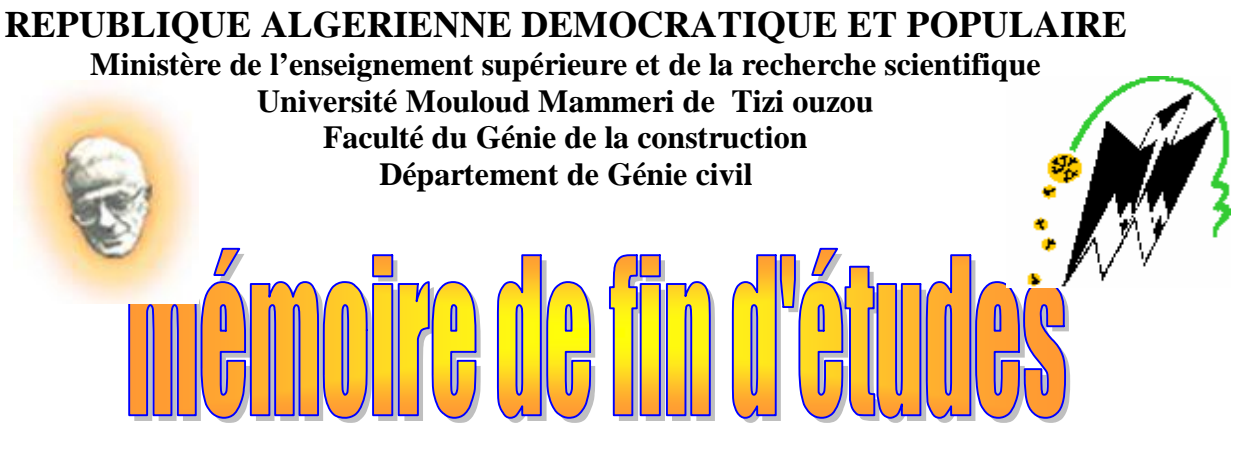

*En vue d'obtention du diplôme de Master 2 en génie civil. Option : construction civil et industriel.* 

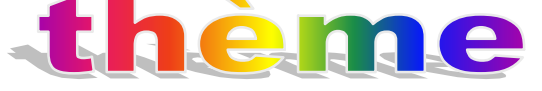

*Etude d'un Bâtiment R+9 à usage d'habitation et commercial contreventé par voiles .*  **(Avec ETABS)** 

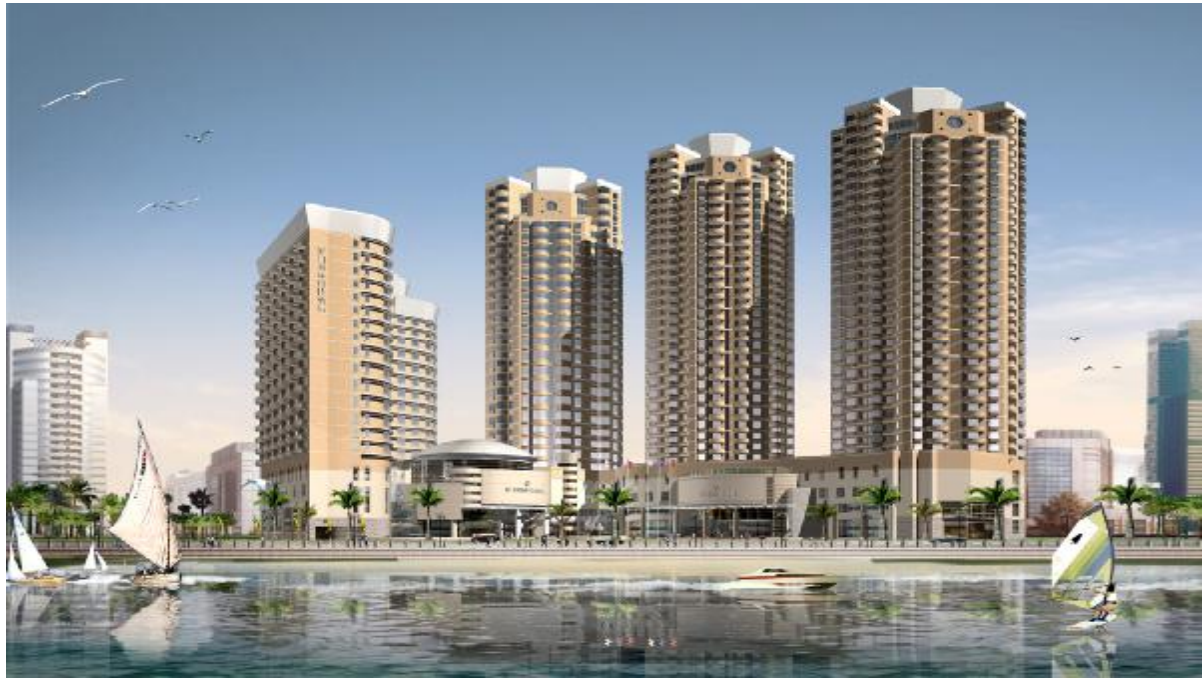

**Proposé par :CTC Dirigé par** : **Melle : Boubrit Etudié par** : **Melle :Boutora Ourdia** 

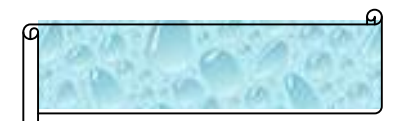

## *Remerciements*

*Avant tous, je remercie le bon dieu de m'avoir donné la santé, le courage et la volonté pour finir ce travail.*

 **Je tiens à remercier sincèrement ma promotrice Mrelle BOUBRIT pour son suivi et ses conseils durant l'évolution de ce travail.** 

 **Je tiens également à remercier mes parents qui m'ont aidé et soutenus pendants mes études.** 

 **Je tiens à présenter mes sincères remerciements à tous mes enseignants, sans oublier le personnel de la bibliothèque pour leur gentillesse, et à toutes personnes qui ont participé de prés ou de loin à la réalisation de ce projet.** 

 **Mes vifs remerciements aussi aux membres de jury qui nome fait l'honneur de juger ce modeste travail.** 

> Merci à tous **OURDIA.B**

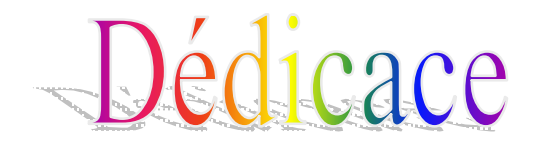

**Je dédie ce modeste travail à :** 

**- A l'âme de mon très chère père que je n'oublierai jamais qui ma soutenue durant toute les période de ma vie .** 

**-A ma très chère mère qui m'a toujours encourager et à qui je dois tout, que dieu le tout puissant la protège et la garde -Mon cher frère : Mohamed** 

**-Mes chères sœurs :Lamia , Zohra , Souilla , Nabila et Samira.** 

**-A mes beau frère Meziane, Farid et Mustafa.** 

**- A mes neveux Mehdi, Mohamed- Amine et Yazid-Ahmed.** 

**-A Tous mes oncles Dahmane , Rachid , Mohamed et Saadi et mes tantes et à ma grand-mère ( Famille Daboumane et Boutora)** 

**-Tous Mes amis(es) sas exception et a toutes les personnes qui je connais** 

**-Toute la promotion de génie civil (2010-2011)** 

*OURDIA.B*

# Sommaire

*Introduction*

*Chapitre I* **:** *Présentation de l'ouvrage et caractéristiques des matériaux* 

- Ø Présentation et description de l'ouvrage
- Ø Caractéristiques mécanique des matériaux

*Chapitre II : Pré dimensionnement des éléments et descente de charges*

- Ø Détermination des charges et surcharges
- Ø Pré dimensionnement des éléments
- Ø Descente de charges

*Chapitre III : Calcul des éléments*

- Ø Acrotère
- Ø Plancher à corps creux
- Ø Escalier
- Ø Poutre palière
- Ø Dalle pleine de la salle machine
- Ø Balcon
- Ø Poutre de chainage

*Chapitre IV* **:** *présentation de l'ETABS* 

- *Chapitre V : fichier de donné et fichier résultat* 
	- Ø Fichier de donnée
	- Ø Fichier résultat
- *Chapitre VI : vérification de RPA*

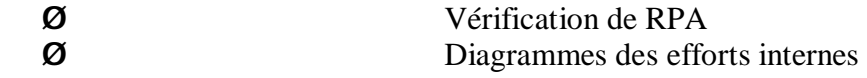

- *Chapitre VII : ferraillage des poutres*
- *Chapitre VIII* **:** *Ferraillage des poteaux*

*Chapitre IX***:** *Ferraillage des voiles* 

## *Chapitre X : Etude de l'infra structure*

- Ø Choix de type des fondations
- Ø Pré dimensionnement du radier
- Ø Ferrrailage de radier .

*Conclusion* 

## **Introduction :**

En génie civil, toute étude de construction se fait principalement sur deux parties essentielles à savoir : la superstructure et l infrastructure qui sont respectivement: partie hors terre et partie enterrée.

 La première « Etude de la superstructure » consiste à calculer les éléments résistants de la structure en utilisant des méthodes appropriées aux calculs des éléments (portiques, voiles, planchers...) et tout en respectant les exigences du règlement du béton aux états limites (BAEL) et du règlement parasismique algérien (RPA), afin que chaque élément puisse répondre aux fonctions pour les quelles il est conçu. Il s'avère que le calcul manuel de ces éléments rend la tache longue , difficile et fait aboutir à des résultats moins proches de la réalité, mais aujourd'hui, il existe des logiciels tels que SAP 2000, ROBOT, … permettant non seulement de réduire considérablement le temps de travail mais aussi d'aboutir à des résultats satisfaisants.

 La deuxième « Etude de l'infrastructure » consiste à calculer des fondations (superficielles ou profondes) qui sont des éléments permettant de porter toutes les charges dues à l'ouvrage au sol. Le choix de celles-ci dépend essentiellement de la nature du sol sur le quel est implante l'ouvrage.

 Tout ce que nous allons voir dans ce présent document fait objet d'étude d'un ouvrage (bâtiment), nous allons adopter l'un des logiciels cites ci-dessus « ETABS » pour le calcul.

## **I.1 : Description de l'ouvrage :**

 Ce projet, proposé par le C.T.C, consiste à étudier et calculer les éléments résistants d'un bâtiment (R+9) qui sera implanté à Tizi-ouzou.

Selon le règlement parasismique algérien (RPA99 modifie en 2003), cet ouvrage est classé, selon sa destination, dans la catégorie d'ouvrages d'importance moyenne (groupe 02) et situé en zone de moyenne sismicité (IIa).

## **I-1-1- Nature de l'ouvrage :**

Notre ouvrage est un bâtiment (R+9) comportant :

- Ø 01 RDC à usage commercial et services ;
- $\boldsymbol{Q}$  1<sup>er</sup> etage à usage commercial et services ;
- Ø 07 Étages courants à usage d'habitation ;
- Ø 0 Cages d'escaliers,
- Ø 02 Cage d'ascenseur.

## **I.1.2.géométriques :**

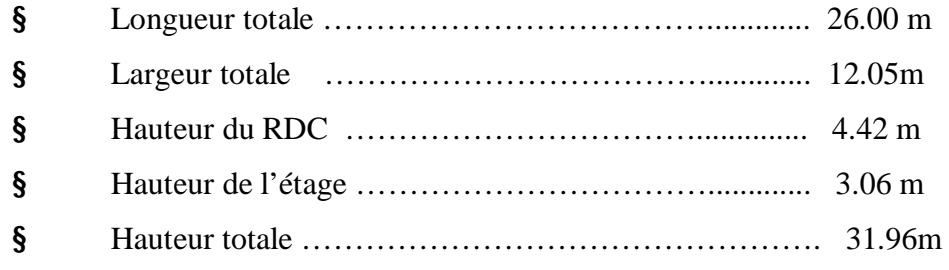

## **I.1.3.Éléments de l'ouvrage :**

#### **a- Ossature :**

L'ossature du bâtiment est mixte, constituée de poteaux et poutres formant des portiques transversaux et longitudinaux et des voiles en béton armé.

## **b- Plancher :**

## **b-1) plancher en corps creux :**

Ils sont réalisés en corps creux avec une dalle de compression (20+4) reposant sur des poutrelles semis préfabriquées, et les planchers ont pour fonctions essentielles :

- ü La séparation des différents étages d'une structure,
- ü La résistance aux charges permanentes et surcharges d'exploitation sur les étages,
- ü Transmission des efforts horizontaux aux différents éléments porteurs,
- ü Isolation acoustique et thermique entre étages,
- ü Support des plafonds et revêtements.

## **b-2) Dalle pleine en béton arme :**

Les dalles pleines sont prévues dans les balcons. Ces planchers ont comme revêtement du carrelage scellé.

**c- Maçonnerie :** 

## § **Murs extérieurs :** Il existe deux types de mur :

Les murs seront réalisés en double cloisons de briques creuses de 25 cm et 30 cm d'épaisseur totale, les deux cloisons seront séparées par une lame d'aire.

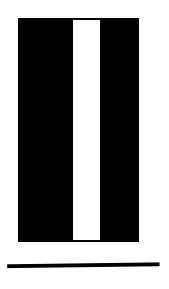

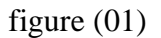

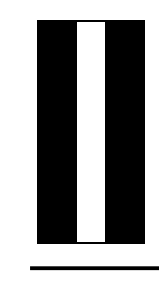

figure  $(01)$  Figure  $(02)$ 

## § **Murs intérieurs:**

Ils seront réalisés en simple cloison de briques creuses de 10 cm d'épaisseur.

## **d- Revêtements :**

Ils seront réalisés-en :

- ü Céramique pour les salles d'eau avec étanchéité,
- ü Mortier de ciment pour les murs de façade et les salles d'eau,
- ü Enduit de plâtre pour les cloisons intérieures et les plafonds.
- ü Protection multicouche pour la terrasse.

## **e- Escaliers :**

Le bâtiment est muni d'une cage d'escaliers : elle est destinée à assurer l'accès aux

différents niveaux.

## **f- Système de coffrage :**

 On opte pour un coffrage métallique pour les voiles de façon à limiter le temps d'exécution.

Par ailleurs, ce type de coffrage offre d'autres avantages à savoir :

- Réduction des opérations manuelles.
- Réalisation rapide des travaux.
- Sécurité de la main d'œuvre.
- Rentabilité du chantier.

Pour les portiques, on opte pour un coffrage classique en bois.

## **I.2. Caractéristiques mécaniques des matériaux :**

 Notre ouvrage sera réalisé en B.A qui doit être conforme au règlement parasismique algérien (RPA 2003) ainsi qu'aux règles techniques de béton armé aux états limites (BAEL 91) et (BAEL 99).

## **I.2.1.Béton :**

## **a- Généralités :**

Le béton est un mélange de granulats (sable + graviers), d'un liant hydraulique qui est le ciment et d'eau de gâchage. Mais du point de vu mécanique, ce dernier est défini par sa

résistance à la compression qui varie avec la granulométrie, le dosage en ciment et l'âge du béton. Dans le cas général, la composition est :

- Ø Sable propre........................................380 à 450 cm³ (l /m<sup>3</sup> ).
- Ø Gravier ...............................................750 à 850 cm³ (l /m<sup>3</sup>).
- Ø Dosage de ciment CPJ325....................325 Kg/m³.
- Ø Eau de gâchage.....................................150 à 200 l.

La réalité pratique conduit vers le rapport eau/ciment =  $0.5$ .

#### b- Résistance caractéristique du béton à la compression :

Le béton est défini par la valeur de sa résistance à la compression mesurée à l'âge de

28 jours dite résistance caractéristique à la compression, noté  $f_{c28}$ .

Elle est déterminée par des essais de compression sur des éprouvettes normalisées 16 cm

diamètre et 32 cm de hauteur.

Dans notre étude, on prendra :  $f_{c28} = 25 \text{ MPa}$ 

Lorsque la sollicitation s'exerce sur un béton à l'âge (j) inferieur a 28 jours , sa résistance à la compression est calculée comme suit (article A.2.1, 11 BAEL91 modifié 99 ) .

**Ø** 
$$
f_{cj} = \frac{f}{4,76 + 0,83f} \times f_{c28}
$$
 pour  $f_{c28} \le 40 \text{Mpa}$  }. (ART A.2.1.11, BAEL.91)

$$
\textbf{O} \ \ \textbf{f}_{\text{cj}} = \frac{J}{1,40+0,95j} \times \textbf{f}_{\text{c28}} \quad \text{pour} \ \ \textbf{f}_{\text{c28}} > 40 \text{Mpa} \quad \text{ } \text{]} \dots \dots \dots \dots \text{(ART A.2.1.11,}
$$

BAEL.91)

c- Résistance caractéristique du béton à la traction :

La résistance du béton à la traction est très faible, elle est donnée par la relation suivante :

ftj = 0.6 + 0.06fcj ; avec fcj < 60 MPa ................... (BAEL91/Art2.1, 12)

#### d- Module de déformations longitudinales du béton :

le module d'élasticité est le rapport de la contrainte normale et la déformation engendrée. Selon la durée de l'application de la contrainte , on distingue deux sortes de module.

1. Module d'élasticité instantané : (artA-2.1.21BAEL 91) .

Sous des contraintes normales d'une durée d'application inférieure à 24 heures, le module de déformation longitudinale à l'âge de "j" jours est donné par la formule suivante :

Ø 11000 <sup>3</sup> *ij cj E* = *f* ................... (BAEL91/Art2.1, 21)

$$
Pour \ j = 28jours:
$$

 $\boldsymbol{\mathcal{O}}$  f<sub>c28</sub> = 25Mpa → E<sub>ij</sub> = 32164,2 MPa

2. Module d'élasticité différée : (artA-2.1.21BAEL 91)

Lorsque la contrainte normale appliquée est en longue durée , et afin de tenir compte de

l'effort de fluage de béton on prend un module égale :

**Ø** 
$$
E_{\nu j} = 3700 f_{c28}^2 = \frac{1}{3} E_{ij}
$$
............ (BAEL91/Art2.1, 22)

Pour j=28jours :

 $\boldsymbol{\mathcal{O}}$  f<sub>c28</sub> = 25Mpa → E<sub>vi</sub> = 10818,865 Mpa

e- Module de déformation transversale du béton :

Le module de déformation transversale est donné par la formule suivante :

$$
G = \frac{E}{2(1+\nu)} \dots \dots \dots \dots \dots \dots \dots \dots (BAEL91/Art2.1, 3)
$$

Avec : E : module de Young . ν : Coefficient de poisson

#### f- Coefficient de Poisson : (BAEL91/Art2.1, 22)

Le coefficient de Poisson du béton est le rapport entre la déformation relative transversale et la déformation relative longitudinale du béton.

Il est pris égale à :

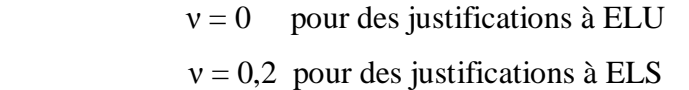

#### g- Etats limites :

Un état limite est une situation au-delà de laquelle un élément ou un ensemble d'éléments de la structure n'assure plus la fonction pour laquelle il est conçu ; on distingue deux catégories d'états limites :

#### g-1) Etat limite ultime (ELU) :

Il correspond a la valeur maximale de la capacité portante sans risque d'instabilité, il correspond à la l'un ou outre des états suivants :

ØEtat-limite ultime d'équilibre statique (non renversement).

Ø Etat-limite ultime de la résistance et de la fatigue des matériaux (non-rupture).

ØEtat-limite ultime de stabilité de forme(non flambement).

La contrainte limite de béton à ELU correspond à l'état limite de compression du béton. Elle est donnée par la formule suivante :

$$
f_{bc} = \frac{0.85 \times f_{c28}}{q \times g_{b}}
$$

Avec :  $\gamma_b$ : Coefficient de sécurité partiel

 $\gamma_b = 1,15$  pour une situation accidentelle

 $\gamma_b = 1,5$  pour une situation durable

θ : Coefficient d'application des actions considérées

 $\theta = 1$  si la durée d'application des actions est supérieure à 24h

 $\theta = 0.9$  si la durée d'application des actions est entre 1h et 24h

θ = 0,85 si la durée d'application des actions est inférieure à 24h

Le coefficient 0,85 en numérateur et θ en dénominateur a pour objet de tenir compte de ce que la résistance du béton est fonction décroissante de la durée d application de la charge.

#### • « Diagramme contrainte-déformation » : (BAEL91/Art4.3, 31)

#### **Le raccourcissement maximal du béton est limité à 3,5 ‰**

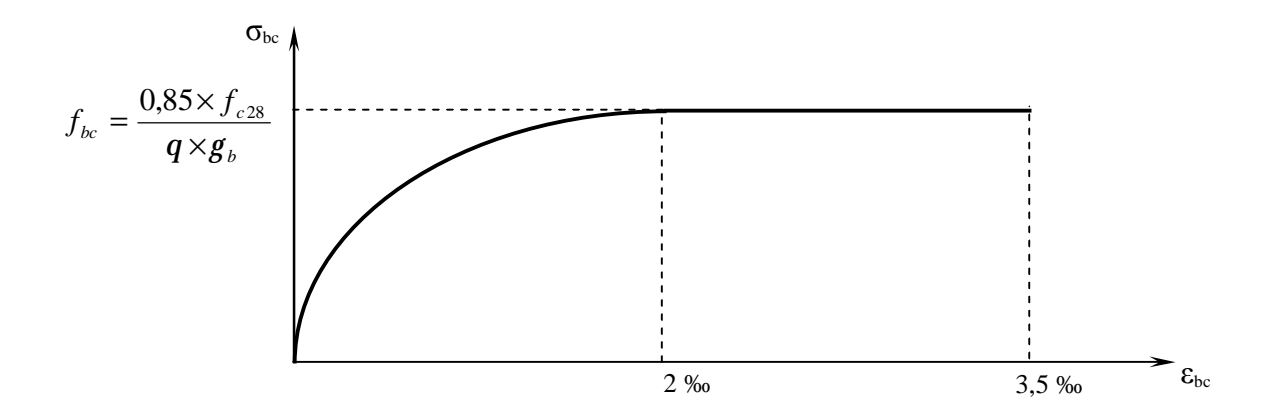

Avec  $\sigma_{bc}$ : Contrainte de calcul du béton en compression

f<sub>c28</sub> : Contrainte du béton en compression à l'âge de 28 jours  $\varepsilon_{bc}$ : Déformation du béton en compression Pour  $ε_{bc}$  < 2 ‰ on applique la loi de Hooke qui dit :  $σ_{bc}$  =  $E_b$ .  $ε_{bc}$ Eb: Module de Young.

#### • **Contrainte limite de cisaillement**

- ü τư =min (0.13fc28, 5 MPa)
- ü τư=min (0.10fc28, 4 MPa)

#### **g-2) Etat limite de service (ELS) : (BAEL91/Art4.5, 2 )**

C'est l'état au-delà duquel les conditions normales d'exploitation de l'ouvrage ne sont plus satisfaites. Les vérifications à effectuer portent sur un état limite de durabilité de l'ouvrage et un état limite de déformation.

• **Contrainte de compression du béton limite de service** 

 $S_{bc} = 0.6 \times f_{c28}$ 

 $S_{bc} = 15 MPa$  Pour fc28 = 25 MPa.  $\overline{a}$ 

## • **Contrainte limite ultime de cisaillement : (BAEL91/Art5.1, 1)**

La contrainte tangentielle du béton pour une section rectangulaire est définie par :

$$
t_u = \frac{V_u}{b \times d}
$$

Vu : Valeur de l'effort tranchant dans la section étudiée (calculée à ELU)

b: Valeur de la longueur de la section cisaillée

d: Valeur de la hauteur utile  $(d = h-c)$ .

**Ø** Fissuration peu nuisible :  $\overline{t}_u \leq \min \left[ \frac{0.2 \times 1 \text{ cm}}{q} \right]$  ; 5 MPa  $\overline{\phantom{a}}$  $\lambda$  $\overline{\phantom{a}}$ l  $\leq$  min  $\left(\frac{0,2\times f_{c28}}{0,2\times f_{c28}}\right);$  5 *MPa b*  $\overline{t}_u \leq \min\left(\frac{0.2 \times f_{c28}}{0.2 \times f_{c28}}\right)$ ; 5 *g t*

**Ø Fissuration préjudiciable :**  $\overline{t}_u \leq \min \left[ \frac{0,13 \times 1.28}{a} \right]$ ; 4 MPa  $\overline{1}$  $\lambda$ I l  $\leq$  min  $\left(\frac{0.15 \times f_{c28}}{0.15 \times f_{c28}}\right)$ ; 4 *MPa b*  $\overline{t}_u \leq \min\left(\frac{0.15 \times f_{c28}}{0.15 \times f_{c28}}\right)$ ; 4 *g t*

**Q Fissuration très préjudiciable** : 
$$
\overline{t}_u \le \min\left(\frac{0.15 \times f_{c28}}{g_b}; 4 \text{ MPa}\right)
$$

## **I.2.2. Aciers :**

**a- Généralités :** 

Les aciers sont des matériaux caractérisés par leur bonne résistance à la traction et à la compression .ils sont utilisés pour équilibrer les efforts de traction auxquels le béton résiste mal.

Ils se distinguent par leur nuance et leur état de surface :

- Les ronds lisses (FeE215 et FeE235) correspondant à des états limites d'élasticité garantie de 215 MPa et de 235 MPa
- Les aciers à haute adhérence (FeE400 et FeE500) correspondant à des états limites d'élasticité garantie de 400 MPa et de 500 MPa
- Treillis soudé de type 520.

## **b- Module d'élasticité longitudinale :**

le module d'élasticité longitudinale (E<sup>s</sup> ), a une valeur constante quelle que soit la nuance de

l'acier.  $E_s = 2.10^5$  MPa

**c- Coefficient de Poisson des aciers :**

 $v= 0.2$ 

- **d- Contraintes limites :** 
	- Ø **Contrainte limite ultime (ELU) :**

$$
S_s = \frac{F_e}{g_s}
$$

Avec :  $\gamma_s = 1,00$  pour une situation accidentelle

 $\gamma_s = 1,15$  pour une situation durable

#### Ø **Contrainte limite de service (ELS) :**

Les vérifications à effectuer vis à vis de l'ouverture des fissures sont :  $S_s \leq S_s$ 

 $\overline{a}$ 

§ **Fissuration préjudiciable : (BAEL91/Art4.5, 32 )**

$$
\overline{\sigma}_s = \min \left\{ \frac{2}{3} f_e ; \max(0.5 f_e ; 110 \sqrt{\eta . f_{t28}}) \right\}
$$

§ **Fissuration très préjudiciable : (BAEL91/Art4.5, 34)**

$$
\overline{\sigma}_s = \min \left\{ \frac{1}{3} f_e ; 90 \sqrt{\eta . f_{t28}} \right\}
$$

η : Coefficient de fissuration

 $\eta = 1$  pour les ronds lisses.

 $\eta = 1,6$  pour les aciers hauts adhérence.

 $\eta = 1,3$  pour les aciers hautes adhérence de Ø < 6.

#### Ø **Diagramme contrainte-déformation de calcul :**

le diagramme contrainte-déformation est illustré dans la figure( I-2) , (art A2.2.2 BAEL 91)

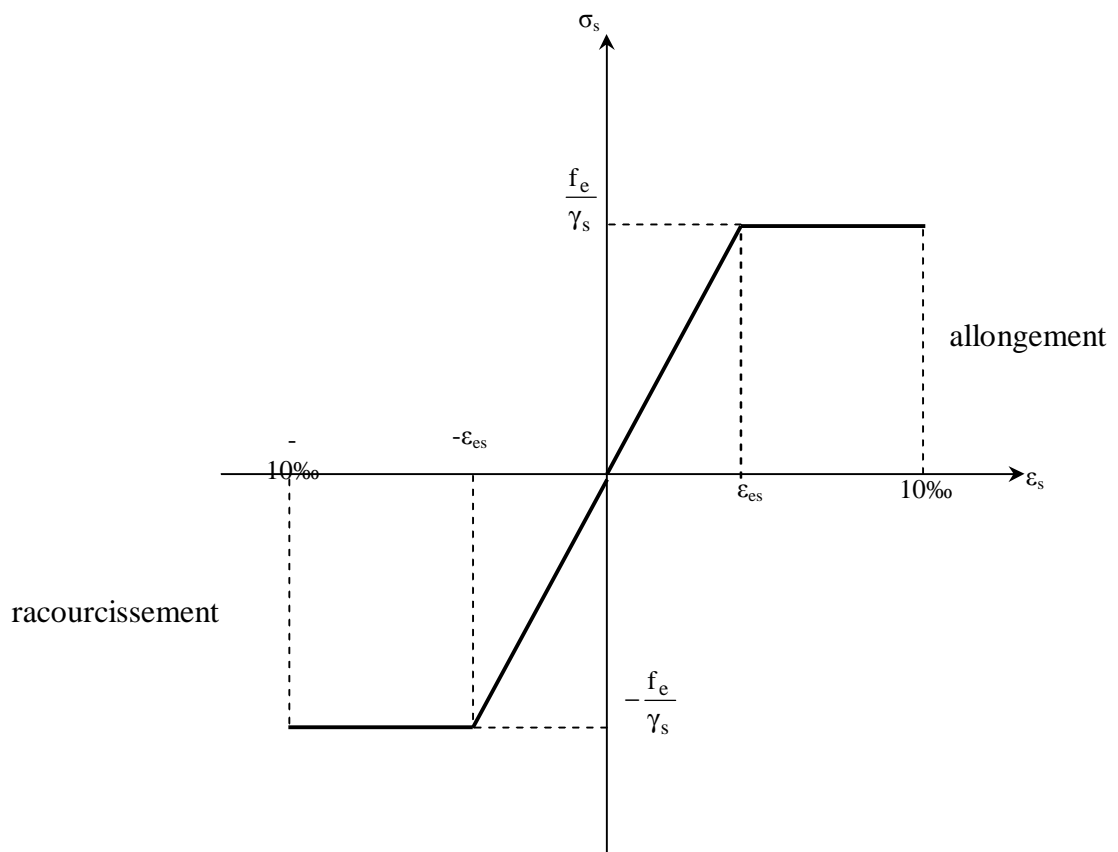

#### Ø **Protection des armatures : (artA.7-2.4 BAEL 91) :**  *Figure I.2 : Diagramme contrainte déformation (BAEL91/Art2.2,2 2)*

dans le but d'avoir un bétonnage correct et prémunir les armatures des effets intempéries et des agents agressifs .on doit veiller à ce que l'enrobage (c) des armatures soit conforme aux prescriptions suivantes :

> §  $C \ge 5$  cm : Pour les éléments exposés à la mer, aux embruns ou aux brouillards salins ainsi que pour les éléments exposés aux atmosphères très agressives.

- § C≥ 3 cm : Pour les éléments situés au contacte d'un liquide (réservoir , tuyaux , canalisations).
- § C≥ 1 cm : pour les parois situées dans les locaux non exposés à la condensation.

## Ø **La réglementation utilisée :**

L'étude du présent ouvrage sera menée suivant les règles :

üBAEL 91 modifié en 99 (règles techniques de conception et de calcul des ouvrages et constructions en béton armé suivants la méthode des états limites).

üRPA 99 modifié 2003(règles parasismiques algériennes). üDTR.BC-22 (charges et surcharges d'exploitations).

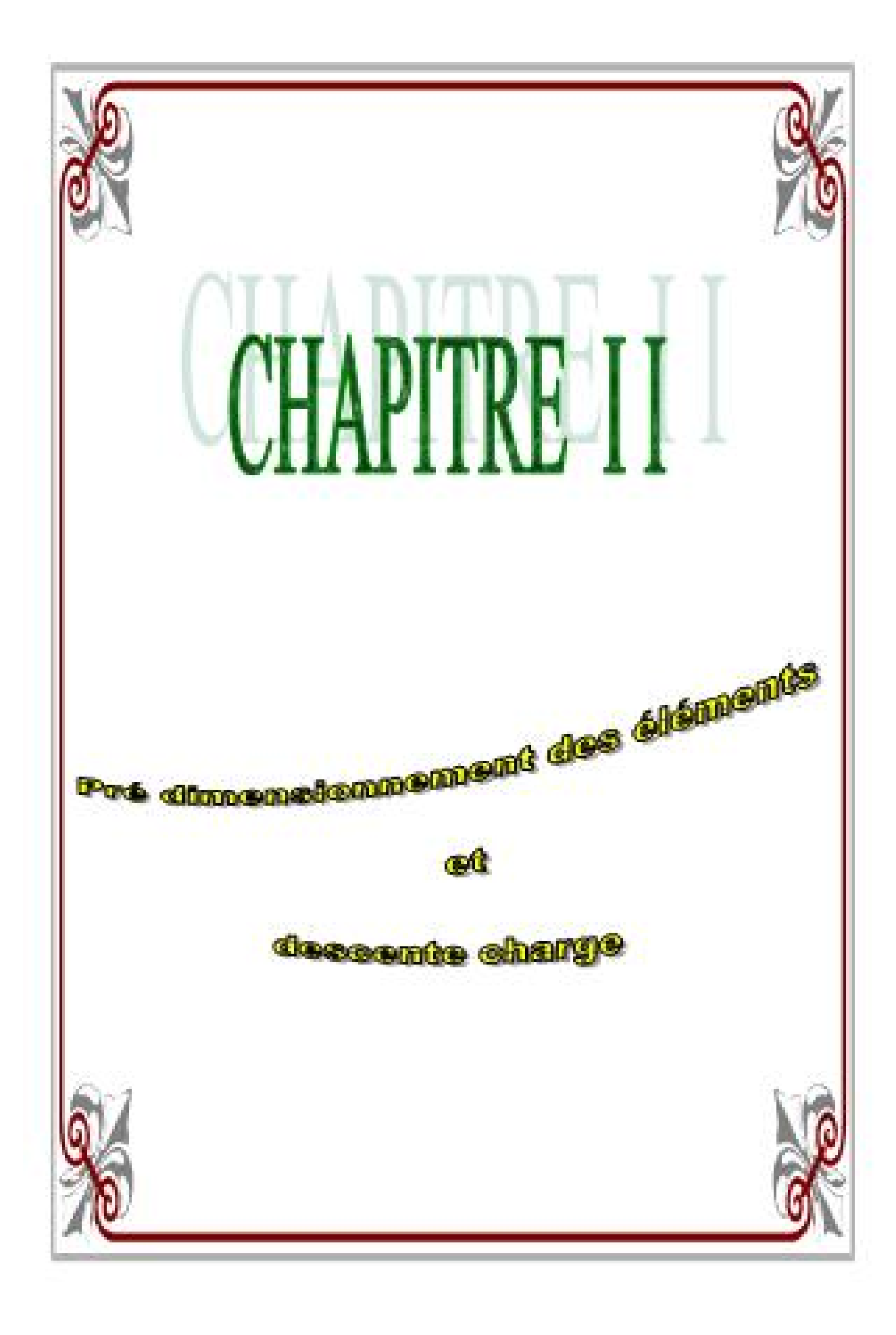

## **II.1. Pré dimensionnement des éléments :**

#### **II.1.1. Planchers :**

Les planchers sont des aires planes limitant les différents niveaux d'un bâtiment, ils s'appuient sur les éléments porteurs, leurs fonctions essentielles sont :

- Ø La résistance aux charges permanentes et surcharges sur les étages.
- Ø Supporter et transmettre les charges et le surcharges aux éléments porteurs de la structure.
- Ø Isolation thermique et acoustique entres les différents niveaux.
- Ø La résistance à l'incendie.

Les planchers sont supposés infiniment rigides dans leurs plans horizontaux.

Dans notre bâtiment, on distingue deux types de planchers :

## **a) Plancher a corps creux :**

 Ils sont constitués de corps creux et d'une dalle de compression reposant sur des poutrelles préfabriqués en béton armé placées dans le sens de la petite portée.

La hauteur totale du plancher, notée " $h_t$ " est donnée comme suit :  $h_t =$ 

Lmax : Portée libre de la plus grande travée dans le sens des poutrelles.

Dans notre cas :  $L_{max} = 4.30$ m = 430 cm

$$
ht \ge \frac{430}{22.5} = 19.11 \text{ cm}
$$

Soit : 
$$
h_t = 24 \text{cm} = (20+4) \text{ cm}
$$

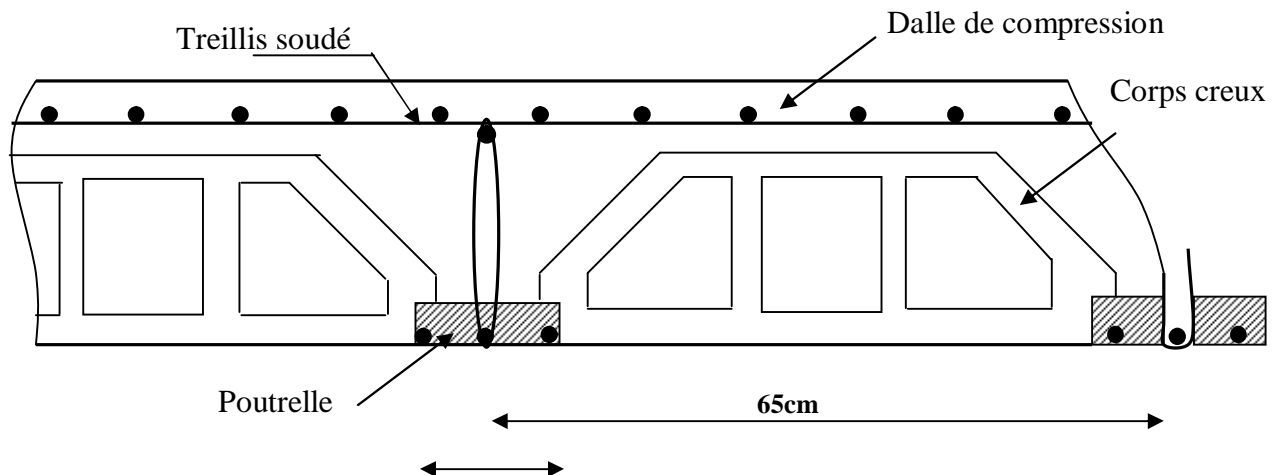

## *Fig .II.1 .Coupe du plancher*  **12cm**  b) Dalles pleines :

L'épaisseur de la dalle pleine sera déterminée par la condition de la résistance à la flexion e<sup>p</sup>  $\geq \frac{l}{10}$ . Dans le présent projet, la dalle est considérée comme une console encastrée.  $e_p \ge \frac{l}{10}$  avec L : est la largeur de la console.

Pour L =130cm, on aura  $e_p \ge \frac{130}{10} = 13$ cm On prendra :  $e_p = 15$  cm

## II.1.2-.Poutres :

Les poutres sont des éléments en béton armé coulées sur place. Elles doivent respecter lesdimensions ci-après :

§  $b \geq 20$ cm

 $h > 30cm$ 

$$
\S \quad \leq 4
$$

avec :

b :largeur de la poutre.

h :hauteur de la poutre.

Dans notre cas, les poutres principales et les poutres secondaires seront calculées selon deux travées différentes et leurs dimensions seront données par les formules suivantes.

§ **Hauteur** :  $\frac{L}{15} \leq h \leq \frac{L}{10}$  pour poutres principales.  $\frac{L}{15} \le h \le \frac{L}{10}$  pour poutres secondaires.

## § Largeur:  $0.4h \le b \le 0.7h$

Lmax : La plus grande travée dans le sens considéré.

## **a- poutre principales:**

 $\bullet$  L<sub>2</sub> : la plus grande portée entre-axe d'appuis dan le sens (y-y).

 $L_2 = 535$  cm

$$
\frac{535}{15} \le h_2 \le \frac{535}{10} \quad \rightarrow \quad 35.67 \le h_2 \le 53.5
$$

On prend  $h_2 = 40$ cm

 $\text{Ø}0,4h_2 \leq b_2 \leq 0,7h_2$  → 16 ≤  $b_3 \leq 28$ cm

On prend  $\mathbf{b}_2 = 30$ cm

§ Vérification des exigences du (RPA99,Art7.5,1)

 $h_2 \geq 30$ cm  $\rightarrow$  condition vérifiée.

 $b_2 \geq 20$ cm  $\rightarrow$  condition vérifiée.

 $rac{h_2}{h_2} = 1.33 \le 4$   $\rightarrow$  condition vérifiée.

donc on opte pour les poutres principales :  $30x40$   $cm<sup>2</sup>$ 

## **b-Poutres secondaires:**

• L1 :la plus grande portée entre-axes d'appuis dan le sens (x-x).

 $L_1 = 430$ cm  $\frac{430}{15}$  ≤  $h_1$  ≤  $\frac{430}{10}$  → 28.66cm ≤  $h_1$  ≤ 43 cm

On prend : **h<sup>1</sup> = 35cm**  $0,4h_1 \le b_1 \le 0,7h_1 \rightarrow 14 \le b_1 \le 24.5 \text{ cm}$ On prend  $\mathbf{b}_1 = 25 \text{cm}$ 

#### § **Vérification des exigences (RPA99, Art 7.5, 1)**

 $h_1 \geq 30$ cm  $\rightarrow$  Condition vérifiée

 $b_1 \geq 20$ cm  $\rightarrow$  Condition vérifiée

 $\frac{h1}{b1} = \frac{35}{25} = 1.40 \le 4$   $\rightarrow$  Condition vérifiée

donc on opte pour les poutres secondaires :  $25x35$   $cm<sup>2</sup>$ 

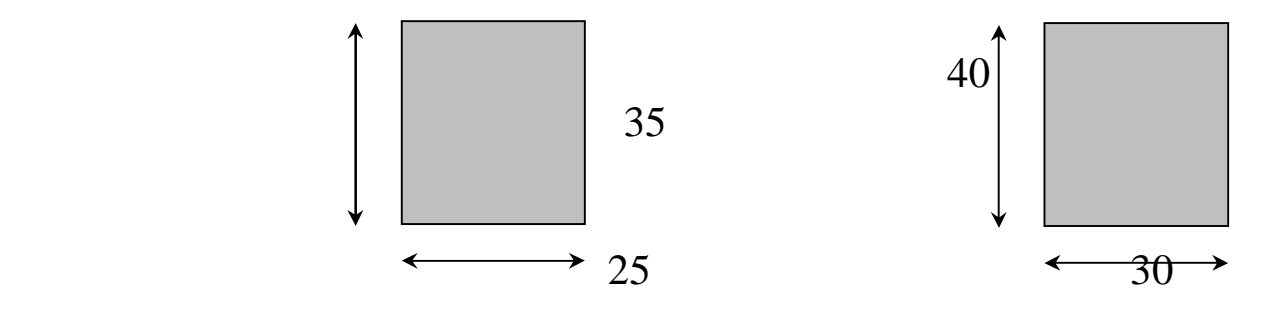

Poutres secondaires poutres principales

*Fig. II.2.Coupes des poutres principales et secondaire*

#### **II.1.3. Poteaux :**

 $\overline{\phantom{a}}$ 

 Les poteaux sont dans un premier temps dimensionnés à ELS en compression simple en supposant que seul le béton reprend les charges normales.

La section des poteaux est donnée par la relation suivante :

$$
S \ge \frac{N \max}{S_{bc}}
$$

S : Section transversale du poteau.

bc  $\sigma_{bc}$ : Contrainte limite de compression du béton.

 $_{bc} = 0.6 \times f_{c28} = 0.6 \times 25 = 15 \text{ MPa}$  $\overline{\phantom{a}}$  $\sigma_{bc} = 0.6 \times f_{c28} = 0.6 \times 25 =$ 

Nmax : Effort normal maximal de compression agissant à la base du poteau.

pour le pré-dimensionnement des poteaux, on choisi les filles les plus sollicitées (à la verticale) , on calcul alors la section de ces poteaux et on généralise la plus importante des sections calculées par niveau sur l'ensemble des autres poteaux .

## **III.2.1. Détermination des charges et surcharges :**

## **a- Charges permanentes :**

## v **Planchers terrasse (Inaccessible) :**

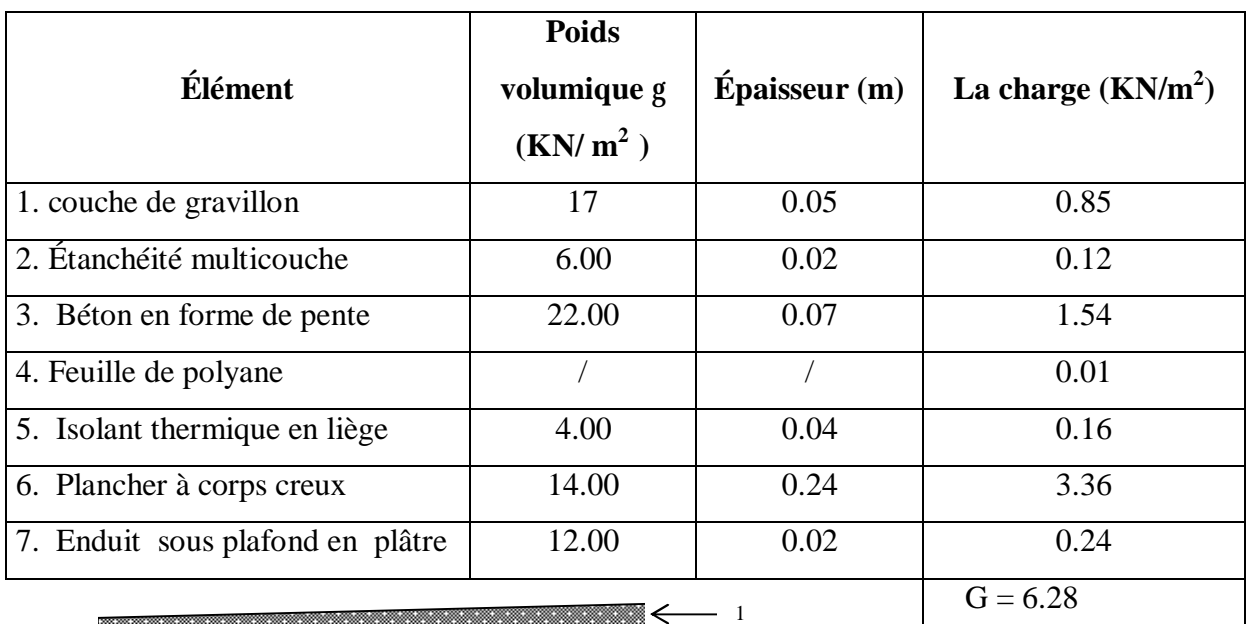

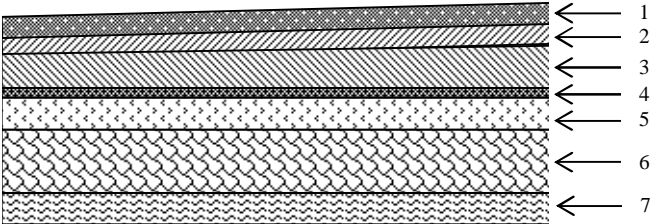

## *Fig II. 3:Coupe du plancher terrasse inaccessible*

## v **Plancher (toit de la cage d'escalier) :**

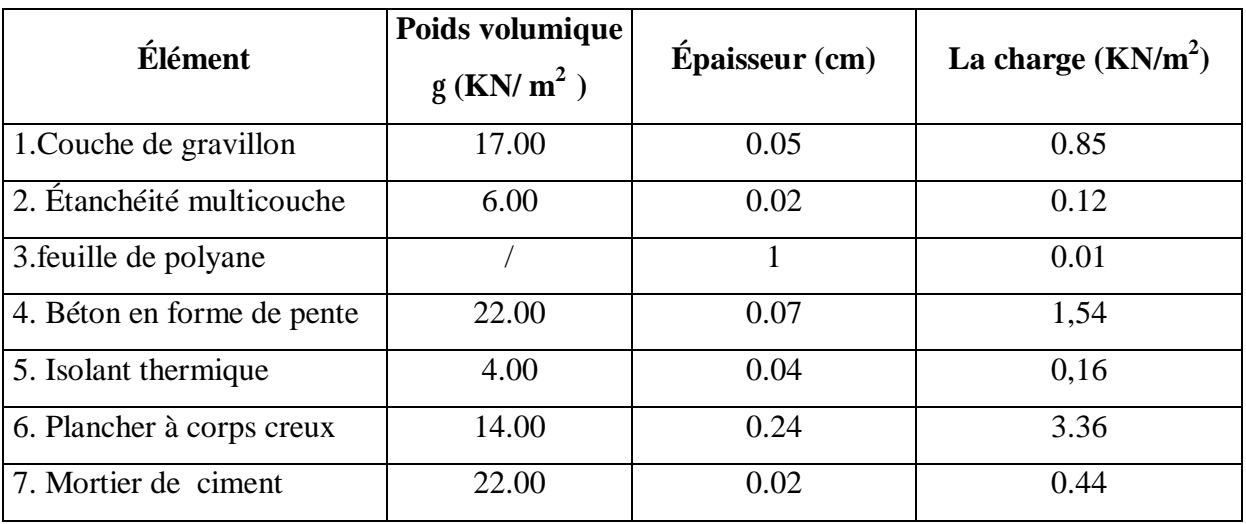

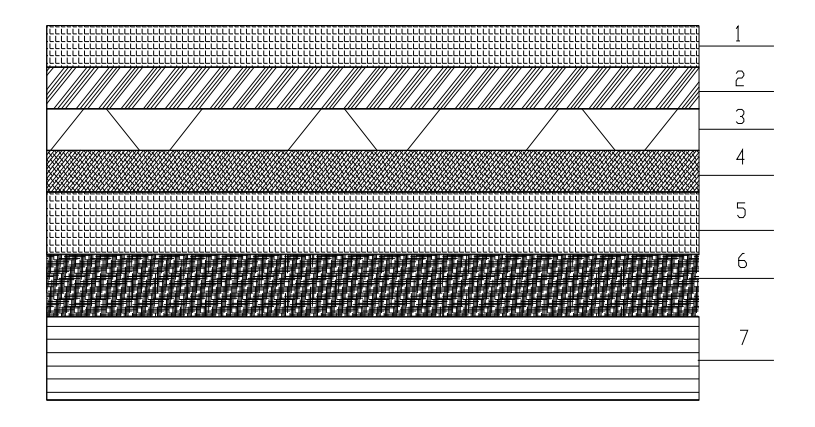

*Fig. II.4 : Coupe du plancher de la cage d'escalier.*

## v **Plancher d'étage courant :**

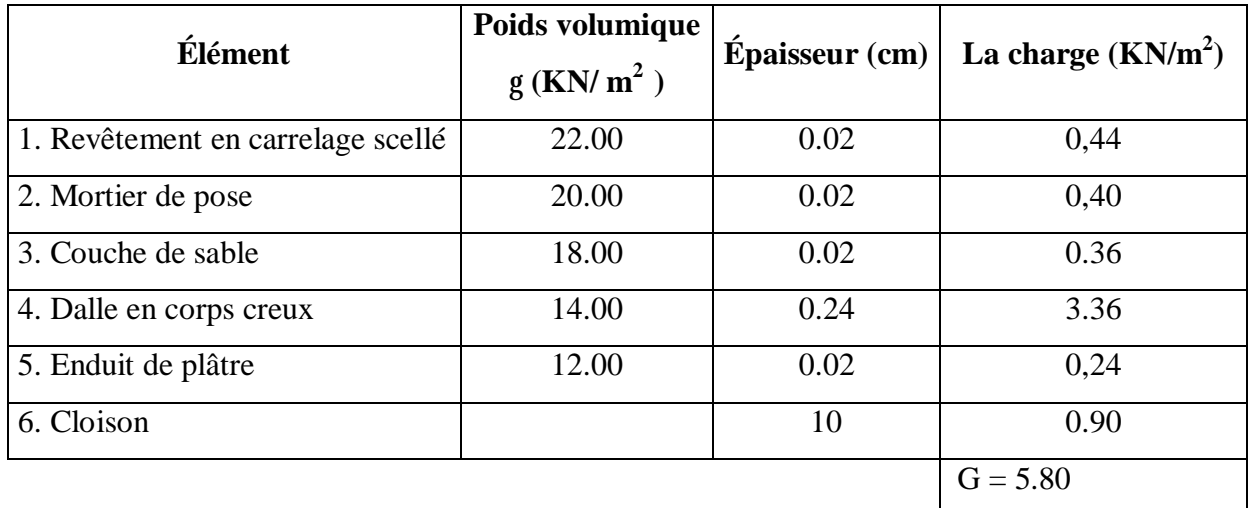

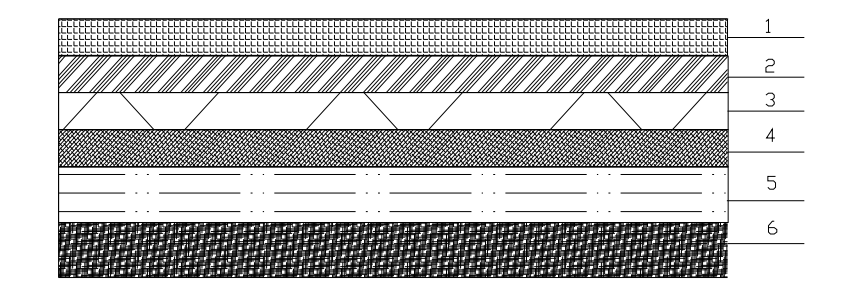

*Fig. II.5:Coupe du plancher d'étage courant* 

## v **Balcon :**

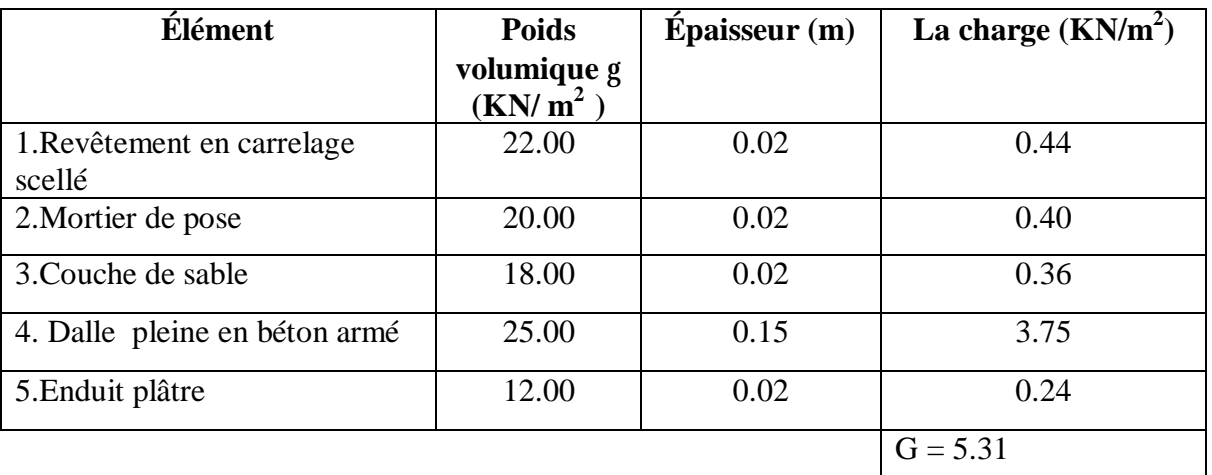

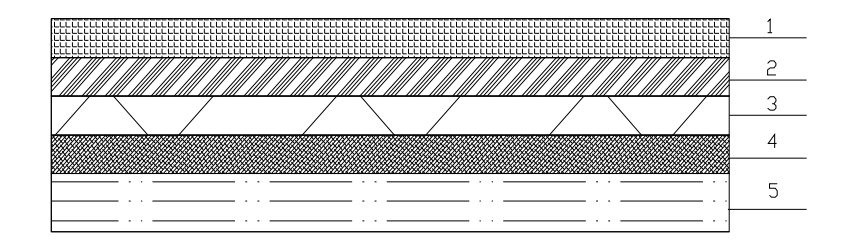

*Fig .II.6 : Coupe du balcon* 

## v **Maçonnerie :**

## § **Murs extérieurs :**

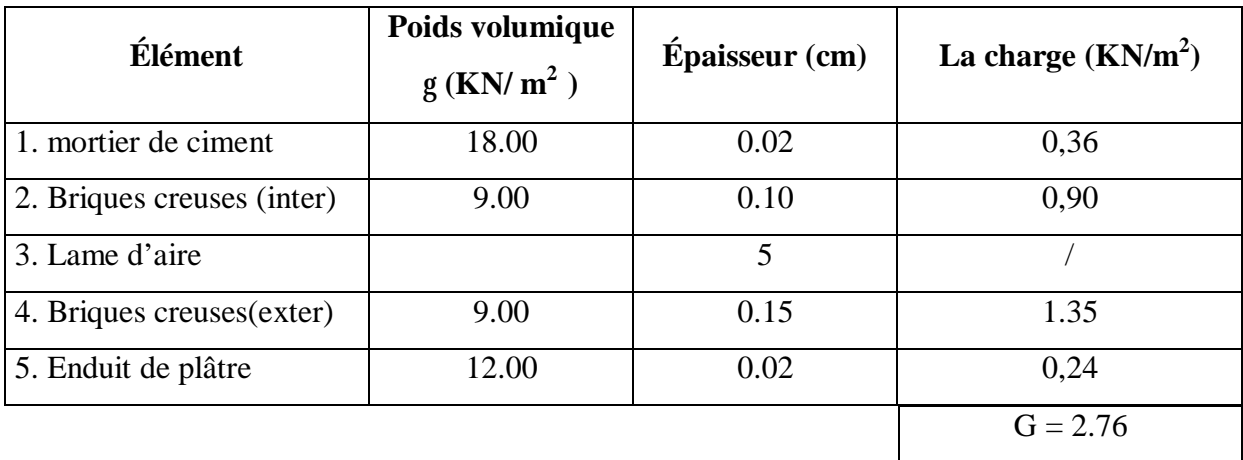

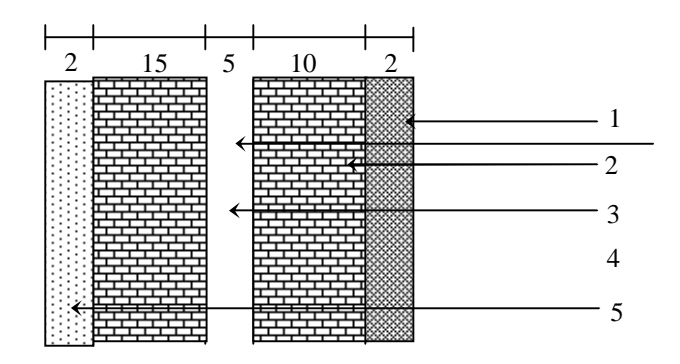

*Fig. II.7 : Coupe verticale d'un mur extérieur* 

## § **Murs intérieurs :**

| Élément             | Poids volumique<br>$g$ (KN/ m <sup>2</sup> ) | $Épaisseur$ (cm) | La charge $(KN/m^2)$ |
|---------------------|----------------------------------------------|------------------|----------------------|
| 1. Enduit de plâtre | 12.00                                        | 0.02             | 0,24                 |
| 2. Briques creuses  | 9.00                                         | 0.10             | 0,90                 |
| 3. Enduit de plâtre | 12.00                                        | 0.02             | 0,24                 |
|                     |                                              |                  | $G = 1,38$           |
|                     |                                              |                  |                      |
|                     |                                              |                  | $\mathfrak{D}$<br>3  |
|                     |                                              |                  |                      |

*Fig. II.8 : Coupe verticale d'un mur intérieur* 

## **b- Surcharges d'exploitation :**

les surcharges d'exploitations sont données par le DTR comme suite :

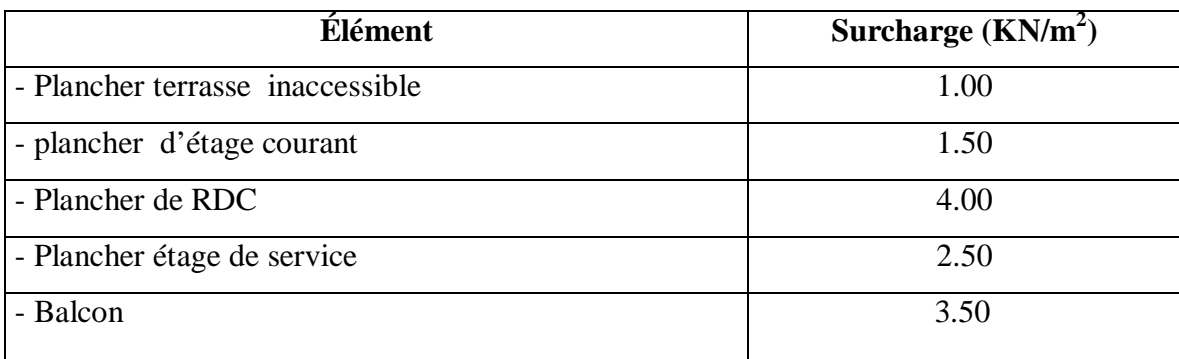

## **II.2.2 Calcul de charge et surcharge revenant au poteau plus sollicité :**

Le poteau le plus sollicité est (C-4) , (C-5) :

#### **2-a) Surface d'influence :**

ü **Section nette** 

 $S_n = (1.525 + 2.475) \times (1.55 + 1.95)$  $= 14.00 \text{ m}^2$ 3.90 m

ü **Section brute :** 

$$
S_b = 4.40 \times 3.90
$$

 $= 17.16$ m<sup>2</sup>

#### **2-b) Calcul du poids propre des poutres :**

#### ü **Poutres principales :**

 $p = 25$  KN/m<sup>2</sup> (poids propre de béton)

 $P_{PP1} = (0.30 \times 0.40) \times 1.525 \times 25 = 4.575$  KN

 $P_{pp2} = (0.30 \times 0.40) \times 2.475 \times 25 = 7.425$  KN

 $p_{pp} = P_{PP1} + P_{PP2} = 12.00$ KN

#### ü **Poutres secondaires :**

 $P_{ps1} = (0.25 \times 0.35) \times 25x$  1.55 = 3.39 KN.

$$
P_{ps2}
$$
 = (0.25×0.35) ×25x 1.95 =4.265KN

 $p_{ps} = P_{Ps1} + P_{Ps2} = 7.66$  KN

 $\ddot{\mathbf{u}}$  **Le poids total**  $P = P_{PP} + P_{PS}$ 

 $P = 12.00 + 7.66 = 20.28$  KN.

## **P = 19.66 KN**

**2-c) Calcul du poids propre des planchers :** 

ü **Plancher « terrasse inaccessible » :** 

 $P_{PT}$  = 14.00 $\times$  6.28 = 87.92 KN

#### ü **Plancher courant :**

 $P_{PC} = 14.00 \times 5.80 = 81.20$  KN

**2-d) Calcul des surcharges d'exploitation :**  Ø**Evaluation des charges d'exploitation :** 

ü **Plancher « terrasse inaccessible » :**

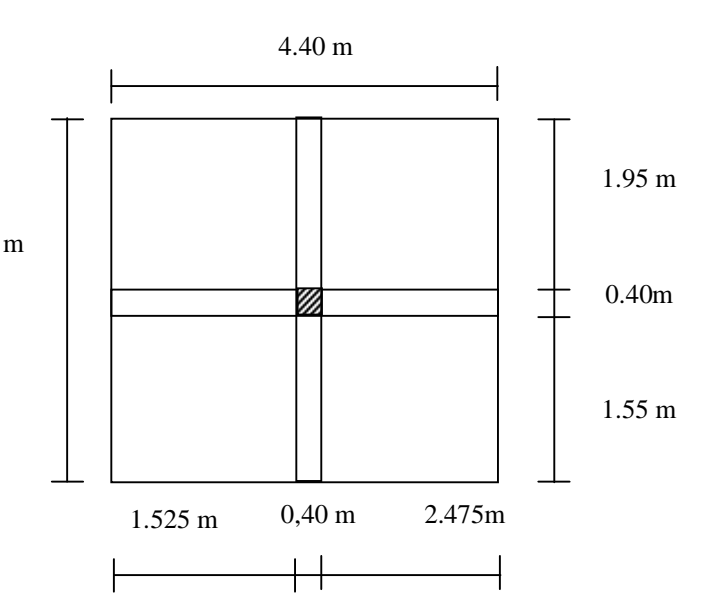

 $Q_{PT} = 17.16 \times 1.00 = 17.16$  KN

ü **Plancher d'etage courant :** 

 $Q_{PC} = 17.16 \times 1.5 = 25.74$  KN

ü **Plancher étage de service :** 

 $Q_{\text{Ps}}$  = 17.16 x 2.50 = 42.90 KN

ü **Plancher RDC (boutiques) :** 

 $Q_{PROC} = 17.16 \text{ x } 2.5 = 42.90 \text{ KN}$ 

#### **2-e) Poids propre des poteaux :**

le poids propre de poteaux sera pris en compte dans le calcul , au fur et à mesure que leur sections réelles seraient fixées.

#### **II-2-3 La loi de dégression des charges :**

 Elle s'applique aux bâtiments à grand nombre de niveaux, où les occupations des divers niveaux peuvent être considérées comme indépendantes. Pour les bâtiments à usage d'habitation, cette loi de dégression s'applique entièrement sur tous leurs niveaux.

Le nombre minimum de niveaux pour tenir compte de la loi de dégression de surcharges est de **5**, ce qui est le cas de notre structure.

#### v **Coefficients de dégression de surcharges (Tab.II.1) :**

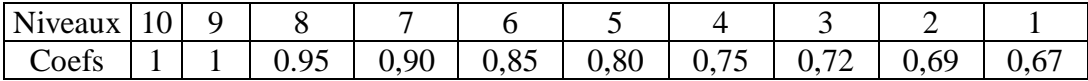

Soit  $Q_0$  la charge d'exploitation sur le toit ou la terrasse couvrant le bâtiment,  $Q_1$ , Q <sup>2</sup>,………Qn les charges d'exploitation respectives des planchers des étages 1, 2 ………………n numéroté s à partir de sommet du sommet de bâtiment.

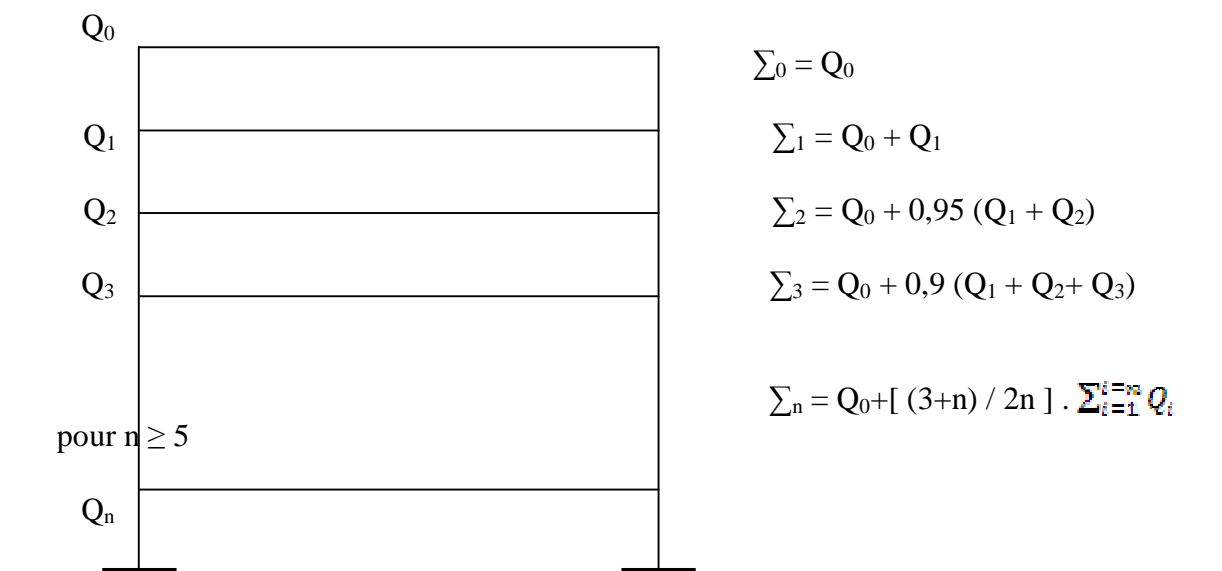

Avec :  $Q_0 = Q_{PT} = 17.16 \text{KN}$ ,

 $Q_1=Q_2=$  -- ---= $Q_8 = Q_{PC} = 25.74$  KN.

Niv 10 :  $\sum_0 = Q_0 = 17.16$  KN.

Niv 09 :  $\Sigma_1 = Q_0 + Q_1 = 25.74 + 17.16 = 42.90$  KN

Niv 08 :  $\sum_2 = Q_0 + 0.95(Q_1 + Q_2) = 17.16 + 0.95(2 \cdot 25.74) = 66.066$  KN

Niv 07:  $\sum_3 = Q_0 + 0.9(Q_1 + Q_2 + Q_3) = 17.16 + 0.9(3*25.74) = 86.658$  KN

Niv 06 :  $\Sigma_4 = Q_0 + 0.85(Q_1 + Q_2 + Q_3 + Q_4) = 17.16 + 0.87(4*25.74) = 106.735 \text{KN}$ 

Niv 05 :  $\sum_5 = Q_0 + 0.8(Q_1 + Q_2 + Q_3 + Q_4 + Q_5) = 17.16 + 0.8(5 * 25.74) = 120.12$  KN

Niv 04 :  $\sum_{6}$  = Q<sub>0</sub> + 0.75(Q<sub>1</sub> + Q<sub>2</sub> +Q<sub>3</sub> +Q<sub>4</sub> +Q<sub>5</sub> +Q<sub>6</sub>) =17.16+0.75(6\*25.74)=132.99KN

Niv 03 :  $\Sigma_7 = Q_0 + 0.72(Q_1 + Q_2 + Q_3 + Q_4 + Q_5 + Q_6 + Q_7)$  $=17.16+0.72(7*25.74)=146.89$ KN

Niv 02 :  $\Sigma_8 = Q_0 + 0.69(Q_1 + Q_2 + Q_3 + Q_4 + Q_5 + Q_6 + Q_7 + Q_8)$  $=17.16+0.69(8*25.74)=159.24$ KN

Niv  $01$  :  $\sum_{9}$  = Q<sub>0</sub> + 0.67(Q<sub>1</sub> + Q<sub>2</sub> +Q<sub>3</sub> +Q<sub>4</sub> +Q<sub>5</sub> +Q<sub>6</sub> + Q<sub>7</sub> + Q<sub>8</sub> + Q<sub>9</sub>) =17.16+0.69(9\*25.74)=177.01KN

#### **Tableau récapitulatif de la descente de charges sur le poteau (B-3):(Tab.II.2):**

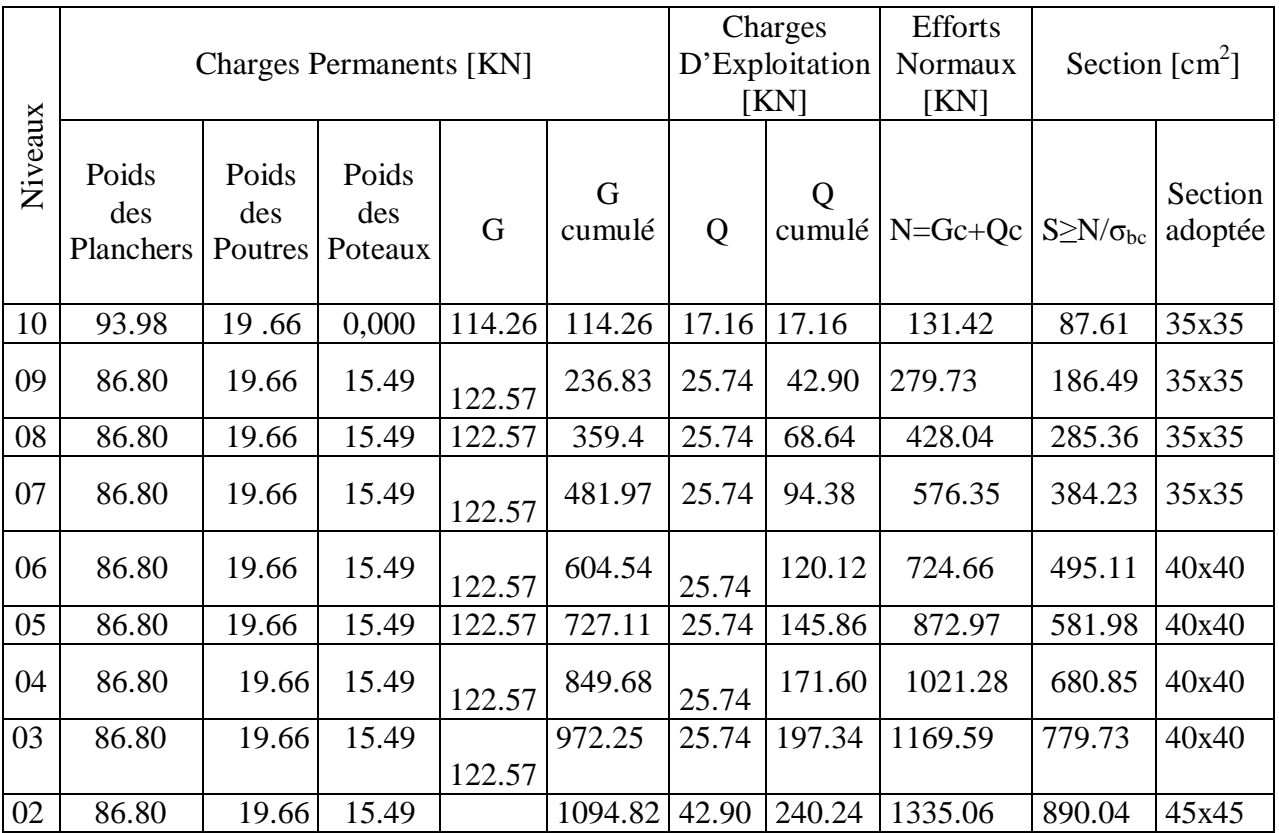

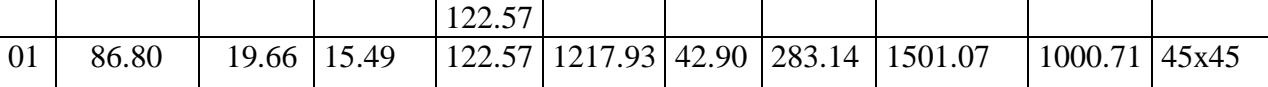

## v **Conclusion :**

En tenant compte des calculs déjà effectués dans la pratique , on remarque que l'application de loi de dégression des charges dans les bâtiments a étages , ne donne pas un dimensionnement suffisant pour les sections des poteaux , et vu la hauteur de notre ouvrage et aussi l'effet du séisme et l'éventualité d'un encombrement d'armatures , il est préalable d'augmenter la section des poteaux.

Donc on adoptera les sections suivantes :

- $45x45$  pour le RDC et le 1<sup>er</sup> étage . .
- $40x40$  pour le, 2<sup> ème</sup> et 3<sup>ème</sup>, 4<sup>eme</sup> et 5<sup>eme</sup>.
- $35x35$  pour le 6<sup>ème</sup>, 7<sup>ème</sup>,8<sup>eme</sup> et 9<sup>eme</sup> étages.

## v **Dispositions constructives :**

les dimensions de la section transversale des poteaux doivent satisfaire les conditions suivantes

- min  $(b_1, h_1) \geq 25$  cm en zone I et IIa.
- min  $(b_1, h_1) \geq 25$  cm en zone IIb et III.
- min  $(b_1, h_1) \geq \frac{h_{\mathcal{G}}}{20}$ .
- $\frac{1}{4} < \frac{b_1}{h_1} < 4$ .

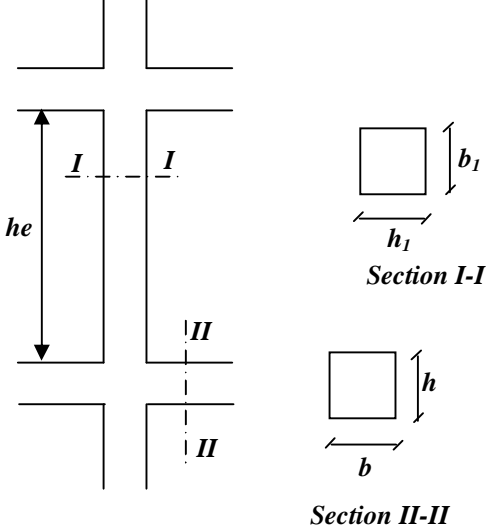

## v **Vérification de la section du poteau :**

Dans notre cas on a :

zone IIa donc on va vérifié les conditions suivantes :

- Min ( b, h )  $\geq$  25cm.
- Min ( b , h)  $\geq \frac{he}{20}$  $-\frac{1}{4} < \frac{b}{b} < 4$ .

Ona donc :

$$
\S \qquad \min(b_1, h_1) = \min(35, 35) = 35 \ge 25 \text{cm} \qquad \Longrightarrow \text{condition} \text{ verify the equation}
$$

$$
\begin{array}{ll}\n\textbf{S} & \min(b_1, h_1) \geq \frac{h\theta}{20} : \\
& \textbf{V} \text{ Pour le } 2^{\text{ème}} \text{ et } 3^{\text{eme}}, 4^{\text{eme}} \text{ et } 5^{\text{eme}}, \\
& b = 40 \text{cm} \\
& h\textbf{e} = 306 - 24 = 282 \text{ cm} \\
& \text{h}\textbf{e} = \frac{282}{20} = 14.10 \text{ cm}, \text{ donc :} \\
& \textbf{V} \text{ 6}^{\text{ème}}, 7^{\text{ème}}, 8^{\text{eme}} \text{ et } 9^{\text{eme}} \text{ etages.} \\
\end{array}
$$

$$
b = 306 - 24 = 282 \text{ cm}
$$
  
\n $he = 306 - 24 = 282 \text{ cm}$   
\n $b = 30 \text{ cm} \ge 14.10 \text{ cm}$   $\Rightarrow$  condition verify the equation of the equation.

 $\mathbf{b} = 25$ cm

For example, 
$$
1^{e^2} \neq 1
$$
 and  $20^e = 45 \text{ cm}$ .

\nFor  $he = 306 - 24 = 286 \text{ cm}$ 

\nFor  $he = 306 - 24 = 286 \text{ cm}$ 

\nFor  $he = 45 \text{ cm} \geq 14.10 \text{ cm}$  and  $20^e = 20$  is a constant.

\nFor  $he = 45 \text{ cm} \geq 14.10 \text{ cm}$  and  $20^e = 20$  is a constant.

V Pour le RDC :  
\n
$$
b = 45 \text{cm}
$$
\n
$$
he = 442 - 24 = 418 \text{ cm}
$$
\n
$$
\frac{he}{20} = \frac{418}{20} = 22.90 \text{ cm}, \text{ donc :} \qquad b = 45 \text{cm} \ge 22.90 \text{ cm} \qquad \Rightarrow \text{condition vérifiée}
$$

 $\oint$   $\frac{1}{\epsilon} < \frac{1}{\epsilon} < 4$  => condition vérifiée condition vérifiée sur touts les niveaux étant donné qu'on a que des poteaux carrés (  $\frac{b}{h}$  =1)

## • **Vérification au flambement :**

Le flambement est un phénomène d'instabilité de la forme qui peut survenir dans les éléments comprimés des structures lorsque ces derniers sont élancés suite à l'influence défavorable des sollicitations.

La stabilité du poteau vis-à-vis du flambement sera vérifiée par la condition suivante :

$$
l = \frac{L_f}{i} \le 50 \text{ (BAEL 91 modifié en 99)}
$$

avec :

 $L_f$ : longueur de flambement ( $L_f = 0.7 L_0$ ).

**i**: rayon de giration (i = 
$$
\sqrt{\frac{I}{s}}
$$
)

**L<sup>0</sup>** : hauteur libre du poteau ;

- **S :** section transversale du poteau (b x h).
- **I :** moment d'inertie du poteau  $(I = \frac{bh^2}{12})$ .

 $a/P$ our le  $6e^{im\theta}$ ,  $7e^{im\theta}$ ,  $8e^{im\theta}$  et  $9e^{im\theta}$  étages :  $S = 35x35 \text{ cm}^2$ , L<sub>0</sub>=3.06m

$$
L_f = 0.7x3.06 = 1.897m
$$

$$
I = \frac{0.35 \times 0.35^{2}}{12} = 1.25 \times 10^{-3} \text{ m}
$$
  
S=0.35x0.35=0.1225 m<sup>4</sup>  

$$
i = \sqrt{\frac{1.25 \times 10^{-2}}{0.1225}} = 0.10 \text{ m}
$$

Donc :

 $\lambda = \frac{1.897}{0.10} = 18.97 \le 50$   $\Rightarrow$  condition vérifiée.

4

**b/ Pour le 3ème ,4eme et 5eme ,:**  $S = 40x40 \text{ cm}^2$ ,  $L_0 = 3.06 \text{m}$ 

 $L_f = 0.7x3.06 = 1.897m$ 

$$
I = \frac{0.40 \times 0.40^{2}}{12} = 2.13 \times 10^{-3} \text{ m}^{4}
$$
  
S=0.40x0.40=0.16 m<sup>4</sup>  

$$
i = \sqrt{\frac{2.13 \times 10^{-2}}{0.16}} = 0.115 \text{ m}
$$

Donc :

$$
\lambda = \frac{1.897}{0.115} = 16.49 < 50 \quad \Rightarrow \text{condition verify:}
$$

c/Pour le 1<sup>er</sup> etage  
\nS = 45x45 cm<sup>2</sup>, L<sub>0</sub>=3.06m  
\nL<sub>f</sub> = 0.7x3.06 = 1.897m  
\nI=
$$
\frac{0.45x0.45^2}{12} = 3.42x10^{-3} m^4
$$
\nS=0.45x0.45 = 0.20 m<sup>2</sup>  
\ni=
$$
\sqrt{\frac{3.42x10^{-2}}{0.20}} = 0.13 m
$$

Donc :  $\lambda = \frac{2.697}{0.68} = 14.59 < 50$   $\Rightarrow$  condition vérifiée **d/Pour le RDC :**  $S = 45x45$  cm<sup>2</sup>, L<sub>0</sub>=4.42m

L<sub>f</sub> = 0.7x4.42=3.094m  
\n
$$
I = \frac{0.45x0.45^2}{5(0.45x0.45)^2} = 3.42x10^{-3} m^4
$$
\nS=0.45x0.45=0.20 cm

$$
i = \sqrt{\frac{3.42 \times 10^{-2}}{0.20}} = 0.13 \text{ m}
$$

Donc :

$$
\lambda = \frac{3.094}{0.13} = 23.80 < 50 \implies \text{condition verify}
$$

#### v **Conclusion :**

Puisque toutes les conditions sont vérifiées, les dimensions adoptées pour les poteaux sont convenable.

#### **II.3- Les Voiles :**

Les voiles sont des éléments en béton armé coulés sur place. Ils sont destinés à assurer la stabilité de l'ouvrage sous l 'effet des actions horizontales et à reprendre une partie des efforts dus aux charges verticales.

Épaisseur minimale d'un voile : a min = 15cm

De plus l'épaisseur est déterminée en fonction de la hauteur libre d'étage et des conditions de rigidité aux extrémités.

Avec :  $he = h - e_{\text{dalle}}$ 

h : Hauteur d'étage

e dalle : Épaisseur de la dalle

**a- Étage courant :** 

$$
\rightarrow h_e = 3.06 - 0.24
$$
  

$$
h_e = 2.82 \text{ m}
$$
  

$$
a \ge \frac{282}{20} = 14.10 \text{ cm}
$$
  

$$
a \ge \frac{282}{22} = 12.82
$$

$$
a \ge \frac{282}{25} = 11.28
$$

On prend : **a =20 cm** 

b- Pour le RDC :  
\n
$$
\rightarrow
$$
 h<sub>e</sub> =4.42 - 0.24  
\n $h_e$  = 4.18cm

$$
a \ge \frac{418}{20} = 20.90
$$

$$
a \ge \frac{418}{22} = 19.00
$$

$$
a \ge \frac{418}{25} = 16.72
$$

on prond :  $a = 25$  cm.

Pour qu'un voile puisse assurer une fonction de contreventement, sa longueur (L) doit être au moins égale à 4 fois son épaisseur.

Dans notre cas : L  $_{min}$  = 297 cm > 4a = 100 cm  $\rightarrow$  Condition vérifiée.

## **Conclusion génerale :**

Après avoir fait les calculs nécessaires, on est arrivés aux résultats suivants :

ØSection des poutres principales (30x40).

ØSection des poutres secondaires (25x30).

ØSections des poteaux :

RDC,  $1<sup>er</sup> niveau : 45x45$ .

Pour le  $2^{eme}$ ,  $3^{eme}$ ,  $4^{eme}$  et  $5^{eme}$  étages :  $(40x40)$ .

Pour  $6^{eme}$ ,  $7^{eme}$ ,  $8^{eme}$  et  $9^{eme}$  étages étages : (35x35).

 $\emptyset$  Epaisseur de la dalle pleine : e= 15 cm.

Ø Epaisseur de voiles : 0.25 m pour le RDC et 0.20 m les étages courants . Ces résultats nous servirons de base dans la suite de nous calculs aux prochains chapitres.

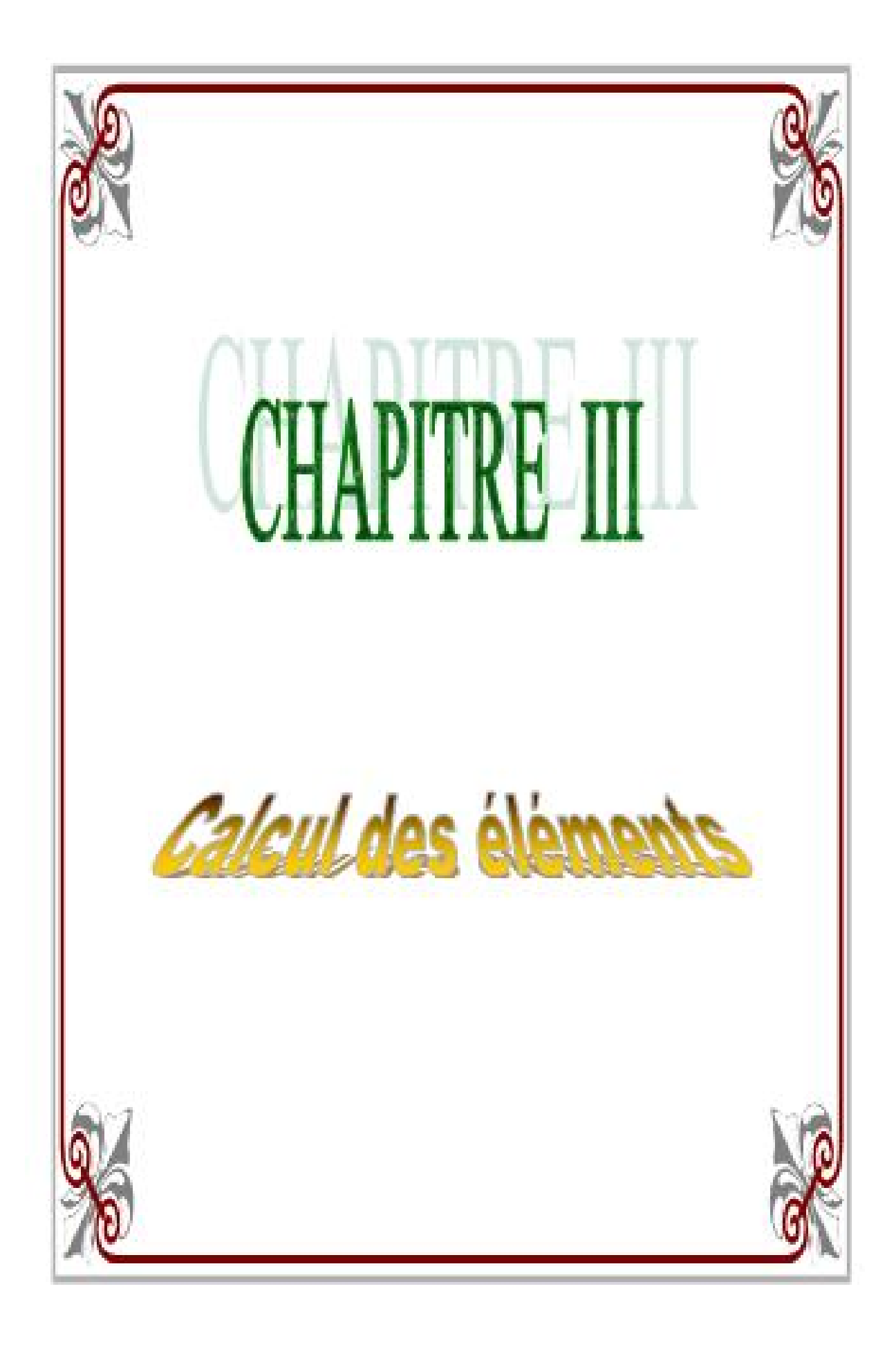

Dans ce chapitre, on fera l'étude des éléments du bâtiment qui contrairement aux poutres, poteaux et voiles qui participent à la résistance de l'ensemble de la structure, peuvent être isolés et calculés séparément sous l'effet des seules charges qui leurs reviennent.

Le calcul se fera conformément au règlement BAEL91.

#### **III-1.1-Etude de l'acrotère : 1-a) Introduction :**

L'acrotère est assimilé à une console encastre au niveau du plancher terrasse, il est soumis a un effort vertical **G** du a son poids propre et un effort horizontal **Q** du a la main humaine (courante) provoquant un moment de renversement **M** dans la section

d'encastrement.

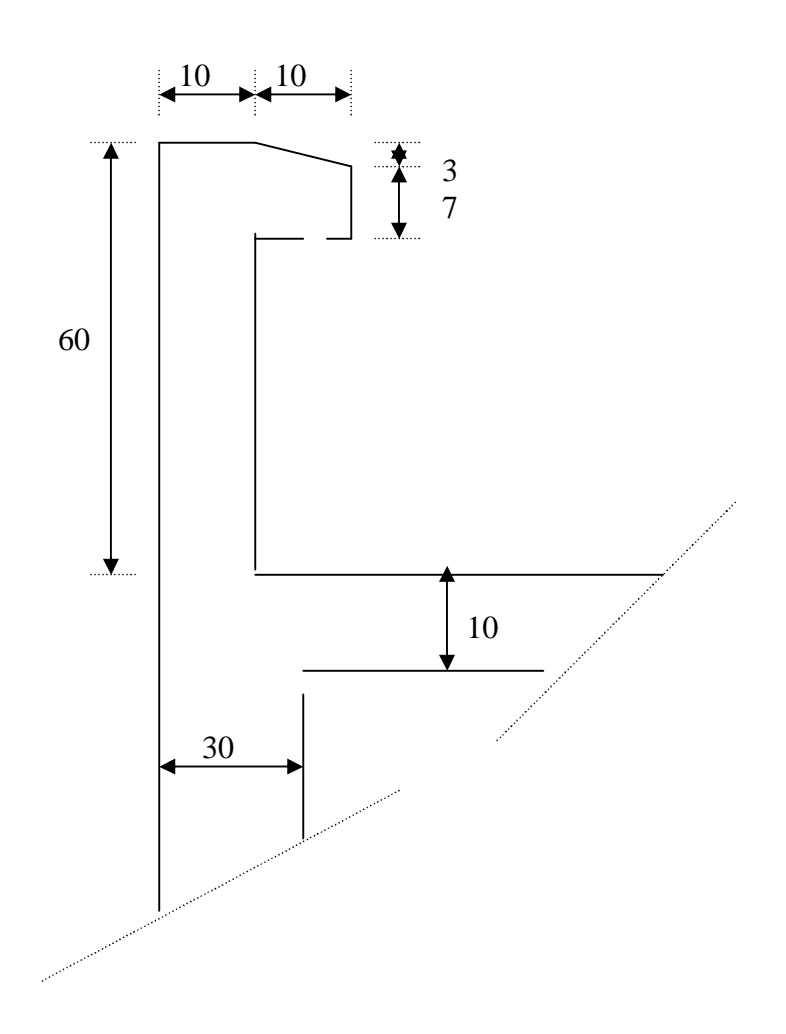

*Fig.III.1.1: Coupe verticale de l'acrotère* 

Les calculs se feront pour une bande de  $(1m)$  de largeur et le ferraillage sera déterminé en flexion composée

## **1-b) Détermination des sollicitations:**

- ü Poids propre de l'acrotère :
	- Effort normal du au poids propre G=ρ.S

Avec :

- Ø ρ : masse volumique de béton
- Ø S : la section longitudinale de l'acrotère.

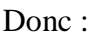

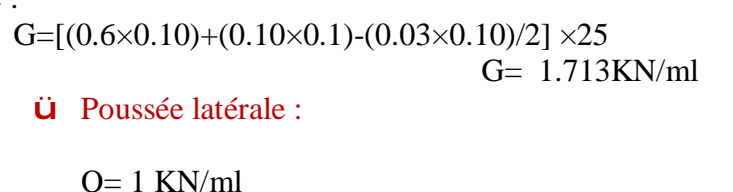

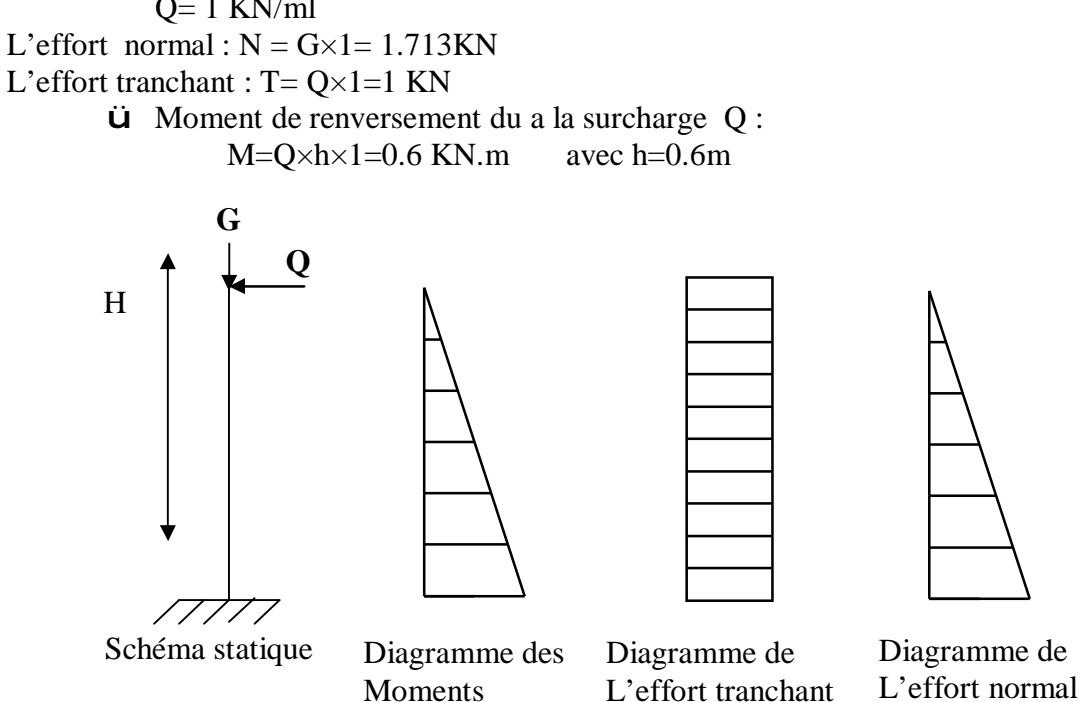

*Fig.III.1.2 : Diagramme des efforts.*

## **1-c) Combinaisons de charges :**

- Ø **A L'ELU** : La combinaison est : 1.35G +1.5Q
	- Effort normal de compression du a  $G: N_U=1,35G=$ 1,35×1,713=2,313 KN
	- Moment de renversement due à  $Q : M_U=1,5 \dots M=1,5\times 0,6=0,9$ KN.m

Ø **A L'ELS :** La combinaison est : G +Q

- Effort normal de compression :  $N_s = G = 1,713KN$
- Moment de renversement :  $M_s = 0.6$ KN.m

## **III.1.2 : Ferraillage de l'acrotère:**

## Ø **Calcul des armatures à l'ELU** :

Le travail consiste à l'étude d'une section rectangulaire Soumise à la flexion composée.

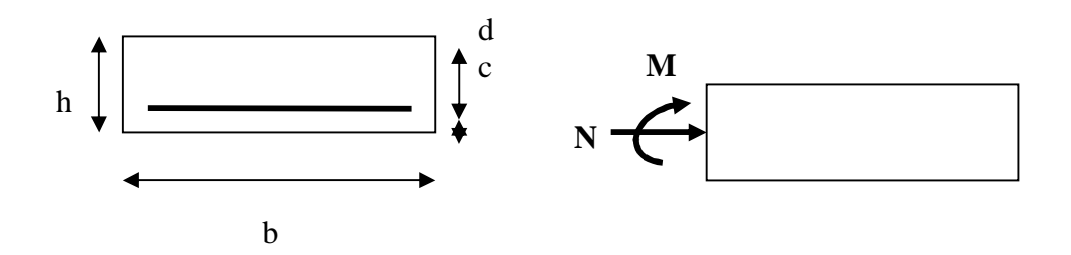

*Fig. III.1.3 : Section rectangulaire soumise à la flexion composée* 

Avec :  $b = 1m$ ,  $h = 0.1m$ ,  $d = 0.08m$ ,  $c = 0.02m$ 

• **Calcul de l'excentricité (centre de pression) :** 

$$
\begin{array}{l}\n\text{S} \ \text{e}_{\text{u}} = \frac{M_{\text{u}}}{N_{\text{u}}} = \frac{0.9}{2.313} = 0.39 \text{ m} \\
\text{S} \ \ (\text{h}/2)\text{-c} = (10/2)\text{-}2 = 3 \text{cm}\n\end{array}
$$

Donc:

 $e_u > (h/2) - c$   $\Rightarrow$  le centre de pression (C<sub>P</sub>) se trouve a l'extérieur de la section limitée

par les armatures, et l'effort normal N est un effort de compression, donc la section est partiellement comprimée.

Avec :

- $\S$  M<sub>U</sub> : moment du a la compression.
- $\S$  N<sub>u</sub>: effort de compression.

 $\S$  e<sub>u</sub> : l'excentricité.

- § C : l'enrobage.
- $\S$  C<sub>p</sub> : centre de pression.

Donc l acrotère sera calculée en flexion simple sous l'effet du moment fictif  $M_f$  ensuite a la flexion composée dont la section d'armature sera déduite de celle déjà trouvée auparavant.

#### • **Calcul en flexion simple:**

## Ø **Moment fictive :**

 $M_f = N_u \times g$ , avec  $g = e_u + (h/2) - c$  (e=0.39)

 g: distance enter le centre de compression et le centre de gravité de la section des armatures tendues.

> $M_f = 2.313 \times (0.24 + 0.1/2 - 0.02) = 0.624$  KN.m  $\mu_b = \frac{M_f}{bd^2 f_{bu}} = \frac{0.624 \times 10^2}{1 \times 0.08^2 \times 14.2 \times 10^6} = 0.008$

 $\mu_b$  <  $\mu_e$ =0.392  $\implies$  la section est simplement armée, donc les armatures comprimée ne sont pas nécessaires.

Ø **Armatures fictive (en flexion simple):** 

 $\mu_b = 0.008$   $\Rightarrow \beta = 0.996$ 

$$
\sigma_{st} = \frac{f_{\text{f}}}{r_{\text{s}}} = \frac{400}{1.15} = 348 \text{ Mpa}
$$
  
 
$$
A_{\text{f}} = \frac{M\text{f}}{\beta d \text{ sst}} = \frac{624}{0.996 \times 8 \times 348} = 0.225 \text{ cm}^2
$$

Ø **Armatures réelles(en flexion composée) :** 

$$
A_{st} = A_f - \frac{N\omega}{\sigma \omega t} = 0.225 - \frac{2.313 \times 10^2}{348 \times 10^2} = 0.225 - 0.066 = 0.159
$$
 cm<sup>2</sup>

**III.1.3 Vérifications**:

## Ø **Vérification à L'ELU:**

 **a)- Condition de non fragilité** :(BAEL99 Art A.4.2.1)

On a: 
$$
e_s = \frac{Ms}{Ns} = \frac{0.6}{2.213} = 0.27 \text{ m}
$$

 $f_{t28} = 0.6 \times 0.06 f_{c28} = 2.1$  Mpa

$$
A_{s} > A_{\min} = \frac{0.23 \cdot f_{t28}}{fe} \times \frac{e_s - 0.455 \cdot d}{e_s - 0.185 \cdot d} \cdot b \cdot d
$$

On: 
$$
e_s = \frac{M_s}{N_s} = \frac{0.6}{1.713} = 0.35
$$

$$
A_{\min} = \frac{0.23 \cdot 2.1}{400} x \frac{35 - 0.455 \cdot 8}{35 - 0.185 \cdot 8} \cdot 100 \cdot 8
$$
  
= 0.88 cm<sup>2</sup>

 $A_{min} > A_{st} \Rightarrow$  la section n'est pas vérifiée,

#### Conclusion :

 Les armatures calculées à la condition de non fragilité sont supérieures à celle calculées à l'ELU, donc on adoptera :

 $A<sub>S</sub>=A<sub>min</sub>=0.97$  cm<sup>2</sup>

Soit: 5 HA10 =  $3.92 \text{cm}^2/\text{ml}$ , avec un espacement S<sub>t</sub>= 20cm.

## § **Armatures de repartition:**

$$
A_r = \frac{A_s}{4} = (3.92/4) = 0.98
$$
 cm<sup>2</sup>/ml

Soit :  $6HA8 = 2.01 \text{cm}^2/\text{ml}$ , repartie sur 1m

 **b)- Vérification au cisaillement :** 

Nous avons une fissuration préjudiciable.

$$
\tau_{u} = \frac{Vu}{b d} \le \tau_{u} = \min \left\{ \frac{0.15}{\Upsilon b} f_{c28}, 4 \right\} \text{ [Mpa]} \quad \text{avec} \quad \gamma_{b=1.5}
$$
\n
$$
\tau_{u} = \min \left( \frac{0.15 \times 25}{1.5} \right); 4) = \min (2.5, 4) = 2.5 \text{ Mpa}
$$
\n
$$
V_{u} = T_{u} = 1.5 \times Q = 1.5 \times 1 = 1.50 \text{ KN}
$$
\n
$$
\tau_{U} = \frac{Vu}{b \times d} = \frac{1.5}{100 \times 8} = 0.002 \text{ KN/cm}^2
$$

 $t_u < t_u$   $\Rightarrow$  Pas de risque de cisaillement. Alors les armatures transversales ne sont pas nécessaires.

#### **c)- Vérification d'adhérence des barres: (BAEL91/ Art 6.1,3)**

$$
\tau_{\rm u} = \Psi_{\rm s} \times f_{\rm t28} = 1.5 \times 2.1 = 3.15 \text{ Mpa}
$$
  

$$
\Psi_{\rm s} : \text{coefficient de scellement ;}
$$

$$
\tau_{\rm se} = \frac{V_{\rm td}}{0.9 \text{ ad } x \sum U_i} ;
$$

Avec :

∑ U<sub>i</sub> : Somme des périmètres utiles des barres ;

 $\Sigma U_i = n \times π \times Φ = 5 \times 3.14 \times 1 = 15.70$  cm n : nombre des barres

Donc

$$
\tau_{\rm se} = \frac{1.5 \times 10}{0.9 \times 8 \times 15.7} = 0.13 \text{ Mpa}
$$

**\_** 

 $\tau_{se} \leq \tau_{u}$   $\Rightarrow$  la condition est vérifiée

#### **d) longueur de scellement droit :(BAEL 91 1.2.2) :**

 $L_s = 40\% = 40 \times 1 = 40$ cm

#### Ø **Vérification à l'ELS:**

L'acrotère est exposé aux intempérie, donc la fissuration est considérée comme préjudiciable.

 $\S$  N<sub>S</sub>=1.713KN.

$$
\frac{\$}{N_s=0.6 \text{KN.m.}}e_s = \frac{M_s}{N_s} = \frac{0.6}{1.713} = 0.35 \text{ m} , \qquad e_s = 0.35 \text{ cm} e_s = 35 \text{ cm} > \frac{h}{6} = \frac{10}{6} = 1,66 \text{ cm}
$$

 $\Rightarrow$  La section est partiellement comprimée.

On doit vérifiée :

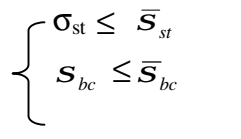

 $\sigma_{st} \leq \overline{S}_{st}$   $\sigma_{st}$  contrainte dans les aciers tendues

 $s_{bc} \leq \overline{s}_{bc}$  *s*<sub>*bc*</sub> : Contrainte dans le béton comprimée

 $\overline{S}_{st}$ : Contrainte limite dans les aciers tendus

 $\overline{S}_{bc}$ : Contrainte limite dans le béton comprimé

## **a-1) Dans les aciers:**

La fissuration est considérée préjudiciable, donc :

$$
\frac{1}{\sigma_{st}} = \min \{ \frac{2}{3} f_e, 110 \sqrt{\eta f_{t28}} \}
$$

Avec :

η= 1.6: coefficient de fissuration préjudiciable (acier HA) Ø≥6mm

 $σ<sub>st</sub> = min { 266.6 ; 201, 63 } = 201.63$  Mpa

$$
\sigma_{st} = \frac{M_s}{\beta_1 x \, d \, x \, A_{st}}
$$

 $\overline{a}$ 

$$
\rho_1 = \frac{100 \times A_{st}}{b \times d} = \frac{100 \times 3.92}{100 \times 8} = 0.49
$$

On a :

$$
\rho_1 = 0.49 \quad \Rightarrow \quad \beta_1 = 0.894 \quad \Rightarrow K_1 = 32.17
$$

D' ou:

 $\overline{a}$ 

$$
\sigma_{st} = \frac{0.6 \times 10^2}{0.894 \times 8 \times 3.92} = 28.53 \text{Mpa}
$$
  
\n•  $\sigma_{st} > \sigma_{st} = 201.63 \text{ Mpa} \implies \text{condition est vérifie.}$ 

**a-2) Dans le béton:** 

$$
\sigma_{bc} = 0.6 \times f_{c28} = 0.6 \times 25 = 15 \text{ Mpa}
$$

$$
\sigma_{bc} = \frac{\sigma_{st}}{K_{\text{L}}} = \left(\frac{28.53}{32.17}\right) = 0.886 \text{Mpa}
$$
  

$$
-\sigma_{bc} < \sigma_{bc} = 15 \text{ Mpa} \implies \text{condition est vérifiée.}
$$

## **b) - Vérification de l'acrotère au séisme :**

Le RPA99 préconise de calculer l'acrotère sous l'action des forces sismiques suivant la formule :

 $F_p = 4$ . A. C<sub>p</sub>. W<sub>p</sub> (Art 6.2.3 RPA99)

• A : coefficient d'accélération, donné par le tableau (4-1) du RPA suivant la zone sismique et le groupe d'usage.
$(A = 0.15,$  en zone IIa, groupe d'usage 2)

 $W_p$ : poids de l'acrotère :  $W_p = 1.713$  KN/ ml;

•  $C_p$ : facteur de force horizontal :  $C_p = 0.8$ 

 $F_p = 4 \times 0.15 \times 1.713 \times 0.8 = 0.54 < Q = 1 \text{ KN/ml}$ . Condition est vérifiée. Donc : l'acrotère est vérifié au séisme.

#### **III.2. Plancher en corps creux :**

#### **2.1. Introduction :**

La structure comporte des planchers à corps creux, dont les poutrelles sont préfabriquées sur les chantiers et disposés dans le sens de la petite portée sur lesquelles reposera le corps creux. Dans notre cas , nous avons deux planchers différents (charges d'exploitation) et le calcul se fera pour le plancher le plus défavorable et on adoptera le même ferraillage pour tous les planchers.

le planchers en corps creux est constituer de :

**1.** Nervures appelées poutrelles de section en Té , elles assurent la fonction de portance , la distance entre axes des poutrelles est de 65cm.

**2.** Corps creux de 20cm d'épaisseur, sont utilisés comme coffrage perdu et comme isolant Phonique.

 **3.** Une dalle de compression en béton de 4cm d'épaisseur, armée d'un quadrillage d'armature ayant pour buts de :

- Limiter les risques de fissuration par retrait.

- Résister aux effets des charges appliquées sur les surfaces réduites.

 - Réaliser un effet de répartition entre poutrelles voisines des charges localisées, notamment celles correspondant aux surcharges.

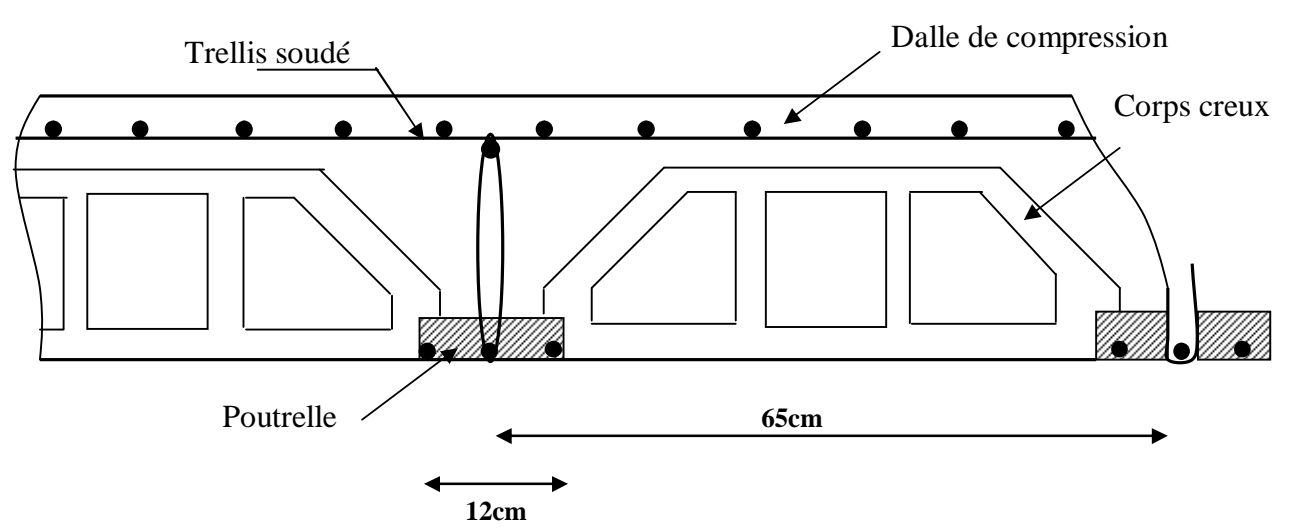

*Fig. III.2 : Ferraillage de la dalle de compression*

#### **2.2. Ferraillage de la dalle de compression : (B.A.E.L .91 Art B.6.8.5) :**

 La dalle de compression est coulée sur place, elle est de 4 cm d'épaisseur armée d'un quadrillage de treillis soudé de nuance (TLE 520,  $\emptyset \leq 6$  mm) dont les mailles ne doivent pas dépasser :

- 20 cm d'espacement pour les armatures  $\perp$  aux poutrelles.
- 33 cm d'espacement pour les armatures // aux poutrelles.

**a-Armatures perpendiculaires aux poutrelles :**

 $A = \frac{4 \times L}{s} = \frac{4 \times 65}{530} = 0.5$  cm<sup>2</sup> / ml L : distance entre axes des poutrelles. On adopte une section  $A = 0.63$  cm<sup>2</sup> Soit :  $5 T4 / ml$  avec  $S_t = 15 cm$ Avec : espacement  $e = \frac{100}{5} = 20$  cm **b- Armatures parallèles aux poutrelles :**   $A_{//} = \frac{A_T}{a} = \frac{0.63}{a} = 0.315 \text{cm}^2$ Soit:  $4T4 = 0.50$  cm<sup>2</sup> avec : espacement  $e = \frac{100}{4}$  = 25 cm D'après les diamètres disponibles sur le marché on adopte :  $A\perp = A_{1/} = 5T5 = 0.98$  cm<sup>2</sup>/ml, avec un espacement e = 20 cm

#### **Conclusion :**

On adopte pour le ferraillage de la dalle de compression un treillis soudé (TLE 520) de dimension  $(6 \times 20 \times 20)$ .

#### **2.3. Etude de la poutrelle :**

Toutes les poutrelles sont préfabriquées sur chantiers. Dans ce qui va suivre, on s'intéressera à l'étude des poutrelles du plancher le plus sollicité, c.-à-d. celui qui supporte la plus grande charge d'exploitation (plancher R.D.C).

#### **3.1. La largeur de la dalle de compression :**

Dans le calcul, la poutrelle est calculée comme une poutre en T, et dans ces calculs relatifs aux poutres en T et des nervures associées à des hourdis de planchers, il est nécessaire de définir la largeur efficace de la table de compression.

 Cette largeur définit la dimension b de la zone comprimée qui participe effectivement à la capacité de résistance en flexion simple.

La largeur  $b_1$  des hourdis qu'il y a lieu d'admettre d'un côté d'une nervure de poutre fléchie est fixée par la plus restrictive des conditions suivantes :

$$
-b_1 \le L/2
$$
 (1)  
\n
$$
-b_1 \le L_1/10
$$
 (2)  
\n
$$
-b_1 \le 2/3. X
$$
 (3)  
\n
$$
-b_1 \le \frac{L_1 + L_2}{40} + \frac{2}{3} X
$$
 (4)

Avec :

- $\ddot{\mathbf{u}}$  L : distance entre deux parements voisins de deux poutrelles
- $\ddot{\mathbf{u}}$  L<sub>1</sub>, L<sub>2</sub> : portée libre de la poutrelle
- ü X : distance de la section considérée à l'axe de l'appui le plus proche
- $\ddot{\mathbf{u}}$  b<sub>0</sub> : largeur de la nervure
- $\ddot{\mathbf{u}}$  h<sub>0</sub> : épaisseur de la dalle de compression (h<sub>0</sub> =4 cm)

#### Donc:

(1) 
$$
\Rightarrow
$$
  $b_1 \le \frac{65-12}{2} = 26.5$  cm  
\n(2)  $\Rightarrow$   $b_1 \le \frac{430}{10} = 43$  cm  
\n(3)  $\Rightarrow$   $b_1 \le \frac{2}{3} \times \frac{350}{2} = 116.67$  cm  
\n(4)  $\Rightarrow$   $b_1 \le \frac{430+350}{40} + \frac{2}{3} \times \frac{350}{2} = 136.17$  cm  
\nDonc on prend :  $b_1=26.5$  cm  
\nD'où:  
\n $b = 2 b_1 + b_0 = (2 \times 26x5) + 12 = 65$  cm

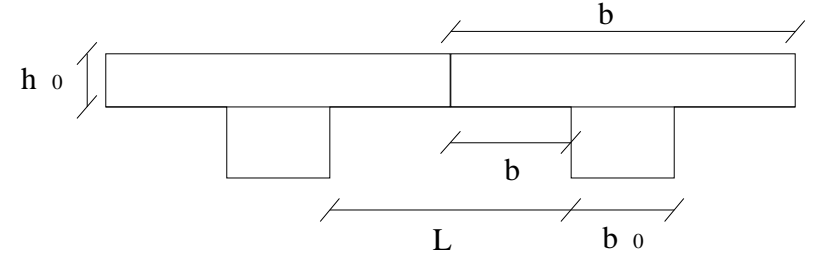

*Fig. III.2: Schéma de la dalle de compression*

#### **3.2. Calcul des poutrelles :**

Le calcul des poutrelles se fera en deux étapes :

**a)1re étape : Avant coulage de la dalle de compression :** 

La poutrelle sera considérée comme simplement appuyée à ces deux extrémités. Elle doit supporter au plus de son poids propre, la charge due à la main d'œuvre et le poids des corps creux.

Ces poutrelles sont soumises aux charges suivantes :

Ø **Charges permanentes :** 

Poids propre de la poutrelle ……………G<sup>1</sup> = 0,04 x 0,12 x 25 = 0,12 KN/ml Poids des corps creux  $\dots \dots \dots \dots \dots$   $G_2 = 0.95. 0.65 = 0.62$  KN/ml

$$
G = G_1 + G_2 = 0.12 + 0.62 = 0.74
$$
 KN/ml

#### Ø**Charges d'exploitations (surcharges) :**

Poids de la main d'œuvre……………Q = 1 KN/ml Ø **Combinaison de charges à l'ELU :** 

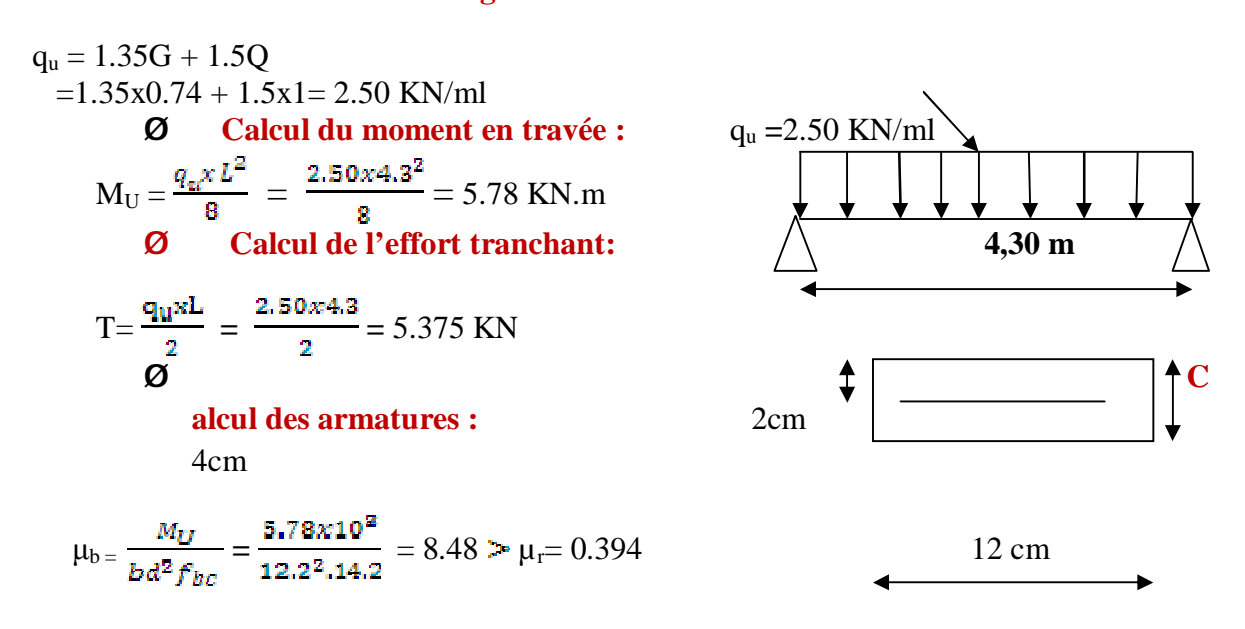

*Fig. III.2.3. : Schéma statique de la poutrelle*

Donc : la section est doublement armée  $\rightarrow$  S.D.A **NB :**Vu la faible hauteur de la poutrelle, il est impossible de disposer deux nappes d'armatures, par conséquent il est nécessaire de prévoir un étiage pour soulager la poutrelle à supporter les charges d'avant coulage de la dalle de compression. On doit placer des étais pour la poutrelle espacé de 80 à 120cm.

**b) 2éme étape : Après coulage de la dalle de compression :** 

 Considérant notre poutrelle continue de section en Té, avec une inertie constante; reposant sur quatres appuis, les appuis de rives seront considérés comme des semi encastrement, et les autres comme des appuis simples. La poutrelle travaille en flexion simple sous la charge q (figure III.2.3)

On notera que la longueur de chaque travée est prise entre nus d'appuis

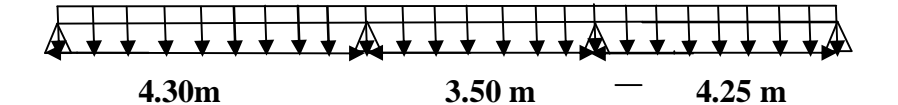

*Fig. III.2.4 : Schéma statique de la poutrelle*

#### Ø **Les charges supportées par la poutrelle :**

- Charges permanentes :  $G = 5.80 \times 0.65 = 3.77 \text{KN/m}^2$
- Charges d'exploitations :  $Q = 2.50x0.65 = 1.625 \text{KN/m}^2$

G : charge permanente d'étage courant.

#### **2.4. Choix de la méthode de calcul :**

#### **4.1. Méthode forfaitaire :**

On va choisir la méthode forfaitaire et on devra vérifier ses conditions d'application. **a) Domaine d'application de la méthode forfaitaire :** 

Elle s'applique aux constructions dont :

- 1- la charge d'exploitation est au plus égale à deux fois la charge permanente ou à 5 KN/m<sup>2</sup>  $Q \leq max \{2G ; 5 KN/m^{2}\}$ 
	- $Q = 2.5 \text{KN/m}^2 < 2G = 11.60 \text{ KN/m}^2 \implies$  condition vérifiée

2- le moment d'inertie des sections transversales est le même dans les différentes travées considérées.

⇒ Condition vérifiée.

3- Les portées successives sont dans un rapport compris entre 0,8 et 1,25 :

 $L_i / L_{i+1} = 4.25 / 3.50 = 1.21$ L<sub>i</sub> / L<sub>i+1</sub> = 3.50 / 4.30 = 0.81  $\implies$  condition vérifiée

4-la fissuration est considérée peu préjudiciable.  $\Rightarrow$  Condition

vérifiée

#### **Conclusion :**

Toutes les conditions sont vérifiées donc la méthode forfaitaire est applicable pour nos calculs.

#### **b) Principe de la méthode (BAEL91 modifie 99 J.P mougin art 3III4) :**

Elle consiste à évaluer les valeurs maximales des moments en travée et des moments sur appuis à

des fractions fixées forfaitairement de la valeur maximale du moment  $M_0$  dans la travée dite de comparaison, c'est à dire dans la travée isostatique indépendante de même portée et soumise aux même

charge que la travée considérée.

#### **4.2. Exposé de la méthode :**

• Le rapport  $(\alpha)$  des charges l'exploitation à la somme des charges permanente et d'exploitation,

en valeurs non pondérées  $\alpha = \frac{Q}{\alpha + \alpha}$ 

•  $M_0$  la valeur maximale du moment fléchissant dans la travée de comparaison  $M_0$ 8  $=\frac{qL^2}{r}$ dont L

longueur entre nus des appuis

- $M_W$  : Valeur absolue du moment sur l'appui de gauche ;
- $\bullet$   $M_e$ : Valeur absolue du moment sur l'appui de droite ;
- $M_t$ : Moment maximal en travée dans la travée considérée.

Les valeurs  $M_W$ ,  $M_e$ ,  $M_t$ , doivent vérifier les conditions suivantes

- $M_t \ge \max\{1.05$ ;  $(1+0.3\alpha) M_0\} \frac{M_{W} + M_g}{2}$
- $M_t \geq \frac{1+0.3\alpha}{2} M_0$  dans une travée intermédiaire
- $M_t \geq \frac{1.2 + 0.8\alpha}{2} M_0$  dans une travée de rive

La valeur absolue de chaque moment sur appuis intermédiaire doit être au moins égale à :

- $-0.6$  M<sub>0</sub> pour une poutre à deux travées ;
- $-0.5$  M<sub>0</sub> pour les appuis voisins des appuis de rive d'une poutre à plus de deux travées ;
- 0,4 M<sup>0</sup> pour les autres appuis intermédiaires d'une poutre à plus de trois travées.

#### **2.5. Application de la méthode :**

#### **5.1.A l'ELU:**

- $G = 5,80 \times 0,65 = 3.77 \text{ kN/m}$
- $Q = 2.50 \times 0.65 = 1.625 \text{ kN/m}$  $q_u = 1,35G + 1,5Q = 7.53$  kN/m
- Calcul du rapport de charge  $\alpha$

$$
\alpha = \frac{Q}{Q+G} = \frac{2.5}{5.80+2.5} = 0.30
$$
  
\n§ (1+0.3\alpha) = 1.09  
\n§  $\frac{1.2+0.3\alpha}{2} = 0.645$   
\n§  $\frac{1+0.3\alpha}{2} = 0.545$ 

• Poutrelles à 3 travées :

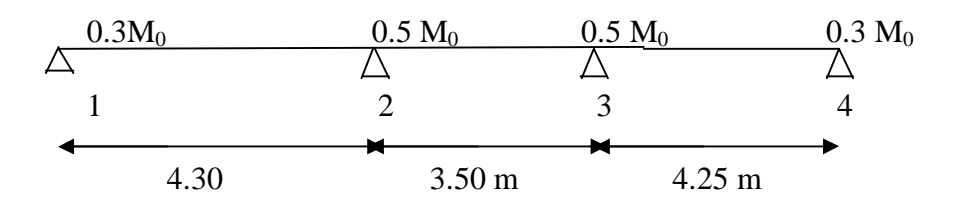

**a)Moments fléchissant :** 

#### Ø **Calcul des moments isostatiques :**

- Travées (1-2) :  $M_{01} = \frac{q_u L^2}{8} = \frac{7.53x + 30^2}{8} = 17.40$ KN.ml,
	- Travées  $(2-3)$ :  $M_{02} = \frac{7.53 \times 3.50^2}{8} = 11.53$  KN.ml  $Travéce$  (2)

$$
M_{03} = \frac{7.58 \times 4.25^2}{8} = 17.00
$$
 KN.ml

#### Ø **Les moments sur appuis :**

-Appuis (1) :  $M_1 = -0.3 M_{01} = -5.22 KN.m.$ - Appuis (2) :  $M_2 = -0.5$ max  $(M_{01}, M_{02}) = -0.5 M_{01} = -8.70$  KN.m. - Appuis (3) :  $M_3 = 0.5$ max  $(M_{02}, M_{03}) = -0.5 M_{03} = -8.50$  KN.m. - Appuis (4) :  $M_4 = -0.3 M_{03} = -5.1 KN.m$ 

Moments en travées :

Etude de travée de rive (1-2) :

$$
1/\,\mathrm{M}_{\text{t12}} + \frac{M_1 + M_2}{2} \ge \max\left[ (1 + 0.3 \alpha) M_{01} \, ; \, 1.05 M_{01} \right]
$$
\n
$$
\mathrm{Done:} \qquad \qquad \mathrm{M}_{\text{t12}} + \frac{5.22 + 8.70}{2} \ge 1.09 \, (17.40) \Rightarrow \mathrm{M}_{\text{t12}} = 12.01 \, \text{KN.m}
$$
\n
$$
2/\,\mathrm{M}_{\text{t12}} \ge \left( \frac{1.2 + 0.3 \alpha}{2} \right) M_{01} = 0.645 \, \text{x} \, 17.40 = 11.22 \, \text{KN.m}
$$

$$
2/\,\mathrm{M}_{\mathrm{t12}} \geq \left(\frac{1.2 + 0.3\,\alpha}{2}\right) M_{01} = 0.645 \times 17.40 = 11.22 \text{ KN}.
$$

Donc : on prendra  $M_{t12} = 12.01$  KN.m

ü Etude de travée de rive

$$
(3-4):
$$

$$
1/\,\mathrm{M}_{634} + \frac{M_{\rm g} + M_{\rm g}}{2} \ge \max\left[ (1 + 0.3\alpha) M_{0\rm g} \,;\, 1.05 M_{0\rm g} \right]
$$
\nDonc:

\n
$$
\mathrm{M}_{634} + \frac{8.50 + 5.1}{2} \ge 1.09 \,(17.00) \Rightarrow \mathrm{M}_{634} = 11.73 \,\mathrm{KN.m}
$$
\n
$$
2/\,\mathrm{M}_{634} \ge \frac{(1.2 + 0.3\alpha)}{2} \,M_{0\rm g} = 0.645 \,\mathrm{x} \,17.00 = 10.97 \,\mathrm{KN.m}
$$
\nDence, on a graph of  $M = 11.72 \,\mathrm{KN.m}$ .

Donc : on prendra  $M<sub>t34</sub> = 11.73$  KN.m Etude de la travée intermédiaire (2-3) :

$$
1/M_{t23} + \frac{M_2 + M_3}{2} \ge (1 + 0.3\alpha)M_{02}
$$
  
\n
$$
M_{t23} + \frac{M_2 + M_3}{2} \ge (1 + 0.3\alpha)M_{02} = -\frac{8.70 + 8.50}{2} + 1.09 \times 11.53 = 3.87 \text{ KN.m}
$$
  
\n
$$
2/M_{t23} \ge (\frac{1.2 + 0.3\alpha}{2})M_{02} = 0.645 \times 11.53 = 7.44 \text{ KN.m}
$$
  
\n
$$
M_{t23} = 7.44 \text{ KN m}
$$

Donc : on prendra  $M<sub>t23</sub> = 7.44$  KN.m

#### **Diagramme des moments fléchissant :**

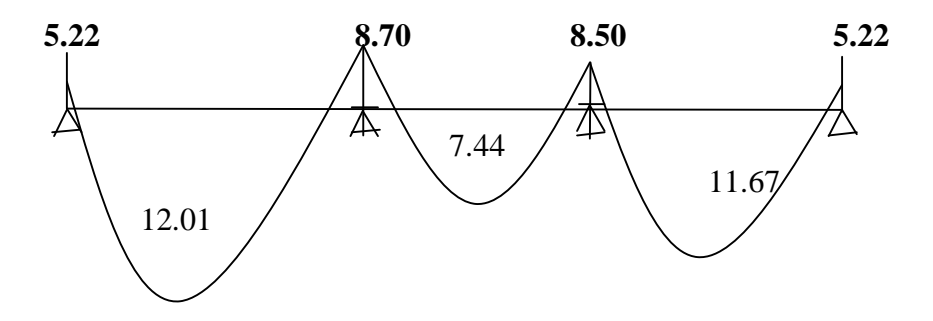

*Fig. III.2.5 : Diagramme des moments fléchissant à l'ELU* 

#### **b) Effort tranchants : Calcul de l'effort tranchant :**

$$
\begin{cases}\nT_e = T_w + q_w \, x \, L \\
T_w = \frac{M_w - M_e}{L} - \frac{q_w \, x \, L}{2} \\
\text{Avec} : \n\end{cases}
$$

•  $T_w$ : Effort tranchant à gauche de l'appui.

 $\bullet$  T<sub>e</sub> : Effort tranchant à droite de l'appui.

Le tableau suivant nous donne les valeurs des efforts tranchants dans les différentes travées

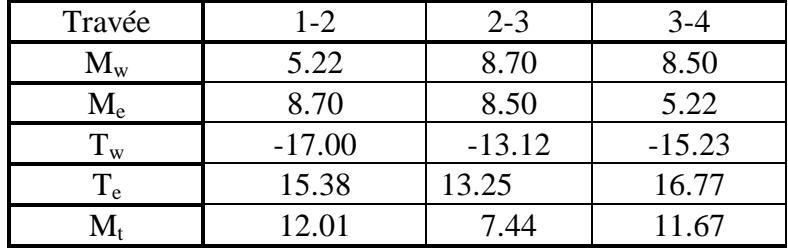

Tableau III.2.1 : Valeur des efforts tranchants dans les différentes travées. Ø **Diagramme de l'effort tranchant :** 

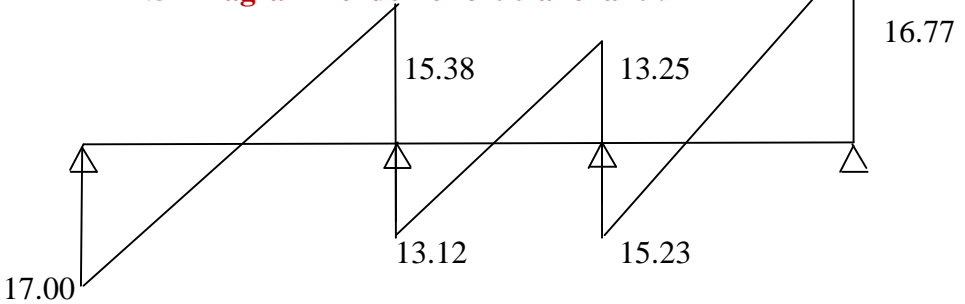

*Fig. III.2.6. Diagramme des* **efforts tranchants** *à l'ELU*

#### **5.2 Le ferraillage à l'ELU :**

Le ferraillage se fera à ELU, en prenant le moment maximal sur appui et en travée.

#### **a-Armatures longitudinales :**

 La poutrelle sera calculée comme une section en Té dont les caractéristiques géométriques sont les suivantes :

b= 65 cm;  $b_0$ = 12 cm; h= 24 cm; h<sub>0</sub>= 4 cm; d= 22 cm, c = 2 cm

#### Ø **En travée :**

le moment équilibré par la table de compression est :  $M_{\text{tab}} = f_{\text{bc}}. b.h_0 (d - 0.5h_0) = 14.2 \times 10^3 \times 0.65 \times 0.04 (0.22 - 0.02)$  $M_{tab} = 73.84$  KN.m  $M_{max} = 12.01$  KN.m  $\leq M_{tab} = 53.84$  KN.m

Donc :

L'axe neutre tombe dans la table de compression, donc nous sommes dans le cas d'une section rectangulaire (b x h) telle que :  $b = 65$ cm et  $h = 24$ cm.  $\mu_{\text{b}} = \frac{M_{\text{f}}}{\text{bd}^2 f_{\text{b}}c} = \frac{12.01 \times 10^8}{65 \times 22^2 \times 14.2} = 0.026 < \mu_{\text{I}} = 0.392 \Rightarrow \text{S.S.A}$  $\mu_{\rm k} = 0.026 \Rightarrow \beta = 0.987$  $\sim$  $\sim$ c

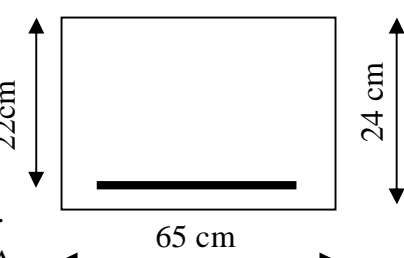

 $=\frac{M_E}{g}=\frac{12.01 \times 10^4}{9.555 \times 20 \times 20^6} = 1.59 \text{ cm}^2$ 

Soit : 3HA10 = 2.35 cm

$$
\boldsymbol{\emptyset} \quad \text{Sur appuis :} \quad (M_{\text{max}} = 8.70 \text{ KN.m})
$$

La table est entièrement tendue, le calcul se fera pour une section rectangulaire de largueur  $b_0 = 12$  cm et de hauteur h = 24 cm.

$$
\mu_{\rm b} = \frac{M_{\rm max}^2}{b_{\rm o} d^2 f_{\rm bc}} = \frac{8.70 \times 10^8}{12 \times 22^2 \times 14.2} = 0.10 < \mu_{\rm l} = 0.392 \Rightarrow \text{S.S.A}
$$
  

$$
\mu_{\rm b} = 0.10 \Rightarrow \beta = 0.995
$$

 $A_n = \frac{M_{\text{max}}^2}{2.13} = \frac{8.70 \times 10^2}{2.005 - 20 \times 10^2} = 1.14 \text{ cm}^2$ Soit:  $2H A 10 = 1.57$ 2 . **b- Armatures transversales :(Art A.7.2.2/BAEL 91) :**   $\emptyset_t = \min \left( \frac{h}{35}, \frac{b_0}{10}, \emptyset_L \right)$ 

 $\mathcal{D}_L$  = diamètre maximal des armatures longitudinales

$$
\varnothing_t = \min\left(\frac{24}{35}, \frac{12}{10}, 1.0\right) = 0.68 \text{ cm}
$$

$$
A_t = \frac{2 \times \pi \times 0^2}{4} = \frac{2 \times \pi \times 0.68^2}{4} = 0.72 \text{ cm}^2
$$

Les armatures transversales seront réalisées par étriers de Ø8 On prend:  $A_t = 208 = 1.00 \text{cm}^2$ 

• Espacement des armatures transversales : (Art.5.1. 22. BAEL 91)  $S_t$  < min (0.9 d; 40 cm)  $S_t \le \text{min} (19.8 \text{cm} ; 40 \text{cm}) = 19.80 \text{cm}$ 

$$
S_t = 20 \text{ cm}
$$

La section d'armatures transversales doit vérifier la condition suivante :<br> $\frac{A_t f_e}{\sqrt{B}}$  > 0.5 Mms

$$
\frac{A_t \cdot f_e}{b_0 s_t} \ge 0.5 \text{ Mpa}
$$

Donc:  $1.00 \times \frac{400}{12} \times 16 = 2.08 \text{ Mpa} > 0.5 \text{ Mpa} \implies \text{Condition verify}$ 

Remarque :

Le premier plan d'armatures transversale, est placé à une distance de l'appui égal à :

# $\frac{s_t}{2} = 10$  cm.

#### **5.3 : Vérification à l'ELU :**

**a-Condition de non fragilité :( Art.4.2-BAEL91) :**  On doit vérifier que :

$$
A \ge A_{\text{min}} = 0.23 \text{ b.d.} \frac{f_{\text{final}}}{f_{\text{eff}}}
$$
  

$$
A_{\text{min}} = 0.23 \times 65 \times 22 \frac{24}{400} = 1.73 \text{ cm}^2
$$

- En travées :  $A_t = 2.35$  cm<sup>2</sup> > 1.73 cm<sup>2</sup>  $\Rightarrow$  condition vérifiée. • Sur appuis :  $A_n = 1.57$  cm<sup>2</sup> > 1.73 cm<sup>2</sup>  $\Rightarrow$  condition
- vérifiée.

**b-Vérification de la contrainte de cisaillement : (BAEL 91-Art5.1.1)** 

On doit vérifier que :

$$
\tau_{\rm w} = \frac{\overline{r_{\rm max}^u}}{b.d} \le \overline{\tau_{\rm u}} = \min\{0.13f_{\rm e28}, 5MPA\} = 3.25 \text{ MPa}
$$
  
On a: 
$$
\tau_{\rm max}^{\rm as} = 17.00 \text{ KN}
$$

$$
\tau_{\rm w} = \frac{17.00 \times 10^8}{120 \times 180} = 0.79 \text{ MPa}
$$

$$
\tau_{\rm w} = 0.79 \text{ MPa} < \overline{t}_{\rm w} = 3.25 \text{ MPa} \implies \text{Condition verify the}
$$

#### **c-Vérification de la contrainte d'adhérence et d'entraînement :**

La valeur limite de la contrainte d'adhérence pour l'ancrage des armatures :

$$
\tau_{se} < \bar{t}_{se} = \Psi f_{t28} = 1.5 \times 2.1 = 3.15
$$
 Mpa

La contrainte d'adhérence au niveau de l'appui le plus sollicité :

$$
\tau_{\text{se}} = \frac{V_{\text{U}}}{0.9 \times d \sum U_{\bar{e}}}
$$

 avec : ∑ui somme des périmètres utile des armatures. Pour :  $\Sigma u_i = n \pi \Phi = 3x3.14x10 = 94.20$  cm

$$
\tau_{\rm se} = \frac{17.00 \times 10^8}{0.9 \times 220 \times 94.20} = 0.91 \text{ MPa} < \bar{t}_{\rm se} = 3.15 \text{ MPa} \implies \text{Condition}
$$
  
veirifiée.

**Donc :** 

Pas de risque d'entrainement des barres longitudinales.

**d-Ancrage des barres : (BAEL91/ Art. A6.1.23) :** 

 $\tau_s = 0.6 \Psi^2 f_{t28} = 0.60 \times (1.5)^2$ (avec  $\Psi$  = 1.5 pour HA) La longueur de scellement droit d'après les règles BAEL91 :

$$
L_s = \frac{\phi \times f_e}{4 \tau_s} = \frac{1 \times 400}{4 \times 2.84} = 35.21 \text{ cm}
$$

Donc : pour  $\phi = 10$  mm, L<sub>s</sub> = 35.21 cm

Les regles de BAEL 91 (article. A.6.1), admette que l'ancrage d'une barre rectiligne termine par un crocher normale est assure lorsque la longueur de la porté ancré mesure hors crochés est au moins égales à 0.4x L, pour les aciers à HA.

 $L_a = L_s x \cdot 0.4 = 35.21 \times 0.4 = 14.10 \text{ cm}$ ,  $L_a$ : longueur hors crochets normaux adoptés.

#### **e- Influence de l'effort tranchant au niveau des appuis :**

Ø **Sur le béton :** 

$$
V_{u} = T_{u} < 0.4 \left(\frac{f_{c28}}{v_{b}}\right) 0.9 \times d \times b_{0} = V_{1}
$$
\n
$$
V_{1} = 0.4 \left(\frac{25 \times 10^{2}}{1.5}\right) 0.9 \times 0.22 \times 0.12 = 158.84 \text{ KN}
$$
\n
$$
T_{u}^{\text{max}} = 17.00 \text{ KN} < V_{f} = 158.84 \text{KN}
$$

#### Ø **Sur l'acier :**

$$
A_a \ge \frac{1.15\left(T_{uc} + \frac{M_{ci}^{max}}{0.9 \times d}\right)}{f_e}
$$
  
A\_a = 1.57 cm<sup>2</sup>  $\ge \frac{1.15\left(22 + \frac{8.70}{0.9 \times 2.2}\right)}{4.22} = 0.064$  cm<sup>2</sup>

Donc : Les armatures calculées sont suffisantes **2.6. Calcul à l'ELS:** 

- $G = 5,80 \times 0,65 = 3.77 \text{ kN/ml}$
- $Q = 2.50 \times 0.65 = 1.625 \text{ kN/ml}$  $q_S = G + Q = 5.40$  kN/ml
- Calcul du rapport de charge  $\alpha$

$$
\alpha = \frac{Q}{Q+G} = \frac{2.5}{5.8+2.5} = 0.30
$$
\n
$$
\begin{array}{rcl}\n\text{S} & (1+0.3\alpha) & = & 1.09 \\
\text{S} & \frac{1.2+0.3\alpha}{2} & = & 0.645 \\
\text{S} & \frac{1+0.3\alpha}{2} & = & 0.545 \\
\text{Poutrelles à 3}{2} & = & 0.545\n\end{array}
$$
\n
$$
\begin{array}{rcl}\n0.3M_0 & 0.5 M_0 & 0.5 M_0 & 0.3 M_0 \\
\hline\n\lambda & \Delta & \Delta \\
1 & 2 & 3 & 4 \\
\hline\n4.30 & 3.50 m & 4.25\n\end{array}
$$

#### **a-Moments fléchissant :**  Ø **Calcul des moments isostatiques**

- Travèes (1-2) :  
\n
$$
M_{01} = \frac{q_5 L^2}{R} = \frac{5.40x 4.30^2}{R} = 12.48
$$
 KN.m

 $-$  Travées  $(2-3)$ :

$$
M_{02} = \frac{\text{5.40} \times \text{5.50}^2}{8} = 8.23 \text{ KN.m}
$$

- Travées (3-4) :  $M_{03} = \frac{5.40 \times 4.25^{\circ}}{8} = 12.19$  KN.m

## Ø **Les moments sur appuis :**

- Appuis (1) :  $M_1 = -0.3 M_{01} = -3.74 \text{KN.m}$ - Appuis (2) :  $M_2 = -0.5$ max  $(M_{01}, M_{02}) = -0.5 M_{01} = -6.24$  KN.m - Appuis (3) :  $M_3 = 0.5$ max  $(M_{02}, M_{03}) = -0.5 M_{03} = -6.09$  KN.m - Appuis (4) :  $M_4 = -0.3 M_{03} = -3.66$  KN.m

#### **les moments en travées :**

Etude de travée de rive (1-2) :

$$
1/\ M_{t12} + \frac{M_1 + M_2}{2} \ge \max\left[ (1 + 0.3 \alpha) M_{01} \, ; \, 1.05 M_{01} \right]
$$
  
Donc :  

$$
M_{t12} + \frac{3.74 + 6.24}{2} \ge 1.09 \, (12.48) \Rightarrow M_{t12} = 8.61 \, \text{KN.m}
$$
  

$$
2/\ M_{t12} \ge \left(\frac{1.2 + 0.3\alpha}{2}\right) M_{01} = 0.645 \, \text{x} \, 12.48 = 8.05 \, \text{KN.m}
$$

$$
2/\,\mathrm{M}_{\text{t12}} \geq \left(\frac{1.2 + 0.3\alpha}{2}\right) M_{01} = 0.645 \times 12.48 = 8.05 \text{ K}
$$
Donc : on prendra  $\mathrm{M}_{\text{t12}} = 8.61 \text{ KN} \cdot \text{m}$ 

Etude de travée de rive (3-4) :

$$
1/\,\mathrm{M}_{134} + \frac{M_{\rm g} + M_{\rm g}}{2} \ge \max\left[ (1 + 0.3\alpha) M_{0\rm g} \,;\, 1.05 M_{0\rm g} \right]
$$
  
Donc :  

$$
\mathrm{M}_{134} + \frac{\frac{6.09 + 8.66}{2}}{2} \ge 1.09 \,(12.19) \Rightarrow \mathrm{M}_{134} = 8.41 \,\mathrm{KN.m}
$$
  

$$
2/\,\mathrm{M}_{134} \ge \left( \frac{1.2 + 0.3\alpha}{2} \right) M_{0\rm g} = 0.645 \times 12.19 = 7.86 \,\mathrm{KN.m}
$$

$$
2/\,\mathrm{M}_{134} \geq \left(\frac{1.2 + 0.3\alpha}{2}\right) M_{08} = 0.645 \times 12.19 = 7.86 \text{ KN.m}
$$

Donc : on prendra  $M<sub>t34</sub> = 8.41$  KN.m

Etude de travée intermédiaire (2-3) :

$$
1/\,\mathrm{M}_{23} \ge \frac{M_2 + M_3}{2} \ge (1 + 0.3\alpha)M_{02}
$$
\n
$$
\mathrm{M}_{23} \ge \frac{M_2 + M_3}{2} + (1 + 0.3\alpha)M_{02} = -\frac{6.24 + 6.09}{2} + 1.09x \ 8.23 = 2.80
$$
\n
$$
\mathrm{KN.m}
$$
\n
$$
2/\,\mathrm{M}_{23} \ge \left(\frac{1.2 + 0.3\alpha}{2}\right)M_{02} = 0.645x \ 8.23 = 5.31 \ \mathrm{KN.m}
$$

Donc : on prendra  $M<sub>t23</sub> = 5.31$  KN.m **Diagramme des moments fléchissant :** 

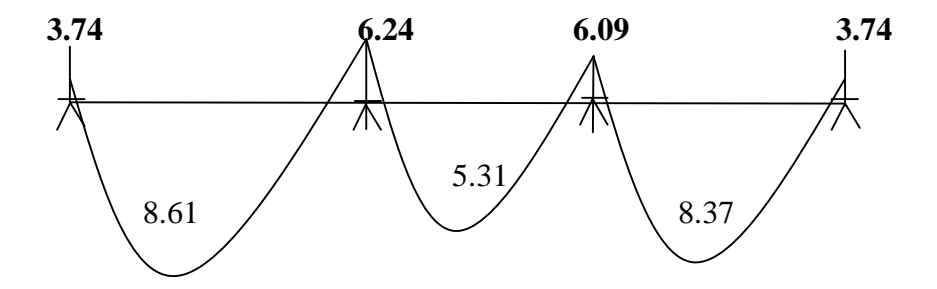

#### **b-Effort tranchants : Calcul de l'effort tranchant :**

 $T_e = T_w + q_s X L$  $T_w = \frac{m_W - m_S}{r}$  -

Le tableau suivant nous donne les valeurs des efforts tranchants dans les différentes travées

| Travée      | $1 - 2$  | $2 - 3$ | 3-4      |
|-------------|----------|---------|----------|
| $\rm M_{w}$ | 3.74     | 6.24    | 6.09     |
| $\rm M_e$   | 6.24     | 6.09    | 3.74     |
| $\rm T_{w}$ | $-12.19$ | $-9.41$ | $-10.92$ |
| $T_e$       | 11.03    | 9.49    | 12.03    |
|             | 8.61     | 5.31    | 8 37     |

*Tableau III.2.2 : Valeur des efforts tranchants dans les différentes travée*

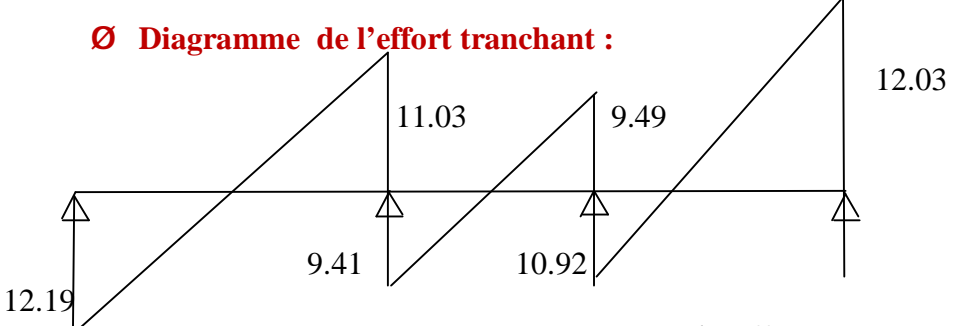

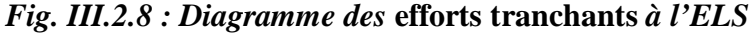

#### **6.2.Vérification à l'ELS :**

 $M^t$ <sub>max</sub>= 8.61 KN.m  $M^a_{\text{max}} = 6.24 \text{ KN.m}$  $T_{max}$ = - 12.19 KN

**a-Etat limite d'ouverture des fissures :** 

Les fissurations étant peu nuisibles, aucune vérification n'est à effectuer

**b-Etat limite de résistance à la compression du béton :** 

$$
\sigma_{bc} < \overline{\sigma_{bc}} = 0.6 \times f_{c28} = 15 \text{MPa}
$$
\n
$$
\sigma_{bc} = \text{k} \cdot \sigma_{s} \text{; avec } \sigma_{s} = \frac{M_{S}}{\rho_{s} \cdot \sigma_{c} A_{S}}
$$
\n
$$
\sigma_{c} \text{ En través : } A_{\text{St}} = 2.35 \text{ cm}^{2}
$$

$$
\rho_1 = \frac{100 \times A_s}{b_0 \times d} = \frac{100 \times 2.35}{12 \times 22} = 0.90 \implies K1 = 22.31
$$
  

$$
\beta_1 = 0.866
$$

La contrainte dans les aciers est :

$$
\sigma_{s} = \frac{M_{st}^{max}}{\beta_{1} \times d \times A_{st}} = \frac{8.61 \times 10^{8}}{0.866 \times 22 \times 2.35} = 192.31 \text{ MPa}
$$
\n
$$
\sigma_{bc} = \frac{\sigma_{s}}{k_{1}} = \frac{192.31}{22.31} = 8.62 \text{ MPa} \le \overline{\sigma_{bc}} = 15 \text{ MPa} \qquad \qquad \text{Condition} \text{ verifyi\acute{e}t}
$$

Ø **Sur appuis : Aa=1.57cm²**   $\rho_1 = \frac{100 \times A_5}{b_0 \times d} = \frac{100 \times 1.57}{12 \times 22} = 0.593$  => K1=28.86  $β<sub>1</sub>=0.886$ 

La contrainte dans les aciers est :

$$
\sigma_{\rm s} = \frac{M_{\rm SQ}^{\rm max}}{\beta_1 \times d \times A_{\rm st}} = \frac{6.24 \times 10^2}{0.886 \times 22 \times 1.57} = 203.90 \text{ MPa}
$$
  

$$
\sigma_{\rm bc} = \frac{\sigma_{\rm s}}{k_1} = \frac{203.90}{28.86} = 7.06 \text{ MPa} < \overline{\sigma_{\rm bc}} = 15 \text{ MPa}
$$
  

$$
\sigma_{\rm b} = \frac{5}{24.886} = 7.06 \text{ MPa} < \overline{\sigma_{\rm bc}} = 15 \text{ MPa}
$$

#### **Conclusion :**

Les armatures calculées à l'E.L.U sont suffisantes.

**c- vérification de la flèche :** 

D'après le BAEL 91, lorsqu'il est prévu des étais intermédiaires, on peut cependant se dispenser de justifier la flèche si les conditions suivantes sont vérifiées :

$$
\frac{h}{L} \ge \frac{1}{16} \implies \frac{20}{430} = 0.046 > 0.044
$$
\n
$$
\frac{h}{L} \ge \frac{M_{\text{E}}^3}{10 \times M_0} \implies \frac{20}{430} = 0.046 > \frac{16.50}{15 \times 15.86} = 0.069
$$

 $\frac{A}{b_0.d} < \frac{3.6}{f_0}$  Avec :

h: la hauteur totale du plancher.

L: portée libre de la poutrelle.

 $M_t$ : moment fléchissant max en travée.

M0:moment fléchissant max en travée de la poutrelle considérée isostatique.

 $b_0$ : largeur de la poutrelle.

 $f_e$ : limite élastique des armatures tendues.

A : section d'armatures tendues.

Nous avons : 
$$
\frac{h}{L} = \frac{20}{430} = 0.046 < \frac{1}{16} = 0.062
$$

Donc la première condition n'est pas vérifiée, le calcul de la flèche est obligatoire **Le Calcul de la flèche :** 

$$
f = \frac{M_S}{10 I_{fv} E_v} \leq \bar{f} = \frac{L}{500}
$$

- $\overline{f}$  : la flèche admissible.
- $E_v$ : Module de déformation différée ( $E_v = 3700 \frac{3}{\sqrt{2}} f_{c28} = 10818.865 \text{Mpa}$ ).
- $I_{f\nu}$ : Inertie fictive de la section pour les charges de longue durée.

• 
$$
I_{fv} = \frac{1.10 I_0}{1 + 0.4 \mu \lambda_v}
$$
;  $I_0$ : Moment d'inertie totale de la section homogène.

• 
$$
\mu = \max (1 - \left[ \frac{1.75 \times f_{128}}{4 \rho \sigma_s + f_{128}} \right], 0).
$$

•  $\lambda_v = \frac{0.02 f_{t2g}}{(2+3\frac{b_0}{h})\rho}$ ; avec  $\rho$  : le rapport des aciers tendus à celui de la section utile de la

nervure.

#### § **Calcul des paramètres :**

cm 4 cm : moment statique de la section homogène. y1 = + ( b - ) + 15. .d = + ( 65 -12) + 15 x 2.35 x 22 = 4655.50 cm<sup>3</sup> y2 B<sup>0</sup> : Surface de la section homogénéisée B0 = b0.(h - h0) + b.h0 + n.A<sup>t</sup> 2 B0 = 12× (24 - 4) + 65× 4 + 15× 2.35 = 535.25 cm 26,5 cm 12 cm 26,5 cm = = 8.70 cm. = h - = 24 – 8.70 = 15.30 cm. = ( + ) + (b - ) + 15 = ( + ) + 4(65 -12) + 15 = 32994.32 4 cm avec : = = = 0.90 , => β= 0.866

 $b = 65$ 

la contrainte dans les aciers tendus est :  $\sigma_s = \frac{m_f}{\beta d A_f} = \frac{0.01 \times 10^{-10}}{0.866 \times 22 \times 2.35} = 192.13$  Mpa

§ **Calcul des coefficients λ et µ :** 

$$
\mu = 1 - \left[ \frac{1.75 \times 2.10}{4 \times 0.90 \times 192.13 + 2.1} \right] = 0.95
$$
\n
$$
\lambda_{v} = \frac{0.02 \times 2.1}{\left(2 + 3\frac{12}{0.5}\right) \times 0.9} = 0.018
$$
\n
$$
I_{fv} = \frac{1.10 I_0}{1 + \mu \lambda_v} = \frac{1.10 \times 32994.32}{1 + 0.95 \times 0.018} = 35683.56 \text{ cm}^4
$$
\n
$$
f_v = \frac{M_t^5 \times L^2}{10 E_v I_{fv}} = \frac{8.61 \times 10^6 \times 4300^2}{10 \times 10818.86 \times 10^4 \times 35683.56} = 4.12 \text{ mm}
$$
\n
$$
f_v = 4.12 \text{ cm} > \overline{f} = 8.6 \text{ cm}. \quad \Rightarrow \text{la F}
$$
\n
$$
\text{Conclusion:}
$$

Les armatures adoptées sont :

- Ø Au appuis : 2HA10.
- Ø Au travées : 3HA10

#### **Remarques :**

- Ø Le façonnage et le ferraillage de la poutrelle se fera sur chantier.
- Ø Le coulage des poutrelles et de la dalle se feront simultanément.

#### **.3 : Les escaliers : 3.1. : Généralités :**

#### **3.1. a: Terminologie - définitions :**

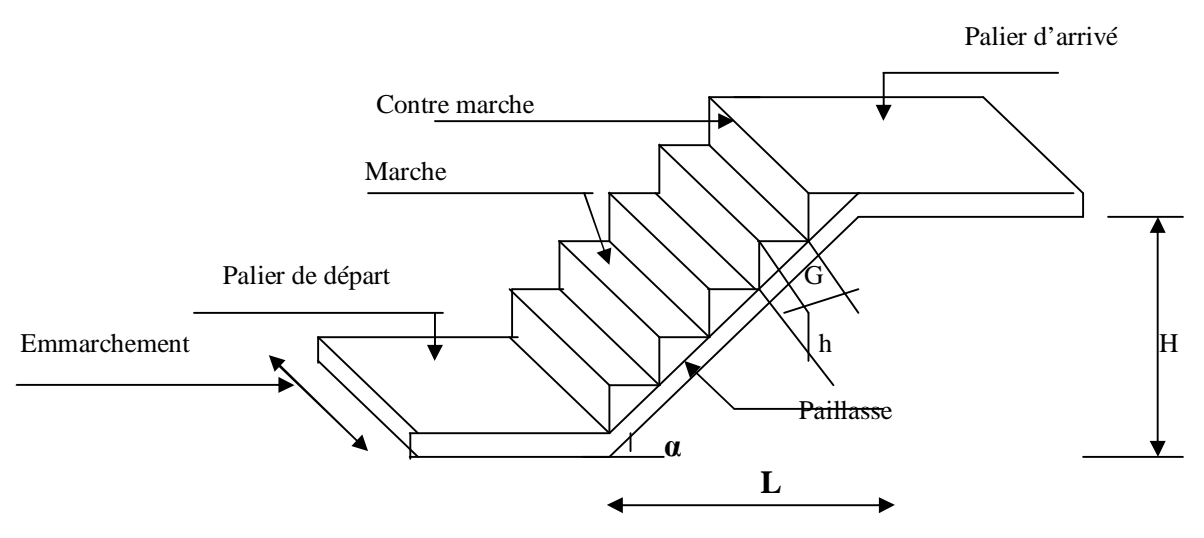

*Fig. III.3.1 : Schéma statique de l'escalier* 

 Un escalier est un ouvrage formé de marches, et permettant de passer d'un niveau à un autre de caractéristiques géométriques suivantes :

- L : Longueur des marches ;
- g : Largeur des marches ;
- h : Hauteur des marches ;
- Palier de départ ;
- Palier d'arrivée ;

.

• D'une volée qui ni autre qu'une suite interrompue de marches, elle peut contenir 18 à 20 marches au plus.

Du coté du vide, les volées et paliers sont munis d'un garde corps ou rampe, deux volées parallèles sont réunies par un ou plusieurs paliers ou par un quartier tournant.

#### **3.1.b : Les différents types d'escaliers** :

 On peut pratiquement, à condition naturellement que les dimensions le permettent, d'adapter un

tracé d'escalier à n'importe quelle forme de cage. On distingue notamment, les escaliers :

- à cartier tournants ;
- à palier intermédiaire ;
- à la Française (limon apparent sur le coté ;
- à l'anglaise (marche en débord sur le limon).

#### **3.2.: Calcul de l'escalier à deux volées :**

#### **Ce type comporte deux volées et un palier intermédiaire.**

#### **a-Pré-dimensionnement :**

• Pour l'étage courant :

#### On a : H= 306cm

Soit h (hauteur de la marche) =17cm (valeur moyenne).

§ Cherchons :

 n: nombre de contres marches; g: giron.

$$
n = \frac{H}{h} = \frac{306}{17} = 18
$$

Pour des raisons de symétrie on prend 18 marches. (soit 09 marches par volée) Donc:

Nombre de contre marches: n=18 Nombre de marches (n-1)=17

La relation liant h et g, qui permet de concevoir un escalier plus confortable, c'est la relation empirique de blondel :

 $59cm \leq 2h + g \leq 66cm$ 

Pour :  $h=17cm$ , On aura :  $59cm \leq 2h + g \leq 66cm$ 

$$
25cm \le g \le 32cm
$$

On prend:  $g = 30cm$ 

#### Ø **Vérification de la loi de BLONDEL :**

 $2h + g = 64cm < 66cm$   $\Rightarrow$  condition est vérifiée.

#### **b-Pré dimensionnement de la paillasse:**

Le pré dimensionnement de la paillasse se fait par des vérifications de la flèche.

$$
\frac{L^r}{30} \le e_p \le \frac{L^r}{20}
$$
  
On a : L' = L<sub>0</sub> + L<sub>1</sub>, tel que :

On  $a: L' = L_0 + L_1$ , tel qu

: la profondeur du palier de pose

 $\S$  L<sub>pv</sub>: la largeur de la ligne de foulée

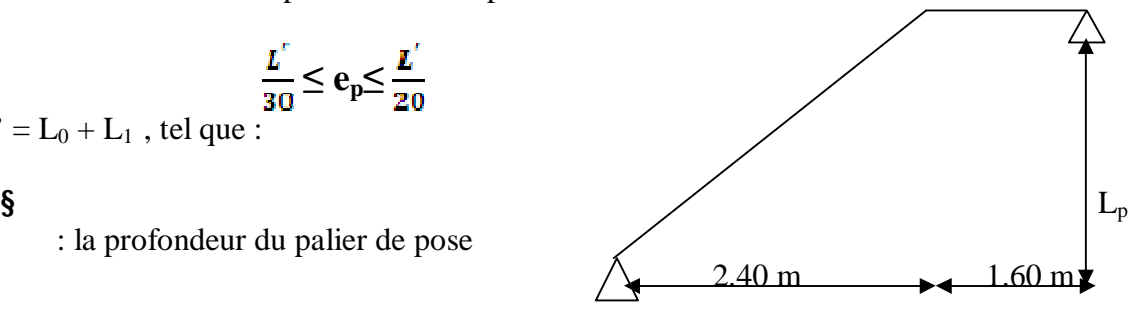

*Fig. III.3.2. :Coupe verticale de la volé*

Donc :  
\nL<sub>pv</sub> = 30(9 – 1) = 240 cm  
\nTg α = 
$$
\frac{h}{g(n-1)}
$$
 = 0.64 ⇒ α = 32.62°  
\nCos α =  $\frac{L_{PV}}{L_V}$  ⇒ L<sub>v</sub> = 285.71 cm  
\nL' = L<sub>P</sub> + L<sub>V</sub> = 160 + 285.71 = 446 cm  
\n $\frac{446}{30} ≤ e_p ≤ \frac{446}{20} ⇒ 14.86 cm ≤ e_p ≤ 22.3 cm$   
\nOn prend :

# $e_p = 18$ cm

#### **c- Détermination des sollicitations :**

Le calcul s'effectuera pour une bande de 1 m d'emmarchement et une bande de 1 m de projection horizontale de la volée.

On considère une poutre simplement appuyée en flexion simple.

#### v **Charges permanentes:**

#### **1. palier:**

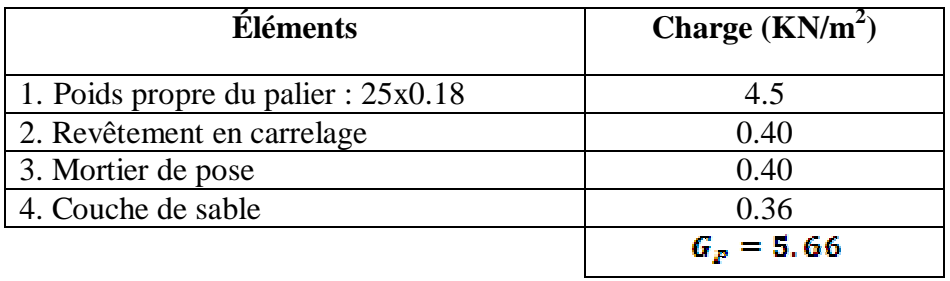

#### **2. Volée:**

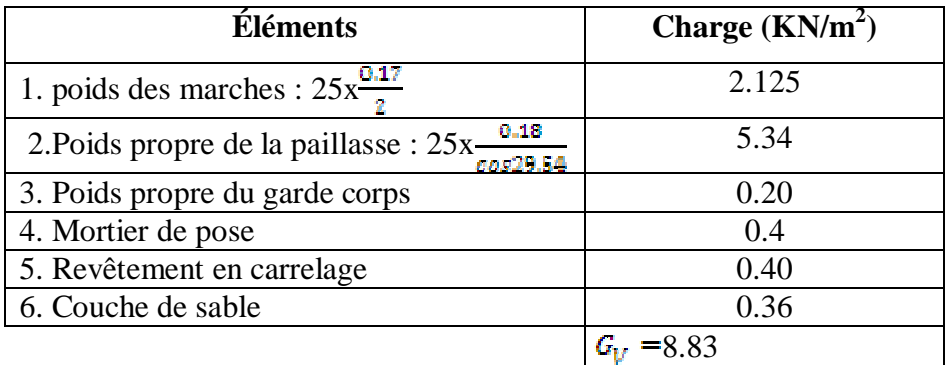

#### **3.Charge revenant au mur exterieur :**

 $2.76 \times (3.06 - 0.24) = 7.89 \text{ KN/m}$ 

#### v **Charges d'exploitations:**

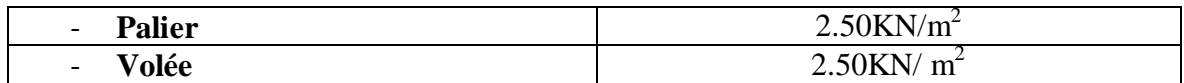

#### **d-Combinaison de charges:**

**Ø**  $L'ELU: q_u=1.35G + 1.50Q$ 

- **§** Palier:  $q^p_{\mu} = (1.35 \times 5.66 + 1.5 \times 2.50) \times 1 = 11.39 \text{ KN/ml}$
- **§** Volée:  $q^{\overline{v}}_u = (1.35 \times 8.83 + 1.5 \times 2.50) \times 1 = 15.65$  KN/ml
- **§** Mur  $ext$  **:**  $P_u = 1.35 \times 7.89 = 10.65 \text{ KN/ml}$

**3.3 : Calcul des efforts internes:** 

 **3-a: Les réactions d'appuis:** 

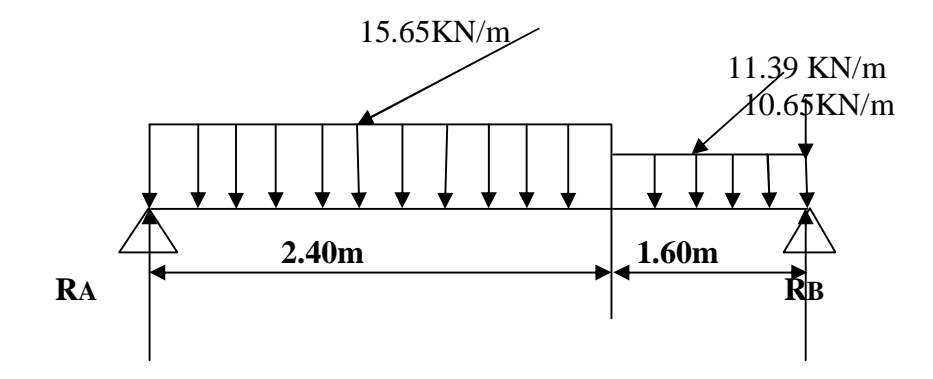

*Fig. III.3.3 :Schéma statique de calcul à l'ELU*

§ Les réactions d'appuis :

$$
\sum F_V = 0
$$
............(1)  

$$
\sum M / A = 0
$$
.............(2)

De (1) et(2) ⇒  $R_A$ = 29.94 KN, R<sub>B</sub>= 36.50 KN

#### **3-b: Calcul des efforts tranchants et moments fléchissant:**

#### **b-1: Efforts tranchants:**

• **1<sup>er</sup> tronçon:** 
$$
0 \le x \le 2.40
$$
 m

 $T(x) - 29.94 + 15.65X = 0$  $T(x) = -15,65X + 29.94$ 

$$
\left\{\n\begin{array}{l}\n\text{Pour } x = 0 \longrightarrow T(x) = 29.94 \text{KN} \\
\text{Pour } x = 2.40 \longrightarrow T(x) = -7.62 \text{ KN} \\
\bullet \quad 2^{\text{eme}} \text{ tronçon: } 2.40 \text{ m} \le x \le 4.00 \text{ m} \\
\text{T}(x) = 29.94 + 15.65 (2.40) + 11.39 (x - 2.40) = 0 \\
\text{T}(x) = -15.65 (2.40) - 11.39 (x - 2.40) + 29.94 \\
\text{Pour } x = 2.40 \longrightarrow T(x) = -7.62 \text{ KN} \\
\text{Pour } x = 4,00 \longrightarrow T(x) = -25.844 \text{KN}\n\end{array}\n\right.
$$
\n• 1<sup>er</sup> tronçon : 0 ≤ X ≤ 2.40m\nM(x) + 15.65 (x<sup>2</sup>/2) - 29.94 (x) = 0\nPour x = 0 \longrightarrow M(0) = 0\n
$$
\left\{\n\begin{array}{l}\n\text{Pour } x = 2.40 \longrightarrow M(2.40) = 26.79 \text{KN.m} \\
\text{Pour } x = 2.40 \longrightarrow M(2.40) = 26.79 \text{KN.m} \\
\bullet \quad 2^{\text{eme}} \text{ tronçon: } 2.40 \le x \le 4.00 \text{m}\n\end{array}\n\right.
$$
\nM(x) + 15.65 (2.40) (x -  $\frac{2.4}{2}$ ) +  $\frac{11.89}{2}$  (x - 2.4)<sup>2</sup> - 29.94(x)= 0

Pour  $x = 2.40 \longrightarrow M (2.40) = 26.79KNm$ Pour  $x = 4.00$   $\longrightarrow$  M  $(4.00) = 0$  KN.m La valeur du moment maximum est donnée par  $\frac{\partial M}{\partial x}$  =0 T(X)= T(x) – 29.94+ 15.65X = 0  $\Rightarrow$  x= 1.91m.

 $M_{Umax} = M(1.91) = 28.63$ KN.m. v **Remarque:** 

 Pour tenir compte des encastrements partiels aux extrémités, on porte une correction a l aide des coefficients réducteurs pour le moment MUMAX aux appuis et en travée.

#### ü **Moments aux appuis:**

 $M_{UAP} = (0.3) M_{UMAX} = -0.3 (28.63) = -8.589$ KN.m

#### ü **Moment en travée:**

 $M_{UTR}$  = (0.85)  $M_{UMAX}$  = 0.85 (28.63) = 24.335KN.m

#### **Diagramme des efforts internes**

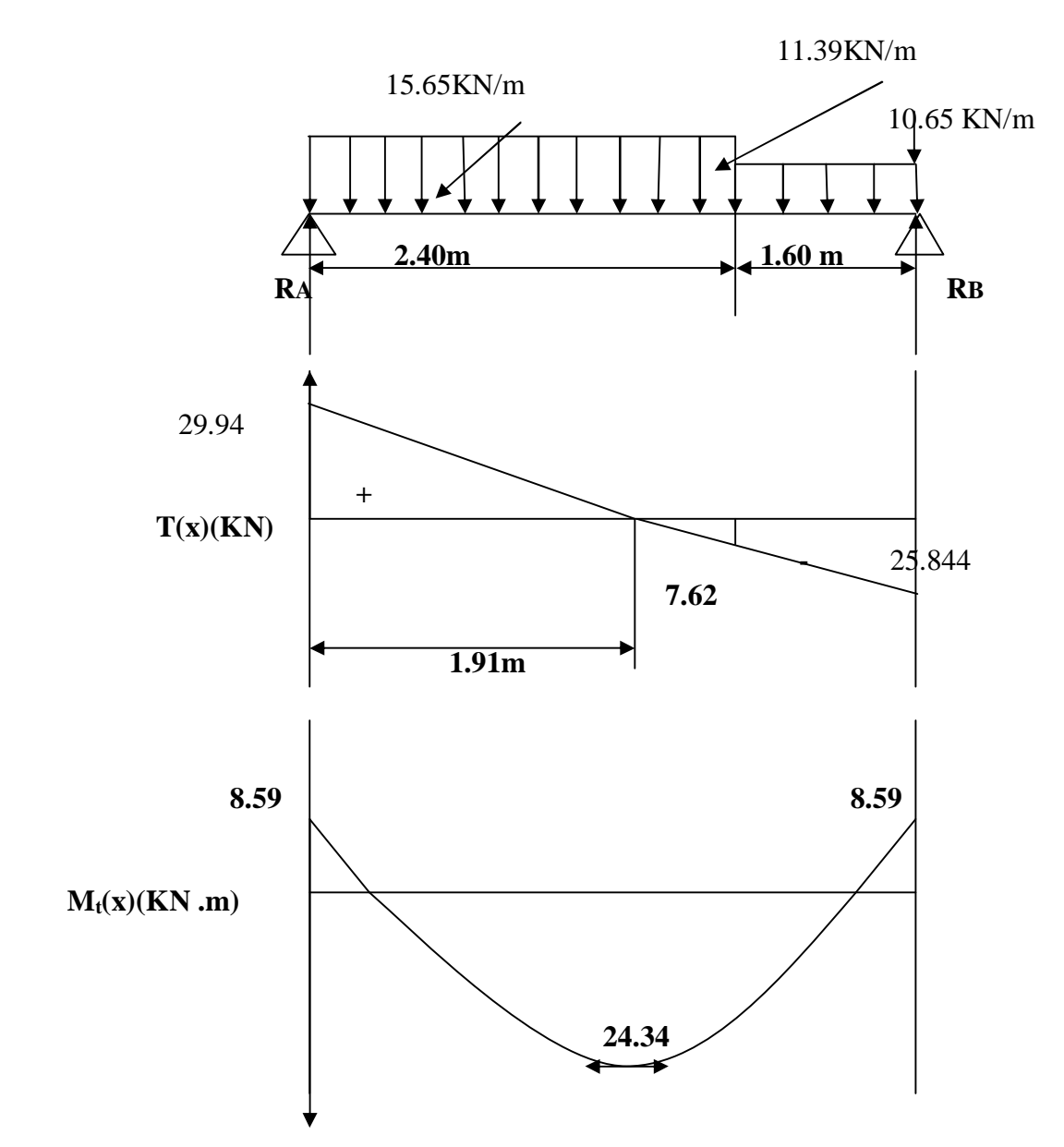

#### *Fig. III.3.4 : Diagramme des efforts internes à l'ELU*

**3-4: Calcul des armatures:** 

 $\ddot{u}$  b= 100cm, h=18cm  $\ddot{\mathbf{u}}$  c=2cm, d= 16cm

#### **a-Aux appuis:**

**Avec :** Mapp =8.59 KN.m

#### • **Armatures principales:**

 $\mu_b = \frac{M_{app}}{bd^2 f_{hu}} = \frac{8.59 \times 10^3}{100 \times 16^2 \times 14.2} = 0.024$ 

On a donc :

 $\mu_b \leq \mu_L = 0.392$   $\Rightarrow$  la section est simplement armée.

 $\mu_b = 0.024 \Rightarrow \beta = 0.988$ 

$$
A_{ap} = \frac{M_{app}}{\beta x dx \sigma_{st}} = \frac{8.59 \times 10^2}{0.988 \times 16 \times 348} = 1.56
$$
 cm<sup>2</sup>

Soit :  $A_{AP} = 4H A 10 = 3.14cm^2$  avec St=25cm.

#### • **Armatures de repartitions:**

$$
A_r = \frac{A_{ap}}{4} = \frac{2.01}{4} = 0.50 \text{cm}^2
$$

Soit:  $A_r = 4H A 8/ml = 2.01 cm^2$  avec St=25cm.

#### **b- En travée:**

#### • **Armatures principales:**

$$
\mu_b = \frac{M_t}{b \times dx f_{bu}} = \frac{24.34 \times 10^2}{100 \times 16^2 \times 14.2} = 0.0669
$$

On a donc:

 $\mu_b \le \mu_L = 0.392$   $\Rightarrow$  la section est simplement armée  $\Rightarrow$  les aciers comprimés ne sont pas nécessaires.

$$
\mu_b = 0.0669 \ \Rightarrow \beta = 0.965
$$

$$
A_t = \frac{M_E}{\beta x dx \sigma_{st}} = \frac{24.34 \times 10^2}{0.965 \times 16 \times 348} = 4.53 \text{cm}^2
$$

Soit: 3HA14=4.62cm² avec St= 33cm

• **Armatures de répartitions :**   $A_r = \frac{A_r}{4} = \frac{4.62}{4} = 1.15$  cm<sup>2</sup>

Soit:  $A_r = 4$  HA8 = 2.01 cm<sup>2</sup> avec St=20cm

#### **3-5: Vérification a l'ELU :**

#### **5-a: Répartition des barres:**

#### Ø **Armatures principles:**

 $St < min$  {3h, 33} [cm] St < min  $\{60, 33\} = 33$  cm St = {10 et 20} < 33cm  $\Rightarrow$  condition est vérifiée.

#### Ø **Armatures de répartitions:**

 $St < {4h, 45}$  [cm]  $St <$  {72, 45} = 45cm St =  ${20 \text{ et } 25}$  < 45cm  $\Rightarrow$  condition est vérifiée.

#### **5-b : Condition de non fragilité: (BAEL91, Art 4.2.1) :**

On a donc :

• 
$$
f_{t28} = 0.6 \times 0.06 f_{c28} = 2.1 \text{ Mpa}
$$

• A<sub>min</sub> = 0.23xbd x 
$$
\frac{f_{12}g}{f_g}
$$
  
A<sub>min</sub> = 0.23×100×16× $\frac{2.1}{4.00}$  = 1.93 cm<sup>2</sup>

$$
\text{Aux applies: } A_{ap} = 3.14 \text{cm}^2 > A_{min} \Rightarrow \text{condition } \text{veffife}
$$

- En travée:  $A_t = 4.62 \text{cm}^2 > A_{min}$  ⇒ condition vérifiée

**5-c : Vérification de l'effort tranchant :( BAEL91, Art 5.1.2.11)** \_\_\_

$$
\tau_{u} = \frac{\tau_{u}}{b\alpha} \le \tau_{u} = \min\left\{\frac{0.15}{\Upsilon b}f_{c28}, 4\right\} \text{ [Mpa]} \quad \text{avec } \quad \gamma_{b=1.15}
$$
\n
$$
\overline{\tau_{u}} = \min\left(\frac{0.15 \times 25}{1.15}; 4\right) = \min\left(3.26, 4\right) = 3.26 \text{ Mpa}
$$

$$
\tau_{\rm u} = \frac{r_{\rm u}}{bd} = \frac{29.94 \times 10}{100 \times 16} = 0.19 \text{ Mpa} \qquad (\text{T}_{\rm u} = 29.94 \text{ Mpa})
$$

 $\tau_{\rm u} < \tau_{\rm u} \Rightarrow$  condition vérifiée.

 $\overline{a}$ 

#### **5-d: Vérification de l'adhérence des barres :(BAEL91 ArtA6.1.3)**

$$
\tau_u = \Psi_s \times f_{t28} = 1.5 \times 2.1 = 3.15 \text{ Mpa}
$$

$$
\tau_{\rm se} = \frac{T_U}{0.9 x dx \sum U_l}
$$
, vérifiant que :  $\tau_{\rm se} \leq \overline{\tau_u}$ 

Ona donc :

T<sub>U</sub>= 29.94 KN  
\n
$$
\sum U_i = n \times \pi \times \Phi
$$
\n= 3× $\pi$  × 1.4 = 13.188  
\n
$$
\tau_{se} = \frac{29.94 \times 10^2}{0.9 \times 16 \times 13.188 \times 10^2} = 1.58 Mpa < 3.15 Mpa \Rightarrow condition vérifiée.
$$

#### **5-e : Influence de l'effort tranchant aux appuis:**

#### Ø **Influence sur le béton: (Art 5.1.313/BAEL 91)**

$$
T_u \le 0.4b
$$
 a  $\frac{fe^{28}}{rb}$  avec : a= 0.9d = 14.40 cm  
\n $T_u = 29.94$  KN  $\le 0.4 \times 100 \times 14.40 \times \frac{25}{1.5} = 9600$  KN  $\Rightarrow$  Condition verifyé.

Ø **Influence sur les armatures inférieure: (Art5.1.313/BAEL 91)** 

$$
A_s \ge (T_u + \frac{Map}{0.9d}) \frac{1.15}{f_{\theta}}
$$
  
\n
$$
A_s = 2.01 \ge [29.94 \times 10^3 + 10^5(-\frac{8.59}{14.40})](\frac{1.15}{400}) = -0.067 \text{ cm}^2
$$
  
\n
$$
A_s = 2.01 \text{ cm}^2 > -0.067 \text{ cm}^2 \implies \text{Condition verify the equation}
$$

#### **5-f : Encrage des barres aux appuis: (Art A.6.1.23/BAEL 91)**

$$
L_{s} = \frac{\Phi f_{\mathbf{F}}}{4\tau_{\mathbf{S}}}\quad \text{avec : } \tau_{\text{se}} = 0.6 \psi_{s}^{2} f_{t28} = 2.84 \text{ Mpa, } \psi = 1.5
$$

$$
L_s = \frac{0.8 \times 400}{4 \times 2.84} = 28.17 \text{cm}
$$
, on a des barres HA8 et FeE400.

Le BAEL limite  $L_s = 40\%$  lorsque en utilise  $f_e = 400$ Mpa donc :

• On prend :  $L_s = 400 = 32$ cm

Pour les armatures comportant des crochets, on prend  $L_a=0.4L_s= 12.80cm$ 

#### **3-6: Vérification a l'ELS:**

#### **6-a-1: Combinaison de charges:**

- § **Palier:**  $q^P_s = G + Q = (5.66 + 2.50) \times 1 = 8.16$ KN/ml
- **§** Paillasse:  $q^{\text{v}}_s = G + Q = (8.83 + 2.50) \times 1 = 11.33 \text{KN/ml}$
- **§** Mur ext:  $P_u = 7.89 = 7.89$  KN/ml

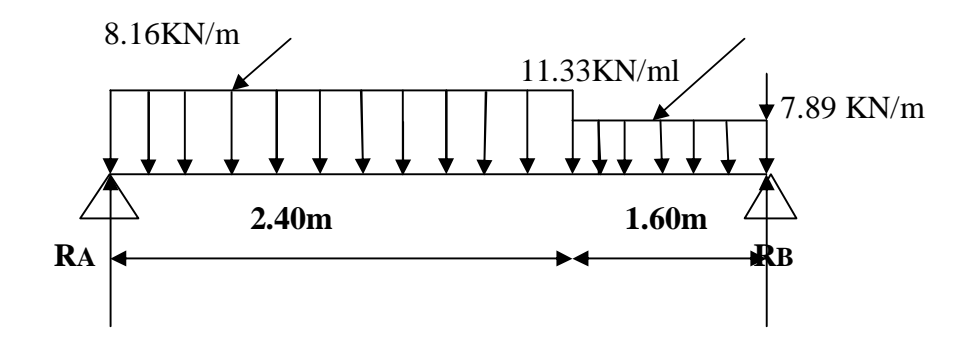

*Fig III.3.5.Schéma statique à l'ELS.*

### **6-a-2: Calcul les réactions aux appuis:**  ∑ F<sup>V</sup> =0 ................(1)

∑M/A = 0 ............. .(2)

De (1) et(2) ⇒ 
$$
R_A = 21.65
$$
 KN  
 $R_B = 26.49$  KN

#### **6-b: Calcul des efforts tranchants et moments fléchissant:**

#### **b-1: Efforts tranchants:**

• **1<sup>er</sup> tronçon:**  $0 \le x \le 2.40$  m

$$
T(x) - 21.65 + 11.33X = 0
$$
  
T(x) = -11.33X + 21.65

$$
\begin{cases}\n\text{Pour } x = 0 \longrightarrow T(x) = 21.65 \text{KN} \\
\text{Pour } x = 2.40 \longrightarrow T(x) = -5.54 \text{ KN} \\
\bullet \quad 2^{\text{eme}} \text{tron; } 2.40 \le x \le 4.00 \text{ m}\n\end{cases}
$$

 $T(x) - 21.65 + 11.33 (2.40) + 8.16 (x - 2.40) = 0$  $T(x) = -11.33 (2.40) - 8.16 (x - 2.40) + 21.65$ Pour  $x = 2.40$   $T(x) = -5.54$  KN **Pour**  $x = 4,00$   $\longrightarrow$   $T(x) = -18.60$  KN/m

**b-2: Moments fléchissant:**  $\bullet$  **1<sup>er</sup> tronçon :**  $0 \le X \le 2.40$ m  $M(x) + 11.33 (x^2/2) - 21.65 (x) = 0$  $M(x) = -11.33 (x^2/2) + 21.65 (x)$ Pour  $x = 0$   $\longrightarrow$   $M(0) = 0$ Pour  $x = 2.40$   $\longrightarrow$  M (2.40) = 19.33KN

#### • $2^{\text{eme}}$  **tronçon:**  $2.40 \le x \le 4.00$ m

$$
M(x) + 11.33(2.40) (x - \frac{2.4}{2}) + \frac{8.16}{2} (x - 2.4)^2 - 21.65(x) = 0
$$
  
\n
$$
\begin{cases}\n\text{Pour } x = 2.40 \longrightarrow M(2.40) = 19.33 \text{KNm} \\
\text{Pour } x = 4.00 \longrightarrow M(4.00) = 0 \text{ KN}\n\end{cases}
$$
\n
$$
\text{La valeur du moment maximum est donnée par } \frac{\partial M}{\partial x} = 0
$$

 $T(X)= T(x) - 21.65+11.33X = 0 \Rightarrow x= 1.91m$  $M_{Smax} = M(1.91) = 20.68$  KN.m.

#### v **Remarque:**

 Pour tenir compte des encastrements partiels aux extrémités, on porte une correction à l'aide des coefficients réducteurs pour le moment MUMAX aux appuis et en travée.

#### ü **Moments aux appuis:**

 $M_{Sap} = (0.3)M_{Smax} = -0.3(20.68) = -6.20$ KN.m

#### ü **Moment en travée:**

 $M_{\text{Str}}=(0.85)M_{\text{Smax}}=0.85(20.68)=17.58$ KN.m

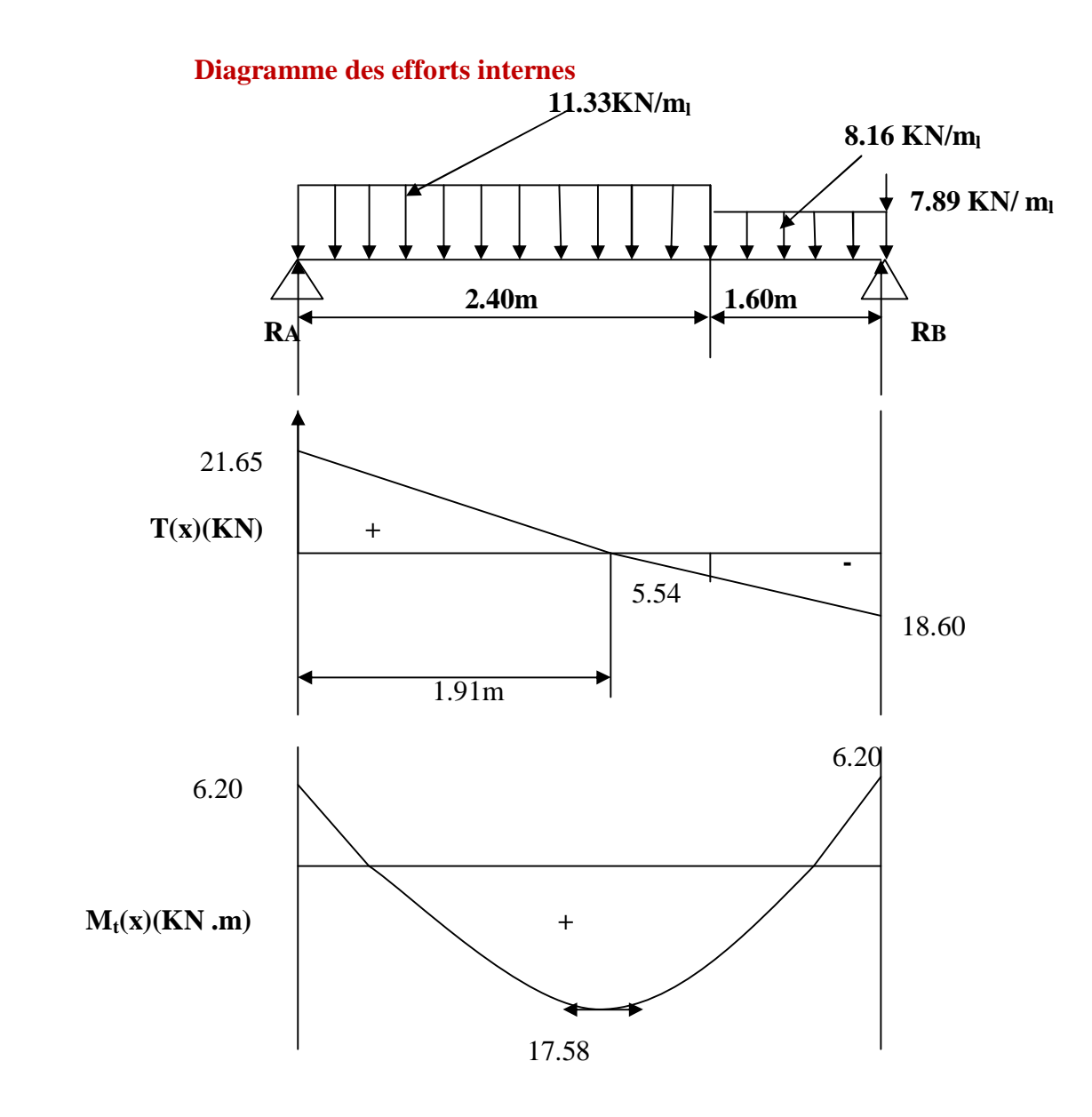

*Fig. III.3.6 :Diagramme des efforts internes à l'ELS* 

#### **b-3: Vérification des contraintes dans le béton: (Art A.4.5.2/BAEL 91)**

# •**État limite de compression du béton:**

On doit vérifier:

$$
\sigma_{bc} = k^{-1} \sigma_s \leq \overline{\sigma_{bc}} = 0.6 f_{c28} = 15 Mpa
$$

Ø **Aux appuis :** 

$$
\rho_1 = \frac{100xA_{\alpha\beta}}{bd} = \frac{100x3.14}{100x16} = 0.196
$$

$$
\rho_1\!=\!0.196\qquad,\,\{\beta_1\!\!=\!\!0.932,\,K_1\!=\!\!58.53\,\}
$$

D'où:

$$
\sigma_s = \frac{M_{Sa}}{\beta_1 \times A_{sag} \times d} = \frac{6.20 \times 10^2}{0.932 \times 3.14 \times 16} = 132.41 \text{ Mpa}
$$

$$
\sigma_{bc} = \frac{\sigma_s}{\kappa_1} = \frac{132.41}{58.53} = 2.26 \text{Mpa} \le 15 \text{Mpa} \qquad \Rightarrow \text{ condition verify:}
$$

Ø **En travée:** 

$$
\rho_1 = \frac{100 \times A_f}{bd} = \frac{4.62 \times 10^2}{100 \times 16} = 0.289
$$

$$
\rho_1 = 0.289
$$
, donc ; { $\beta_1 = 0.916$ , K<sub>1</sub> = 44.52 }

D ou :

$$
\sigma_s = \frac{M_{\delta t}}{\beta_1 x A_{st} x d} = \frac{17.58 \times 10^2}{0.916 \times 4.62 \times 16} = 259.63 \text{ Mpa}
$$

$$
\sigma_{bc} = \frac{\sigma_s}{\kappa_1} = \frac{259.63}{44.52} = 5.83 \text{ Mpa} \le 15 \text{ Mpa} \implies \text{condition verifier.}
$$

#### •**État limite d'ouverture des fissures: (ART A.4.5.3/BAEL91)**

La fissuration est considérée comme étant peu nuisible, donc il est inutile de la vérifier.

#### •**État limite de déformation:(Art B.6.5.2/BAEL91)**

Il n'est pas nécessaire de vérifier la flèche si les conditions suivantes sont vérifiées:

$$
\ddot{u} \frac{h}{L} \ge \frac{1}{16}
$$
 avec :   
h: hauteur de la pourre.  
L : longueur de la plus grande través.  

$$
\ddot{u} \frac{A_{st}}{bd} \le \frac{4.2}{f_e}
$$
 avec :   

$$
\oint_e \text{ limited'}élastique de l'accier.A: section d'acier en través.
$$

$$
\ddot{u} \frac{h}{L} \ge \frac{M_t}{M_0}
$$
 avec: M<sub>t</sub>: Moment max en través.  
M<sub>0</sub>: Moment max isostatique.

Ø **Vérification:** 

$$
\frac{h}{L} \ge \frac{1}{16} \Rightarrow \frac{18}{400} = 0.045 < \frac{1}{16} = 0.0625 \Rightarrow \text{Condition non veirifiée}
$$

$$
\frac{A_{\text{st}}}{\text{bd}} \le \frac{4.2}{\text{fe}} \Rightarrow \frac{4.62}{100 \times 16} = 0.0028 \le \frac{4.2}{400} = 0.01 \qquad \Rightarrow \text{Condition verify the}
$$

 $\frac{n}{L}$   $\geq \frac{M_L}{10 M_S}$   $\Rightarrow$   $\frac{18}{384}$  = 0.04  $\geq \frac{17.58}{10 \times 18.97}$  = 0.085  $\Rightarrow$  Condition non vérifiée.

Ø **Calcul de la fléche:** 

$$
f = \frac{M_5}{10IB_V f_y} \le f_{\text{max}}
$$

Avec:

- $M_s$ : moment en travée à l'ELS :  $M_s$ =17.58KN.m
- •Eγ: module d'élasticité longitudinal différé du béton
- • $E_{\gamma}$  = 3700 <sup>3</sup> $\sqrt{f_{c28}}$  = 10818.86Mpa
- •I: moment d inertie de la section totale rendue homogène (n=15) par rapport a l axe passant par CDG.

• 
$$
\bar{f} = 0.5 \text{cm} + \frac{L}{1000} = 0.5 + \frac{400}{1000} = 0.90 \text{ cm, c'est la flèche admissible.}
$$

ü Calcul du moment d'inertie(I):

Avec :  $n=15$ 

$$
I_0 = \frac{b h^2}{12} + 15 \left[ A_s \left( \frac{h}{2} - c' \right)^2 + A_s \left( \frac{h}{2} - c' \right)^2 \right] = \frac{b h^2}{12} + 15 \left[ A_s \left( \frac{h}{2} - c' \right)^2 \right]
$$
  
Donc :  $I_0 = \frac{100 \times 18^2}{12} + 15 \times 4.62 \left( \frac{18}{2} - 2 \right)^2$   
= 51995.7cm<sup>4</sup>  

$$
\lambda = \frac{0.02 \times f_{128}}{\left( 2 + 3 \frac{b_0}{b} \right) \rho} = \frac{0.02 \times 2.1}{\left( 2 + 3 \right) 0.855} = 0.0098
$$

$$
\rho = \frac{A}{bd} = \frac{4.62}{100 \times 16} = 0.0028
$$

$$
\rho_1 = \frac{A}{bd} = \frac{4.52 \times 100}{100 \times 16} = 0.28 \qquad \rightarrow \beta_1 = 0.916 \qquad K = 44.52
$$

$$
\sigma_{st} = \frac{M_s}{\rho_1 \times dx A_s} = \frac{17.58 \times 10^6}{0.916 \times 160 \times 4.62 \times 10^2} = 259.63 \text{ Mpa}
$$

$$
\mu = \max \left( 1 - \frac{1.75 f_{t28}}{4 \rho \sigma_{st} + f_{t28}}; 0 \right) = 0.993
$$
\n
$$
If_{v} = \frac{1.1 \times I_{0}}{(1 + \lambda \mu)} = \frac{1.1 \times 5199.5}{1 + 0.0098 \times 0.993} = 5664.33 \text{ cm}^{4}
$$
\n
$$
f = \frac{M_{s} L^{2}}{10 E_{v} I_{fv}} = \frac{17.58 \times 10^{6} 400^{2}}{10 \times 10818.86 \times 5664.33 \times 10^{4}} = 4.5 \text{mm} < 9.00 \text{mm}
$$

\_

Donc :  $f < f$  condition vérifiée.

#### **III.4. Calcul de la poutre palière :**

#### **4.1 : Introduction :**

La poutre palière est encastrée à ces extrémités dans les deux poteaux, de section rectangulaire (b $\times$ h) et de portée L = 4.90 m.

#### **4.2 : Pré-dimensionnement :**

#### v **Hauteur :**

La hauteur de la poutre palière est donnée par la formule suivante :

$$
\frac{\textit{L}_{max}}{15} \leq h_t \leq \frac{\textit{L}_{max}}{10}
$$

Avec :

- $\bullet$  L<sub>max</sub>: Longueur libre de la poutre entre nus d'appuis
- $\bullet$  h<sub>t</sub>: Hauteur de la poutre

$$
L_{max} = 4.90 \text{ m} \implies \frac{490}{15} \le h_t \le \frac{490}{10} \quad \text{donc}: \quad 32.67 \text{ cm} \le h_t \le 49 \text{ cm}
$$

Compte tenu des exigences du RPA, on opte pour  $h_t = 40$ cm

#### v **Largeur :**

La largeur de la poutre est donnée par :

 $0.4h_t \le b \le 0.7 h_t$  d'où: 16 cm ≤ b≤ 29.50 cm

Compte tenu des exigences du RPA, on opte pour  $b = 30$  cm

Donc :

La poutre palière à pour dimensions :

(b, h) = (30 x 40) cm<sup>2</sup>

Ø Vérifications aux exigences du RPA (Art .7.4.1/RPA 99)

- b $\geq$  20cm ............ 30  $\geq$  20cm  $\Rightarrow$  condition est vérifiée.
- h<sub>t</sub> $\geq$ 30cm ...............40  $\geq$  30cm  $\Rightarrow$  condition est vérifiée.
- ................. 1.33 ≤ 4 ⇒ condition est vérifiée.

#### **4.3 : Détermination des charges :**

v Poids propre de la poutre :  $G = 25 \times 0.4 \times 0.3 = 3.00 \text{ KN/m}$ 

v Effort tranchant à l'appui :

- **ELU** :  $T_u = 36.50$  KN
- **ELS** :  $T_s = 26.49$ KN

#### **4.4. Combinaison de charges :**

$$
\textbf{ELU:}\ q_u = 1.35G + \frac{2*\tau_u}{\textit{L}} = 1.35x\ 3.00 + \frac{2*\ 36.5}{4.90}
$$

$$
q_u = 18.95 \text{ KN/m}_l
$$
  
**Ø ELS**:  $q_s = G + \frac{T_s}{L} = 3.00 + \frac{2 \times 26.49}{4.90}$ 

$$
q_s = 10.81 \text{ KN/m}_l
$$

#### Ø **Schemas statiques :**

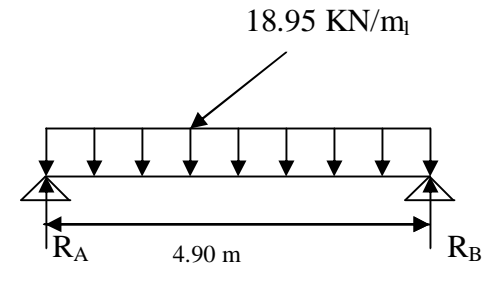

*Fig. III.4.(1.a) : Schéma statique (ELU) Fig. III.4.(1.b) :Schéma statique (ELS)* 

#### **4.4 : Calcul des efforts à L'ELU :**

#### v **Les réactions aux appuis:**

 $R_A + R_B = 92.85$ KN  $R_A = 46.427$ KN  $R_B$ = 46.427KN

v **Moment isostatique :** 

$$
M_{0u} = M_{u}^{max} = \frac{q_u L^2}{8} = \frac{18.95 \times 4.90^2}{8} = 56.87
$$
 KN.m

#### v **Effort tranchant :**

$$
T_u = T_u^{max} = \frac{q_u \times L}{2} = \frac{18.95 \times 4.90}{2} = 46.427 \text{ KN}
$$

En considérant l'effet du semi- encastrement, les moments corrigés sont :

#### § **Sur appuis :**

 $M_a = -0.3 M_u^{max} = -0.3 \times 56.87 = -17.061 \text{ KN.m}$ 

§ **En travée :** 

$$
M_t = 0.85 M_u^{max} = 0.85 \times 56.87 = 48.339
$$
 KN.m

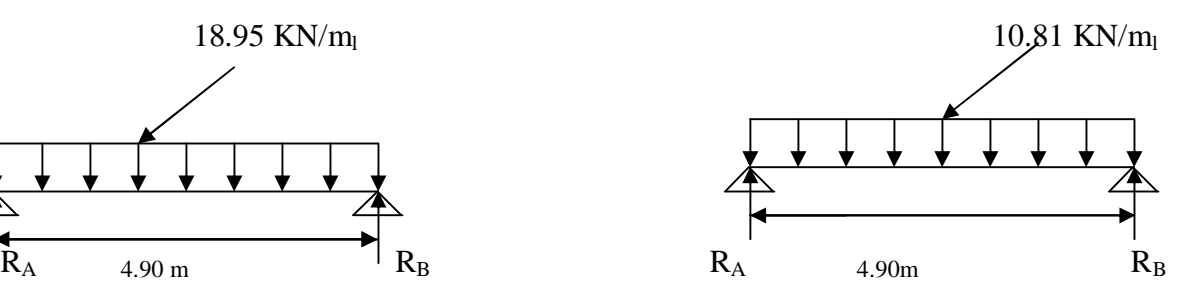

Les résultats trouvés sont mentionnés dans le diagramme suivant :

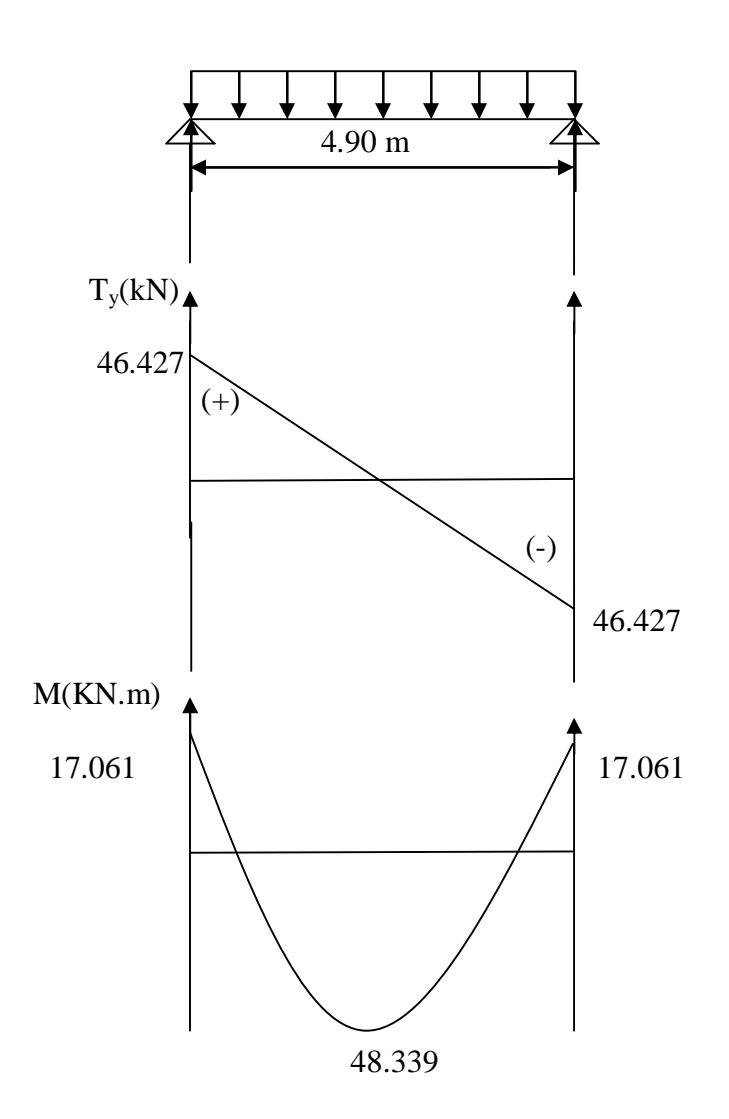

*Figure III.4.2 : Diagramme des efforts tranchants et les moments fléchissant a ELU* 

#### **4.5 .Ferraillage :**

#### v **Calcul des armatures :**

§ **Aux appuis :** 

$$
\mu_{\rm b} = \frac{M_a}{b \times d^2 f_{bu}} = \frac{17.061 \times 10^6}{300 \times 370^2 \times 14.2} = 0.029
$$
\n
$$
\mu_{\rm b} = 0.029 < \mu_{\rm l} = 0.392 \implies \text{Section simplement armée}
$$
\n
$$
\mu_{\rm b} = 0.028 \implies \beta = 0.986
$$
\n
$$
A_a = \frac{M_a}{\beta \times d \times \sigma_{\rm st}} = \frac{17.062 \times 10^8}{0.986 \times 37 \times 348} = 1.34 \text{ cm}^2
$$
\n
$$
\implies \text{On opte pour } 3 \text{HA10} = 2.35 \text{ cm}^2
$$

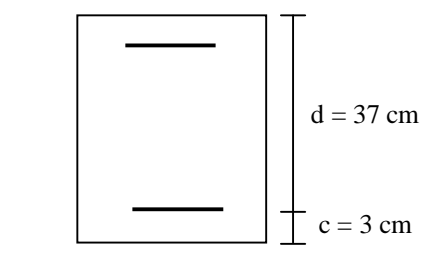

#### § **En travée :**

$$
\mu_b = \frac{M_{\text{c}}}{b \times a^2 f_{bu}} = \frac{48.339 \times 10^8}{300 \times 370^2 \times 14.2} = 0.082
$$

 $\mu_b$  = 0.082 <  $\mu_l$  = 0.392  $\Rightarrow$  Section simplement armée

$$
\mu_b = 0.082 \Rightarrow \beta = 0.957
$$

$$
A_{\rm r} = \frac{M_{\rm r}}{\beta \times d \times \sigma_{st}} = \frac{48.339 \times 10^2}{0.957 \times 37 \times 348} = 3.92 \text{ cm}^2
$$

 $\Rightarrow$  On opte pour 4HA12 = 4.52 cm<sup>2</sup>

#### **4.6. Vérification à L'ELU :**

**a- Condition de non fragilité : (Art A.4.2.1, BAEL91) :** 

$$
A_{\text{min}} = 0.23 \times b \times d \times \frac{f_{\text{f28}}}{f_{\text{g}}} = 0.23 \times 30 \times 40 \times \frac{2.1}{400} = 1.45 \text{ cm}^2
$$
  

$$
\int A_{\text{t}} = 4.52 \text{ cm}^2 > A_{\text{min}} \implies \text{condition est vérifie}
$$
  

$$
A_{\text{g}} = 2.35 \text{ cm}^2 > A_{\text{min}} \implies \text{condition est vérifie}
$$

#### **b- Vérification de l'effort tranchant : (Art A.5.2.2, BAEL91):**

Fissuration peu nuisible on doit vérifier :

$$
\tau_u < \overline{\tau_u} = \min(0.13 \times f_{c28} \ ; 5 \text{ MPa})
$$
\n
$$
T_{\text{max}}^u = 46.427 \text{ KN}
$$
\n
$$
\tau_u = \frac{T_{\text{max}}^u}{b \times d} = \frac{46.427 \times 10^2}{300 \times 400} = 0.387 \text{ MPa}
$$
\n
$$
\overline{\tau_u} = \min(0.13 \times f_{c28} \ ; 5 \text{ MPa}) = 3.25 \text{ MPa}
$$
\n
$$
\tau_u < \overline{\tau_u} \qquad \implies \text{Condition verify the equation}
$$

**c-Influence de l'effort tranchant au niveau au voisinage des appuis :**

• **Influence sur les aciers :** 

$$
A_{a} \ge 1.15 \left[ \frac{T_{u} + \frac{M_{a}}{0.9 \times d}}{f_{e}} \right] = 1.15 \left[ \frac{46.427 \times 100 - \frac{17.062 \times 10^{2}}{0.9 \times 37}}{4000} \right] = 1.032 \text{ cm}^{2}
$$
  

$$
A_{a} = 2.35 \text{ cm}^{2} \ge 1.032 \text{ cm}^{2} \implies \text{condition est vérifie}
$$

• **Influence sur le béton :** 

$$
T_u \le 0.4 \text{xbx0.9} \frac{f_{c2\mathbb{B}}}{\gamma_b} = 0.4 \text{x30x0.9} \text{x37} \frac{25}{1.5} \text{x10}^{-1} = 666 \text{KN}
$$
  

$$
T_u = 46.427 \text{KN} \le 666 \text{ KN} \implies \text{Condition verify the}
$$

**d- Vérification de la contrainte d'adhérence aux appuis:** 

Il faut vérifier que :

$$
\tau_{\text{se}} \leq \overline{\tau_{\text{se}}} = \Psi_{\text{e}} \times f_{\text{e2B}} = 3.15 \text{ MPa}
$$

$$
\tau_{\text{se}} = \frac{T_{\text{max}}^{\text{u}}}{0.9 \times d \times \Sigma U_{\text{i}}} \quad \text{avec : } \Sigma U_{\text{i}} = n \times \pi \times \emptyset
$$

$$
\tau_{\text{se}} = \frac{46.427 \times 10^2}{0.9 \times 370 \times 3 \times 3.14 \times 10} = 1.480 \text{ MPa}
$$

 $\tau_{\text{se}} \leq \overline{\tau_{\text{se}}} \Rightarrow$  Condition vérifié

Donc : il y a aucun risque d'entrainement des barres.

#### **e- Les armatures transversales :**

Les diamètres des armatures transversales doivent être :

$$
\emptyset_t \leq min \left\{ \emptyset_1 ; \frac{h}{35}; \frac{b}{10} \right\} = min \left\{ 12; 11.42; 30 \right\} = 8.57 \text{ mm}
$$

On choisit un diamètre φ6

Donc on opte :  $4H A6 = 1,13 \rightarrow (1cadr + 1)$ étrier)  $\phi$ 6

$$
S_t \leq min \{0.9d, 40cm\} = min \{24.3cm, 40cm\} = 24.3cm
$$

Soit :  $St = 10$  cm

#### **f- Ecartement des barres :**

#### **D'après le règlement (RPA99, Art7.5.2.2) on obtient :**

v **Zone nodale :**

$$
S_t \leq min\left\{\frac{h}{4};\ 12\emptyset\right\} = min\left\{7.50\,cm;\ 7.20\,cm\right\} = 7.20\,cm
$$

#### v **Zone courante (travée) :**

$$
S_t \le \frac{h}{2} = 15 \text{ cm}, \text{ soit } S_t = 10 \text{ cm}
$$

#### **4.7. Vérification à L'ELS :**

On a :  $q_u^s = 10.81 \text{ KN/m}_1$ 

v **Moment isostatique :** 

$$
M_{0s} = M_s^{max} = \frac{q_s L^2}{8} = \frac{10.81 x 4.90^2}{8} = 32.44
$$
 KN.m

v **Effort tranchant :**

$$
T_u = T_{u}^{max} = \frac{q_s \times L}{2} = \frac{10.81 \times 4.90}{2} = 26.48 \text{ KN}
$$

En considérant l'effet du semi- encastrement, les moments corrigés sont :

§ Sur appuis :

 $M_a = -0.3 M_s^{max} = -0.3 \times 32.44 = -9.73 \text{ KN.m}$ 

§ En travée :

$$
M_t = 0.85
$$
  $M_u^{\text{max}} = 0.85$  x 32.44 = 27.57 KN.m

Les résultats trouvés sont mentionnés dans le diagramme suivant :

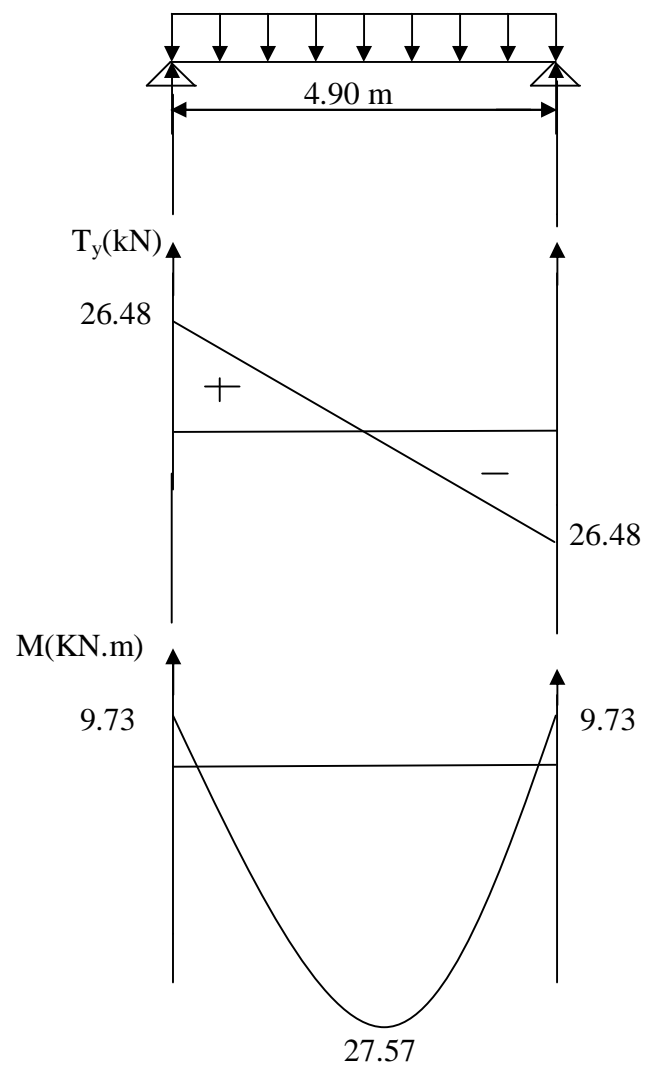

*Fig. III.4.3 : Diagramme des efforts tranchants et les moments fléchissant à ELS* 

**4.8. Vérification des contraintes dans le béton et l'acier :**

 **1- Etat limite de compression du béton :** 

On doit vérifier que :

$$
\sigma_{bc} \leq \overline{\sigma_{bc}} = 0.6 f_{c28} = 15 \text{ MPa}
$$

Avec :  $\sigma_{bc} = \frac{\sigma_s}{K}$ 

#### v **Aux appuis :**

$$
\rho_1 = \frac{100 \times A_a}{b \times d} = \frac{100 \times 2.35}{30 \times 37} = 0.211
$$

$$
r_1 = 0.211 \Rightarrow \begin{cases} b_1 = 0.926\\ K = 52.57 \end{cases}
$$

Donc :

 $\sigma_s = \frac{M_{sa}}{\beta_1 \times A_{axd}} = \frac{9.93 \times 10^6}{0.926 \times 235 \times 370} = 123.33 \text{ MPa}$ 

 $\sigma_{bc}$  = 0.019 x 123.33 = 2.34 MPa

 $\sigma_{bc} = 2.34 \text{ MPa } \leq \overline{\sigma_{bc}} \implies \text{Condition } \text{veinfinite}$ 

v **En travée :** 

$$
\rho_1 = \frac{100 \times A_t}{b \times d} = \frac{100 \times 4.52}{30 \times 37} = 0.41
$$

$$
r_1 = 0.41 \implies \begin{cases} b_1 = 0.965\\ K = 127.90 \end{cases}
$$

Donc :

$$
\sigma_s = \frac{M_{st}}{\beta_1 x A_a x d} = \frac{27.57 \times 10^6}{0.965 x 452 x 370} = 170.83 \text{ MPa}
$$

$$
\sigma_{bc} = 0.0078 \text{ x } 170.83 = 1.34 \text{ MPa}
$$

$$
\sigma_{bc} = 1.34 \text{ MPa} \le \overline{\sigma_{bc}} \implies \text{Condition vérifiée}
$$

#### **2- Etat limite d'ouverture des fissures (BAEL91.Art.6.3) :**

La fissuration est considérée comme étant peu nuisible, alors aucune vérification n'est à effectuer.

#### **3- Etat limite de déformation :**

pour dispenser de calcul de la flèche on vérifie:

$$
\mathbf{V} \frac{\mathbf{h}}{\mathbf{L}} > \frac{1}{16} \qquad \Rightarrow \frac{40}{490} = 0.08 > \frac{1}{16} = 0.06 \qquad \Rightarrow \text{Condition verify the equation}
$$
\n
$$
\mathbf{V} \frac{\mathbf{h}}{\mathbf{L}} < \frac{M_{\mathbf{t}}}{10 \times M_0} \Rightarrow \frac{40}{490} = 0.08 < \frac{27.57}{10 \times 32.44} = 0.085 \qquad \Rightarrow \text{Condition verify the equation}
$$
\n
$$
\mathbf{V} \frac{A_{\mathbf{t}}}{b \times d} \le \frac{4.2}{f_{\varrho}} \qquad \Rightarrow \frac{4.52 \times 10^2}{300 \times 370} = 0.002 \le \frac{4.2}{f_{\varrho}} = 0.0105 \qquad \Rightarrow \text{Condition verify the equation}
$$

On se dispose du calcul de la flèche car les 3 conditions sont vérifiées.

#### **III.5. Etude de la salle machine :**

le bâtiment a une seule cage d'ascenseur, la surface de la cabine est de  $(1.80 \times 1.95) = 3.51 \text{m}^2$  et la charge totale que transmet le système de levage avec la cabine chargée est de 9 tonnes.

#### Ø **Charges nominale, la surface et le poids total :**

Les Constructeurs précisent pour chacun de leur appareil une charge nominale pour un

nombre de personnes, pour la quelle ils garantissent un fonctionnement normal.

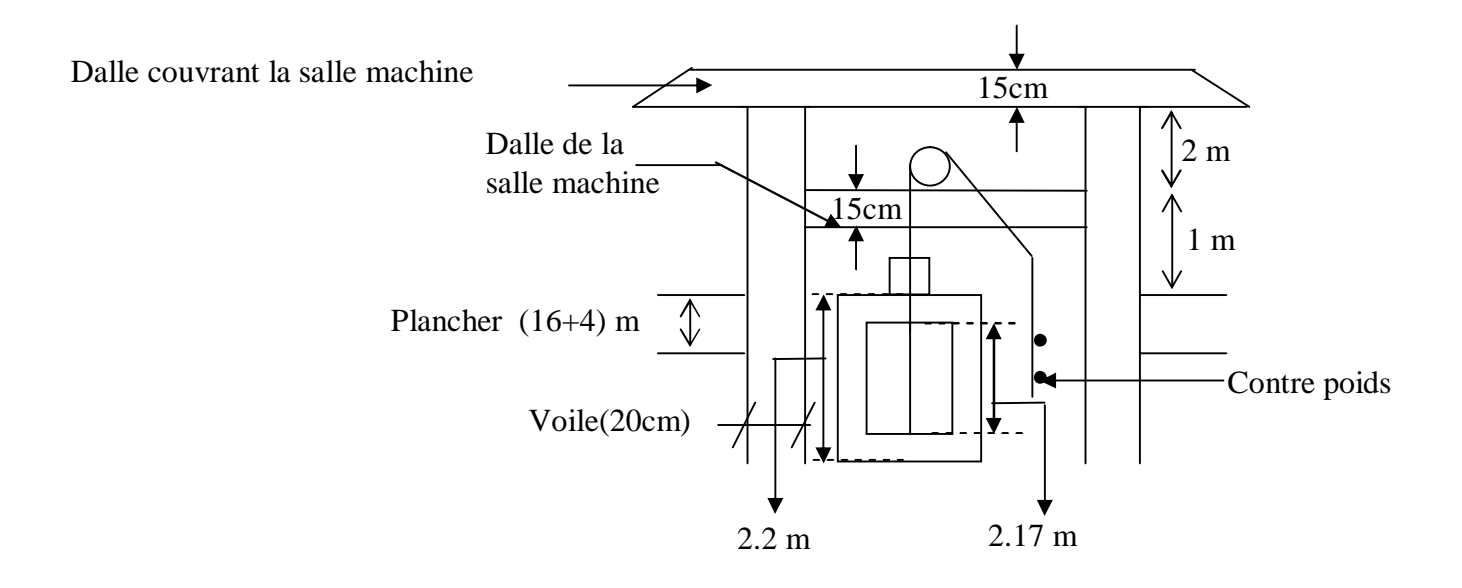

 *Fig III.5.1 : Schéma de la cage d'ascenseur :* 

- $\text{-}$  Charge 630 Kg  $\longrightarrow$  8 personnes.
- $-V = 1$  m / s (vitesse d'entrainement)
- Poids total  $Q = 9$  tonnes.

#### **5.1-Calcul de la dalle pleine de la salle machine :**

-la dalle repose sur quatre appuis .Elle est soumise à une charge localisé .Son calcul se fait a l'aide des abaques de PIGEAUD.

-Pour ce qui suit, on étudiera le cas d'une charge localisée non concentrique.

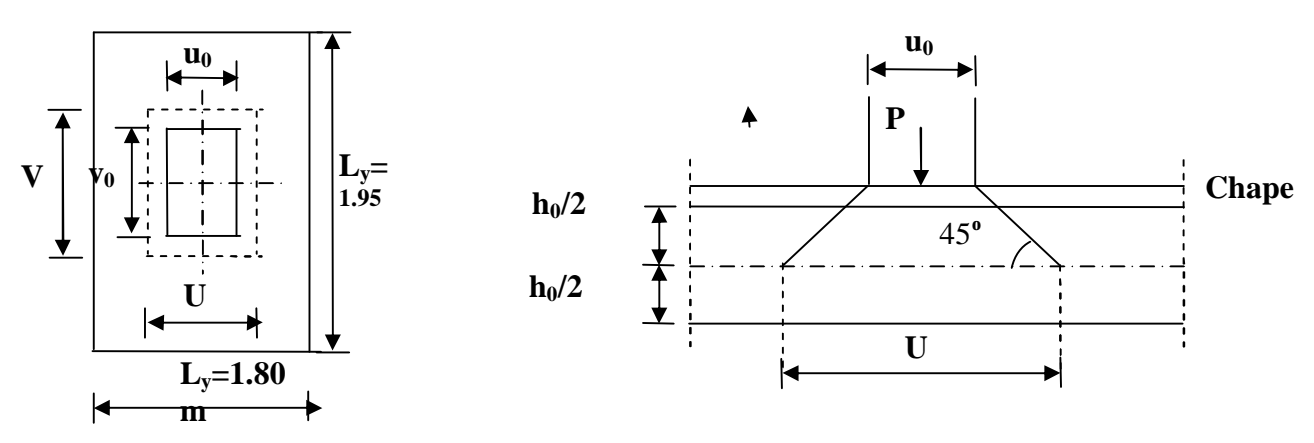

*Fig. III.5.2 : Influence de la charge concentrée « p » au niveau du feuillet moyen de la dalle de la salle machine.* 

**a-Dimensionnement :** 

$$
\Omega h_t = \frac{L_x}{30} = \frac{180}{30} = 6 \text{ cm}
$$

-La limite de l'épaisseur minimale d'une dalle est de 12 cm **(RPA99/version 2003).** Donc :  $= 15$  cm

-Epaisseur de revêtement : e = 5 cm.

$$
\mathbf{Q} \ \rho = \frac{L_x}{L_y} = \frac{180}{195} = 0.90 \ \Rightarrow 0.4 \le \frac{L_x}{L_y} = 0.90 \le 1
$$

Donc:

La dalle travaille dans les deux sens.

 $U = U_0 + ke + h_0$  $V = V_0 + ke + h_0$ 

Avec :

- $\bullet$  h<sub>0</sub> : épaisseur de la dalle.
- $K = 2$ , car le revêtement est aussi solide que le béton.
- $e = 5$  cm épaisseur du revêtement.
- $U_0 = V_0 = 75$  cm
- $U = V = 100$  cm.

#### **b**- **Calcul** des moments  $M_{x1}$  et  $M_{y1}$  :

Le calcul des moments se fera à l'aide des tables de PIGEAUD.

La dalle est appuyée sur ces quatre cotés.

Les moments selon l'axe des X et l'axe des Y sont donnés par :

$$
\begin{cases}\n\mathbf{M}_{x1} = \mathbf{q}_{u} (\mathbf{M}_{1} + \mathbf{v} \mathbf{M}_{2}) \\
\mathbf{M}_{y1} = \mathbf{q}_{u} (\mathbf{M}_{2} + \mathbf{v} \mathbf{M}_{1})\n\end{cases}
$$

Avec :

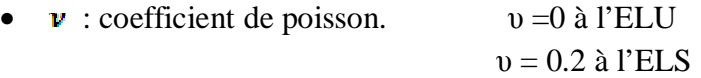

• M<sub>1</sub>; M<sub>2</sub> : coefficients déterminés a partir des rapports  $(\frac{v}{L_v})$  et  $(\frac{v}{L_v})$  dans les abaques

de PIGEAUD

**b-1**: **Détermination de M<sub>1</sub> et M<sub>2</sub>**:  
\nOn a: 
$$
\rho = \frac{L_y}{L_y} = \frac{180}{195} = 0.90
$$
  
\n $\frac{U}{L_x} = \frac{100}{180} = 0.6$   
\n $\frac{V}{L_y} = \frac{100}{195} = 0.5$   
\n**5.2**: **Calcul à L'ELU**:  
\n $q_u = 1.35G + 1.5Q$   
\n $\begin{cases}\nq_u = 1.35G + 1.5Q \\
M_x = q_u (M_1 + v M_2) = 121.5(0.1154) = 14.021 \text{KN.m} \\
M_{y1} = q_u (M_2 + v M_1) = 121.5 (0.0504) = 6.124 \text{KN.m}\n\end{cases}$
**a-Calcul des moments dus au poids propre de la dalle Mx2, My2 :**

 $M_{x2} = \mu_x \times q_u \times (L_x)^2$  $M_{y2} = \mu_y \times M_{x2}$  $\tau \mu_x = 0.0456$ Pour : ρ=0.9 **tableau**  $\mu_y = 0.7834$  $q_u = 1.35G + 1.5Q$  $q_u= 1.35(25\times0.15\times1) + 1.5(1)$  $q_u = 6.56$ KN/m  $M_{x2} = \mu_x \times q_u \times (L_x)^2 = 0.0456 \times 6.56 \times (1.80)^2 = 0.969$  KN.m  $M_{v2} = \mu_v \times M_{x2} = 0.7834 \times 0.969 = 0.759$ KN.m **b- Superposition des moments:**   $M_x = M_{x1} + M_{x2} = 14.021 + 0.969 = 14.99$ KN.m  $M_y = M_{y1} + M_{y2} = 6.124 + 0.759 = 6.883$ KN.m

#### **Remarque:**

Pour tenir compte de l'encastrement de la dalle au niveau des voiles, on doit affecter des coefficients réducteurs pour les moments en travée et aux appuis.

**Sens x-x et y-y:** 

 $M_t = 0.85 M_x$  et  $0.85 M_y$  $M_{ap} = -0.30 M_x$  et  $-0.3 M_y$ 

#### **5.3.ferraillage de la dalle:**

Le ferraillage de la dalle sera fait à l'ELU pour une bande de (1m) de largeur.

Ø **Sens x-x :**  • **Aux appuis :**  $M_{ap} = 0.3(14.99) = 4.497 \text{KN} \cdot \text{m}$ , d= 13cm **1**  $M_{ap} = 4.497 \times 10^3$ N.m  $\mu_b = \frac{m \mu_b}{m \mu_c} = \frac{0.019 \times 10^{-3} \text{ m/s}}{1.00 \times 10^{2} \text{ m/s}^2} = 0.019$ 

 $\mu_b < \mu_L \Rightarrow$  les aciers comprimés ne sont pas nécessaires.  $\mu_b = 0.019 \longrightarrow \beta = 0.995$  $A_{ap} = \frac{M_{ap}}{2.1} = \frac{4.497 \times 10}{2.005 \times 10^{-10} \text{ m/s}} = 1.00 \text{cm}^2$ Soit :  $A_{AP} = 4H A 10 = 3.14 cm^2$  avec (St=25cm)

• **En travée** :  $M_t = 0.85(14.99) = 12.74$ KN.m

 $\mu_b = \frac{m_b}{\mu_b g} = \frac{2 \pi m^2 m^2}{100 \pi^2 R^2 m^2 g} = 0.054$  $\mu_b < \mu_L \Rightarrow$  les aciers comprimés ne sont pas nécessaire  $\mu_b = 0.054$   $\longrightarrow \beta = 0.972$  $A_t = \frac{M_t}{2.1} = \frac{12.74 \times 10}{0.072 \times 12 \times 240} = 2.90 \text{cm}^2$ Soit : A<sub>t</sub>=4HA12=  $4.52 \text{cm}^2$  avec (St =25cm)

**Ø** Aux appuis :  $M_{ap} = 0.3(6.883) = 2.065 \text{KN} \cdot \text{m}$ , d= 13cm

$$
\mu_b = \frac{M_{ap}}{bd^2 f_{bu}} = \frac{2.065 \times 10^2}{100 \times 13^2 \times 14.2} = 0.008
$$

 $\mu_b < \mu_L \Rightarrow$  les aciers comprimés ne sont pas nécessaires.

$$
\mu_b=0.008
$$
  
\n
$$
A_{ap} = \frac{M_{ap}}{\beta \times d \times \sigma_{st}} = \frac{2.065 \times 10^2}{0.996 \times 13 \times 348} = 0.458 \text{cm}^2
$$
  
\nSoit : A<sub>AP</sub>=3HA8=1.50cm<sup>2</sup> avec (St=33cm).

• **En travée** :  $M_t = 0.85(6.883) = 5.85$ KN.m

$$
\mu_b = \frac{M_f}{bd^2 f_{bu}} = \frac{5.85 \times 10^2}{100 \times 13^2 \times 14.2} = 0.024
$$
  
\n
$$
\mu_b < \mu_L \implies \text{les aciers comprising ne sont pas nécessaire}
$$
  
\n
$$
\mu_b = 0.024 \longrightarrow \beta = 0.988
$$
  
\n
$$
A_t = \frac{M_t}{\beta \times d \times \sigma_{st}} = \frac{5.85 \times 10^2}{0.988 \times 13 \times 348} = 1.31 \text{ cm}^2
$$
  
\nSoit : A\_t = 3HA10 = 2.35 cm<sup>2</sup> avec (St = 33cm).

#### **5.4. Vérification à l'ELU :**

**a) Condition de non fragilité: (Art. A.4.2.1/BAEL99) :** 

**Ø Sens x-x :**  $A_t = 4.52$  cm<sup>2</sup>

$$
Wx = \frac{A_x}{bh} \ge W0\left(\frac{1}{2}\right)(3 - \frac{L_x}{L_y})
$$

Avec :  $w_0$ : pourcentage d'acier minimal réglementaire. Pour : FeE400  $\longrightarrow$   $w_0 = 0.8\%$  $A_x \ge \frac{1}{2}$  bh w<sub>0</sub> (3- 0.9)  $\geq \frac{1}{5}$  (100×15) (0.0008) (2.10) = 1.26 cm<sup>2</sup>

$$
A_x = A_{xmin} < A_t = 4.52 \, \text{cm}^2 \qquad \qquad \Rightarrow \text{condition est vérifie}
$$

**Ø** Sens y-y:  $A_t = 2.35 \text{cm}^2$ 

$$
W_x = \frac{Ay}{b \cdot h} \ge W_0
$$
  
\n
$$
A_y \ge bh \, w_0 = (100 \times 15)(0.8\%) = 1.2 \, \text{cm}^2
$$
  
\n
$$
A_y = A_{\text{ymin}} < A_t = 2.35 \, \text{cm}^2
$$
  
\n
$$
B) \quad \text{Écartement des barres :}
$$
  
\n
$$
B = 2.35 \, \text{cm}^2
$$
  
\n
$$
B = 2.35 \, \text{cm}^2
$$

ü **Sens principal :** charge concentrée ⇒ St max = min(2h, 25cm)=25cm

On a : St = 25cm = St max  $\Rightarrow$  condition est vérifiée ü **Sens secondaire :** St max=min(3h,33cm)=33cm

On a : St = 25cm < St max  $\Rightarrow$  condition est vérifiée

#### **c)Vérification du poinçonnement :**

### $P_u \leq 0.045$  U<sub>c</sub> h  $(f_{c28}/r_b)$

Avec :

U<sub>c</sub> : périmètre de contour de l'aire sur laquelle agit la charge dans le feuillet moyen ; h: hauteur ou épaisseur de la dalle ;

Pu : charge de calcul à l'ELU.

On a :  $U_c = 2(U+V) = 4m$ ,  $h = 0.15m$  $P_u=1.35(90)=121.5KN$  $P_u < 0.045(4 \times 0.15)(25/1.5) \times 10^3 = 450$ KN

 $\Rightarrow$  condition est vérifiée.

### c) **Vérification de la contrainte tangentielle :**

$$
\tau_{ul} = \frac{V_{ll}}{b d} \le \overline{\tau_{ul}} = \min\left\{\frac{0.15 \times f_{CRB}}{\gamma_b} \, ; \, 4\right\} \, [\text{Mpa}] \quad \text{, avec } \gamma_b = 1.15
$$
\n
$$
\overline{\tau_{ul}} = \min\left\{\frac{0.15 \times 25}{1.15} \, ; \, 4\right\} = \min\left(\frac{3.26}{1.15}\right) = 3.26 \, \text{Mpa}
$$

Ø **Sens x-x :**

$$
V_u = \frac{P}{3L_y} = \frac{90}{3 \times 1.95} = 15.38 \text{KN}
$$
  
\n
$$
\tau_u = \frac{V_u}{bd} = \frac{15.38 \times 10}{100 \times 15} = 0.169 \text{ Mpa}
$$
  
\n
$$
\tau_u < \overline{\tau_u} \qquad \Rightarrow \text{Condition est vérifie.}
$$
  
\n**Q** Sens v-v'

Ø **Sens y-y:**

$$
V_u = \frac{P}{(2L_y + L_x)} = \frac{90}{(2x1.95 + 1.8)} = 8.77 \text{ KN}
$$
  

$$
\tau_u = \frac{V_u}{bd} = \frac{8.77 \times 10}{100 \times 15} = 0.058 \text{ Mpa}
$$
  

$$
\tau_u < \overline{\tau_u} \implies \text{Condition est vérifie.}
$$

# **5.5. Vérification à l' ELS :**

**1-Évaluation des moments :** Ø **Moments engendres par le système de levage :** 

$$
\begin{cases} \begin{array}{c} M_{x1}=q_s \left(\ M_1+\upsilon \ M_2\right) \\ M_{y1}=q_s \left(M_2+\upsilon \ M_1\right) \end{array} \\ \text{Avec:} \\ q_s=p=90KN, \ \ M_1=0.089 \ \ , \ M_2=0.073, \\ M_{x1}=90(0.089+0.2\times0.073)=9.324KN.m \\ M_{x2}=90(0.073+0.2\times0.089)=8.172KN.m \end{cases}
$$

#### Ø **Moments engendres par le poids propre de la dalle :**

 $M_{x2} = \mu_x \times q_s \times (L_x)^2 = 0.0528(4.75)(1.8)^2 = 0.812$ KN.m  $M_{y2} = \mu_y \times M_{x2} = 0.25(0.812) = 0.172$ KN.m Ø **Superposition des moments :** 

 $M_x = M_{x1} + M_{x2} = 9.324 + 0.812 = 9.506$ KN.m  $M_y = M_{y1} + M_{y2} = 8.172 + 0.253 = 8.425$ KN.m

#### **Remarque:**

 Pour tenir compte de l encastrement de la dalle en niveau des voiles, on doit affecter des coefficients réducteurs pour les moments en travée et aux appuis.

**Sens x-x et y-y:**   $M_t = 0.85 M_x$  et  $0.85 M_y$  $M_{ap} = 0.30 M_x$  et  $0.3 M_y$ 

Ø **Sens x-x :** 

• **En travée :** M<sub>st</sub>=0.85(9.506)=8.08KN  $= 0.6 \times f_{c28} = 0.6 \times 25 = 15$  Mpa  $\sigma_{st} =$ avec : $\rho_1 = \frac{200 \times 484}{100 \times 482} = 0.348$  $\rho_1 = 0.348$   $\Rightarrow \beta_1 = 0.909$   $\Rightarrow K_1 = 39.95$ D'ou:  $=\frac{8.68 \times 10}{8.008 \times 10 \times 159} = 151.27 \text{ Mpa}$  $=\frac{\sigma_{st}}{h}=\frac{151.27}{30.05}=3.786$  Mpa  $\sigma_{bc} < \overline{\sigma_{bc}}$   $\Rightarrow$  Condition est vérifiée. • **Aux appuis :** Map=0.3(9.506)=2.85KN.m  $= 0.6 \times f_{c28} = 0.6 \times 25 = 15$  Mpa  $\sigma_{st} =$ Avec: avec : $\rho_1 = \frac{100 \times A_{st}}{b \times d} = \frac{100 \times 3.14}{100 \times 13} = 0.242$  $\rho_1 = 0.242$   $\Rightarrow \beta_1 = 0.921$   $\Rightarrow K_1 = 48.29$  D'ou:  $\sigma_{st} = \frac{2.65 \times 10}{0.808 \times 10 \times 2.14} = 76.808$ Mpa  $\sigma_{bc} = \frac{\sigma_{st}}{h} = \frac{76.808}{40.38} = 1.59$  Mpa  $\sigma_{bc} < \overline{\sigma_{bc}}$   $\Rightarrow$  Condition est vérifiée. Ø **Sens y-y:** 

• **En travée :** M<sub>st</sub>=0.85(8.425)=7.16KN.

$$
\overline{\sigma_{bc}} = 0.6 \times f_{c28} = 0.6 \times 25 = 15 \text{ Mpa}
$$
  
\n
$$
\sigma_{st} = \frac{M_s}{\beta_1 x \, d \, x A_{st}}
$$
  
\nAvec:

 $\rho_1 = \frac{100 \times A_{st}}{h \times d} = \frac{100 \times 2.35}{100 \times 13} = 0.180$  $\rho_1$  = 0.180  $\Rightarrow \beta_1 = 0.931$   $\Rightarrow K_1 = 57.46$  $D'ou:$  $\sigma_{st} = \frac{120 \times 10^{-6}}{0.884 \times 10^{-6}} = 188.40 \text{Mpa}$  $\sigma_{bc} = \frac{\sigma_{st}}{h} = \frac{188.44}{57.46} = 3.28$  Mpa  $\sigma_{hc} < \overline{\sigma_{hc}}$   $\Rightarrow$  Condition est vérifiée. • **Aux appuis :** M<sub>ap</sub>=0.3(8.425)=2.527KN.m  $= 0.6 \times f_{c28} = 0.6 \times 25 = 15$  Mpa  $\sigma_{st} =$ Avec:  $\rho_1 = \frac{100 \times A_{st}}{b \times d} = \frac{100 \times 1.50}{100 \times 13} = 0.115$  $\rho_1 = 0.115 \Rightarrow \beta_1 = 0.943 \Rightarrow K_1 = 72.72$ D'ou:  $\sigma_{st} = \frac{2.527 \times 10^2}{0.942 \times 13 \times 2.14} = 65.647 \text{Mpa}$ 

$$
\sigma_{bc} = \frac{\sigma_{st}}{k_1} = \frac{65.647}{72.72} = 0.90 \text{ Mpa}
$$

 $\sigma_{bc} < \overline{\sigma_{bc}}$   $\Rightarrow$  Condition est vérifiée. **2. Etat limite de déformation :** 

La fissuration est peu préjudiciable, aucune vérification n'est nécessaire.

### **III.6. Les balcons :**

Le bâtiment est constitué d'un seul type de balcon. Ce dernier est en dalle pleine. Notre calcul se fera pour un types de console en dalle pleine ; de longueur  $L = 1.30$  m

### **III.6.1 pré-dimensionnement de la dalle pleine :**

Elle est considérée comme une console encastrée au niveau de la poutre de rive.

pour **:** L= 1,30 m

Son épaisseur est donnée par la formule suivante

$$
e_p \!\geq\! \tfrac{L}{10} \!=\! \tfrac{130}{10} \!=\! 13 \text{ cm}
$$

donc :

on prend :  $ep = 15$  cm.

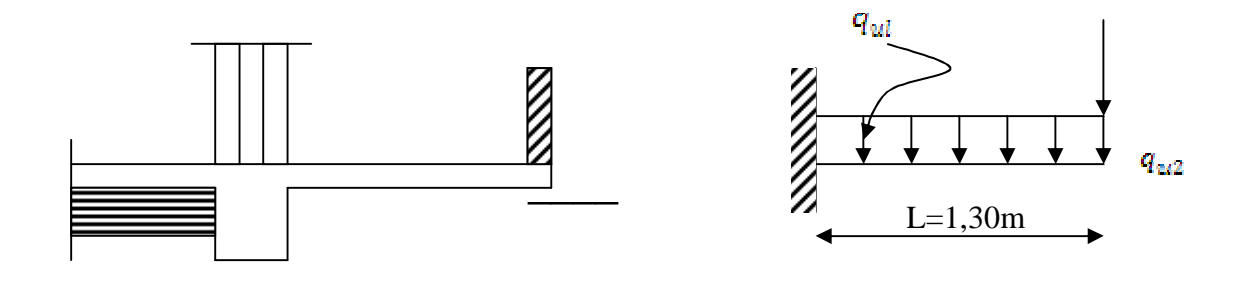

*Fig.III.6.1. Schéma statique de balcon.* 

### v **Remarque :**

Dans les calculs qui suivent, on considère une bande de 1 ml.

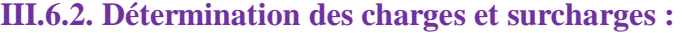

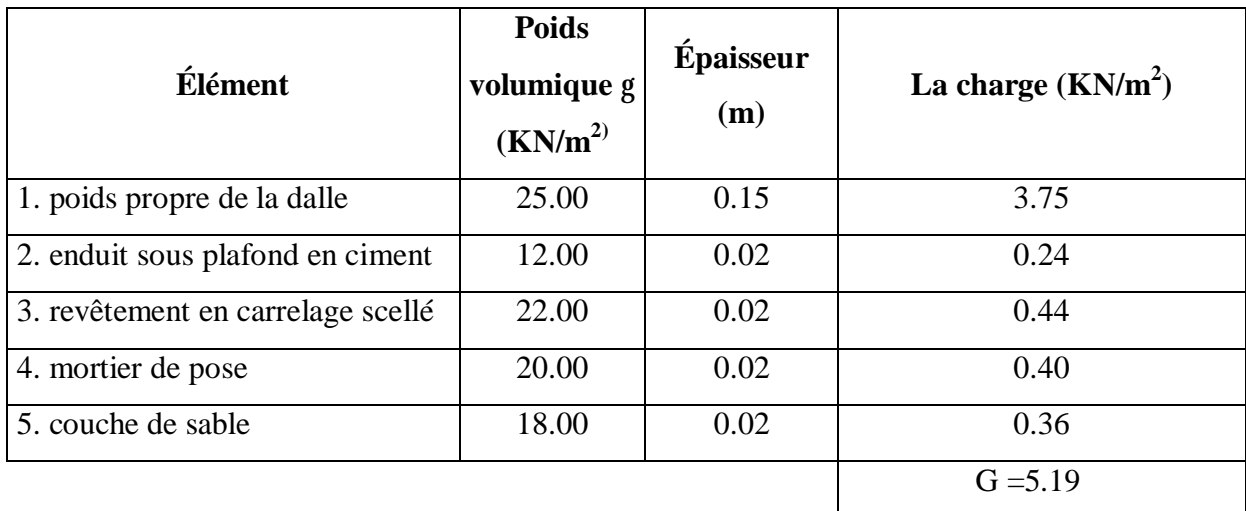

#### **a-Evaluation des sollicitations :**

• **Charges permanentes :** 

Poids propre de la dalle :  $G_1 = 5.19$ KN/ml

#### •**Charges concentrées :**

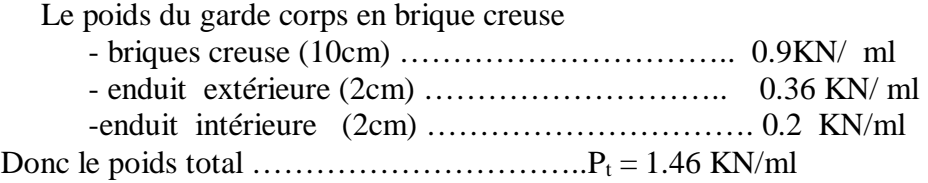

### •**Surcharge d'exploitation :**

Surcharge revenant au balcon : Q =3.50KN/ml Surcharge revenant au garde corps : q =1KN/ml

### **III.6.3. Calcul à l'état limite ultime :**

Le balcon est calculé en flexion simple pour une bande de 1m .la section dangereuse est située au niveau de l'encastrement.

### **3.1 Combinaison des charges :**

 $V$  **E.L.U** :  $q_u = 1.35G + 1.5Q$ Pour la dalle :  $q_{u1}$ =1.35 G + 1,5 Q=1.35 x 5.19 +1.5x 3,5=12,39 KN/ml Pour le garde corps :  $G_{u2} = 1,35P_t = 1,35.1,46= 1,97$  KN/ml  $q_{u2=}$  1.35 x 1 = 1.50 KN/ml

Le ferraillage sera calculé comme une section rectangulaire (100X15) cm² soumise à une flexion simple. (Le calcul sera fait pour une bande de 1 ml) à l'ELU et vérifié à l'ELS.

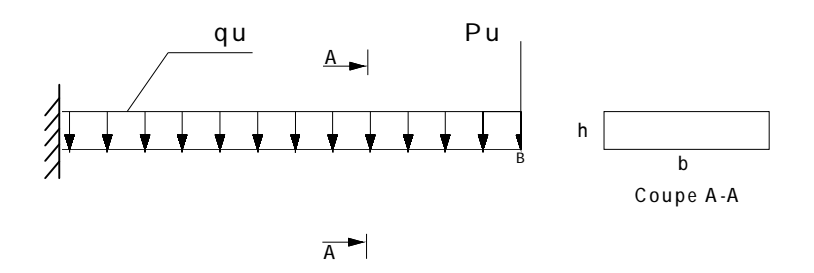

*Figure III.6.2: charge revenant a la dalle* 

Ø **Calcul des efforts internes :**  • **Le moment fléchissant :** 

$$
M_{u} = \frac{q_{u1}L^{B}}{2} + G_{u2} + q_{u2} \times H
$$
  
=  $\frac{12.39 \times 1.3^{B}}{2} + 1.97 + 1.5 \times 1 = 13.94$  KN.m

### • **L'effort tranchant :**

 $T_A = G_{u2} + q_{u1} x L = 1.97 + 12.39 x 1.30 = 18.08$  KN

$$
\mathbf{T}_{\mathbf{B}} = \mathbf{G}_{u2} = 1.97
$$

• **L'effort normal :** 

$$
N_{\rm ul} = q_{\rm ul} = 1.50 \text{ KN}
$$

### **III.6.4.Ferraillage :**

La section dangereuse se trouve au niveau de l'encastrement (A).

### **a)-Caractéristiques géométriques de la section :**

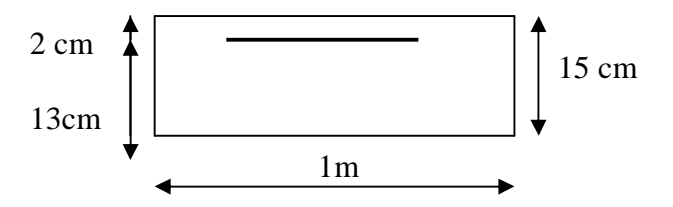

### **b)-Les armatures principales :**

$$
\mu \text{=}\frac{\text{Mu}}{\text{b d}^2\text{f}_{\text{bu}}}\text{=}\frac{\text{13.94} \text{x10}^3}{\text{10}^2 \text{ w13}^2 \text{ w14.2}}\text{=0.058}<\mu_l \text{=0.392}
$$

Donc :

La section est simplement armée, y a pas d'armatures comprimées.

On a: 
$$
\mu
$$
=0.058  $\Rightarrow$   $\beta$  = 0.970  

$$
A_p = \frac{M_u}{\beta d\sigma_{st}} = \frac{13.94 \times 10^8}{0.970 \times 13 \times 348} = 3.18
$$
 cm<sup>2</sup>

Soit :  $5HA10 = 3.92 \text{cm}^2$ ; avec un espacement (St= 20 cm).

**c)-Armatures de répartition :** 

$$
A_{\rm r} = \frac{A_{\rm p}}{4} = \frac{3.92}{4} = 0.98 \text{ cm}^2
$$

Soit : 4HA6 **=**1.13cm² ; avec un espacement : St =25cm

### **III.6.5. Vérification à l'ELU :**

#### **3-a: Répartition des barres:**

### Ø **Armatures principales:**

 $St < min$  {3h, 33} [cm] St < min  $\{45, 33\} = 30$  cm

On a : St =20< 33cm **⇒** condition est vérifiée.

### Ø **Armatures de repartitions:**

$$
St < \{4h, 45\} \text{ [cm]}
$$
\n
$$
St < \{44, 45\} = 45 \text{cm}.
$$
\n
$$
On \ a: St = 20 < 45 \text{cm} \implies condition \ est \ v\acute{e}rifi\acute{e}e.
$$

### **3-b : Condition de non fragilité: (BAEL91, Art 4.2.1) :**

On a:  $f_{\text{c2B}} = 0.6 + 0.06 \text{ x } f_{\text{c2B}} = 2.10 \text{MPa}$ 

$$
A_{\min} \ge 0.23b_0 d \frac{f_{\text{max}}}{f_{\text{g}}}
$$
  

$$
A_{\min} \ge 0.23x100x13x \frac{2.1}{400} = 1.56 \text{ cm}^2
$$

On a : A<sub>p</sub> = 3.92 cm<sup>2</sup> > A<sub>min</sub> 
$$
\Rightarrow
$$
 condition est vérifie

#### **3-c : Vérification au cisaillement :**

L'effort tranchant :  $V_{\rm u} = 18.08$  KN

$$
\tau_{u} = \frac{v_{u}}{bd} \leq \bar{ }
$$
\n
$$
= \min \left( \frac{0.15}{\gamma b} f_{c28}, 4 \right) \text{[Mpa]} , \text{ avec } \gamma_{b=1.15}
$$
\n
$$
\overline{\tau_{u}} = \min \left( \frac{0.15 \times 25}{1.15} ; 4 \right) = \min \left( 3.26 ; 4 \right) = 3.26 \text{ Mpa}
$$
\n
$$
\tau_{u} = \frac{v_{u}}{bd} = \frac{18.08 \times 10}{100 \times 13} = 0.14 \text{ Mpa}
$$

On  $a: \tau_u < \overline{\tau_u}$ 

**⇒** condition est vérifiée.

### **3-d : Vérification de l'adhérence des barres:**

 $\tau_{\text{se}} \leq \overline{\tau_{\text{se}}} = \Psi_{\text{s}} \times f_{t28}$ , avec  $\Psi_{\text{s}}$ : coefficient de scellement

= 1.5 x 2.1= 3.15MPa

$$
\tau_{\rm se} = \frac{v_{\rm sc}}{0.9 \times d \times \Sigma \, \text{Ui}}
$$

On a :

$$
\begin{cases}\nV_u = 18.08 \text{ KN} \\
\Sigma U_i = n \times \pi \times \phi = 5 \times \pi \times 1 = 15.70 \text{ cm} \\
\tau_{se} = \frac{18.08 \times 10^8}{0.9 \times 180 \times 157} = 0.98 \text{ Mpa} < \overline{\tau_{sg}} = 3.15 \text{ Mpa} \\
\Rightarrow \text{condition est vérifiée.}\n\end{cases}
$$

#### **3-e : Longueur de scellement droit :**

La longueur de scellement droit est donnée par la relation suivante : *s*  $e_s = \frac{4}{4} \frac{J_e}{F}$  $L_s = \frac{\Phi f}{\Phi}$ 4 *t*  $=\frac{\Phi}{4}$ 

Avec:

\n
$$
\overline{\tau_g} = 0.6 \, \text{W}_s^2 \, \text{f}_{128} = 2.84 \, \text{Mpa}, \qquad \text{avec } \psi = 1.5
$$
\n
$$
L_g = \frac{1.2 \times 400}{4 \times 2.84} = 42.25 \, \text{cm}
$$

On prend:  $L_s = 45cm$ 

 $\Rightarrow$  Soit des crochets de longueur : L<sub>a</sub> = 0,4 L<sub>s</sub>; L<sub>a</sub> = 18 cm.

### **III.6.5. Calcul à l'état limite de service :**

### **1- Combinaison des charges :**

$$
\vee
$$
 E.L.S :

 $q_s = G + Q$ Pour la dalle :  $q_{S1} = G + Q = 5.19 + 3.5 = 8.69$  KN/ml Pour le garde corps :  $G_{s2}=P_t=1,46 = 1.46$  KN/ml  $q_{s2=} 1 = 1$  KN /ml

# **2- Calcul des efforts internes :**

• **Le moment fléchissant :** 

$$
M_s = \frac{q_{s4}L^2}{2} + G_{s2} + q_{s2} x H
$$
  
=  $\frac{8.79 \times 1.3^2}{2} + 1.46 + 1 x 1 = 9.89 \text{ KN.m}$ 

• **L'effort tranchant :** 

$$
Vg= Gs2 + qs1 x L
$$
  
= 1.46+ 8.69 x 1.30 = 12.76 KN

• **L'effort normal :** 

$$
N_s = q_{u2} = 1.50 \text{ KN}
$$
  
• **Le ferraillage a E.L.S :**

On a donc :  $\mu_b = \frac{M_s}{b_0 d^2 f_{bu}} = \frac{9.89 \times 10^3}{100 \times 13^2 \times 14.2} = 0.0408 < \mu_l = 0.392$ 

Donc :

La section est simplement armée, y a pas d'armatures comprimées.

On a: 
$$
\mu
$$
=0.0408  $\Rightarrow$   $\beta$  = 0.972  

$$
A_p = \frac{M_g}{\beta d\sigma_{gt}} = \frac{13.94 \times 10^8}{0.970 \times 13 \times 348} = 3.18
$$
 cm<sup>2</sup>

Soit : 5HA10 =  $3.92 \text{cm}^2$ ; avec un espacement (St = 20 cm.)

### **3-Vérification à l 'ELS :**

§ **Vérification des contraintes :**   $M<sub>s</sub> = 9.89$  KN.m On doit avoir  $\int \sigma_{bc} \le \overline{\sigma_{bc}} = 0.6 f_{c28} = 15 \text{ MPa}$  $\left\{\n\begin{array}{c}\n\sigma_{st} \geq \overline{\sigma_{st}}\n\end{array}\n\right.$ 

Fissuration préjudiciable (B.A.E.L91/Art. A.4.5, 33)

$$
\overline{\sigma_{\text{st}}} = \min \begin{cases} \frac{2}{3} f_{\text{g}} = \frac{2}{3} \times 400 = 266.67 \text{ MPa} \\ 110 \sqrt{\eta f_{\text{c2B}}} = 110 \sqrt{1.6 \times 2.0} = 201.6 \text{ MPa} \end{cases}
$$

$$
\sigma_{bc} = \frac{a_{gt}}{k_1}
$$
  
\n
$$
\rho_1 = \frac{A_p}{bd} = \frac{(100 \times 3.92)}{100 \times 13} = 0.307 \Rightarrow \begin{cases} \beta_1 = 0.913 \\ k_1 = 42.47 \end{cases}
$$

$$
\sigma_{st} = \frac{M_s}{A_p d\beta_4} = \frac{9.89 \times 10^4}{3.92 \times 1.30 \times 0.913} = 21.26 \text{ MPa}
$$

$$
\sigma_{bc} = \frac{212.57}{42.47} = 5.00 \text{ MPa}
$$

On a donc :

 $\int \sigma_{bc} \leq \overline{\sigma_{bc}}$   $\Rightarrow$  Condition vérifiée.  $\begin{cases} \sigma_{st} \leq \overline{\sigma_{st}} \implies$  Condition est vérifiée.  $\Rightarrow \overline{\sigma_{\text{st}}} = 201.6 \text{ MPa}$ 

### **III.7.Calcul de la poutre de chainage :**

C'est une poutre qui repose sur deux appuis. Elle supporte son poids propre et le poids du aux **murs** extérieurs.

**7.1-pré-dimensionnement de la poutre :** 

Ø **Hauteur h<sup>t</sup> :** 

$$
\frac{L_{max}}{15} \leq h_t \leq \frac{L_{max}}{10}
$$

Avec :

Lmax : portée maximale entre axes d'appuis.

$$
L_{max} = 3.45m
$$

 $\frac{345}{15} \le h_t \le \frac{345}{10}$   $\Rightarrow$  23  $\le h_t \le$  34.50

On suppose les conditions du R.P.A (Art. 7.5.1) :  $h<sub>t</sub> \ge 30$  cm

On choisit une hauteur :  $h_e$  = 30cm

### Ø **La largeur b :**

 $0.4h_t \le b \le 0.7 h_t \implies 12cm \le b \le 21cm$ 

Selon le R.P.A  $\rightarrow$  b  $\geq$  20 cm

Soit :  $b = 25$  cm

### **a)Vérifications des exigences du R.P.A : (Art.7.4.1)**

```
= 30 \text{cm} \ge 30 \text{cm} \Rightarrow vérifié selon le R.P.A99
b = 25 cm \geq 20 cm
```
Les trois conditions sont vérifiées.

### **b) charge revenant à la poutre :**

le poids propre de la poutre : 0.25 x 0.30 x25 =1.88 KN/m<sup>l</sup> le poids propre du mur extérieur : e<sup>p</sup> = 30cm **:** 2.76 x (3.06 – 0.24) = 7.89 KN/m<sup>l</sup>

donc :  $G = 9.77$  KN/m **c) combinaison de charges :** 

**Ø E.L.U** :  $q_u = 1.35G = 1.35$  x 9.77= 13.18 KN/m

- $\boldsymbol{\emptyset}$  **E.L.S** :  $q_s = G = 9.77$  KN/m
- Ø **Le shema statique de calcul :**

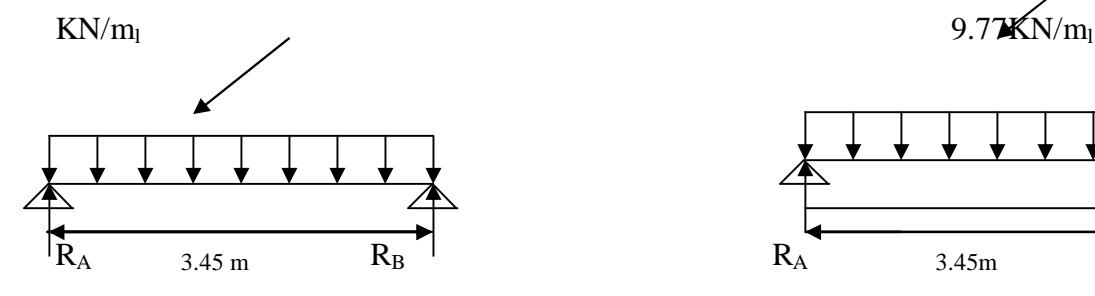

*Fig. III.7. (1.a) : Schéma statique (ELU) Fig. III.7. (1.b) : Schéma statique* 

*(ELS)* 

**d) Le ferraillage :** 

**Calcul des efforts :**  Ø **Les réactions d'appuis :** 

 $R_A = R_B = 22.73$ KN

 $M_{max} = M(\frac{L}{2}) = \frac{q_u \times L^2}{8} = \frac{13.18 \times 3.45^2}{8} = 19.61$  KN.m

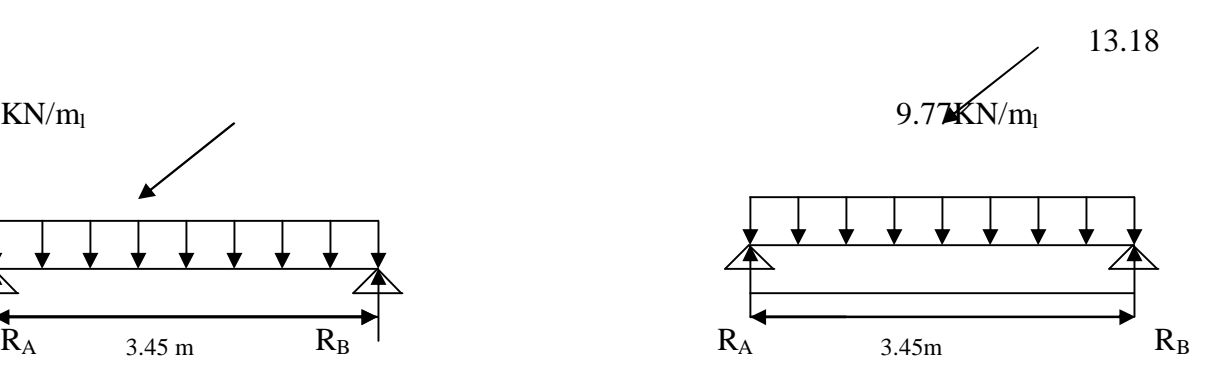

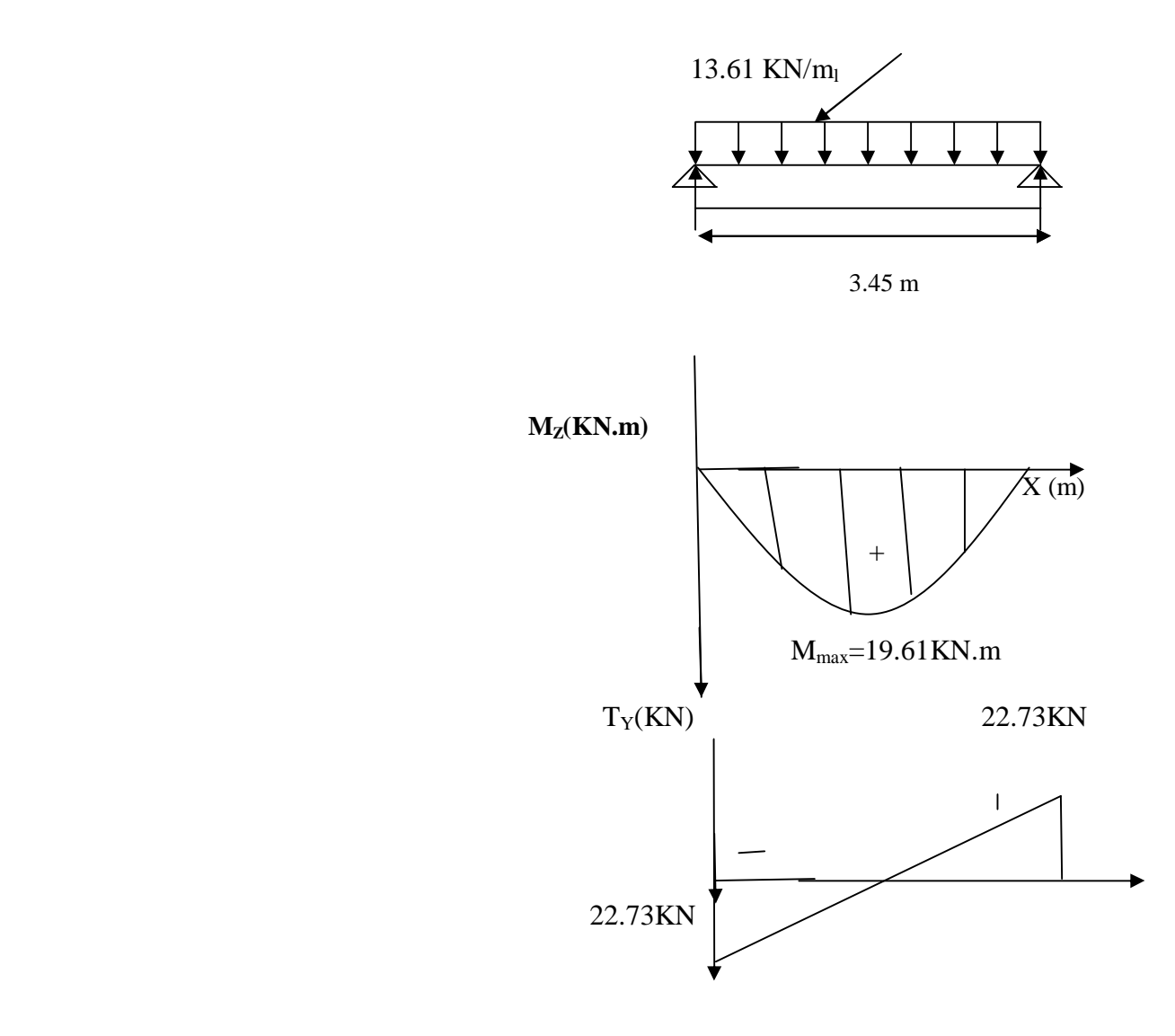

# *Fig. III.7.2 :Diagramme des efforts tranchants et les moments fléchissant à ELU*

#### **Remarque :**

Afin de tenir compte des semis encastrements aux appuis, on affectera les moments par des coefficients correctifs de valeurs égale à :

 $\boldsymbol{Q}$  0.85 M<sub>max</sub> en travées.

 $\boldsymbol{Q}$  0.30 M<sub>max</sub> en appuis.

On obtient les valeurs des moments ci –dessous :

**Ø A L**'**ELU :**  $M_u^t = 0.85$   $M_{max} = 0.85$  x 19.61 = 16.67 KN.m.  $M_{\rm u}^{\rm a} = 0.3$  M<sub>max</sub> = -0.3 x 19.61 = - 5.88 KN.m.

**Ø A L'ELS** : 
$$
M_s^t = 0.85
$$
 M<sub>max</sub> = 0.85 x 14.54 = 12.34 KN.m.  
\n $M_s^{\alpha} = 0.3$  M<sub>max</sub> = -0.30 x 14.54 = -4.36 KN.m.

**Les efforts tranchants : Ø A L'ELU:**  $T_A^u = \frac{q_u x L}{2} = 22.73$  KN.

$$
T_B^u = -\frac{q_u x L}{2} = -22.73 \text{ KN.}
$$

**Ø A L'ELS:** 
$$
T_A^s = \frac{q_S x L}{2} = 16.85
$$
 KN.

$$
T_B^s = -\frac{q_s x L}{2} = -16.85 \text{ KN.}
$$

#### **2) calcul des armatures :**

Soit un enrobage  $c = 3$  cm  $\Rightarrow$  d=27 cm Les résultats sont résumés dans le tableau suivant :

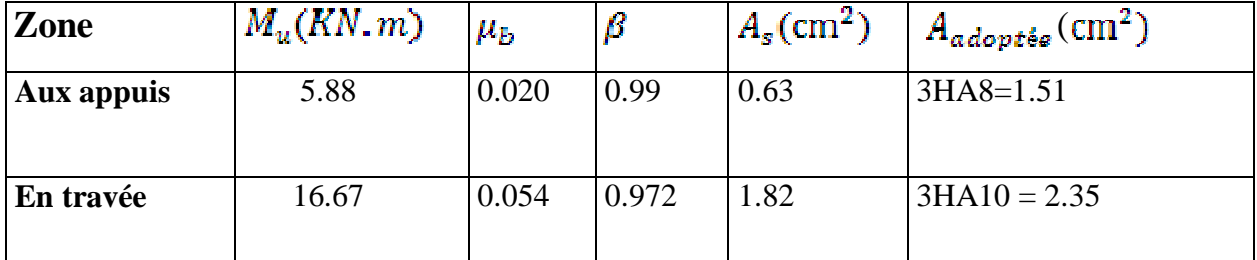

### **Vérification à l'ELU :**

**a-Condition de non fragilité :( Art.4.2-BAEL91) :** 

On doit vérifier que :

$$
A \ge A_{\text{min}} = 0.23 \text{ b.d.} \frac{f_{\text{frac}}}{f_{\text{g}}}}{f_{\text{max}}} A_{\text{min}} = 0.23 \text{ x } 25 \text{ x } 27 \frac{2.1}{400} = 0.815 \text{ cm}^2
$$

- En travées :  $A_e = 1.51$  cm<sup>2</sup> > 0.815 cm<sup>2</sup>  $\Rightarrow$  condition vérifiée.
- Sur appuis :  $A_n = 2.35$  cm<sup>2</sup> > 0.815 cm<sup>2</sup>  $\Rightarrow$  condition vérifiée.

### **b-Vérification de la contrainte de cisaillement : (BAEL 91-Art5.1.1)**

On doit vérifier que :

 $\tau_u = \frac{max}{d} \le \overline{\tau_u} = \min\{0.2f_{c28}/\gamma_b, 5MPA\} = 3.33 \text{ MPa}$ ; fissuration peu nuisible. On a :  $T_{max}^{\mu}$  = 22.73 KN  $=\frac{22118422}{358} = 0.336 \text{ MPa}$  $\tau_U$ =0.336Mpa <  $\bar{t}$ <sub>u</sub>=3.33Mpa => Condition vérifiée **c-Vérification de la contrainte d'adhérence et d'entraînement :** 

la contrainte d'adherance au niveau de l'appuis le plus sollicité :

$$
\tau_{\text{se}} = \frac{v_{\text{u}}}{0.9 \text{ m d } \Sigma v_i}
$$

 avec : ∑ui somme des périmètres utile des armatures. Pour :  $\sum u_i = n.\pi.\Phi = 3x3.14x8 = 75.38$  mm

$$
\tau_{\rm se} = \frac{22.73 \times 10^8}{0.9 \times 270 \times 75.38} = 1.24 \text{ MPa} \quad < \bar{t}_{\rm se} = 3,15 \text{ MPa}
$$

 $a \Rightarrow$  Condition vérifiée.

**Donc :** 

pas de risque d'entrainement des barres longitudinales.

**e- Influence de l'effort tranchant au niveau des appuis :**  Ø **Sur le béton :** 

 $V_{u} = T_{u} < 0.4$  ( $\frac{I_{c} - I_{u}}{I_{v}}$ )  $0.9 \times d \times b_{0} = V_{1}$  $V_1 = 0.4$  ( $\frac{28 \times 10}{15}$ )0.9x 0.27x 0.25 = 405.00 KN  $T_{u}^{max}$  = 22.73 KN < V<sub>l</sub> = 405.00KN Ø **Sur l'acier :** 

$$
A_a \ge \frac{1.15 \left( T_{\mathcal{U}} + \frac{M_{\alpha}^{max}}{0.9 \times d} \right)}{f_{\theta}}
$$
  
 
$$
A_a = 1.51 \text{ cm}^2 > \frac{1.15 \left( 22 + \frac{5.88}{0.9 \times 27} \right)}{400} = 0.063 \text{ cm}^2
$$

Donc : Les armatures calculées sont suffisantes

**f)Armatures transversales :( BAEL91- Art. A.7.2.2) :** 

Le diamètre des armatures transversales est donné par :

$$
\emptyset_{\epsilon} \le \min\left\{\frac{h}{35}, \emptyset_{l}, \frac{b}{10}\right\} = \min\left\{\frac{300}{35}, 10, \frac{250}{10}\right\} = 8.57
$$
 mm.  
On prend  $\emptyset = 8$  mm

On prend  $\varphi$ 

On adoptera comme armatures transversales un cadre et un étrier , donc :  $A_t = 408 = 2.01 \text{cm}^2$ .

**f)Ecartement des armatures transversales :**   $S_t \le \min\{0.9d, 40 \text{ cm}\} = 24.3 \text{ cm}, \text{ soit } S_t = 15 \text{ cm}.$ La section d'armatures transversales doit vérifier la condition :  $0.4 \text{ MPa} \Rightarrow \frac{2.01 \text{ A} \cdot 400}{25.015} = 2.144 > 0.4 \text{ MPa} \Rightarrow$  condition est vérifié. bx Se **Vérification selon R.P.A 99 :** 

D'après le R.P.A l'espacement est donné selon deux zones :

• En zone nodale :  $S_t \leq \min\left\{\frac{h_t}{4}; 12\phi_t; 30 \text{ cm}\right\} = 7.5 \text{ cm}; \text{ soit } S_t = 7 \text{ cm}.$ • En zone courante :  $S_{\epsilon} \leq \frac{h_{t}}{2} = \frac{30}{2} = 15$  cm ; soit  $S_{\epsilon} = 15$  cm . Selon le R.P.A la section d'armatures transversales doit vérifier :  $A_t \ge A_t^{min} = 0.003$  Sb = 0.003 x 7 x 25 = 0.525 cm<sup>2</sup>. On a :  $= 1.51$  cm<sup>2</sup>  $\geq A_{\text{r}}^{\text{min}}$  = 0.525 cm<sup>2</sup>  $\Rightarrow$  condition est vérifiée.

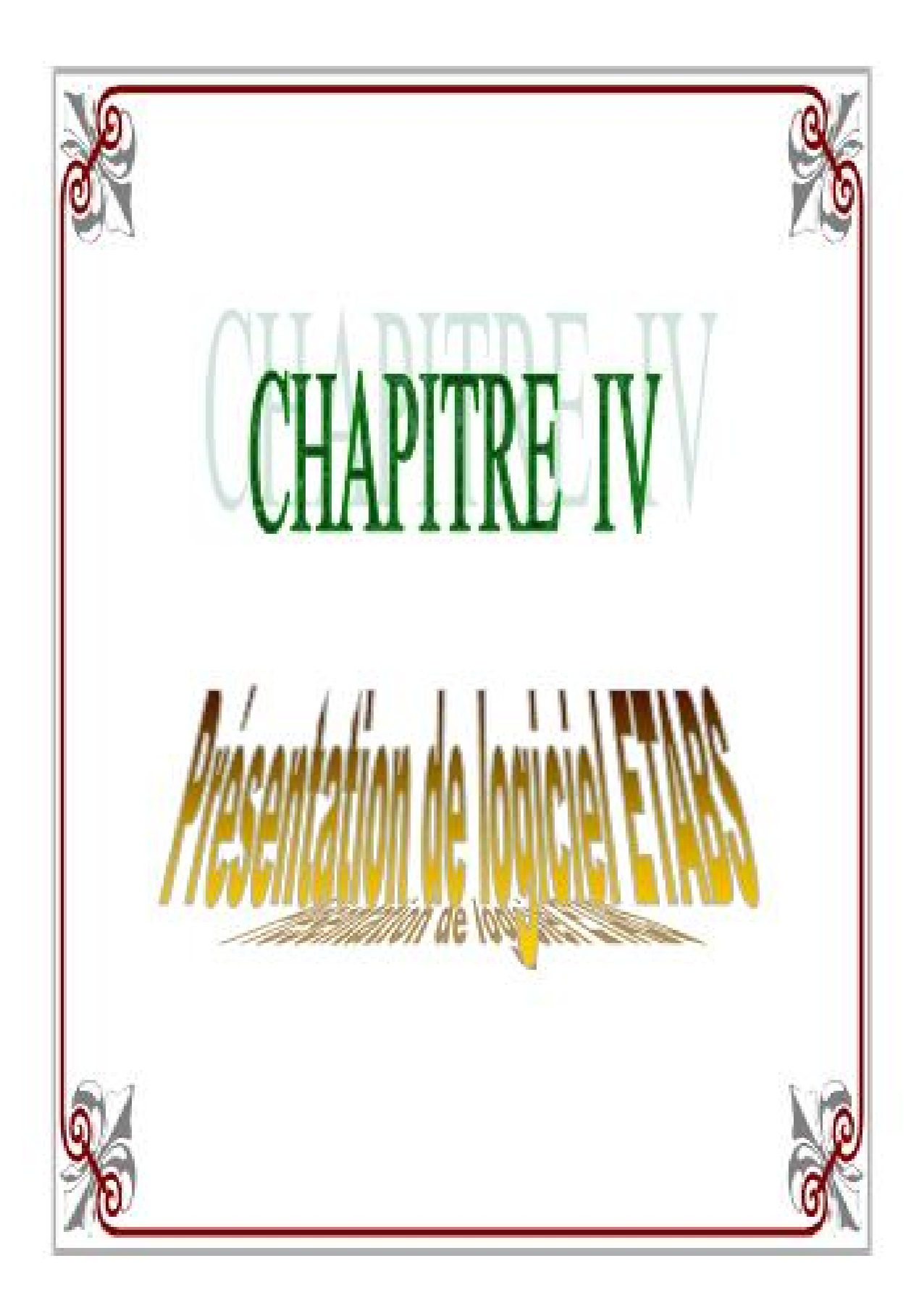

### **IV. Présentation de l'ETABS**

### **IV.1- Introduction :**

La complexité de l'étude dynamique d'une structure vis-à-vis des différentes sollicitations qui la mobilisent, en particulier l'effort sismique, demande des méthodes de calcul très rigoureuses ; Pour cela, l'utilisation des méthodes numériques telle que la MEF est devenu indispensable.

En s'appuyant sur l'outil informatique, qui nous offre des résultats plus exacts et un travail plus facile, on peut alors éviter le calcul manuel laborieux, voire même peu fiable.

#### **IV.2-Concept de base de la M.E.F (méthode des éléments finis) :**

La méthode des éléments finis est une généralisation de la méthode de déformation pour les cas de structure ayant des éléments plans ou volumineux. La méthode considère le milieu solide, liquide ou gazeux constituant la structure comme un assemblage discret d'éléments finis. Ces derniers sont connectés entre eux par des nœuds situés sur leurs limites. Les structures réelles sont définies par un nombre infini de nœuds.

La structure étant ainsi subdivisée, elle peut être analysée d'une manière similaire à celle utilisée dans la théorie des poutres. Pour chaque type d'éléments, une fonction de déformation (fonction de forme) de forme polynomiale qui détermine la relation entre la déformation et la force nodale peut être dérivée sur la base de principe de l'énergie minimale, cette relation est connue sous le nom de la matrice de rigidité de l'élément. Un système d'équation algébrique linéaire peut être établi en imposant l'équilibre de chaque nœud, tout en considérant comme inconnues les déformations aux niveaux des nœuds. La solution consiste donc à déterminer ces déformations, en suite les forces et les contraintes peuvent être calculées en utilisant les matrices de rigidité de chaque élément.

#### **IV.3-Description du logiciel** *ETABS* **:**

*ETABS* est un logiciel de calcul conçu exclusivement pour le calcul des bâtiments. Il permet de modéliser facilement et rapidement tous types de bâtiments grâce à une interface graphique unique. Il offre de nombreuses possibilités pour l'analyse statique et dynamique.

Ce logiciel permet la prise en compte des propriétés non-linéaires des matériaux, ainsi que le calcul et le dimensionnement des éléments structuraux suivant différentes réglementations en vigueur à travers le monde (*Euro code*, *UBC*, *ACI*...etc.). En plus de sa spécificité pour le calcul des bâtiments, *ETABS* offre un avantage certain par rapport aux autres codes de calcul à utilisation plus étendue. En effet, grâce à ces diverses

fonctions il permet une décente de charge automatique et rapide, un calcul automatique du centre de masse et de rigidité, ainsi que la prise en compte implicite d'une éventuelle excentricité accidentelle. De plus, ce logiciel utilise une terminologie propre au domaine du bâtiment (plancher, dalle, trumeau, linteau etc.).

ETABS permet également le transfert de donnée avec d'autres logiciels (*AUTOCAD*, *SAP2000* et *SAFE*).

### **Rappel : (terminologie)**

Grid line : ligne de grille Joints : nœuds Frame : portique (cadre) Shell :voile Elément :élément Restraints : degrés de liberté(D.D.L) Loads : charge Uniformed loads : point d'application de la charge Define : définir Materials : matériaux Concrete : béton Steel :acier Frame section : coffrage Column : poteau Beam : poutre

# **IV.4- Manuel d'utilisation de L'ETABS :**

Dans notre travail on a utilisé la version ETABS v 9.60

Pour choisir l'application ETABS on clique sur l'icône du ETABS .

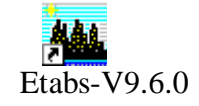

### **IV.5- Etapes de modélisation :**

### **IV.5.1- Première étape :**

La première étape consiste à spécifier la géométrie de la structure à modéliser.

### **a) Choix des unités :**

On doit choisir un système d'unités pour la saisie de données dans ETABS. Au bas de l'écran, on sélectionne KN-m comme unités de base pour les forces et déplacements :

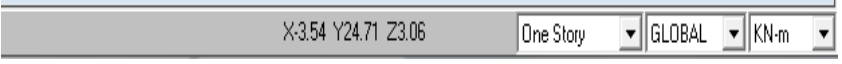

### **b) Géométrie de base :**

Dans le menu déroulant en haut de l'écran on sélectionne **File** puis **New model,** cette option permet d'introduire :

Le nombre de portiques suivant x-x. Le nombre de portique suivant y-y. Le nombre des étages.

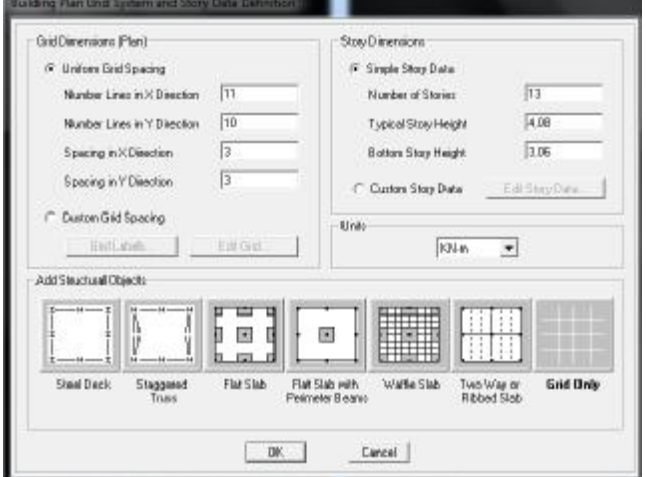

Après validation de l'exemple on aura deux fenêtres représentants la structure, l'une en 3D et l'autre a 2D suivant l'un des plans : **X-Y, X-Z, Y-Z.**

#### **c) Modification de la géométrie de base :**

Nous allons procéder à la modification des longueurs de trames et des hauteurs d'étage. -On clique sur le bouton droit de la souris. -On introduit les distances cumulées puis on clique sur **ok**

**-**Pour modifié les hauteurs d'étage on clique sur le bouton droit de la souris puis **Edit Story Data.**

**Suivant x :** 0, 3, 6.4 , 9.8 ,13.1 ,14.6, 16.5, 19.8, 23.2, 26.6, 29.6

**Suivant y :** 0, 1.3, 4.3, 5.85, 8.55, 11.35, 15.6, 18.6, 19.9, 21.55

**Suivant z** : 0, 4.08, 7.14, 10.2, 13.26, 16.32, 19.38, 22.44, 25.5, 28.65, 31.62, 34.68, 37.74, 38.74

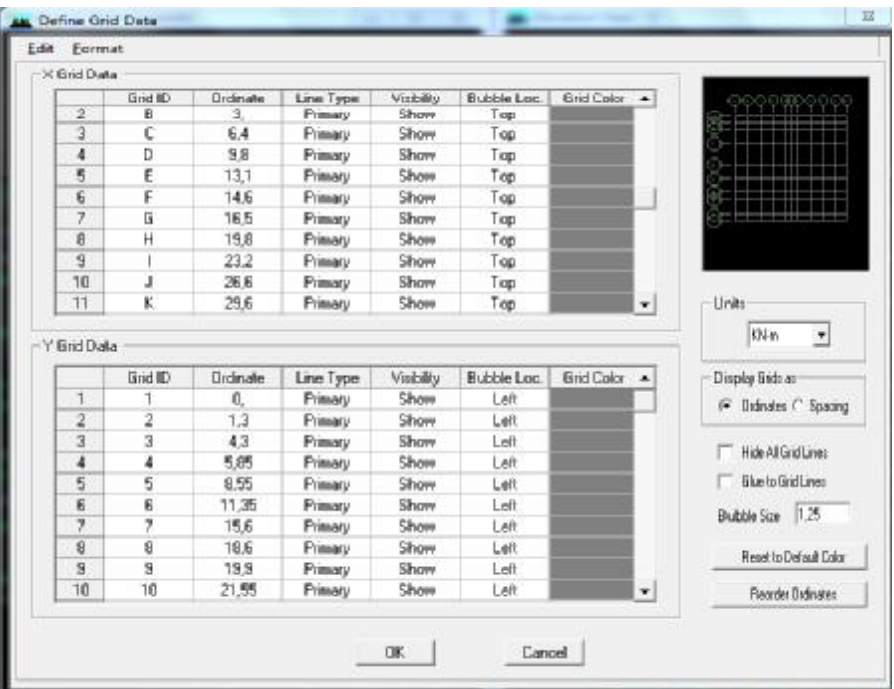

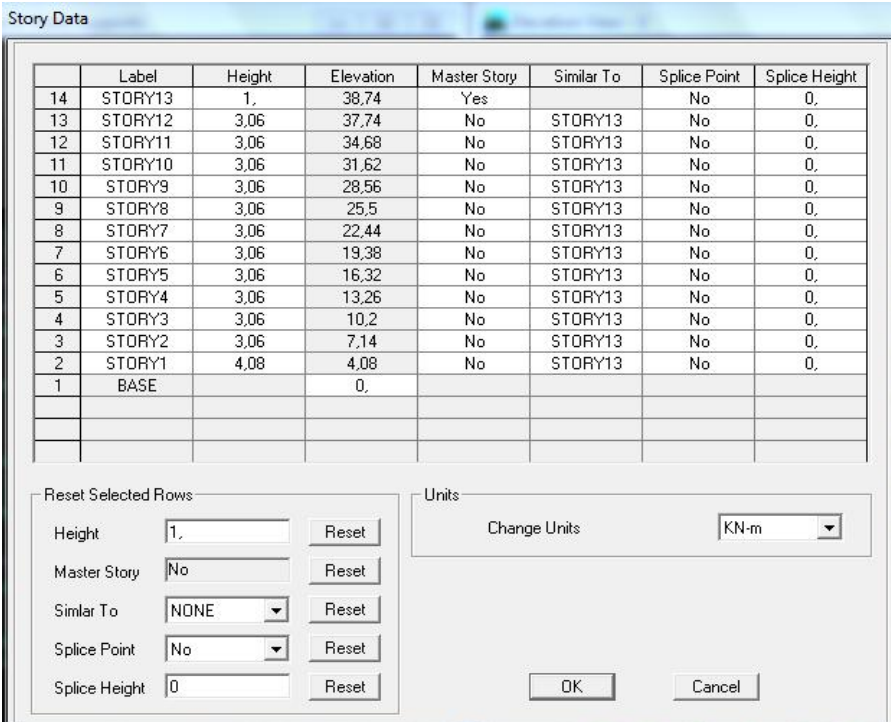

# **IV.5.2- Deuxième étape :**

La deuxième étape consiste à la définition des **propriétés mécaniques** des matériaux en l'occurrence, l'acier et le béton.

On clique sur **Define** puis **Material proprietes** nous sélections le matériau **CONC** et on clique sur **Modify /Show Material, et** on apporte les modifications inscrites dans la figure suivante :

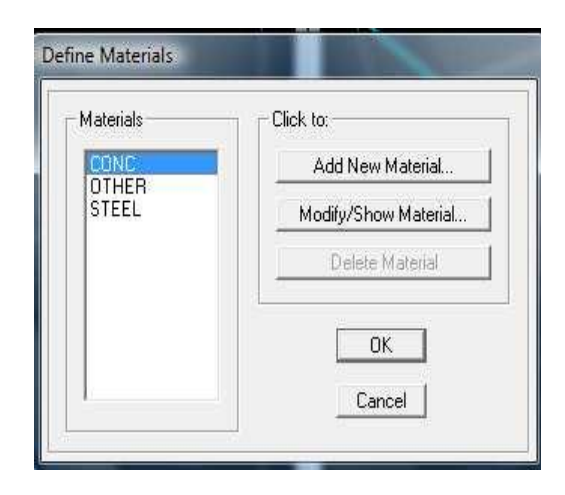

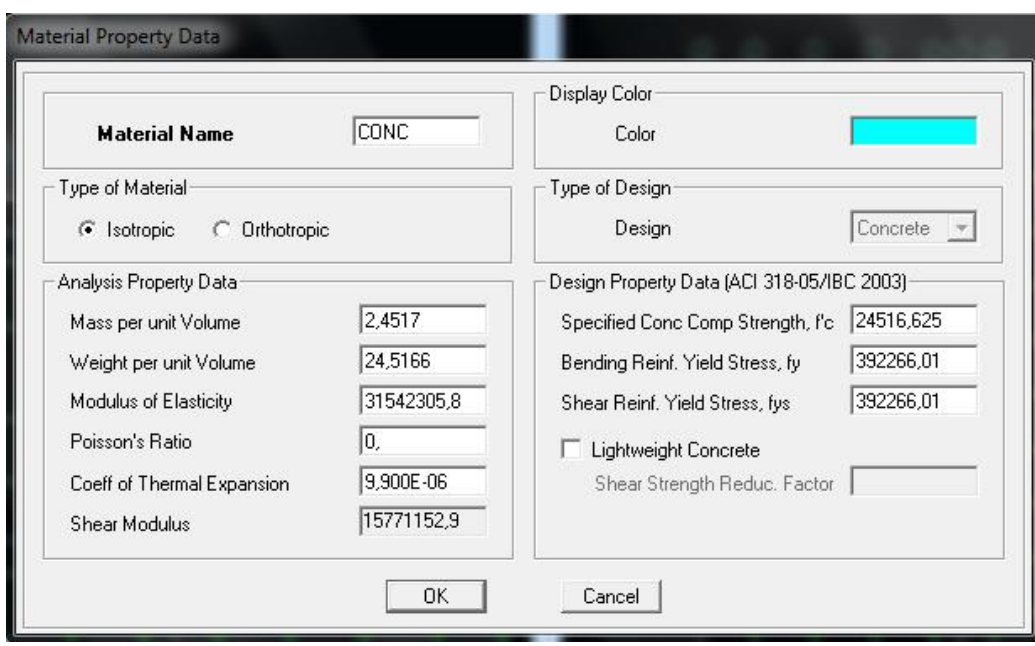

### **IV.5.3- Troisième étape :**

La troisième étape consiste à l'affection des **propriétés géométriques** des éléments (poutre, poteaux, dalle, voile...)

Nous commençons d'abord par affecter les sections des poutres principales(**PP)** et ceci de la manière suivante :

Nous choisissons le menu **Define** puis **Frame sections.** On clique sur la liste d'ajout de sections et on sélectionne **Add Rctangular** pour ajouter une section rectangulaire (les sections en béton armé du bâtiment à modéliser sont rectangulaires).

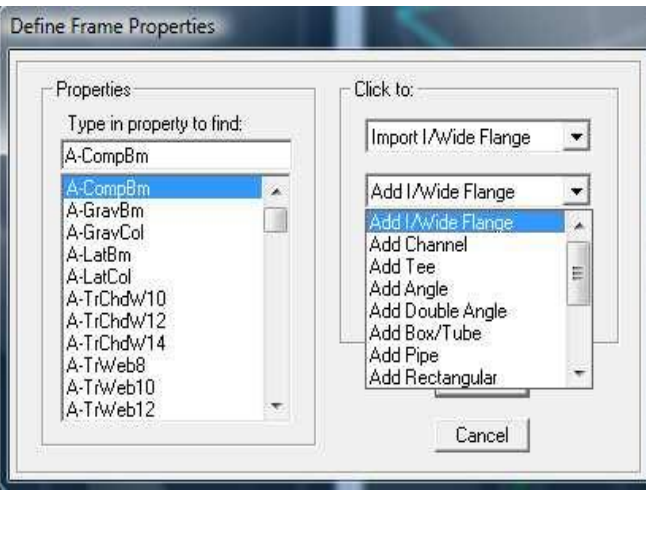

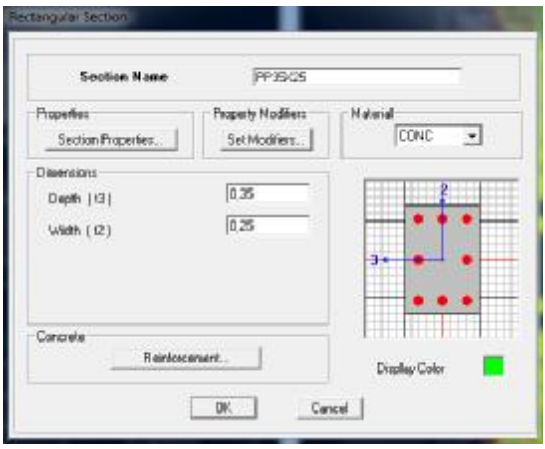

Le bouton **Reinforcem146ent** conduit à une fenêtre qui permet de spécifier les propriétés des barres d'armatures.

Si on clique sur le bouton **Section properties** on peut voir l'aire, les moments d'inerties,

l'aire de cisaillement et autres propriétés calculés par ETAB.

Nous procéderont de la même manière pour les autres éléments.

Après avoir finis de modéliser les éléments **barres** (poutres, poteaux), nous allons passer aux éléments **plaques** (voile).

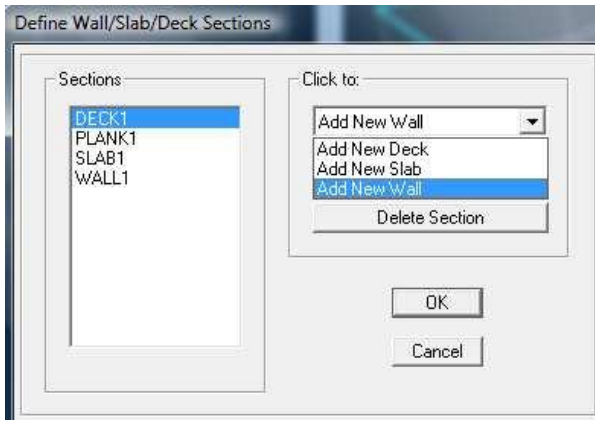

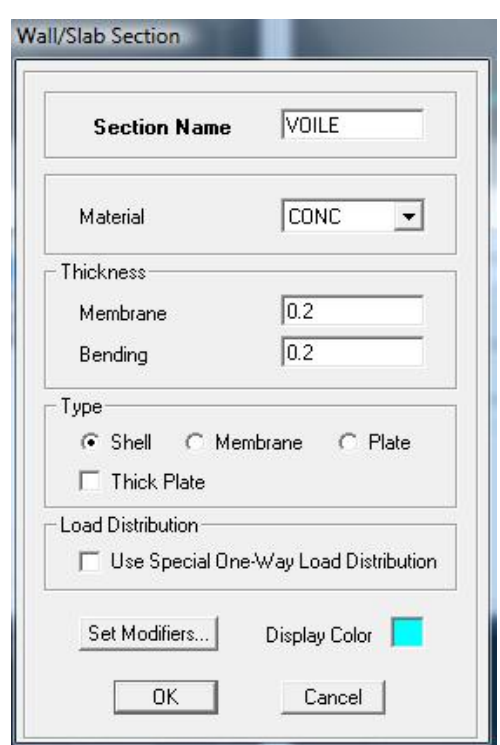

On choisit le menu **Define** et **wall/slab,** on clique sur **Add new wall** et on spécifie le nom et l'épaisseur.

# **IV.5.4- Quatrième étape :**

Avant de charger la structure il faut d'abord définir les charges appliquées à la structure modélisée.

### **a) Charges statiques (G et Q):**

La structure est soumise a des charges permanentes **(G)**, et a des surcharges d'exploitation **Q**, pour les définir on clique sur : **Define Load Cases.**

# **Charges permanentes :**

**Load Name** (Nom de la charge): **G Type : DEAD** (permanente) **Self weight multiplier** (Coéfficient interne poids propre) : **1**

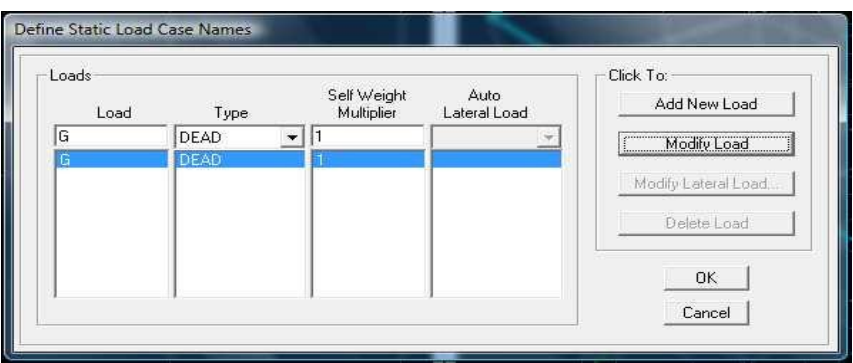

### **Surcharges d'exploitation :**

**Load Name** (Nom de la charge): **Q Type : LIVE** (exploitation) **Self weight multiplier** (Coéfficient interne poids propre) : **0**

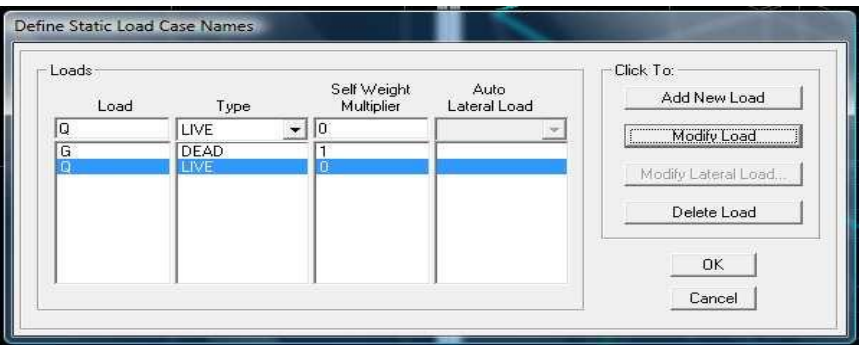

# **b) Charge dynamique (E):**

Pour le calcul dynamique de la structure on introduira un spectre de réponse conçu par le **CGS.**

Ce spectre est une courbe de réponse maximal d'accélérations **(Sa/g)** pour un système à un degré de liberté soumis à une excitation donnée pour des valeurs successives de périodes propres **T.**

- **Données à introduire dans le logiciel : Zone** : **IIa** (Zone a sismicité moyenne, voir **Annexe 1** du **RPA 2003**) **Groupe d'usage** : **2** (bâtiments courants, voir chapitre **3.2** du **RPA 2003**) **Coeff comportement** : **4b - Portiques contreventés par des voiles: 4 Remplissage** : **Dense** (Cloisons en maçonnerie) **Site** : **S3** (Voir rapport de sol **Chapitre 1**) **Facteur de qualité :** 

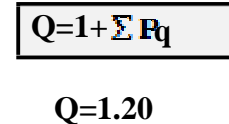

-On ouvre le logiciel en cliquant sur l'icône .

Après avoir introduit les données dans leurs cases respectives, on clique sur l'onglet **Text** .

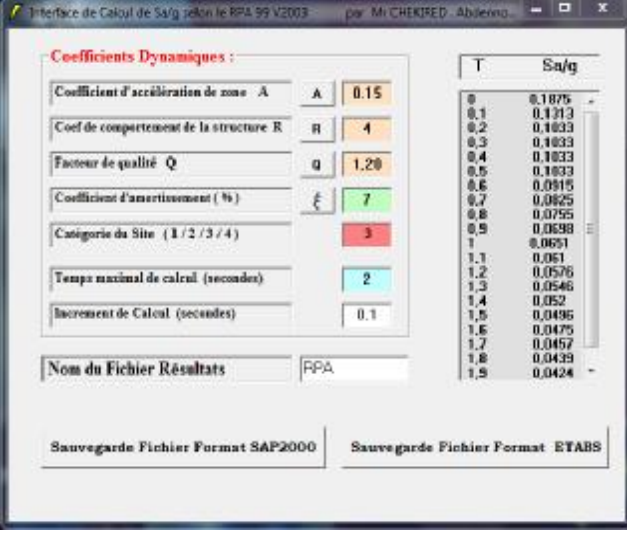

Pour injecter le spectre dans le logiciel **ETABS** on clique sur :

**Define**  $\longrightarrow$  **Response Spectrum Functions**  $\longrightarrow$  **Spectrum** from file

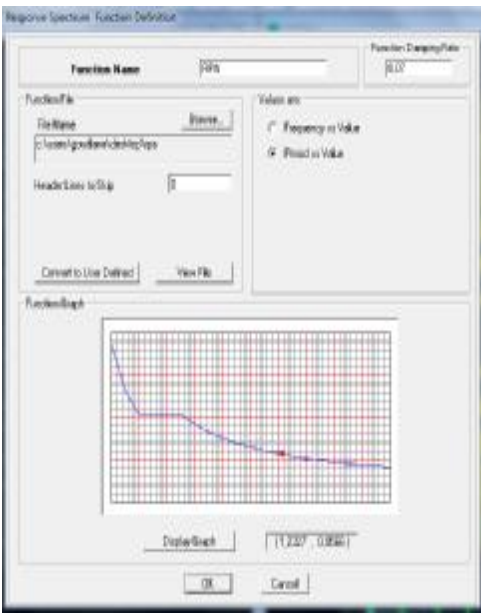

**Function Name** (nom du spectre): **RPA .**

Le spectre étant introduit, nous allons passer à la prochaine étape qui consiste à la définition du chargement **E** (séisme), pour cela on clique sur :

**Define Reponses spectrum cases Add New Spectrum**

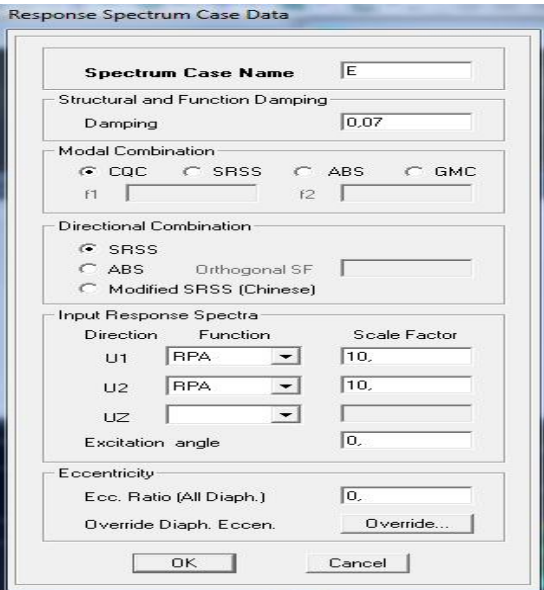

Dans la partie **Input response spectra,** nous allons Introduire le spectre à prendre en compte dans les deux direction principales (**U1** et **U2**) .

**IV.5.5-Cinquièmes étape :** chargement des poutres :

Les charges statiques étant définies, on sélectionne chaque poutre et on introduit le chargement **linéaire** qui lui revient en cliquant sur :

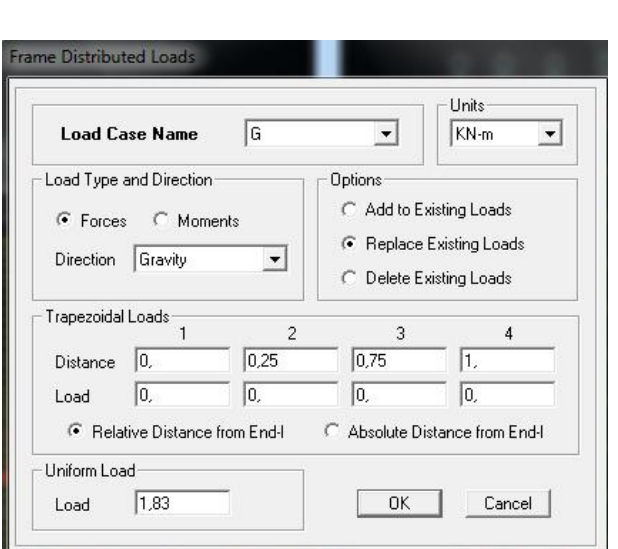

Assign→ Frame/line loads → Distributed **E** 

Dans la case **Load Case Name** on spécifie le type de chargement (**G** ou **Q**), ensuite le chargement linéaire est introduit dans la case **Load.**

**IV.5.6) 6émé étape :** Introduction des combinaisons d'actions.

Les combinaisons d'actions à considérer pour la détermination des sollicitations et déformations sont :

 **Combinaisons aux états limites : ELU** : 1.35G+1.5Q **ELS** : G+Q **Combinaisons accidentelles du RPA : GQE** : G+Q±E **08GE** :0.8G±E

Pour introduire les combinaisons dans le logiciel on clique sur :

**Define ••** load Combinations •• Add New Combo

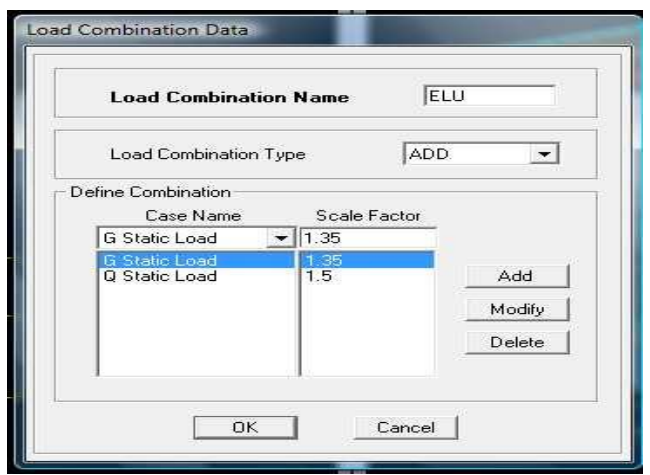

On reprend les mêmes opérations pour introduire les autres combinaisons d'actions.

**IV.5.7) 7émé étape** : Spécification des conditions aux limites (appuis, diaphragmes).

Cette étape consiste à spécifier les conditions aux limites (appuis, diaphragmes) pour la structure modélisée.

#### **APPUIS** *:*

Les poteaux sont supposés **parfaitement encastré** dans les fondations, pour modéliser cet encastrement on sélectionne les nœuds du **RDC** puis on clique sur :

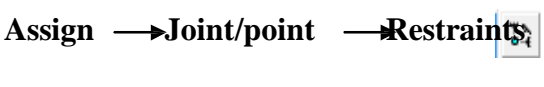

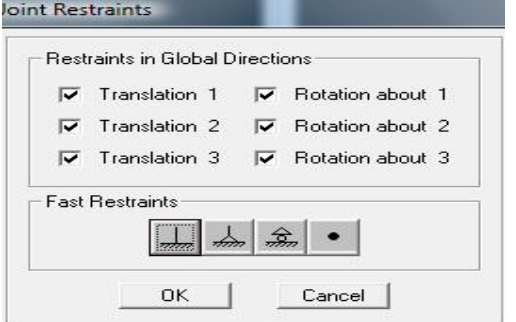

### **Mass- Source :**

#### **Define**  $\longrightarrow$ **Mass source**

La masse des planchers est supposée concentrées en leurs centres de masse qui sont désignés par la notation de **Mass –Source**

**-**On donne la valeur 1 pour la charge permanente On donne la valeur de β suivant la nature de la structure.

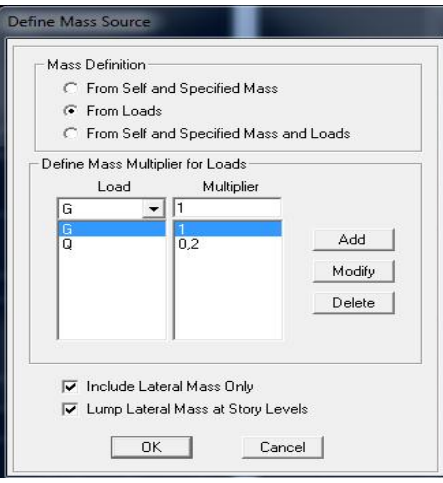

#### **Diaphragmes :**

Comme les planchers sont supposés infiniment rigides, on doit relier tous les nœuds d'un même plancher à leurs nœuds maîtres de telle sorte qu'ils puissent former un **diaphragme**, ceci a pour effet de réduire le nombre d'équations à résoudre par le logiciel.

On sélectionne les nœuds du premier plancher puis on clique sur :

Assign  $\rightarrow$  Joint/point  $\rightarrow$  Diaphragm  $\rightarrow$  Add New Diaphragm.

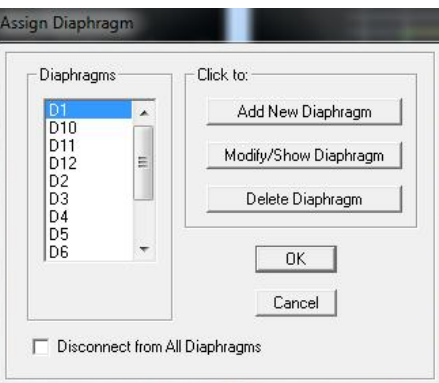

Après avoir introduit le nom du diaphragme dans la case **Diaphragm** on clique sur **OK** pour valider.

On refait la même opération pour tous les autres planchers.

**IV.5.8) 8éme étape :** Analyse et visualisation des résultats

### **Lancement de l'analyse :**

Pour lancer l'analyse de la structure, on se positionne sur l'onglet **Analyze** et on sélectionne **Run Analysis**.

# **Visualisation des résultats :**

**Période et participation modale :** Dans la fenêtre **display show tables**, on click sur **Modal Information** et on sélectionne la combinaison « **Modal ».**

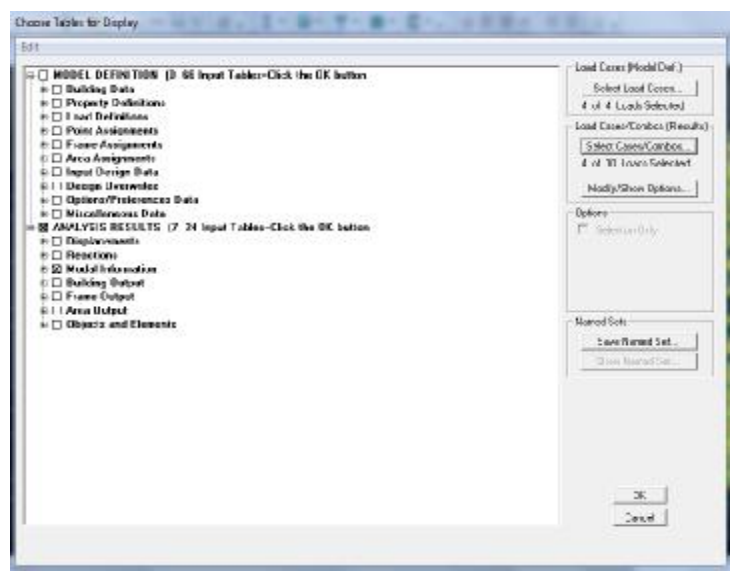

#### **Déformée de la structure :**

On appuie sur l'icône **Show Deformed Shape** et on sélectionne une combinaison d'actions. d'actions.

### **Diagramme des efforts internes :**

Pour avoir les diagrammes des efforts internes, on se positionne sur un portique et on

sélectionne **Show Member forces/Stresses Diagram** dans le menu **Display**

# **Efforts internes dans les éléments barres : Les poutres :**

Pour extraire les efforts max, on commence par sélectionner les poutres ensuite on clique sur : **Display**  $\longrightarrow$ **Show tables** Dans **Element Output** on sélectionne « **Frame Forces** » (Efforts dans les barres).

On clique sur **Select Case/comb** pour choisir la combinaison d'actions puis on clique sur **OK.**

### **Les poteaux :**

Pour extraire la valeur des efforts dans les poteaux, on sélectionne ces derniers et on suit les mêmes étapes que pour les poutres.

### **Efforts internes dans les voiles :**

Pour extraire les contraintes dans les voiles, Dans **Area Output** on clique sur « **Area forces and Stresses »** et on sélectionne une combinaison d'actions.

### **Déplacements:**

Pour extraire les déplacements sous formes de tableaux, on sélectionne tout le plancher du niveau considéré, on appuie sur **show tables** puis on coche « **Displacements** » **.** Pour une meilleure visualisation on exporte le tableau sur  $\text{Excel}^{\perp}$ , la colonne  $U_x$  correspond au sens xx ,et **Uy** au sens yy.

### **Effort tranchant et moment sismique à la base :**

Pour extraire les efforts à la base (fondations) on clique sur **show tables,** on coche « **Base Reactions »** ensuite dans « **Select Cases/comb »** on choisit **« E ».**

### **Effort tranchant de niveau :**

Pour extraire l'effort tranchant de chaque niveau, on se positionne sur la vue en 2D puis dans le menu **View** on clique sur **Set 3D View** et on selectionne le plan XZ.

Dans **Display** on clique sur **Show Deformed Shape** et on selectionne la combinaison **E.** Enfin, dans **Draw** on choisit l'option **Draw Section Cut** et on trace une droite traversant les éléments du niveau considéré.

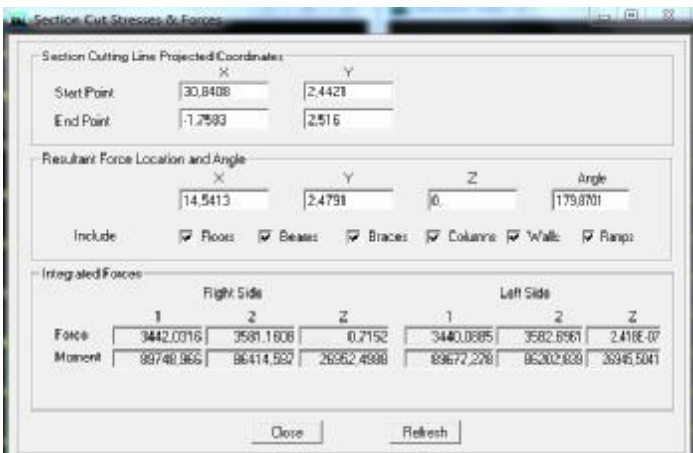

#### **Remarque :**

En désélectionnant la case **Shells** on aura l'effort repris par les portiques et on désélectionnant la case **Frames** nous aurons l'effort repris par les voiles.

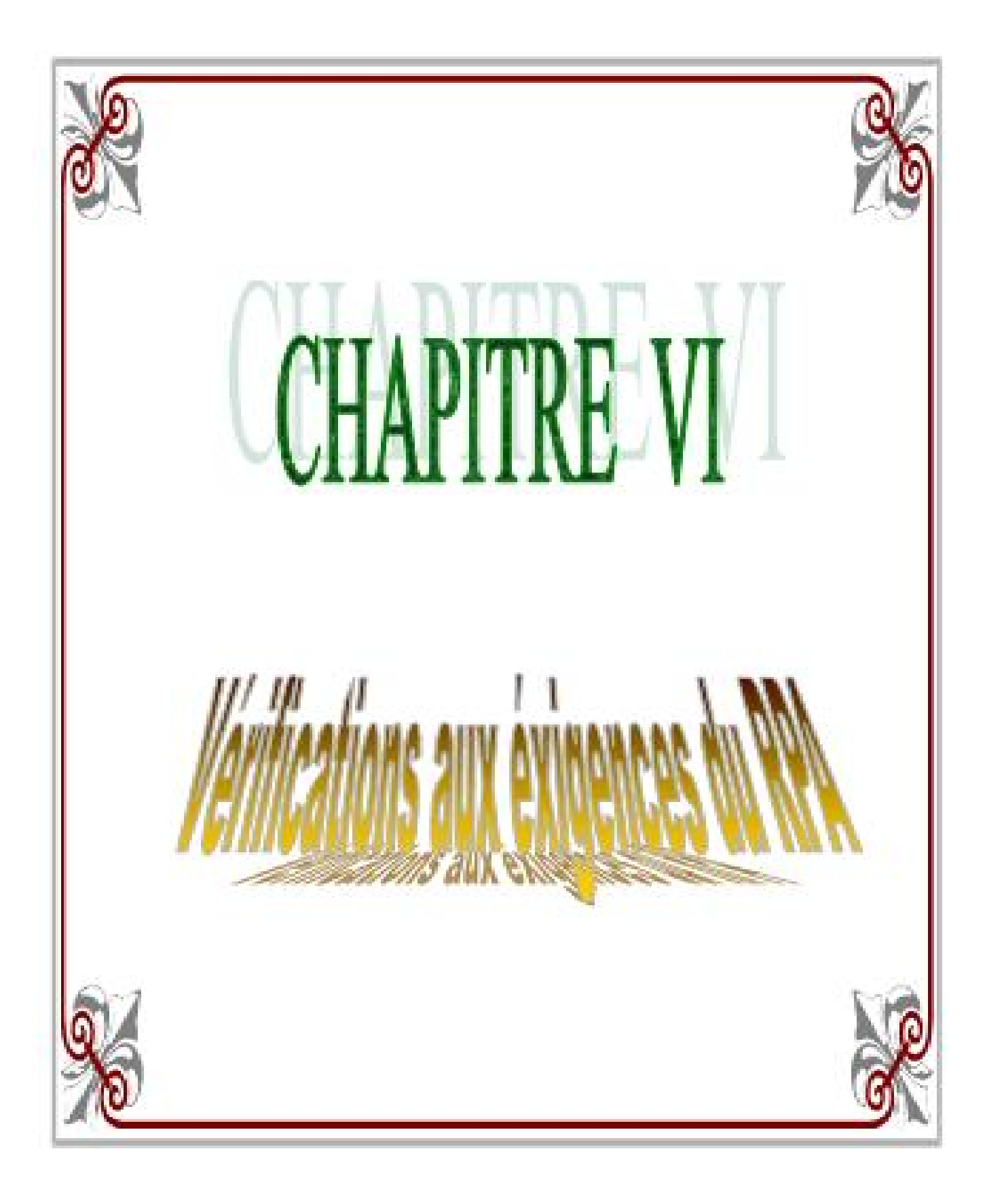

#### **Introduction :**

 Le séisme ou tremblement de terre, secousse ou succession de secousses plus au moins violentes du sol.

Un séisme résulte du relâchement brutal de contraintes dans la croûte terrestre, qui provoque un glissement de deux compartiments le long d'une faille et un rebond élastique. Ces secousses peuvent être imperceptibles ou très destructrices

Six sortes d'ondes de choc sont engendrées au cours de ce processus. Deux sont classées comme ondes de volume — c'est-à-dire qu'elles se propagent à l'intérieur de la Terre — et les quatre autres sont des ondes de surface. Les ondes transmettent aux objets deux types de mouvements. Les ondes primaires ou de compression (ondes P) les font osciller d'avant en arrière dans la même direction que leur propagation, alors que les ondes secondaires ou de cisaillement transversal (ondes S) transmettent des vibrations perpendiculaires à leur direction. Les ondes P se propagent toujours à plus grande vitesse que les ondes S ; ainsi, quand un tremblement de terre se produit, les ondes P sont les premières à se manifester et à être enregistrées dans les observatoires sismologiques du monde entier

 Ces mouvements s'effectuent généralement le long d'une faille préexistante affectant des roches de l'écorce terrestre et en fonction de leur intensité, peuvent provoquer des dommages importants et même la ruine des constructions, d'où la nécessité de protéger les vies humaines et leurs biens matériels en tenant compte de ce phénomène naturel dans la conception des constructions.

Pour cela, le règlement parasismique Algérien prévoit des mesures nécessaires à la conception et à la réalisation de la construction de manière à assurer un degré de protection acceptable.

### **VI.1. Choix de la méthode de calcul :**

En fonction de la forme, des dimensions et du type de la construction, le **RPA99/ version 2003** prévoit d'utiliser soit :

- La méthode statique équivalente.
- La méthode d'analyse modale spectrale.
- La méthode d'analyse dynamique par accélérogrammes.

#### **VI.2. Méthode statique équivalente :**

#### **VI.2.1. Principe de la méthode :**

Le principe de cette méthode est de remplacer les forces réelles dynamiques qui se développent dans la construction par un système de forces statiques fictives dont les effets sont considérés équivalents à ceux de l'action sismique.

Les forces sismiques sont considérées appliquées successivement suivant deux diréctions diagonales.

### **VI.2.2. Conditions d'application de la MSE :**

La méthode statique équivalente peut être utilisée dans les conditions suivantes :

- a) Le bâtiment ou le bloc étudié, satisfaisait aux conditions de régularité en plan et en élévation, avec :
- $H \leq 65$ *m* en zones I, II<sub>a</sub>, II<sub>b</sub>.
- *H* ≤ 30*m*en zone III.
- b) Le bâtiment ou le bloc étudié présente une configuration irrégulière, tout en respectant les conditions complémentaires exigées par le RPA **(Art 4.1.2)** en plus de la hauteur énoncée en **a)**.

# **VI.3. Méthode dynamique modale spectrale :**

### **VI.3.1. Principe de la méthode dynamique modale :**

Il est recherché pour chaque mode de vibration, le maximum des effets engendrés dans la structure par les forces sismiques représentées par un spectre de réponse de calcul.

Ces effets sont par la suite combinés pour obtenir la réponse de la structure.

### **V.3.2. Les hypothèses :**

- Les masses sont supposées concentrées au niveau des nœuds principaux (nœuds maitres) ;
- Seuls les déplacements horizontaux des nœuds sont pris en compte ;
- Les planchers et les fondations doivent être rigides dans leurs plans;
- e nombre de modes à prendre en compte est tel que la somme des taux de participation des masses modales atteint au moins 90 de la masse totale.

### **VI.4. Méthode d'analyse dynamique par accélérogrammes :**

Cette méthode peut être utilisée au cas par cas par un personnel qualifié, ayant justifié auparavant le choix des séismes de calcul et des lois de comportement utilisées ainsi que la méthode d'interprétation des résultats et les critères de sécurité à satisfaire

# **VI.5. Vérification des conditions de la MSE :**

**a) Condition sur la hauteur :** 

 *31.96m 65m*

Tizi-ouzou, zone IIa  $\overline{\phantom{a}}$  . Condition vérifiée

**b) Régularité en plan :** 

# Ø **Forme du bâtiment :**

La forme du bâtiment est sensiblement symétrique en géométrie ainsi que la distribution des masses et des rigidités par rapport aux deux directions orthogonales, avec le rapport

$$
\frac{L}{l} = \frac{26}{14.05} = 1.72 < 4
$$

### Ø **Les excentricités :**

 $e_x = 0.02 < 15 %$  L<sub>x</sub>  $\Big( \longrightarrow$  Condition vérifiée.  $e_y = 0.08 < 15$  %  $L_y$ 

# Ø **Décrochements du bâtiment en plan :**

La somme des dimensions des parties rentrantes ou saillantes du bâtiment dans une direction donnée ne doit pas dépasser 25 % de la dimension totale du bâtiment dans cette direction.

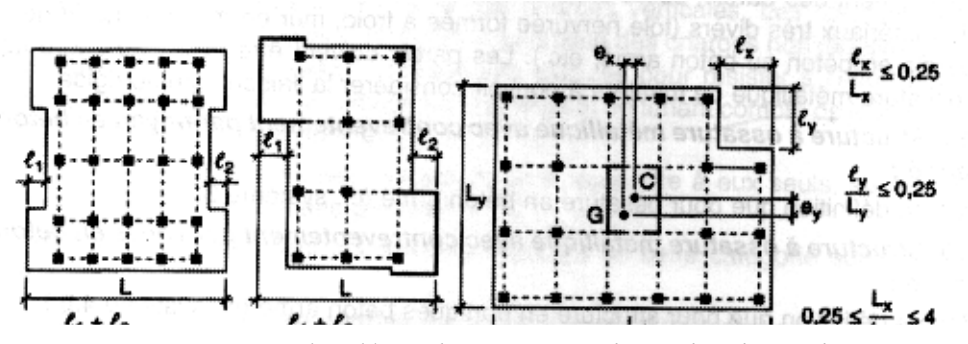

*Figure VI.1 : Limite des décrochements en plan selon l'article 3.5 du RPA 99/ version 2003* 

Dans notre cas :

• **Suivant le sens (x-x) :** 

 $l_1 + l_2 = 3.3 + 3.3 = 6.6$  *m*.

 $0.25$  L<sub>x</sub> =  $0.25 \times 26.00 = 6.50$  m.

 $l_1 + l_2 \leq 0.25$  L<sub>x</sub>  $\leq$  Condition vérifiée.

• **Suivant le sens (y-y) :** 

 $l_1 + l_2 = 4.30 + 4.30 = 8.60$  *m*.

 $0.25 L_y = 0.25 \times 12.05 = 3.0125$  m.

 $l_1 + l_2 \geq 0.25$  L<sub>y</sub>  $\geq$  Condition non vérifiée.

#### Ø **Ouvertures dans les planchers :**

La surface totale des ouvertures doit être inferieure à 15 % de celle du plancher :  $S_0 \le 15$  %  $S_T$ Avec :

**S0 :** Surface totale des ouvertures.

**ST :** Surface totale du plancher.

 $S_0 = 34.16$   $m^2$ .

$$
S_T = 313.3 \, m^2
$$
.

15 % 
$$
S_T = 47.00
$$
 m<sup>2</sup>.

 $S_0 < 15 %$   $S_T$   $\longrightarrow$  Condition vérifiée.
#### **Conclusion 1:**

La condition de décrochement en plan n'est vérifiée, donc le bâtiment est classé non régulier en plan.

#### **c) Régularité en élévation :**

Le système de contreventement ne doit pas comporter d'élément porteur vertical discontinu, dont la charge ne se transmettra pas directement à la fondation.

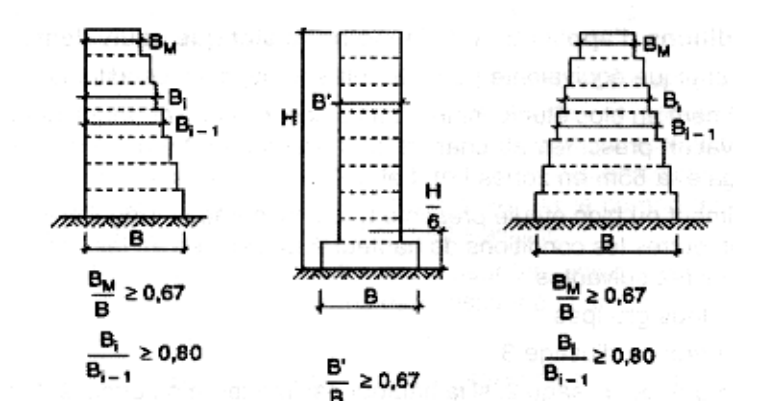

*Figure VI.2 : Limite des décrochements en élévation selon l'article 3.5 du RPA 99/ version 2003* 

Notre système de contreventement ne comporte pas d'élément porteur discontinu.

- Ø Les masses et les rigidités des différents niveaux diminuent progressivement de la base vers le sommet du bâtiment.
- Ø **Décrochement en élévation** :
- $\frac{B_i}{B_{i-1}} = \frac{19.40}{26} = 0.75 \le 0.80$  (c.v).
- $B_{max} = 26 \text{ m} \le 1.50 B_{min} = 29.10 \text{ m (c.v)}$ .

#### **Conclusion 2 :**

Les 3 conditions sont vérifiées, donc le bâtiment est classé régulier en élévation.

#### **Conclusion 3 :**

Dans notre cas les conditions d'application de la méthode statique ne sont pas toutes satisfaites car la condition de rgularité en plan n'est pas vérifiée.

donc on va opter pour la méthode dynamique.

## **VI.6. Calcul de la force sismique totale (RPA 99. Art 4.2.3) :**

La force sismique totale « V » appliquée à la base de la structure est calculée dans les deux sens avec la formule suivante :

$$
V=\frac{A.D.Q}{R}W
$$

Avec :

**A** : coefficient d'accélération de zone.

160

- **D** : facteur d'amplification dynamique de la structure.
- **Q** : facteur de qualité.
- **R** : coefficient de comportement de la structure.
- **W** : poids total de la structure.

## **1) Coefficient d'accélération de zone « A » :**

Le coefficient « A » est donné par le tableau (4.1. RPA 99/ version 2003) suivant la zone sismique et le groupe d'usage du bâtiment.

Zone IIa  $A = 0.15$ Groupe 2

#### **2) Coefficient de comportement global de la structure « R » :**

Le coefficient « R » est donné par le tableau (4.3. RPA 99/ version 2003) en fonction du système de contreventement.

Contreventement mixte  $R = 4$ 

```
3) Facteur de qualité « Q » :
```

$$
Q = 1 + \sum_{q=1}^{6} P_q
$$

Avec :

**Pq :** Pénalité à retenir selon que le critère de qualité est satisfait ou non, sa valeur est donnée par le tableau (4.4. RPA 99/ version 2003).

## **Sens longitudinal :**

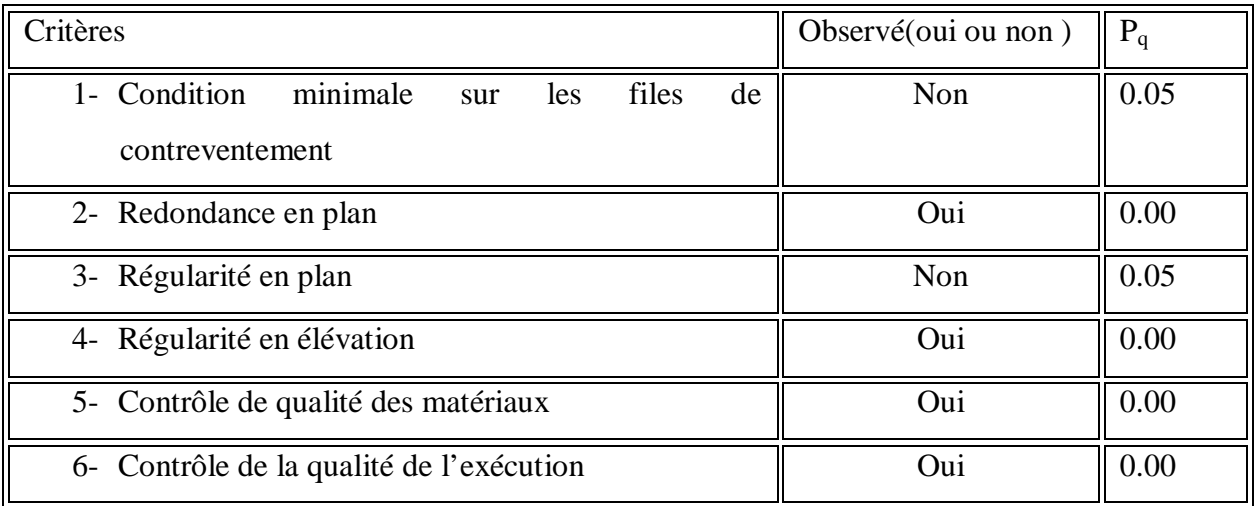

## *Tableau VI.1 : Valeurs des pénalités à retenir dans le sens longitudinal*

Donc :

On aura dans le sens (x-x):

 $Q_x = 1 + (0.05 + 0.00 + 0.05 + 0 + 0.00 + 0.00)$   $\implies Q_x = 1.10$ 

## v **Sens transversal :**

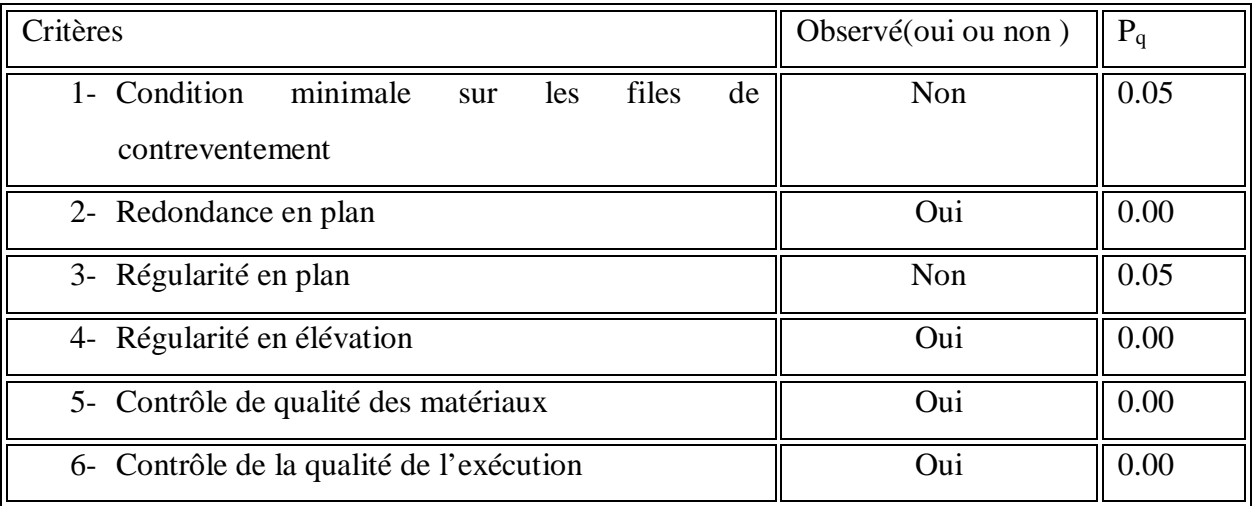

## *Tableau VI.2 : Valeurs des pénalités à retenir dans le sens transversal*

Donc :

On aura dans le sens (x-x):  
\n
$$
Q_x = 1 + (0.05 + 0.00 + 0.05 + 0 + 0.00 + 0.00)
$$
  $Q_x = 1.10$ 

## **Conclusion :**

Dans notre cas :

$$
Q_x = Q_y = 1.10
$$

## **4) Facteur d'amplification dynamique de la structure « D » :**

Il est en fonction :

- De la catégorie du site.
- Du facteur de correction d'amortissement **(η)**.
- De la période fondamentale de la structure **T**.

## **5) Estimation de la période fondamentale :**

Ø La somme des masses modales effectives pour les modes retenus soit égale à 90%au moins de la masse totale de la structure

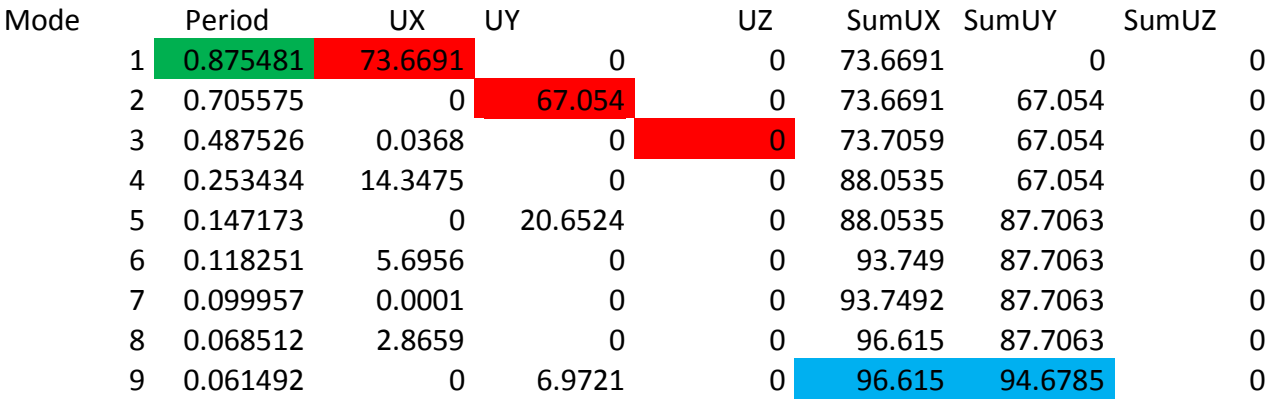

Ø Selon l'article (4.2.4.RPA 99/ version 2003) la période empirique peut être calculée avec la formule suivante :

$$
T = C_T h_N^{\frac{3}{4}}
$$

Avec :

*hN*: hauteur totale du bâtiment mesurée à partir de la base jusqu'au dernier niveau (*N) :* 

 $h_N$  = 30.6 *m*.

*C<sub>T</sub>*: Coefficient, fonction du système de contreventement et du type de remplissage, est donné par le tableau (4.6. RPA 99/ version 2003) :

 $C_T = 0.05$ .

## D'où :  $T = 0.05 \times (31.96)^{3/4} = 0.67 s$

La valeur de **T** doit être majorée de 30 % :

 $T = 1.3X0.67 = 0.88 s$  $\iff$  $T = 0.88$  s

Le facteur d'amplification dynamique est défini comme suit :

$$
D = \begin{cases} 2.5\eta & 0 \le T \le T_2 \\ 2.5\eta \left[\frac{T_2}{T}\right]^{2/3} & T_2 \le T \le 3.0 \text{ S} \\ 2.5\eta \left[\frac{T_2}{T}\right]^{2/3} \left[\frac{3.0}{T}\right]^{5/3} & T \ge 3.0 \text{ S} \end{cases}
$$

Avec :

**T** : Période fondamentale de la structure.

**T<sup>2</sup>** : Période caractéristique, associée à la catégorie du site est donnée par le tableau (4.7. RPA 99/ version 2003).

La nature du sol : meuble (site  $S_2$ )  $T_2 = 0.40s$ 

**n**: Facteur de correction d'amortissement.

$$
\eta = \sqrt{\frac{7}{2+\xi}} \geq 0.7
$$

Avec :

 $\xi(\%)$ : Pourcentage de l'amortissement critique, il est en fonction du matériau constructif, du type de la structure et de l'importance des remplissages, il est donné par le tableau (4.2. RPA 99/ version 2003).

$$
\xi = 10\% \quad \text{and} \quad \eta = 0.76
$$
\n
$$
T_2 = 0.40 \text{ s} < T = 0.80 \text{ s}.
$$
\n
$$
D = 2.5\eta \left(\frac{0.4}{0.88}\right)^{2/3} \quad \text{and} \quad D = 1.137
$$

Donc:

$$
V_{Sx} = 1468.63 \text{ KN}.
$$
  
 $V_{Sy} = 1468.63 \text{ KN}.$ 

#### **V.7. vérification de la résultante des forces sismiques à la base :** *(Art 4.3.6. RPA 99/*

#### *Version 2003)*

La résultante des forces sismiques à la base  $V_D$  obtenue par combinaison des valeurs modales ne doit pas être inférieure à 80% de la résultante des forces sismiques déterminée par la méthode statique équivalente V<sub>s</sub> pour une valeur de la période donnée par la formule empirique suivante :  $V_D = 0.8 V_s$ 

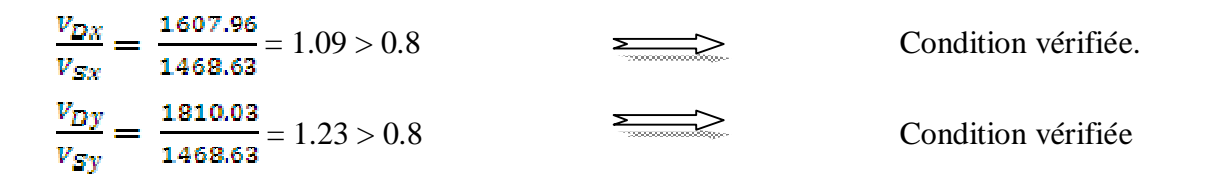

## **V.8 .Calcul des déplacements relatifs :** *(Art 4.4.3. RPA 99/ version 2003)*

Le déplacement horizontal à chaque niveau « i » de la structure est calculé comme suit :

$$
\delta_k = R \; \delta_{ek}
$$

Avec :

 $R:$  Coefficient de comportement ( $R = 4$ ).

*δek* : Déplacements dus aux forces sismiques.

Le déplacement relatif au niveau « k » par rapport au niveau « k-1 » est égal à :

 $\Delta_{\mathbf{k}} = \delta_k - \delta_{k-1}$ 

D'après le RPA 99 (Art.5.10/ Version 2003), les déplacements relatifs latéraux d'un étage par rapport aux étages qui lui sont adjacents ne doit pas dépasser 1% de la hauteur d'étage.

 $\Delta_k \leq \overline{\Delta}_k = 1\% h_e$ 

## v **Les résultats sont récapitulés dans les tableaux suivants :**

## Ø **Sens longitudinal :**

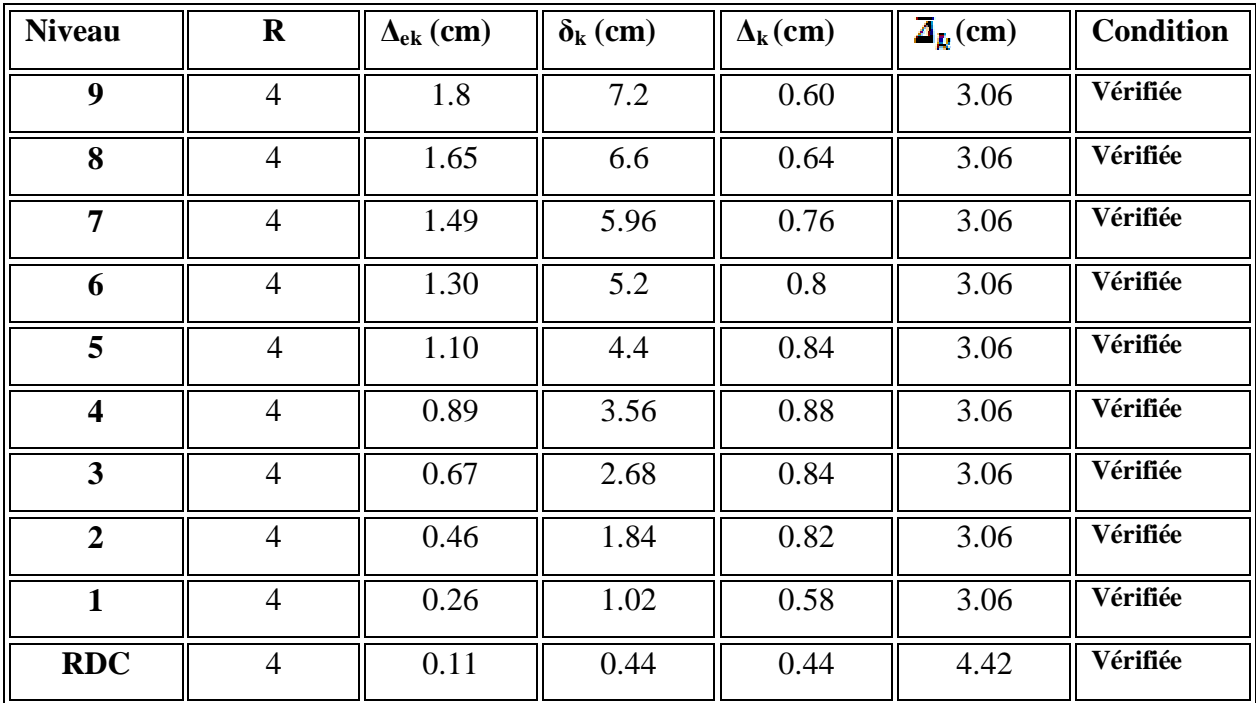

# *Tableau VI.3 : Déplacements relatifs des portiques par niveau suivant le sens longitudinal*

#### Ø **Sens transversal :**

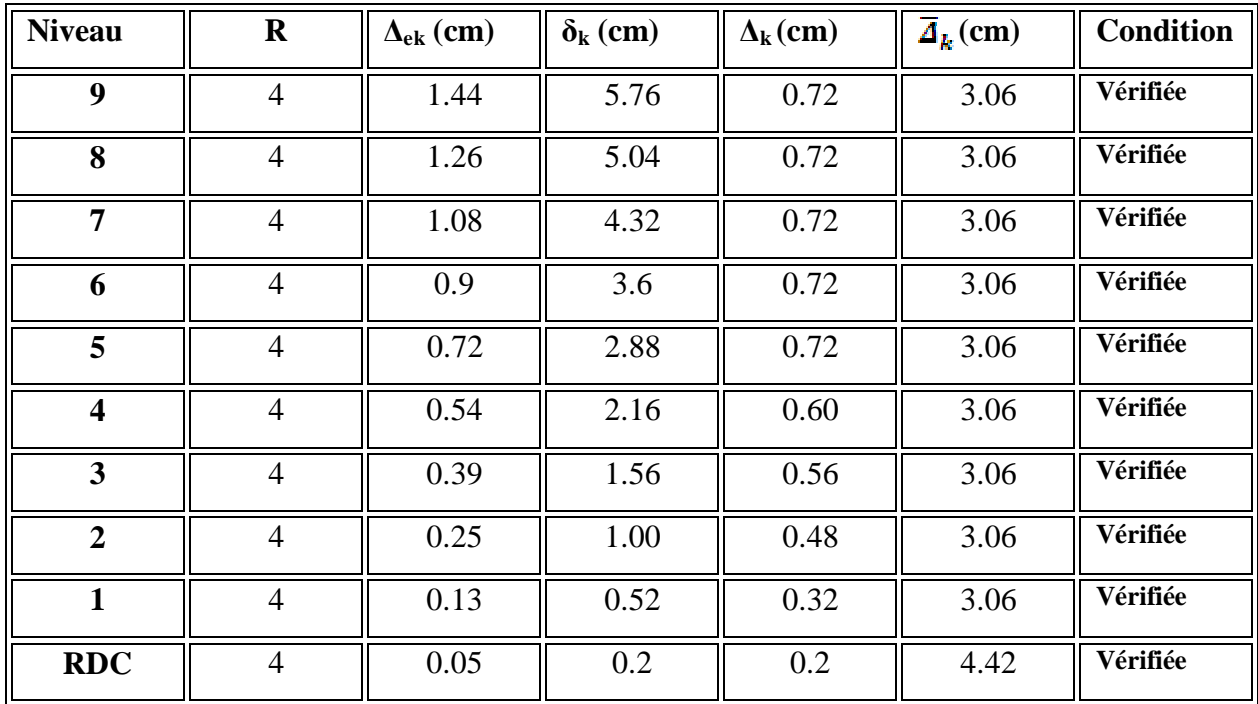

# *Tableau VI.4 : Déplacements relatifs des portiques par niveau suivant le sens transversal*

## **Conclusion :**

 Nous constatons que dans les deux sens, les déplacements relatifs dus aux efforts latéraux sont inférieurs aux déplacements relatifs recommandés par le RPA 99 qui égale à 1% de la hauteur d'étage.

**VI.9. justification vis-à-vis de l'effet P-D** : *(Art 5.9. RPA 99/ version 2003)*

Les effets du 2° ordre (ou effet **P-Δ**) peuvent être négligés dans le cas des bâtiments si la condition suivante est satisfaite à tous les niveaux :

$$
\theta = P k \; \Delta \; k \; / \; V k \; h k \leq 0.10
$$

**Pk** : poids total de la  $\Box$ 

exploitation associées au dessus du niveau K

Δ **k :** effort tranchant d'étage au niveau **K-1** 

 **hk :** la hauteur de l'étage **K** 

|                         |         | Sens x-x            |                  |                   | Sens y-y          |                  |                  |  |
|-------------------------|---------|---------------------|------------------|-------------------|-------------------|------------------|------------------|--|
| Niveau                  | P(KN)   | $D_K(m)$            | $V_K \times H_K$ | $q_{\text{X}}$    | $D_K$ (cm)        | $V_K \times H_K$ | q <sub>Y</sub>   |  |
| 10                      | 2925.80 | 0.6<br>$10^{-2}$    | 1174.50          | 0.015             | 0.72<br>$10^{-2}$ | 1358.95          | 0.015            |  |
| 9                       | 3089.60 | 0.64<br>$10^{-2}$   | 1892.53          | 0.01              | 0.72<br>$10^{-2}$ | 2235.03          | 0.001            |  |
| 8                       | 3089.60 | 0.76<br>$10^{-2}$   | 2568.26          | 0.009             | 0.72<br>$10^{-2}$ | 2929.65          | 0.007            |  |
| $\overline{7}$          | 3089.60 | 0.80<br>$10^{-2}$   | 3128.24          | 0.008             | 0.72<br>$10^{-2}$ | 3518.39          | 0.006            |  |
| 6                       | 3143.35 | 0.84<br>$10^{-2}$   | 3606.52          | 0.007             | 0.72<br>$10^{-2}$ | 4001.87          | 0.005            |  |
| 5                       | 3143.35 | 0.88<br>$10^{-2}$   | 4016.25          | 0.006             | 0.60<br>$10^{-2}$ | 4439.75          | 0.004            |  |
| $\overline{\mathbf{4}}$ | 3143.35 | 0.84<br>$10^{-2}$   | 4371.52          | 0.006             | 0.56<br>$10^{-2}$ | 4817.36          | 0.003            |  |
| $\overline{\mathbf{3}}$ | 3143.35 | 0.82<br>$10^{-2}$   | 4672.00          | 0.005             | 0.48<br>$10^{-2}$ | 5104.08          | 0.002            |  |
| $\overline{2}$          | 3173.69 | 0.58<br>$10^{-2}$   | 48090.49         | 3.8<br>$10^{-4}$  | 0.32<br>$10^{-2}$ | 5375.81          | 0.001            |  |
| $\mathbf{1}$            | 3480.36 | 0.44<br>$10^{-2}\,$ | 7083.93          | 2.16<br>$10^{-3}$ | 0.20<br>$10^{-2}$ | 7765.06          | 8.9<br>$10^{-4}$ |  |

*Tableau VI.5 : justification vis-à-vis de l'effet P-D*

## **VI .10. Justification de l'interaction portiques-voiles** :

v Les efforts sismiques revenants aux portiques et aux voiles sont tirés du logiciel à l'aide de l'option **« Section Cut »**

Ø **Charges sismiques reprise par les poteaux :**

Sens xx : (4.80%) Sens yy : (3.32%)

## Ø **Charges sismiques reprise par les voiles :**

Sens xx : (95.20%) Sens yy : (96.67%)

- v Les charges verticales revenants aux portiques et aux voiles sont calculées manuellement **(Descente de charge).**
- Ø **Charges verticales reprise par les portiques** : **(55.24%)**
- Ø **Charges verticales reprise par les voiles**: **(44.76%)**

Les voiles reprendent plus de 20% des sollicitations dues aux charges verticales, donc le système de contreventement est **voile porteur.**

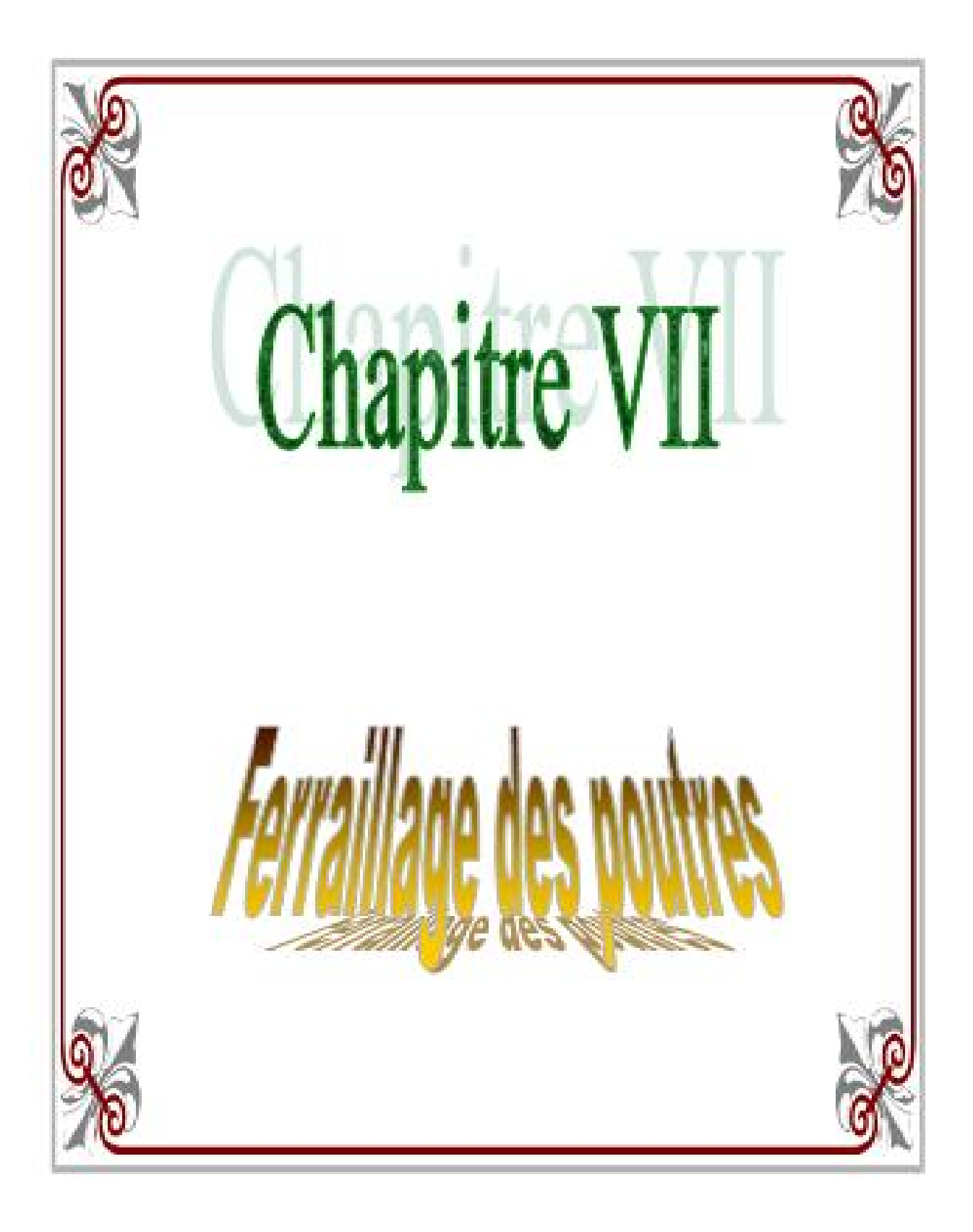

## **VII. Ferraillage des poutres :**

Les poutres sont calculées en flexion simple. Les sollicitations maximales sont déterminées par les combinaisons suivantes :

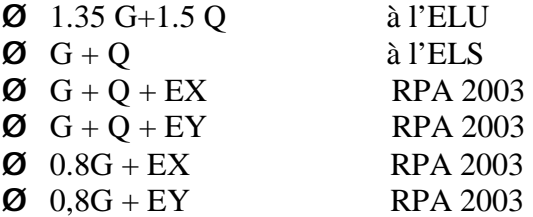

**VII.1. Les recommandations du RPA 99version 2003 pour le ferraillage des poutres :** 

## **a)Les aciers longitudinaux :**

 **-** On a : Amin = 0.005xbxh

Ø Poutres principales :

$$
A_{min} = 0.005 \text{ x } 30 \text{ x } 40 = 6.00 \text{ cm}^2
$$

Ø Poutres secondaires :

$$
A_{\min} = 0.005 \text{ x } 25 \text{ x } 35 = 4.375 \text{ cm}^2
$$

- Le pourcentage total maximum des aciers longitudinaux est de :
- 4 % en zone courante,
- 6 % en zone recouvrement.
- Zone courante :
	- Poutres principales :

 $A_{max} = 48$  cm<sup>2</sup>.

- Poutre secondaire :

$$
A_{\text{max}} = 35 \text{ cm}^2.
$$

• En zone de recouvrement :

- Poutre principale :

$$
A_{\text{max}} = 72 \text{ cm}^2.
$$

- Poutre secondaire :

$$
A_{\text{max}} = 52.50 \text{ cm}^2.
$$

#### **Remarque :**

La longueur minimale de recouvrement est de 40Φ (en zone IIa).

L'ancrage des armatures longitudinales supérieures et inférieures dans les poteaux de rive et d'angle doit être effectué avec des crochets à 90°.

On doit avoir un espacement maximum de 10 cm entre deux cadres et un minimum de trois cadres par nœud.

**b) Armatures transversales :** 

Ø La quantité d'armatures minimale est donnée par :

$$
A_t = 0.003.S_t \cdot b
$$

Ø L'espacement maximal entre les armatures transversales est donné comme suit :

$$
S_t = \min\left(\frac{h}{4} : 12\emptyset_t\right) \qquad \Rightarrow \text{ en zone nodale.}
$$
\n
$$
S_t \le \frac{h}{2} \qquad \Rightarrow \text{ en zone de recouverment.}
$$

 $\mathcal{D}_i$ : Le plus petit diamètre utilisé des armatures transversales, et dans le cas d'une section en travée avec des armatures comprimées, c'est le diamètre le plus petit des aciers.

Les premières armatures transversales doivent être disposées à **5 cm** au plus du nu de l'appui ou de l'encastrement

#### **VII.2- Etapes de calcul :**

- **a) A l'ELU :**
- **Calcul du moment réduit :**

$$
\mu = \frac{M_u}{b.d^2.f_{BC}}
$$

$$
A \text{vec}: f_{ba} = \frac{0.85 f_{c28}}{\theta_{\gamma b}}
$$

- Ø Pour les FeE400 :
- Si :  $\mu \le \mu_i = 0.392$  : la section est simplement armée(SSA).

$$
A_s = \frac{M}{\beta \cdot d \cdot \sigma_S}
$$

• Si :  $\mu > \mu_i = 0.392$  : la section est doublement armée (SDA).

On calcule :  $\int M_r = \mu_l.b.d^2.f_{bc}$ 

Avec :

 $M_r$ : moment ultime pour une section simplement armée.

$$
A_{sl} = \frac{M_f}{\beta_r.d.\sigma_s} + \frac{\Delta M}{(d - c')\sigma_{st}}
$$

Avec :

$$
\sigma_s = \frac{f_e}{\gamma_s} = 348 \text{ MPa}.
$$

 $A$ 's b d  $c_{\mathbf{y}}^{\prime}$  $\sigma_{bc}$  $\sigma_{\rm St}$ 

Section sans armatures comprimées  $(A's = 0)$ :

- Si :  $\mu_{\bar{p}} < \mu = 0.186$   $\implies$   $A_s =$
- Si:  $0.186 \leq \mu_b \leq \mu = 0.392$   $\Rightarrow$   $A_s =$

**VII.3.Le ferraillage des poutres est récapitulé dans les tableaux suivants :** 

- **Armatures en travées Niveau Mtmax µ obs β**  $A_s$   $A_{min}$   $A_{adop}$  $(KN.m)$  **choix choix choix c**hoix  $\text{(cm}^2\text{)}$  $(cm^2)$  $\int$  **(cm<sup>2</sup>)** 1 61.97 0.106 SSA 0.944 5.09 6.00 8,64 3HA14+2HA16 **2** 63.54 0.108 SSA 0.943 5.23 6.00 8,64 3HA14+2HA16 **3** 75.76 0.130 SSA 0.93 6.33 6.00 8,64 3HA14+2HA16 **4** 81.42 0.138 SSA 0.925 6.84 6.00 8,64 3HA14+2HA16 **5** 82.35 0.14 SSA 0.924 6.92 6.00 8,64 3HA14+2HA16 **6** 80.67 0.138 SSA 0.925 6.77 6.00 8,64 3HA14+2HA16 **7** 76.54 0.13 SSA 0.930 6.39 6.00 8,64 3HA14+2HA16 **8** 69.95 0.120 SSA 0.936 5.80 6.00 8,64 3HA14+2HA16 **9** 66.05 0.114 SSA 0.939 5.46 6.00 8,64 3HA14+2HA16 10 47.48 0.08 SSA 0.958 3.96 6.00 8,64 3HA14+2HA16
- **a) Ferraillage des poutres principales :**

*Tab VII.1 :Ferraillage des poutres principales en travées* **.** 

|                         | <b>Armatures en appuis</b> |       |            |       |                               |                              |                                         |             |  |  |
|-------------------------|----------------------------|-------|------------|-------|-------------------------------|------------------------------|-----------------------------------------|-------------|--|--|
| <b>Niveau</b>           | $M_{\rm max}$<br>(KN.m)    | μ     | <b>obs</b> | β     | $A_{s}$<br>(cm <sup>2</sup> ) | $A_{min}$<br>$\text{cm}^2$ ) | $A_{\text{adop}}$<br>(cm <sup>2</sup> ) | choix       |  |  |
| $\mathbf{1}$            | 96.68                      | 0.160 | <b>SSA</b> | 0.938 | 8.00                          | 6.00                         | 13.44                                   | 2HA16+3HA20 |  |  |
| $\overline{2}$          | 114                        | 0.120 | <b>SSA</b> | 0.936 | 9.46                          | 6.00                         | 13.44                                   | 2HA16+3HA20 |  |  |
| $\overline{\mathbf{3}}$ | 126.26                     | 0.216 | <b>SSA</b> | 0.877 | 11.18                         | 6.00                         | 13.44                                   | 2HA16+3HA20 |  |  |
| $\overline{\mathbf{4}}$ | 134.82                     | 0.22  | <b>SSA</b> | 0.874 | 11.98                         | 6.00                         | 13.44                                   | 2HA16+3HA20 |  |  |
| 5                       | 138.56                     | 0.24  | <b>SSA</b> | 0.861 | 12.49                         | 6.00                         | 13.44                                   | 2HA16+3HA20 |  |  |
| 6                       | 136.12                     | 0.23  | <b>SSA</b> | 0.867 | 12.19                         | 6.00                         | 13.44                                   | 2HA16+3HA20 |  |  |
| $\overline{7}$          | 132.13                     | 0.23  | <b>SSA</b> | 0.867 | 11.83                         | 6.00                         | 13.44                                   | 2HA16+3HA20 |  |  |
| 8                       | 129.19                     | 0.22  | <b>SSA</b> | 0.874 | 11.48                         | 6.00                         | 13.44                                   | 2HA16+3HA20 |  |  |
| 9                       | 125.94                     | 0.21  | <b>SSA</b> | 0.881 | 11.10                         | 6.00                         | 13.44                                   | 2HA16+3HA20 |  |  |
| 10                      | 112.22                     | 0.19  | <b>SSA</b> | 0.894 | 9.75                          | 6.00                         | 13.44                                   | 2HA16+3HA20 |  |  |

*Tab VII.2 :Ferraillage des poutres principales aux appuis* 

# **b)Ferraillage des poutres secondaires :**

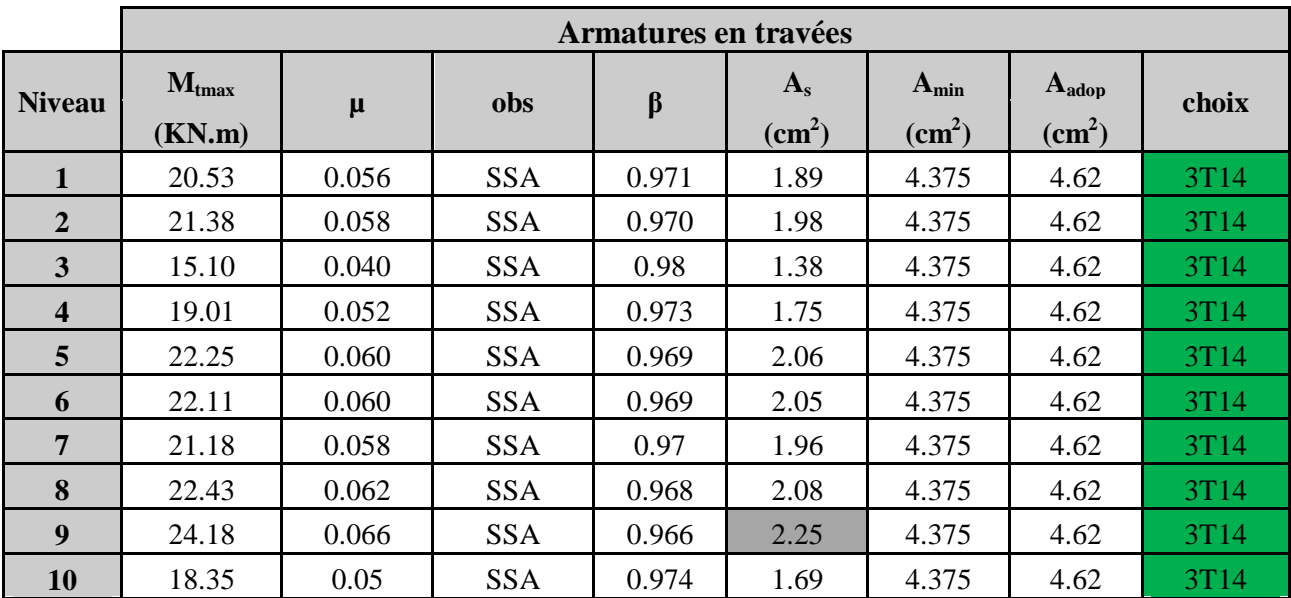

*Tab VII.3 :Ferraillage des poutres secondaires en travées.*

|                         | <b>Armatures en appuis</b> |       |            |         |                            |                                |                                      |       |
|-------------------------|----------------------------|-------|------------|---------|----------------------------|--------------------------------|--------------------------------------|-------|
| <b>Niveau</b>           | $M_{\rm max}$<br>(KN.m)    | $\mu$ | obs        | $\beta$ | $A_{s}$<br>$\text{(cm}^2)$ | $A_{min}$<br>$\textbf{(cm}^2)$ | $A_{\text{adop}}$<br>$\text{(cm}^2)$ | choix |
| 1                       | 27.58                      | 0.076 | <b>SSA</b> | 0.96    | 2.60                       | 4.375                          | 4.62                                 | 3T14  |
| $\overline{2}$          | 33.27                      | 0.09  | <b>SSA</b> | 0.953   | 3.13                       | 4.375                          | 4.62                                 | 3T14  |
| 3                       | 26.37                      | 0.074 | <b>SSA</b> | 0.962   | 2.46                       | 4.375                          | 4.62                                 | 3T14  |
| $\overline{\mathbf{4}}$ | 29.13                      | 0.08  | <b>SSA</b> | 0.958   | 2.73                       | 4.375                          | 4.62                                 | 3T14  |
| 5                       | 32.37                      | 0.088 | <b>SSA</b> | 0.954   | 3.05                       | 4.375                          | 4.62                                 | 3T14  |
| 6                       | 32.95                      | 0.09  | <b>SSA</b> | 0.953   | 3.10                       | 4.375                          | 4.62                                 | 3T14  |
| $\overline{7}$          | 33.94                      | 0.094 | <b>SSA</b> | 0.951   | 3.20                       | 4.375                          | 4.62                                 | 3T14  |
| 8                       | 35.45                      | 0.098 | <b>SSA</b> | 0.948   | 3.36                       | 4.375                          | 4.62                                 | 3T14  |
| 9                       | 36.85                      | 0.10  | <b>SSA</b> | 0.947   | 3.49                       | 4.375                          | 4.62                                 | 3T14  |
| 10                      | 33.11                      | 0.092 | <b>SSA</b> | 0.952   | 3.12                       | 4.375                          | 4.62                                 | 3T14  |

*Tab VII.4 :Ferraillage des poutres secondaires aux appuis.* 

## • **Arrêt des barres :**

D'après le BAEL91 :

Les barres de renforcements qui sont placées en travées sont arrêtées à  $\frac{1}{10}$  de la portée libre de la poutre.

Dans notre cas :

 PP L(max) = 5.35m ⇒ = 0.53 PS L(max) = 4.30m ⇒ = 0.43 m On opte pour : PP1 : 55cm PS : 45cm**.**

Les barres de renforcements qui sont placées en appuis sont arrêtées a $\frac{1}{x}$  de la portée libre de la poutre. Dans notre cas e në

$$
\begin{cases}\n\text{PP1} & \text{L(max)} = 5.35\,\text{m} \implies \frac{5.35}{4} = 1.34 \text{ m}. \\
\text{PS} & \text{L(max)} = 4.30\,\text{m} \implies \frac{4.30}{4} = 1.10 \text{ m} .\n\end{cases}
$$
\nOn opte pour :  $\int$  PP : 1.4 m.

$$
\left\{\begin{array}{cc} \text{PS}: & 1.2\text{m} \end{array}\right.
$$

### **VII.4. Vérifications à l'ELU :**

**a) Vérification de la condition de non fragilité :** 

La pourre principale (PP) :  
\n
$$
A_s \ge A_{min}
$$
  
\n
$$
\begin{cases}\nA_{min} = 0.23b.d.\frac{f_{128}}{f_s} \\
A_{min} = 0.23x30x37\frac{2.1}{400} = 1.34 \text{ cm}^2\n\end{cases}
$$
\n $A_s = 8.64 \text{ cm}^2 > A_{min} = 1.34 \text{ cm}^2$ 

⇒ Condition vérifiée

$$
4 \text{ La pourre secondaire (PS)}:
$$
  
\n $A_s \ge A_{\text{min}}$   
\n
$$
\begin{cases}\nA_{\text{min}} = 0.23 \text{ b.} \cdot \frac{f_{\text{r2B}}}{f_{\text{g}}}\n\\ A_{\text{min}} = 0.23 \times 25 \times 32 \frac{2.1}{400} = 0.96 \text{ cm}^2\n\end{cases}
$$
  
\n $A_s = 4.62 \text{ cm}^2 > A_{\text{min}} = 0.96 \text{ cm}^2$ 

⇒ Condition vérifiée

#### **b) Vérification à l'effort tranchant :**

L'étude de l'effort tranchant permet de vérifier l'épaisseur de l'âme et de déterminer les armatures transversales, et l'épure d'arrêt des armatures longitudinales.

Il est théoriquement nécessaire d'effectuer des vérifications à l'ELU et à l'ELS ; les phénomènes de fissurations et de déformation dus à l'effort tranchant étant moindre à l'ELS qu'à l'ELU, le règlement prévoit que seul l'ELU sera vérifié. La justification à l'ELS se traduit uniquement par des dispositions constructives.

### **c) Vérification de la contrainte tangentielle :**

Le règlement impose la vérification suivante :

$$
\tau_u = \frac{\tau_u}{b.d} \le \overline{\tau_u} \qquad \text{avec : } T_u: \text{effort tranchant max à l'ELU}
$$

Pour les fissurations non préjudiciables :

$$
\overline{\tau_{\mathbf{u}}} = \min \left\{ \frac{0.2 f_{\text{crs}}}{\gamma_b} \right\} ; 5 \text{ MPa} \right\} = 3.00 \text{ MPa}
$$
  
 
$$
\downarrow \text{ La poutre principle (PP)} :
$$

$$
\tau_{\text{ref}} = \frac{T_{\text{tr}}}{b.d} = \frac{120.80 \times 10^2}{300 \times 370} = 1.10 \text{ MPa}
$$

La poutre secondaire (PS ) :

175

$$
\tau_u = \frac{T_u}{b.d} = \frac{30.10 \times 10^2}{250.320} = 0.38 \text{ MPa}
$$

 $\tau_{u} \leq \tau_{u}$ , donc les contraintes sont vérifiées.

**d)Vérification de l'adhérence :**

$$
t_{se} = \frac{T_u}{0.9 \cdot d \cdot \sum m_i} < t_{seu} = y_s \cdot f_{t28} = 3.15 \, MPa
$$

 $\sum U_i$ : Sommes des périmètres utiles des barres

 $\perp$  La poutre principale (PP) :  $T_u = 120.80$  KN

$$
\sum U = 3 \times 3.14 \times 1.4 + 2 \times 3.14 \times 1.6 = 23.24 \, cm
$$
\n
$$
\tau_{sg} = \frac{120.8 \times 10^3}{0.9 \times 370 \times 232.4} = 1.56 \, MPa \le \overline{\tau_{sg}} = 3.15 \, MPa
$$

⇒ Condition vérifiée, donc il n y a pas de risque d'entraînement des barres.

Pour la poutre secondaire(PS) :  $T_u = 34.14$  KN

$$
\sum U = 3 \times 3.14 \times 1.4 = 13.18 cm
$$
  

$$
\tau_{sg} = \frac{34.14 \times 10^2}{0.9 \times 370 \times 131.8} = 0.78 MPa < \overline{\tau_{sg}} = 3.15 MPa
$$

⇒ Condition vérifiée, donc il n y a pas de risque d'entraînement des barres.

**e) Influence de l'effort tranchant aux appuis :** 

**Influence sur le béton :**

$$
V_{\text{sa}} \leq 0.4.\text{a.b} \frac{f_{\text{CBB}}}{\gamma_b}
$$
, a=0.9d ;  $\gamma_b = 1.5$ 

**-Poutre principale :(PP)** 

$$
V_u = 148.48 \le 0.26 \times 0.9 \times 370 \times 300 \times 25 \times 10^{-8} = 649.35
$$
 KN  $\Rightarrow$  Condition verify

-**Poutre secondaire :(PS)**

$$
V_u = 34.14 \le 0.26 \times 0.9 \times 320 \times 250 \times 25 \times 10^{-3} = 468.00 \text{ KN}
$$
  $\Rightarrow$  Condition verify

# **Influence sur les armatures :**

$$
\begin{cases}\nA_{\alpha} \ge \frac{1.15}{f_{\beta}} \left( V_{u} + \frac{M_{\mathcal{U}}}{0.9d} \right) ; \\
\text{si } \left( V_{u} + \frac{M_{\mathcal{U}}}{0.9d} \right) < 0 \implies \text{La verification n'est pas nécessaire.}\n\end{cases}
$$

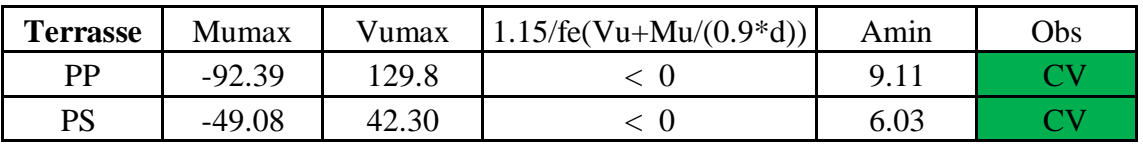

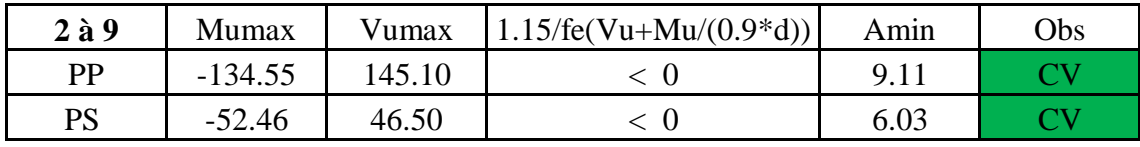

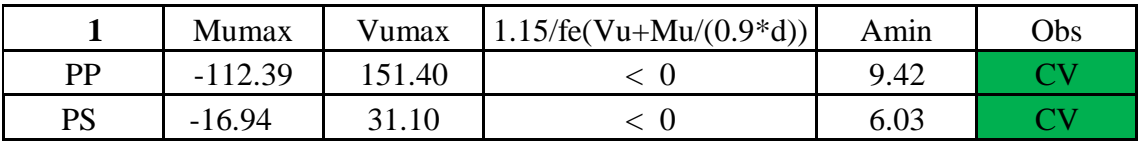

#### **VII.5.Vérification du Ferraillage l'ELS :**

Les états limites de services sont définit compte tenue des exploitations et de la durabilité de la construction.

Les vérifications qui leurs sont relatives :

- Etat limite d'ouverture des fissures (exemple de calcul pour la fissuration non préjudiciable).
- Etat limita de résistance du béton à la compression.
- Etat limite de déformation.

## **VII.5.1- Etat limite de résistance du béton en compression :** (BAEL91/ A.4.5.2)

Il faut vérifier la contrainte dans le béton :  $\sigma_{bc} = \frac{\sigma_s}{k_a} \le \overline{\sigma_{bc}} = 15 \text{ MPa}$ 

Avec :

 $\sigma_s = \frac{M_s}{\beta_1 dA_{st}}$  (Contrainte de traction des aciers),

ü A : armatures adoptées à l'ELU,

 $\ddot{\mathbf{u}}$  K<sub>1</sub> et  $\mathbf{b}_1$  sont tirés des tableaux en fonction de :  $\rho_1$  =

Les résultats de vérification à l'ELS sont donnés dans les tableaux suivants :

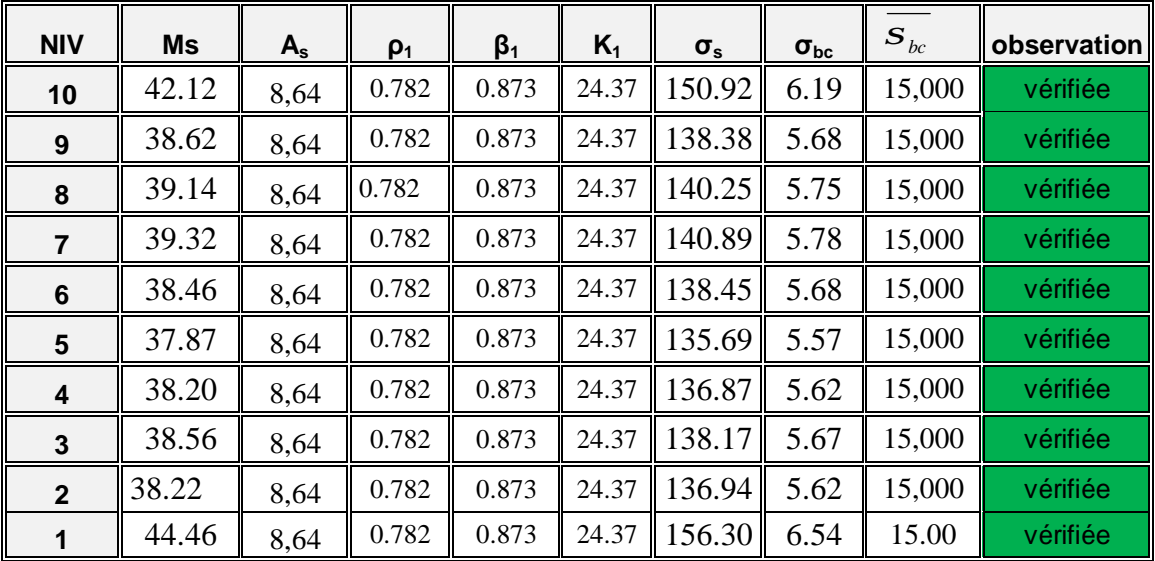

#### Ø **Poutres principales en travées :**

#### Ø **P outres secondaires aux appuis :**

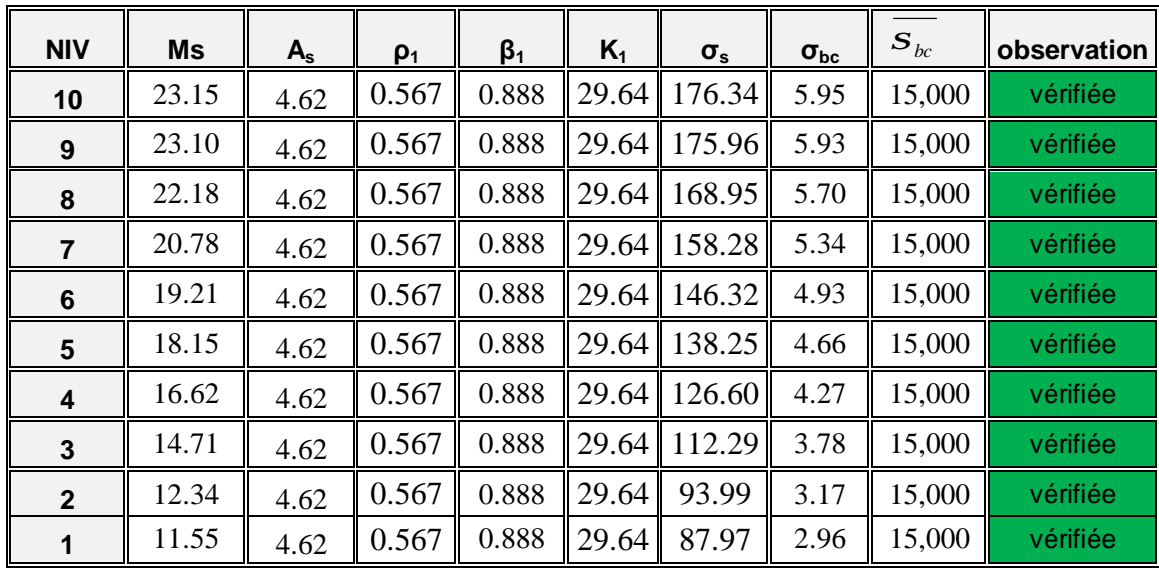

## **VII.6.Etat limite de déformation :**

La flèche développée au niveau de la poutre doit rester suffisamment petite par rapport à la flèche admissible, pour ne pas nuire à l'aspect et l'utilisation de la construction.

**Calcul de la flèche :** on va verifier les conditions suivantes :

$$
\bullet \quad \frac{h}{l} \geq \frac{1}{16}
$$

$$
\bullet \quad \frac{h}{l} \ge \frac{M_{\mathcal{E}}}{10 \ M_{0}}
$$

• 
$$
\frac{A}{b\ d} \leq \frac{4.2}{f_0}
$$

Ø **Sens principale : ü**  $\frac{h}{I} = \frac{40}{535} = 0.074 \ge \frac{1}{16} = 0.0625$  => condition vérifiée  $\ddot{u}$   $\frac{h}{l} = \frac{40}{535} = 0.074 \ge \frac{MT}{10xM0} = 0.023$  => condition vérifiée  $(Avec : M_t = 44.46$  KN.m, 8  $M_0 = \frac{q_s \cdot l^2}{r}$  $e_0 = \frac{q_s}{q_s}$  $=\frac{q_s \cdot l^2}{r}$  = (G+Q) 8  $l^2$  $=186.05$ KN.m,  $q_s = 52$  KN/ml )

$$
\frac{A}{b d} = \frac{6.03}{30.0 \times 37.0} = 0.002 \le \frac{4.2}{f_e} = 0.0105 \implies \text{condition verify} \text{ (or } \frac{1}{2} = 0.0105 \text{)}
$$

#### Ø **Sens secondaire :**

$$
\ddot{u} \quad \frac{h}{l} = \frac{30}{430} = 0.07 \ge \frac{1}{16} = 0.0625 \qquad \Rightarrow \text{condition verify the}
$$
\n
$$
\ddot{u} \quad \frac{h}{l} = \frac{30}{430} = 0.07 \ge \frac{Mt}{10 \times M0} = 0.011 \qquad \Rightarrow \text{condition verify the}
$$
\n
$$
\text{(Avec: } M_{t} = 10.31 \text{ KN.m, } M_{0} = \frac{q_{s} \cdot l^{2}}{8} = (G + Q) \frac{l^{2}}{8} = 95.92 \text{ KN.m, } q_{s} = 41.5 \text{ KN/ml})
$$
\n
$$
\frac{A}{b d} = \frac{4.62}{25 \times 32} = 0.005 \le \frac{4.2}{f_{\theta}} = 0.0105 \implies \frac{A}{f_{\theta}} = 0.0105 \implies \frac{A}{f_{\theta}} = 0.0
$$

condition vérifiée

## **VII.7.Vérification de RPA-2003 :**

- **a) Espacement des armatures :**
- Ø **Sens principale : (PP)**
- Zone nodale :  $S_t \le \min(\frac{h}{4}; 12\emptyset; 30 \text{ cm})$

$$
S_e \leq \min[10; 19.20; 30cm] = 10 \text{ cm}
$$

Donc:  $S_z = 8$  cm

• Zone courante :

$$
S_t \leq \frac{h}{2} = \frac{40}{2} = 20
$$
 cm

Donc:  $S_z = 15$  cm

## Ø **Sens secondaire :** (PS)

• Zone nodale :  $S_z \le \min(\frac{h}{4}; 12\emptyset; 30 \text{ cm})$ 

 $S_t \leq \min[8.75 \; ; 16.8 \, ; 30cm] = 8.75 \; \mathrm{cm}$ 

Donc:  $S_t = 8$  cm

• Zone courante :

$$
S_t \leq \frac{h}{2} = \frac{35}{2} = 17.5
$$
 cm

Donc :  $S_z = 15$  cm

**b)Diamètre des armatures transversales :**

$$
\emptyset \leq \min\left[\frac{h}{35} ; \emptyset_{min} ; \frac{b}{10}\right]
$$

Ø **Sens principale :(PP)** 

 $\emptyset \leq \min[11.42 : 16 : 30] = 11.42$  mm

Ø **Sens secondaire :(PS)** 

 $\emptyset \leq \min[10; 14; 25] = 10$  mm

#### Donc:

 On adopte pour toutes les poutres un diamètre de 8mm Soit un cadre et un étrier de Ø8

Soit : 4Ø8=2.01 cm² **.** 

#### **c) Armatures transversales minimales :**

La quantité d'armatures minimales est :  $A_t^{min} = 0.003 \times S \times b$ .

#### Ø **Sens principale :**

$$
A_t^{\min} = 0.003 \times 8 \times 30 = 0.72 \, \text{cm}^2
$$

## Ø **Sens secondaire :**

$$
A_t^{\min} = 0.003 \times 8 \times 25 = 0.60 cm^2
$$
  
\n
$$
\Rightarrow A_t^{adop} > A_t^{\min} \rightarrow \text{Condition } \text{vein } \hat{\text{
$$

appuis au plus égale à 1**/**10 de la portée.

 La disposition des cadres dans la zone nodale est comme suite : Pour les poutres: zone nodale:  $l' = 2h = 2x40 = 80$  cm  $\Rightarrow l' = 80$  cm. (PP)

#### **d)Dispositions constructives :**

Conformément au CBA 93 annexe E 3**,** concernant la détermination de la longueur des chapeaux et des barres inférieures de second lit, il y'a lieu d'observer les recommandations suivantes qui stipulent que :

Ø la longueur des chapeaux à partir des murs d'appuis est au moins égale :

A- à 1**/**5 de la plus grande portée des deux travées encadrant l'appui considéré s'il

s'agit d'un appui n'appartenant pas à une travée de rive. Ĭ

 B**-**à 1**/**4 de la plus grande portées des deux travées encadrant l'appui considéré s'il s'agit d'un appui intermédiaire voisin d'un appui de rive.

La moitie au moins de la section des armatures inférieures nécessaire en travée est Prolongées jusqu'aux appuis et les armatures du second lit sont arrêtées à une distance des ⇒ Soit 9 cadres espacés de 8 cm. (PP)

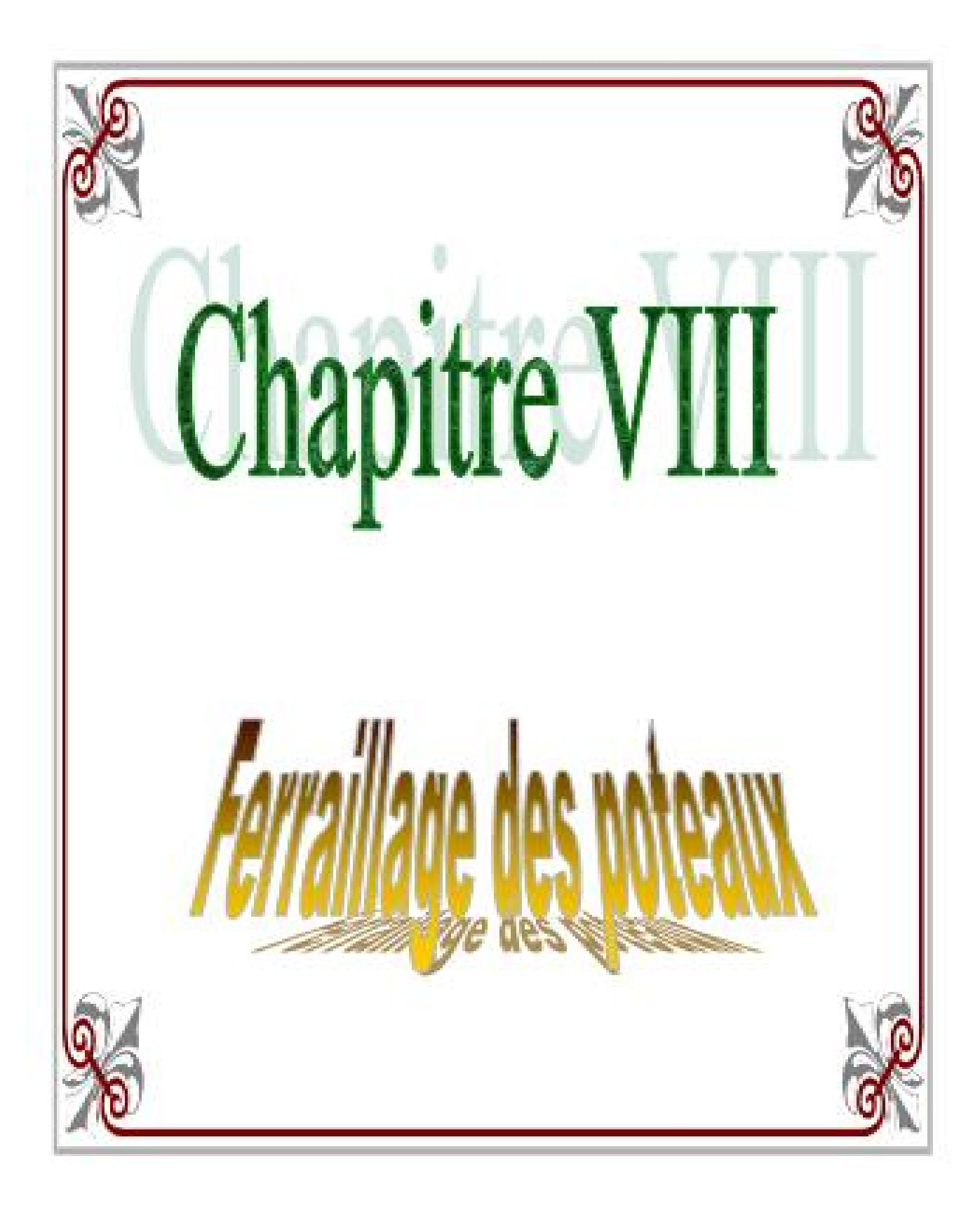

#### **VIII. Ferraillage des poteaux :**

 Les poteaux seront calculés en flexion composée dans les deux sens, en tenant compte des combinaisons considérées, en procédant à des vérifications à l'ELS.

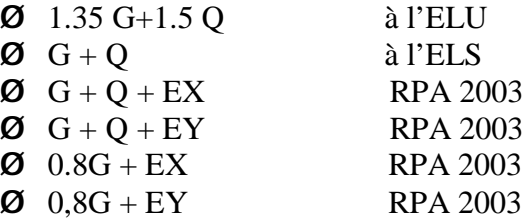

## **VIII.1. Recommandation du RPA 2003 :**

#### **a) Les armatures longitudinales :**

- Ø Les armatures longitudinales doivent être à haute adhérence, droites et sans crochets.
- Ø Les pourcentages d'armatures recommandés par rapport à la section du béton sont :
	- Le pourcentage minimale d'armatures sera 0,8 % x b x h :
		- **Ø** Les poteaux de RDC et le 1<sup>er</sup> niveau(45x45) cm<sup>2</sup>:  $A_{\text{min}} = 0.008 \text{ x } 45 \text{x} 45 = 16.2 \text{ cm}^2$ .
		- $\emptyset$  Les poteaux de 2<sup>eme</sup> jusqu'au 6<sup>eme</sup> étages :  $A_{min} = 0.008 \times 40 \times 40 = 12.8 \text{cm}^2$ .
		- $\boldsymbol{\mathcal{O}}$  Les poteaux de 7<sup>eme</sup> jusqu'au 10<sup>eme</sup> étages A<sub>min</sub>=  $0.008 \times 35 \times 35 = 9.80 \text{cm}^2$ .
	- Le pourcentage maximal en zone courante sera  $4\%$  x b x h :
		- **Ø** Les poteaux de RDC et le 1<sup>er</sup> niveau(45x45) cm<sup>2</sup>:  $A_{max} = 0.04 \times 45 \times 45 = 81 \text{ cm}^2$
		- $\emptyset$  Les poteaux de 2<sup>eme</sup> jusqu'au 6<sup>eme</sup> étages :  $A_{\text{max}}$  = 0.04 x 40x40= 64cm<sup>2</sup>.
		- $\Omega$  Les poteaux de 7<sup>eme</sup> jusqu'au 10<sup>eme</sup> étages  $A_{max} = 0.04 \times 35 \times 35 = 49 \text{ cm}^2$
	- Le pourcentage maximal en zone de recouvrement sera  $6\%$  x b x h :
		- $\Omega$  Les poteaux de RDC et le 1<sup>er</sup> niveau(45x45) cm<sup>2</sup> :  $A_{max} = 0.06 \times 45 \times 45 = 121.5 \text{ cm}^2$
		- $\emptyset$  Les poteaux de 2<sup>eme</sup> jusqu'au 6<sup>eme</sup> étages :  $A_{\text{max}}$  = 0.06 x 40x40= 96cm<sup>2</sup>.

 $\boldsymbol{\emptyset}$  Les poteaux de 7<sup>eme</sup> jusqu'au 10<sup>eme</sup> étages  $A_{max} = 0.06 \times 35 \times 35 = 73.50 \text{cm}^2$ -Le diamètre minimal des aciers est de 12 mm

-La longueur de recouvrement minimal  $L_{\overline{R}} = 40 \phi_{\text{r}}$  (zone IIa)

-La distance entre les barres longitudinales dans une face du poteau ne doit pas dépasser **25 cm** (zone IIa).

-Les jonctions par recouvrements doivent être faites si possible, à l'intérieure des zones nodales (zone critique ).

#### **b) Les armatures transversales :**

Le rôle des armatures transversales consiste à :

- § Reprendre les efforts tranchants et les sollicitations des poteaux au cisaillement.
- § Positionner les armatures longitudinales.
- § Empêcher les déformations transversales du béton et le flambement des armatures longitudinales.

1) Les armatures transversales des poteaux sont calculées à l'aide de la formule suivante :

$$
\frac{A_{t}}{S_{t}} = \frac{\rho_{a}V_{u}}{hf_{e}}
$$

Avec :

- $V_u$ : Effort tranchant de calcul.
- $f_{\epsilon}$ : Contrainte limite élastique de l'acier d'armature transversale.
- h : Hauteur totale de la section brute .
- $\bullet$   $\rho_a$ : Coefficient correcteur qui tient compte du mode fragile de la rupture par effort tranchant.

$$
\rho_{\alpha} = \begin{cases} 2.50 \longrightarrow \lambda_g \ge 5 \\ 3.75 \longrightarrow \lambda_g < 5 \end{cases}
$$

 $\lambda_{\alpha}$ : L'élancement géométrique du poteau.

$$
\lambda_g = \frac{L_f}{a} \quad \text{Où} \quad \lambda_g = \frac{L_f}{b}
$$

 a et b sont les dimensions de la section droite du poteau dans la direction de déformation considérée.

I<sup>f</sup> : La longueur de flambement des poteaux.

 $S_t$ : espacement des armatures transversales.

$$
\int_{\sum_{\tau}^{\tau} \leq 15 \ \Phi_{\ell}^{min}} 10\Phi_{\ell}^{min} ; 15 \text{ cm} \text{), en zone nodale}.
$$
  
 
$$
\int_{\sum_{\tau}^{\tau} \leq 15 \ \Phi_{\ell}^{min}} 10\Phi_{\ell}^{min} , \text{ en zone courante}.
$$

 $\mathbb{Q}_i^{min}$  : est le diamètre des armatures longitudinales du poteau.

2) La quantité d'armatures transversales minimales  $\frac{A_{\tau}}{b \times S_t}$  en % est donnée comme suit :

- $\longrightarrow \lambda_g \ge 5$   $A_{\min} = 0.3\%$
- $A_{\text{g}} \leq 3$   $A_{\text{min}} = 0.8 \%$

•  $3 < \lambda_g < 5$  — Interpolation entre les valeurs limites précédentes.

3) Les cadres et les étriers doivent ménager des cheminées en nombre et diamètre suffisants ( $\emptyset$  >

12 mm ) pour permettre une vibration correcte du béton sur toute la hauteur des poteaux.

4) Les cadres et les étriers doivent être fermées par des crochets à 135<sup>0</sup> ayant une longueur droite de  $10\Phi_{min.}$ 

## **c) Calcul du ferraillage :**

Le ferraillage des poteaux se fera en flexion composée dans le sens le plus défavorable (effort N et M transversal), il sera adopté pour tous les poteaux en tenant compte des trois types de sollicitations suivantes :

- Effort normal maximal et moment correspondant ;
- Effort normal minimal et moment correspondant ;
- Moment fléchissant maximal et effort normal correspondant.

## **d)Etapes de calcul en flexion composée à l'ELU :**

## Ø **Calcul du centre de pression :**

Deux cas peuvent se présenter  $\longrightarrow e_u = \frac{M_u}{N_u}$ :

## **a) Section partiellement comprimée :(S.P.C)**

La section est partiellement comprimée si l'une des deux conditions suivantes est satisfaite:

A

 $A_1$ 

= +

 $N_{\rm u}$ 

 $M_{\rm f}$ 

A '

SPC

• 
$$
e_u > (\frac{h}{2} - c)
$$
  
\n•  $N_u (d - c') - M_f \le (0.337 - 0.81 \frac{c}{h}) bh^2 f_{bc}$ 

Avec :

$$
M_f = M_u + N_u(\frac{h}{2} - c)
$$

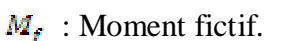

§ **Calcul des armatures :** 

$$
\mu=\frac{M_f}{b.d^2.f_{bc}}
$$

si :

$$
\downarrow \qquad \mu \leq \mu_l = 0.392 \qquad \qquad \rightarrow \qquad \text{la section est simplement armée.}
$$

Donc:

$$
A_f = \frac{Mf}{B_{\cdot d\sigma_i}}
$$

La section réelle d'armature est :  $A_s = A_f - \frac{N_u}{\sigma_s}$ 

 $\mu \ge \mu_l = 0.392$   $\longrightarrow$  la section est doublement armée.  $\ddot{\bullet}$ 

On calcule :  $M_w = \mu_1$  b.d<sup>2</sup>  $f_{hm}$  $\Delta M = M_{\tilde{t}} -$ 

$$
A_f = \frac{M_f}{\beta_r.d.\sigma_s} + \frac{\Delta M}{(d-c').\sigma_s} \ ; \ A' = \frac{\Delta M}{(d-c').\sigma_s}
$$

Avec :

$$
\sigma_s = \frac{f_e}{\gamma_s} = 348 \text{ MPa}
$$

 $M_r$ : Moment ultime pour une section simplement armée La section réelle d'armature :  $A'_s = A'$ ;  $A_s = A_f - \frac{N_u}{\sigma_s}$ 

## **b) Section entièrement comprimée : (S.E.C)**

La section est entièrement comprimée si la condition suivante est vérifiée :

•  $e_u \leq (\frac{h}{a} - c)$ •  $N_{\mu}$  (d - c') -  $M_f > (0.337 - 0.81. \frac{c}{h}) \text{ b}h^2 f_{bc}$ 

Deux cas peuvent se présenter :

$$
\frac{1}{h} (0.337 - 0.81. \frac{c}{h}) \text{b.} h^2.f_{bc} < N_u (d - c') - M_f < (0.5 - \frac{c'}{h}).\text{b.} h^2.f_{bc}
$$
\nLes sections d'armatures sont:  $A_s = \frac{N - 100 \cdot \text{Wb.} h.f_{bc}}{100.\sigma_s}$ ;  $A'_s = 0$ 

\nAvec:

$$
\psi = \frac{0.3571 + \frac{N(d-c') - 100 \cdot M_{U}}{100 \cdot b \cdot h^{2} f_{DC}}}{0.8751 - \frac{c'}{h}} \quad ; \quad f_{bc} \text{ en (MPa) et M en (KN.m)}
$$

$$
\downarrow N_{\mathcal{U}}(d - c') - M_f \ge (0.5 - \frac{c'}{h}).b.h^2.f_{bc}
$$

Les sections d'armatures sont :  $A_g = \frac{M_f - (d - 0.5h)h h f_{bc}}{(d - c')\sigma_s}$  ;  $A_g' = \frac{N - h h f_{bc}}{\sigma_s} - A_g$ 

## **Remarque :**

 $Si$ :

 $\epsilon_{u} = \frac{M_{u}}{N_{u}} = 0$  (excentricité nulle ; compression pure), le calcul se fera à l'état limite de stabilité

de forme et la section d'armature sera  $A = \frac{N_{u} - B_{u}f_{bc}}{g_{s}}$ 

Avec :

B : Aire de la section du béton seul.

 $\sigma_s$ : Contrainte de l'acier.

Les résultats sont donnés dans les tableaux suivant :

## **VIII.2.Calcul des ferraillages :**

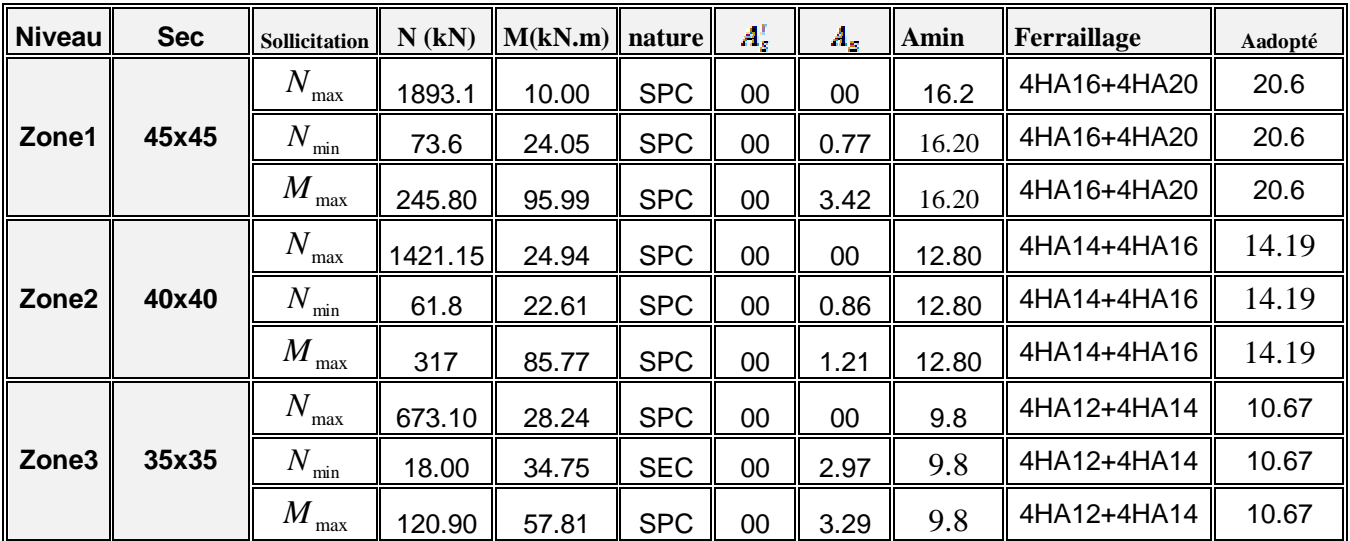

#### Ø **Ferraillage des poteaux a l'ELU sens transversal M3 :**

#### Ø **Ferraillage des poteaux a l'ELU sens longitudinal M2 :**

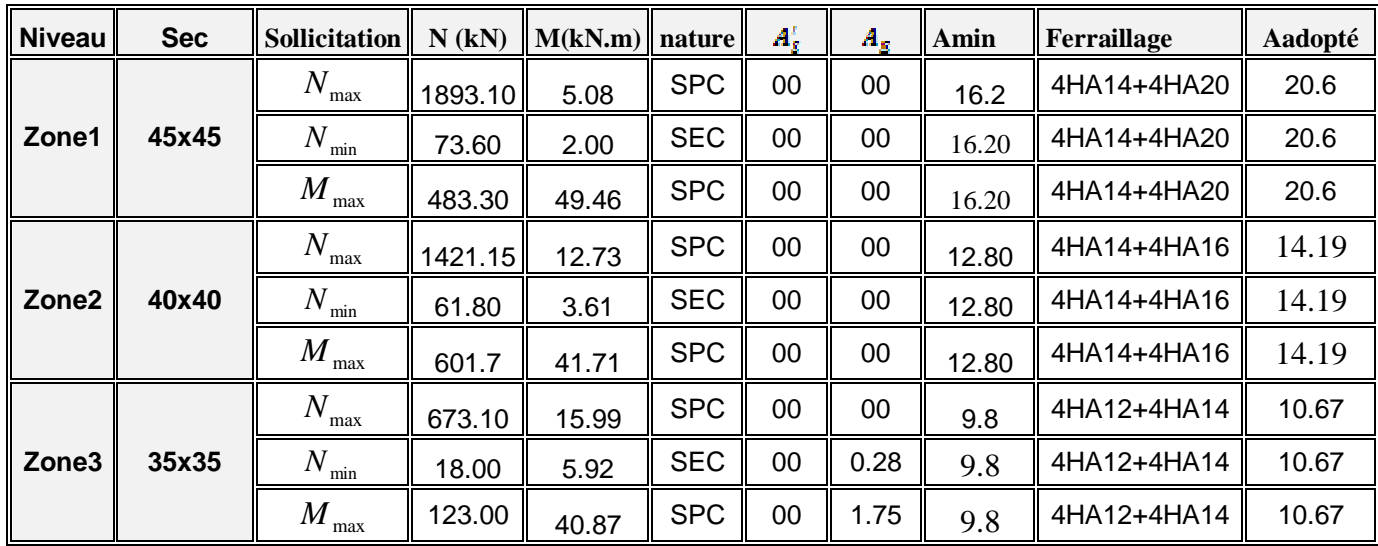

#### **VIII.3.Vérification à l'ELU :**

#### **a) Vérification de l'effort tranchant :**

$$
\tau_u = \frac{\tau_u}{b \, d} \leq \overline{\tau_u}
$$

Pour les fissurations non préjudiciables  $\overline{\tau_u}$  min ( $\frac{0.2 f_{\text{CMB}}}{v_h}$ ; 5MPa) = 3.33MPa.

$$
u = \frac{T_u}{b d} = \frac{20.00 \times 1000}{350 \times 320}
$$

 $\tau_u$  = 0.18MPa  $\longrightarrow$  donc les contraintes sont vérifiées.

#### **b) Calcul des armatures transversales :**

Les armatures transversales sont disposées de manière à empêcher tout mouvement des aciers longitudinaux.

#### Ø **Le Diamètre des armatures transversales :**

 D'après le **[BAEL 91]** Le diamètre des armatures transversales est au moins égal à la valeur normalisée la plus proche du tiers du diamètre des armatures longitudinales qu'elles maintiennent

$$
f_{i} = \frac{f_{i}}{3} = \frac{14}{3} = 4,67 \text{ mm} \qquad \text{soit } f_{i} = 8 \text{ mm}
$$

*f<sup>t</sup>* : Le plus grand diamètre des armatures longitudinales.

#### Ø **Espacement des armatures transversales :**

Selon le RPA la valeur maximale de l'espacement « $S_t$ » des armatures transversales est fixée comme suite :

- **En zone nodale :**  $S_t \le \min (10 f_1^{\min}, 15cm) = (10x1.2 ; 15cm) = 12cm \Rightarrow S_t = 10cm.$
- **En zone courante**  $: S_{\epsilon} \leq \min 15 f_1^{\min} = 18 \text{cm} \Rightarrow S_{\epsilon} = 14 \text{cm}.$

**Ø** Longueurs de recouvrement **:**  $L_f = 40f_t = 40x1.4 = 56$ cm.

#### Ø **Vérification de la quantité d'armatures :**

La quantité d'armatures transversales est donnée comme suit :

-Si: λg ≥ 5 …………………………A<sup>t</sup> min = 0,3% S<sup>t</sup> × b<sup>1</sup>

 $-Si: \lambda_{g} \geq 3$  … … … … … … … … .  $A_{t}^{min} = 0.8\% S_{t} \times b_{1}$ 

-Si :  $3 \le \lambda_g \le 5$ .............................Interpoler entre les deux valeurs précédentes.

Avec :

 $\lambda_{g}$ : L'élancement géométrique du poteau

l<sup>f</sup> : longueur de flambement du poteau.

 $b_1$ : Dimension de la section droite du poteau dans la direction considère.

$$
\lambda_{g} = \frac{l_{f}}{i} \text{ , } i = \sqrt{\frac{I}{B}} = \sqrt{\frac{b_{1}h_{1}^{3}}{h_{1}h_{1}}} = \sqrt{\frac{h_{1}^{2}}{12}} \Rightarrow I_{g} = \frac{\sqrt{12} L_{f}}{h_{1}} \text{ , } l_{f} = 0.7 \text{h}
$$

• Poteau de (45x45)cm<sup>2</sup> : 
$$
I = \frac{\sqrt{12}}{h} \cdot I_f = \frac{\sqrt{12}}{45} \times 0.7 \times 442 = 23.82
$$

• Poteau de (40×40)cm<sup>2</sup> : 
$$
I = \frac{\sqrt{12}}{h} \cdot I_f = \frac{\sqrt{12}}{40} \times 0.7 \times 306 = 18.55
$$

• Poteau de (35×35)cm<sup>2</sup> : 
$$
I = \frac{\sqrt{12}}{h} \cdot I_f = \frac{\sqrt{12}}{35} \times 0.7 \times 306 = 21.20
$$

 $\bullet$  **En** zone nodale  $(S_t = 10cm)$  :

$$
A_{\tau} = 0.3 \, \% \times S_t \times b = 0.003 \times 10 \times 45 = 1.35 \, \text{cm}^2.
$$

 $\downarrow$  **En** zone courante  $(S_t = 14cm)$ :

$$
A_{\epsilon} = 0
$$
,  $3\% \times S_t \times b = 0.003 \times 14 \times 45 = 1.89$ cm<sup>2</sup>.

#### **VII.4.Vérifications à l'ELS :**

Dans le cas des poteaux, il y a lieu de vérifier :

• état limite d'ouverture des fissures :

Aucune vérification n'est nécessaire car la fissuration est peu nuisible.

• Contrainte dans le béton :

$$
\sigma_{bc} \leq \overline{\sigma}_{bc} = 0.6f_{c28} = 15MPa
$$

On a deux cas à vérifiée, en flexion composée et à l'ELS.

 $\text{Si} : e_{\text{s}} = \frac{\text{m}_{\text{s}}}{\text{s}} \left\langle \frac{\text{n}}{\text{s}} \right. \Rightarrow$ 6 h N  $e_s = \frac{M}{R}$ s  $s = \frac{M_s}{N} \left\langle \frac{n}{\epsilon} \right\rangle$  section entièrement comprimée.

#### Ø **Vérification d'une section entièrement comprimée :**

- On calcul l'aire de la section homogène totale :  $S=b.h + 15(A<sub>s</sub>+A<sub>s</sub><sup>t</sup>)$ .
- On détermine la position de centre de gravité qui est situé à une distance  $X_G$  au-dessus de centre de gravité géometrique :

$$
X_{G} = 15 \frac{A_{s}^{l}(0.5.h - c^{l}) - A_{s}(d-0.5h)}{b.h+15(A_{s} + A_{s}^{l})}
$$

• On calcul l'inertie de la section homogène totale

$$
I = \frac{bh^2}{12} + b.h. X_G^2 + 15[A'_s. (0.5.h - d' - X_G)^2 + A_s(d - 0.5.h + X_G)^2]
$$

D'où les contraintes dans le beton :

• 
$$
\sigma_{sup} = \frac{N_{ser}}{s} + \frac{N_{ser}(e_s - X_G)(\frac{h}{2} - X_G)}{I}
$$
 Sur la fibre supérieure.

•  $\sigma_{inf} = \frac{N_{Ser}}{S} + \frac{N_{Ser}(e_S - X_G)(\frac{N}{2} + X_G)}{I}$  Sur la fibre inférieure.

Finalement on verifié : max $(\sigma_{\text{sup}}; \sigma_{\text{inf}}) \leq \overline{\sigma_{\text{loc}}}$ 

Si: 
$$
e_s = \frac{M_s}{N_s} \frac{h}{6} \Rightarrow
$$
  $\rightarrow$  la section est particlelement comprimée.

#### Ø **Vérification d'une section partiellement comprimée :**

Pour calculer la contrainte du béton on détermine la position de l'axe neutre :

$$
y_1 = y_2 + l_c
$$

Avec :  $y_1$  : la distance entre l'axe neutre a l'ELS et la fibre la plus comprimé.

 $y_2$ : la distance entre l'axe neutre a l'ELS et le centre de pression  $C_P$ .

 $l_c$ : la distance entre le centre de pression  $C_P$  et la fibre la plus comprimée.

 $y_2$ est obtenu avec la résolution de l'equation suivante :  $y_2^3 + p$ .  $y_2 + q = 0$ 

Avec :

•  $l_c = \frac{h}{2}$  -  $e_s$  et  $e_s = \frac{M_s}{N_s}$ • P =  $-3x l_e^2 - 6.n$ .  $\overline{A_u} \cdot \frac{l_e - e'}{h} + 6.n \cdot A_u \cdot \frac{d - l_e}{h}$ • q=-2 x  $l_c^3$  - 6xn.  $\frac{a}{A_u} \frac{(l_c - c')^2}{h}$  - 6xn.  $A_u$ .  $\frac{(d - l_c)^2}{h}$ 

pour la résolution de l'équation, on calcul  $\Delta$ :

$$
\Delta = q^2 + \frac{4p^3}{27}
$$

• Si 
$$
\Delta \ge 0
$$
: t=0.5( $\sqrt{\Delta} - q$ ), u =  $\sqrt[3]{\overline{t}}$ ; y<sub>2</sub> = u -  $\frac{p}{3u}$ .

• Si  $\Delta \leq 0$ : l'équation admet trois racines

$$
y_2^4 = a \cdot \cos\left(\frac{a}{3}\right)
$$
;  $y_2^2 = a \cdot \cos\left(\frac{a}{3} + \frac{2\pi}{3}\right)$ ;  $y_2^3 = a \cdot \cos\left(\frac{a}{3} + \frac{4\pi}{3}\right)$ 

avec :

$$
a = \arccos\left(\frac{3q}{2p}x\sqrt{\frac{-3}{p}}\right) \; ; \; a = 2\sqrt{\frac{-p}{3}}
$$

On tiendra pour  $y_2$  la valeur positive ayant un sens physique tel que :  $0 \le y_1 = y_2 + 1 \le h$ Donc :  $y_1 = y_2 + lc$ 

$$
I = \frac{b \cdot y_1^2}{3} + 15[A_s, (d - y_1)^2 + A'_s(y_1 - c')^2]
$$

Finalement la contrainte de compression dans le béton vaut :

$$
\sigma_{bc} = \frac{y_2 \times N_S}{I} y_1 \le \overline{\sigma_{bc}}
$$

Puis on fait la vérification

Le tableau qui suit résume tous les résultats de calcul :

# Ø **Vérification des poteaux a l'ELS sens transversal M3 :**

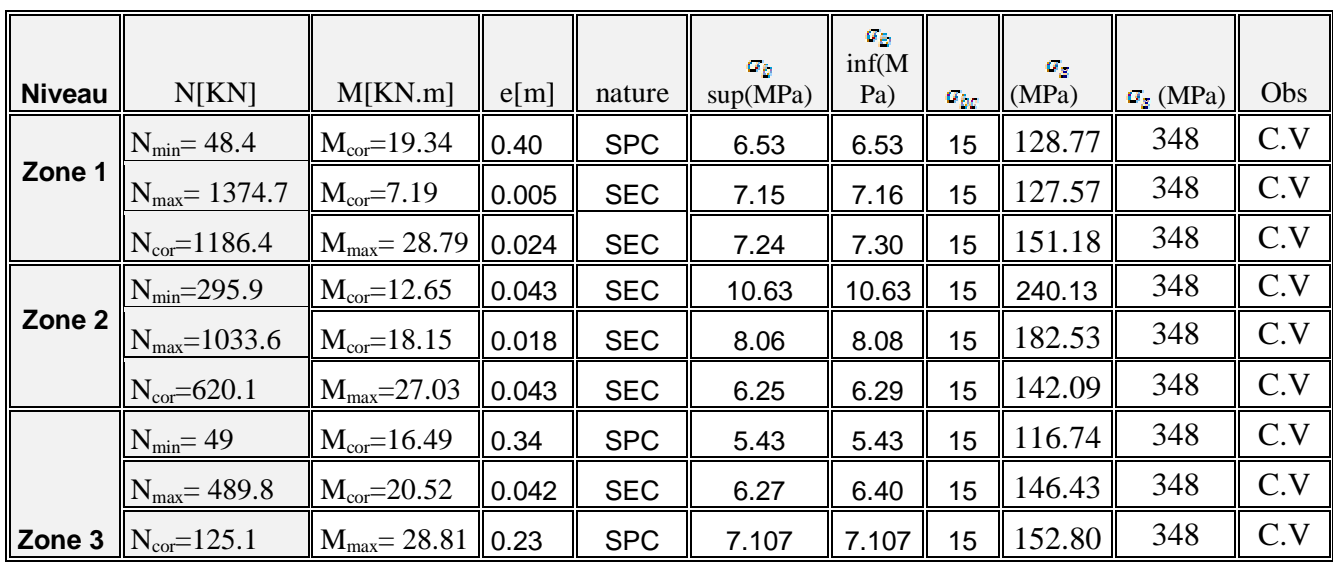

# Ø **Vérification des poteaux a l'ELS sens longitudinal M2 :**

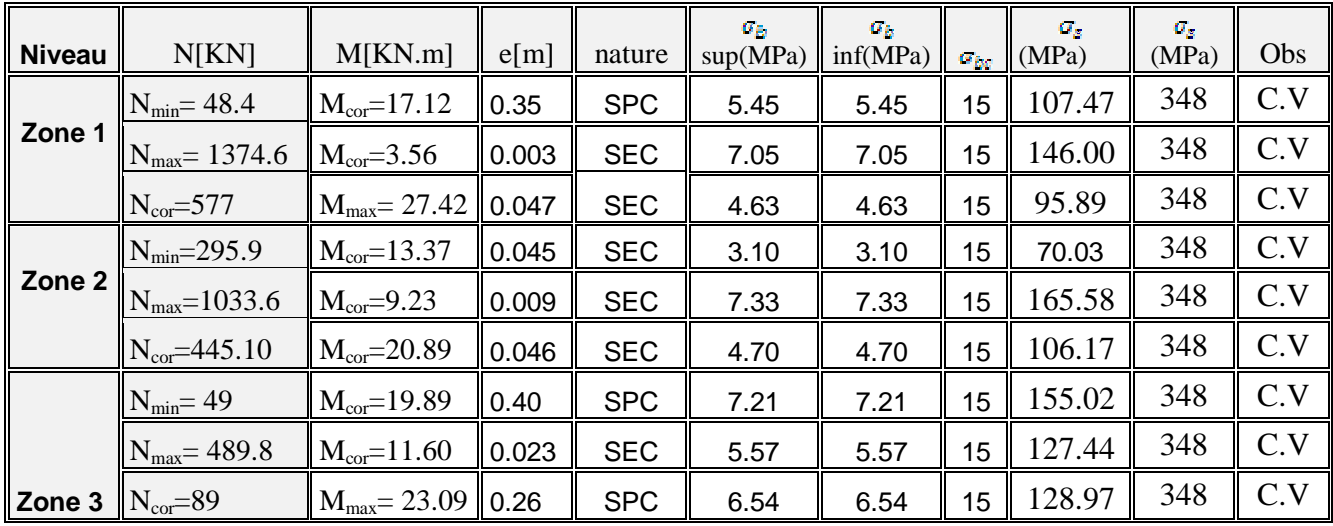

# Ø **Vérification de la condition de non fragilité :**

$$
A_{s} > A_{\min} = \frac{0.23 \cdot f_{t28}}{fe} \times \frac{e_s - 0.455 \cdot d}{e_s - 0.185 \cdot d} \cdot b \cdot d
$$

§ **Sens transversal :** 

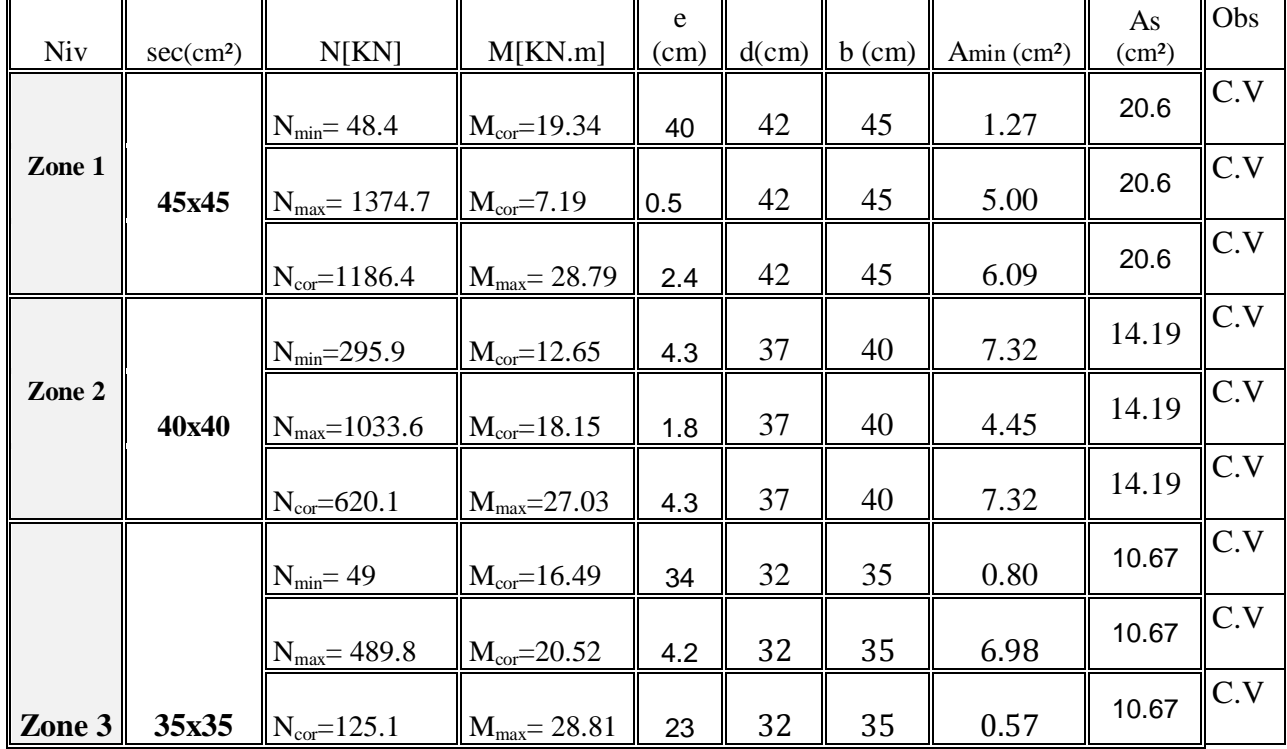

# § **Sens longitudinal :**

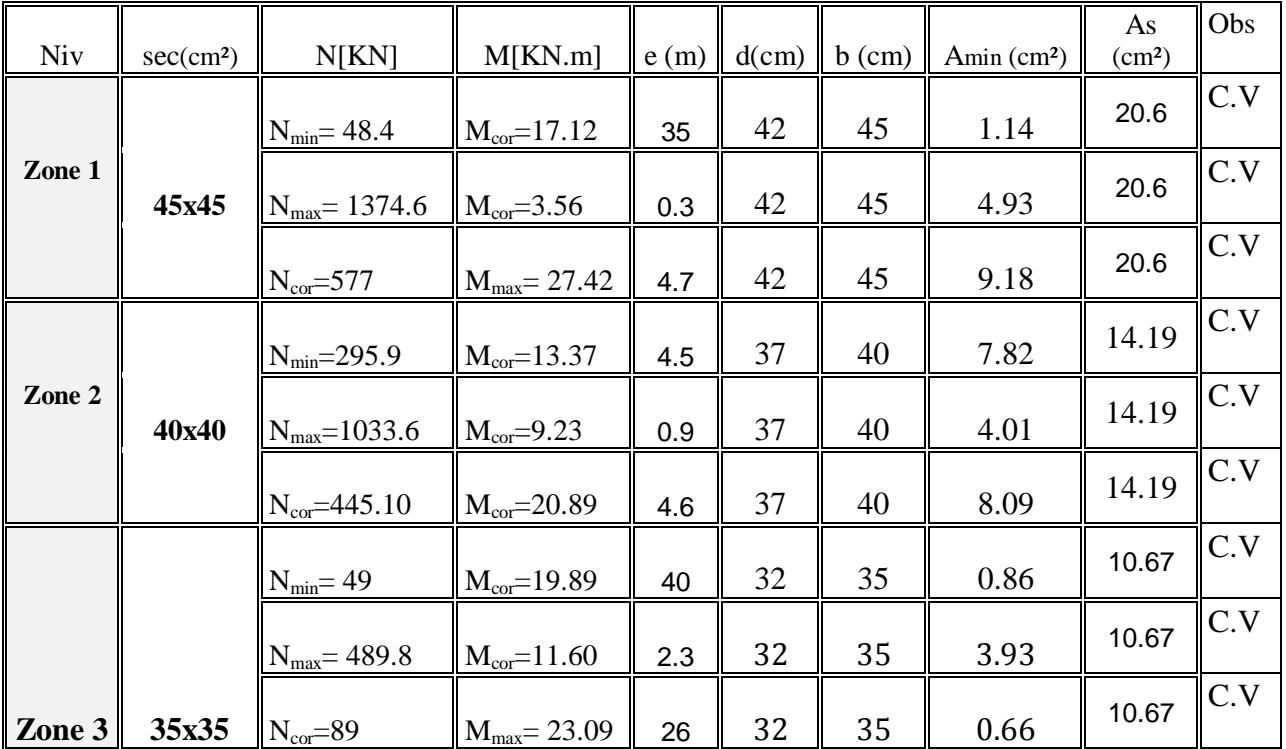
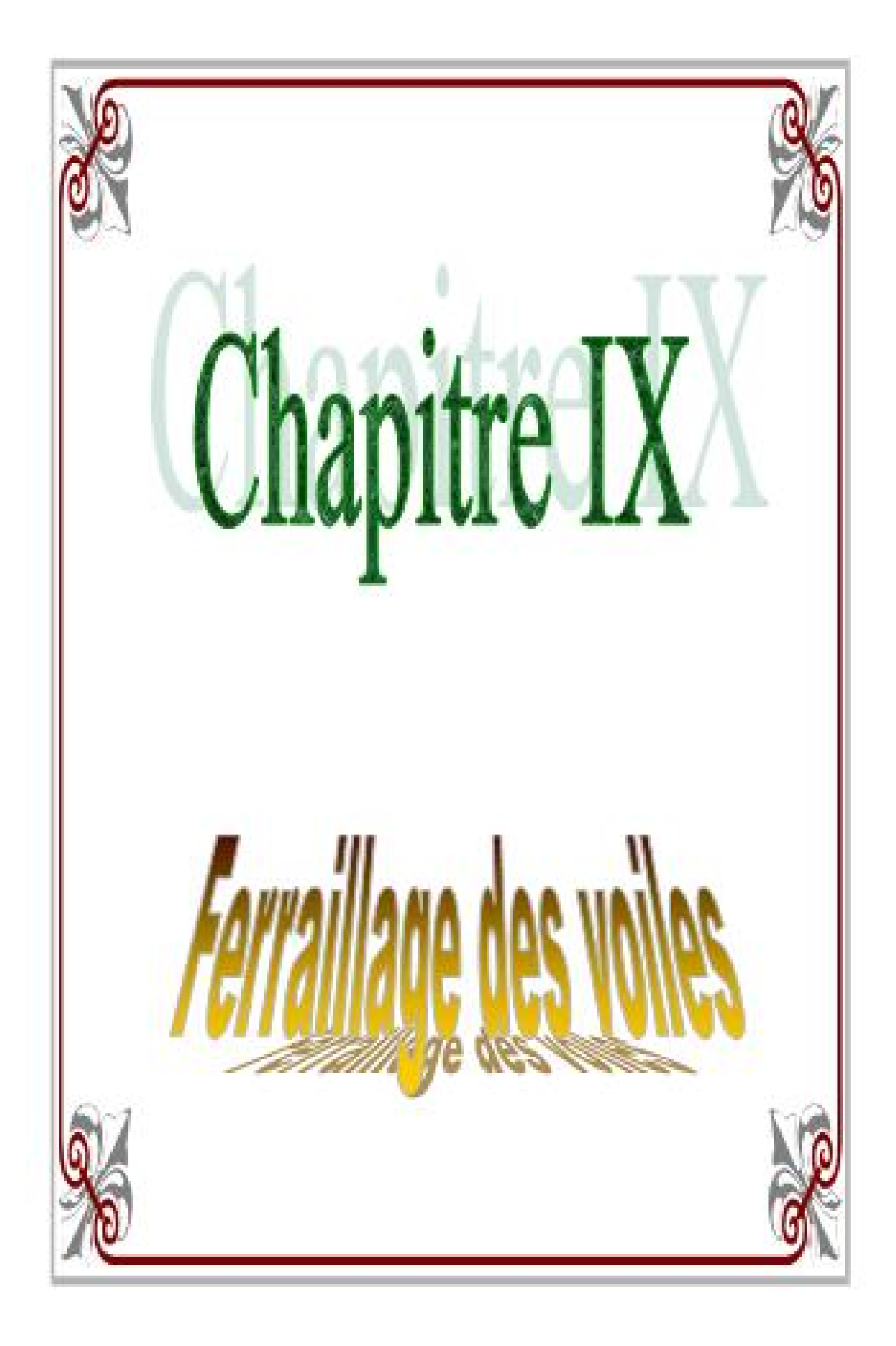

### **IX-1- introduction :**

Le voile est un élément structural de contreventement soumis à des forces verticales (charges et surcharges) et à des forces horizontales dues au séisme. Donc le ferraillage des voiles consiste à déterminer les armatures en flexion composée sous l'action des sollicitations verticales dues aux charges permanentes (G) et aux surcharges d'exploitation (Q) , ainsi sous l'action des sollicitations horizontales dues aux séismes(E).

Pour faire face à ces sollicitations, on va prévoir trois types d'armatures :

- Armatures verticales.

- Armatures horizontales.

- Armatures transversales.

Notre ouvrage comprend quatre (9) types de voiles, que nous allons ferrailler par zone. Il est possible d'adopter le même ferraillage pour un certain nombre de niveau.

-Zone  $1:$  RDC et  $1<sup>er</sup>$  niveau.

-Zone  $2:2^{\text{eme}}$  jusqu'au  $5^{\text{eme}}$  étage.

-Zone  $3:5^{\text{eme}}$  jusqu'au  $9^{\text{eme}}$  étage

# **Combinaison d'action :**

Les combinaisons d'actions sismiques et d'actions dues aux charges verticales à prendre sont données ci-dessous :

§ Selon le BAEL 91

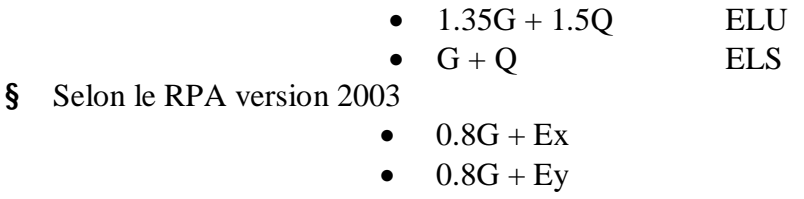

$$
\bullet \qquad G+Q+Ex
$$

 $\bullet$  G+Q + Ey

#### **IX.2.Ferraillage des voiles :**

La méthode utilisée est la méthode de RDM qui se fait pour une bande de largeur (d).

#### **Exposé de la méthode :**

La méthode consiste à déterminer le diagramme des contraintes à partir des sollicitations les plus défavorables (N, M) en utilisant les formules suivantes :

$$
\sigma_{\max} = \frac{N}{B} + \frac{M \cdot V}{I}
$$

$$
\sigma_{\min} = \frac{N}{B} - \frac{M \cdot V}{I}
$$

Avec : B : section du béton.

I : moment d'inertie du trumeau.

V et V': bras de levier ; 
$$
V=V'=\frac{L_{\text{volle}}}{2}
$$

Dans ce cas le diagramme des contraintes sera relevé directement du fichier résultat.

Le découpage de diagramme des contraintes en bandes de largeur (d) donnée par :

$$
d \le \min\left(\frac{h_e}{2}; \frac{2}{3} L_c\right) \quad (\text{art.7.7.4. RPA2003})
$$

Avec :

h<sup>e</sup> : hauteur entre nus de planchers du voile considéré

 $L_c$ : la longueur de la zone comprimée

$$
L_c = \frac{\sigma_{\max}}{\sigma_{\max} + \sigma_{\min}} \cdot L
$$

$$
L_t = L - L_c
$$

 $L_t$ : longueur tendue

 Les efforts normaux dans les différentes sections sont donnés en fonction des diagrammes des contraintes obtenues :

• **Section entièrement comprimée :** 

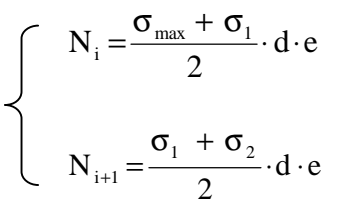

Avec : e : épaisseur du voile

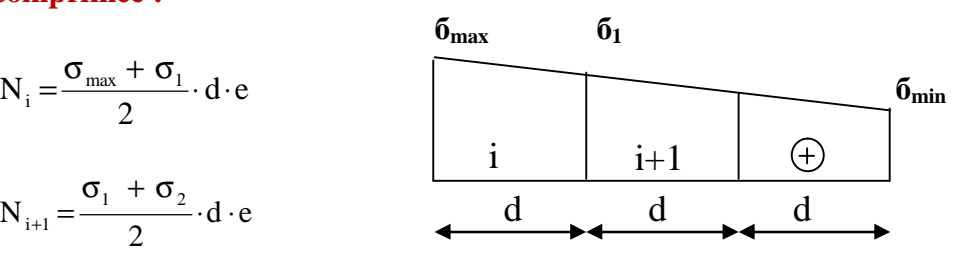

 *Fig.IX.1 : diagramme d'une section entièrement comprimée.* 

• **Section partiellement comprimée :** 

$$
N_{i} = \frac{\sigma_{\text{max}} + \sigma_{i}}{2} \cdot d \cdot e
$$

$$
N_{i+1} = \frac{\sigma_{i}}{2} \cdot d \cdot e
$$

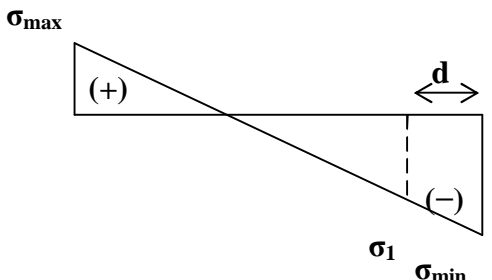

*Fig.IX. 2 : diagramme d'une section partiellement comprimée* 

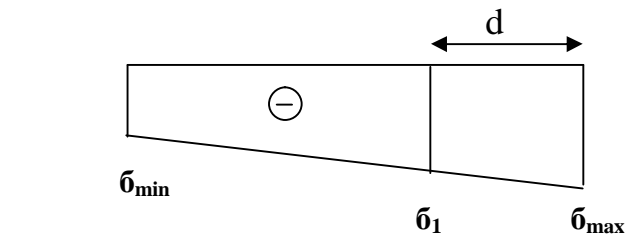

*Fig.IX.3 : diagramme d'une section entièrement tendue.* 

• **Section entièrement tendue :** 

$$
N_{i} = \frac{\sigma_{\max} + \sigma_{i}}{2} \cdot d \cdot e
$$

**2-a) Armatures verticales :** 

• **Section entièrement comprimée :** 

$$
A_{v} = \frac{N_{i} + B \cdot f_{c28}}{S_{s2}}
$$

B : section du voile

 $\sigma_{s2}$ : contrainte de l'acier à 0.2 % = 348 MPa

•**Section partiellement comprimée :** 

$$
A_{v} = \frac{N_{i}}{S_{s10}}
$$

 $\sigma_{s10}$  : Contrainte de l'acier à 0.2 % = 348 MPa

• **Section entièrement tendue :** 

$$
A_{v} = \frac{N_{i}}{\sigma_{s2}}
$$

 $\sigma_{s2}$ : contrainte de l'acier à 1 % = 348 MPa

**2-b) Armatures minimales :** 

• **Compression simple (Art.A.8.1,2 BAEL91) :** 

- $A_{min} \ge 4$  cm<sup>2</sup> par mètre de parement mesuré perpendiculaire à ces armatures
- $-0.2\% \leq \frac{12 \text{ min}}{2} \leq 0.5\%$ B  $0.2\% \leq \frac{A_{\min}}{B} \leq 0.5\%$  avec B : section du béton comprimée

• **Traction simple :** 

$$
A_{\min} \ge \frac{B \cdot f_{c28}}{f_e} \qquad (BAEL91)
$$

B : section du béton tendue

Le pourcentage minimum des armatures verticales de la zone tendue doit rester au moins égale à 0.2 % de la section horizontale du béton tendu.

#### • **Exigences de RPA2003 (art.A.7.7.4.3) :**

Le pourcentage minimum d'armatures verticales et horizontales, est donné comme suit :

-Globalement dans la section du voile 0.15 %

- En zone courantes 0.10 %

### **2-b-1) Armatures horizontales :**

Les barres horizontales doivent être munies de crochets à 135° ayant une longueur de 10 Φ .

- D'après le BEAL 91 : 
$$
A_H = \frac{A_v}{4}
$$
  
- D'après le RPA99 (version 2003) :  $A_H \ge 0.15$  % B  
prres horizontales doixent être dieneções vers l'ovtériour.

Les barres horizontales doivent être disposées vers l'extérieur.

#### **2-b-2) Armatures transversales :**

Les armatures transversales sont perpendiculaires aux faces des refends.

 Elles retiennent les deux nappes d'armatures verticales, ce sont généralement des épingles dont le rôle est d'empêcher le flambement des aciers verticaux sous l'action de la compression d'après l'article 7.7.4.3 du RPA 2003.

 Les deux nappes d'armatures verticales doivent être reliées au moins par (04) épingle au mètre carré.

#### **2-b-3) Armatures de coutures : Art7.7.4.3 (RPA 2003).**

Le long des joints de reprise de coulage, l'effort tranchant doit être repris par les aciers de coutures dont la section est donnée par la formule :

$$
A_{\nu j} = 1.1 \frac{V}{f_e}
$$

 $Avec:$   $V=1.4 T$ 

*T* : Effort tranchant calculé au niveau considéré.

 Cette quantité doit s'ajouter à la section d'aciers tendus nécessaire pour équilibrer les efforts de traction dus au moment de renversement.

#### **2-b-4) Potelet :**

 Il faut prévoir à chaque extrémité du voile un potelet armé par des barres verticales, dont la section de celle-ci est  $\geq$  4HA10.

#### **2-b-5) Espacement :**

 D'après l'art 7.7.4.3 du RPA99 (version 2003), l'espacement des barres horizontales et verticales doit être inférieur à la plus petite des deux valeurs suivantes :

 $S \leq 1.5e$ 

 $S \leq 30$  cm

Avec :  $e = \epsilon$  paisseur du voile

 A chaque extrémité du voile l'espacement des barres doit être réduit de moitié sur 0.1 de la longueur du voile, cet espacement d'extrémité doit être au plus égale à 15 cm.

#### **2-b-6) Longueur de recouvrement :**

Elles doivent être égales à :

- 40Φ pour les barres situées dans les zones tendues .

- 20Φ pour les barres situées dans les zones comprimées.

**2-b-7) Diamètre maximal** : Le diamètre des barres verticales et horizontales des voiles ne devrait pas dépasser 0,10 de l'épaisseur du voile.

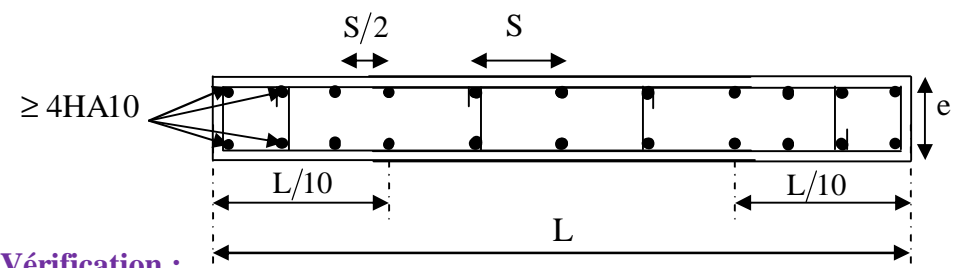

**2-c) Vérification :**  *Fig IX-4 : Disposition des armatures verticales dans les voiles* 

### **2-c-1) Vérification à L'ELS :**

Pour cet état, il considère :  $N_{ser} = G + Q$ 

$$
\sigma_{b} = \frac{N}{B + 15 \cdot A} \leq \overline{\sigma}_{b}
$$

$$
\overline{\sigma}_{b} = 0.6 \cdot f_{c28} = 15 \text{ MPa}
$$

Avec :

Nser : Effort normal appliqué

B : Section du béton

A : Section d'armatures adoptée

**2-c-2) Vérification de la contrainte de cisaillement :** 

•**D'après le RPA99 (version 2003) :** 

$$
\begin{aligned} \tau_{\scriptscriptstyle{b}} &\leq \overline{\tau}_{\scriptscriptstyle{b}}\,{=}\,0.2\!\cdot\! f_{\scriptscriptstyle{c28}} \\ \tau_{\scriptscriptstyle{b}} &= \!\frac{V}{b_{\scriptscriptstyle{0}}\!\cdot\! d} \end{aligned}
$$

Avec :  $V = 1.4 \cdot V_{\text{u calcul}}$ 

b0 : Epaisseur du linteau ou du voile

- d :Hauteur utile  $(d = 0.9 h)$
- h : Hauteur totale de la section brute

• **D'après le BAEL 91 :** 

Il faut vérifier que :

$$
\begin{aligned} \tau_{\mathrm{u}} &\leq \overline{\tau}_{\mathrm{u}} \\ \tau_{\mathrm{u}} = &\frac{V_{\mathrm{u}}}{b \cdot \! d} \end{aligned}
$$

Avec :  $t_u$ : contrainte de cisaillement

$$
t_u = \frac{V_u}{e \cdot d} \leq t_u = \min\left(0, 15 \frac{f_{c28}}{g_b}, 5MPa\right) = 2.5MPa \quad ; \quad \text{(Fissuration préjudiciable)}
$$

**Exemple de calcul :** 

# **a)Caractéristiques géométriques :**

Soit à calculer le ferraillage du voile (VL1) de la zone I :  $L = 2.95$  m,  $e = 0.25$  m  $S_{\min} = -9350.4 \, KN / m^2$  $S_{\text{max}} = 2786.5 \, KN / m^2$ Donc : La section est partiellement comprimée

# **b)Largeur de la zone comprimée**

$$
L_c = \frac{S_{\text{max}}}{S_{\text{max}} + S_{\text{min}}} \cdot L
$$
  
\n
$$
L_c = \frac{2786.50}{2786.50 + 9350.4} \cdot 2.95 = 0.68m
$$
  
\n
$$
L_t = L - L_c
$$
  
\n
$$
L_t = 2.27m
$$

 **c)Calcul de la longueur (d) :** 

Le découpage de diagramme est en deux bandes de longueur (d) : On prend :  $d = 0.76$  m.

 **d) Détermination de N :** 

$$
S_1 = (S_{min})\frac{d}{L_t} = -3133.44 Kn/m^2
$$
  
\n
$$
N_1 = \frac{\sigma_{min} + \sigma_1}{2} \cdot d \cdot e = -1186.79 KN
$$
  
\n
$$
N_2 = \frac{\sigma_1}{2} \cdot d \cdot e = 297.68 KN
$$

**e) Calcul des armatures verticales :** 

§ **1 ere bande : d=0.76 m**  34.10 ² 2 1 1 *cm N A s <sup>v</sup>* = = *s* § **2 eme bande : d=0.76 m** 

$$
A_{v2} = \frac{N_2}{S_{s2}} = 8.55 \, \text{cm}^2
$$

**f)Les armatures de couture :** 

$$
A_{vj} = 1.1 \frac{V \times d}{f_e} = 1.1 \times \frac{1.4 \times 499.8 \times 0.76}{40}
$$

$$
A_{vj} = 14.62 \, \text{cm}^2
$$

**g)Armatures minimales** :

$$
A_{\min} = \max \left( 0.2 \% B, \frac{B \cdot f_{r28}}{f_e} \right)
$$

$$
= \max \left( 3.25 \, \text{cm}^2, \, 9.98 \, \text{cm}^2 \right)
$$

$$
A_{\min} = 9.98 \, \text{cm}^2
$$
  
h) **ferraillage adopté :**

 $A_v = A_{v1} + A$ v**j**/2= 34.10 cm<sup>2</sup>. Le ferraillage calculé sur tout la surface de la bande du voile est  $A_v = 30.38$  cm<sup>2</sup>

Soit : 9 HA16 = 18.09 cm<sup>2</sup>/ nappe ,  $S_t$  = 7 cm

**i)Armatures horizontales :** 

D'après le BAEL 91 :

$$
A_H = \frac{A_v}{4} = 4.52 \, \text{cm}^2
$$

D'après le RPA99 (version 2003) :  $A_H \ge 0.15\% \cdot B = 1.87 \, \text{cm}^2$ Soit :  $4HA10 = 4.52$  cm<sup>2</sup>/ nappe

# **j)Armature transversales :**

Les deux nappes d'armatures doivent être reliées au minimum par (04) épingle au mètre carré soit HA.

# **l)Vérification des espacements :**

 $S_t \le \min\{1.5e; 30cm\} = 30cm; \rightarrow C.V$ 

**m) Vérifications :** 

**Vérification des contraintes :** 

-**Selon le BALL 91** : 
$$
t_u = \frac{T_u}{b \cdot d} = \frac{499.8 \times 10^3}{250 \times 0.9 \times 3400} = 0.65 MPa
$$
  
 $t_u = 0.65 MPa < t_u = 0.15 \times \frac{25}{1.5} = 2.5 MPa$ 

-**Selon RPA 2003**: 
$$
t_b = \frac{V}{b \cdot d} = \frac{1.4 \times 499.8 \times 10^3}{250 \times 0.9 \times 3400} = 0.91 MPa
$$
  
 $t_b = 0.91 MPa < t_b = 5 MPa$ 

**Vérification à l'ELS :** 

$$
S_b = \frac{N}{B + 15.A} \Rightarrow S_b = \frac{1343.2 \times 10^3}{250 \times 650 + 15 \times 16.08 \times 10^2} = 7.19 MPa
$$

 $S_b = 7.19 MPa \leq \overline{S}_b = 15 MPa$ 

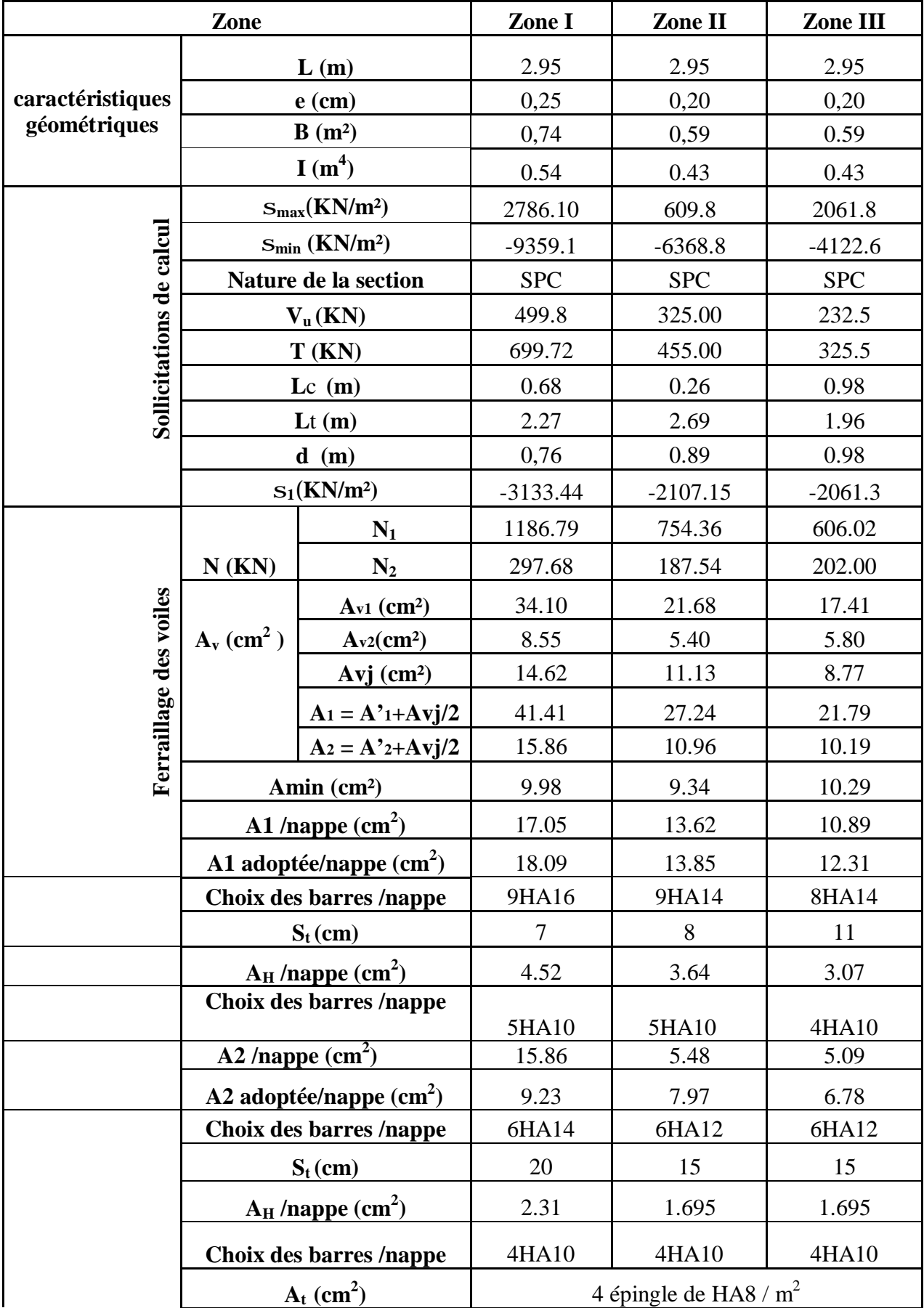

# **Les résultats de calcul des voiles sont illustrés dans les tableaux suivants : Ferraillage des voiles (VL1 ;VL2) :**

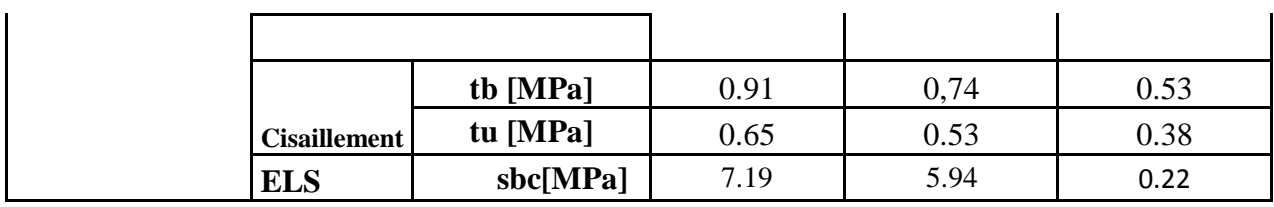

# **Ferraillage des voiles (VL3 ) :**

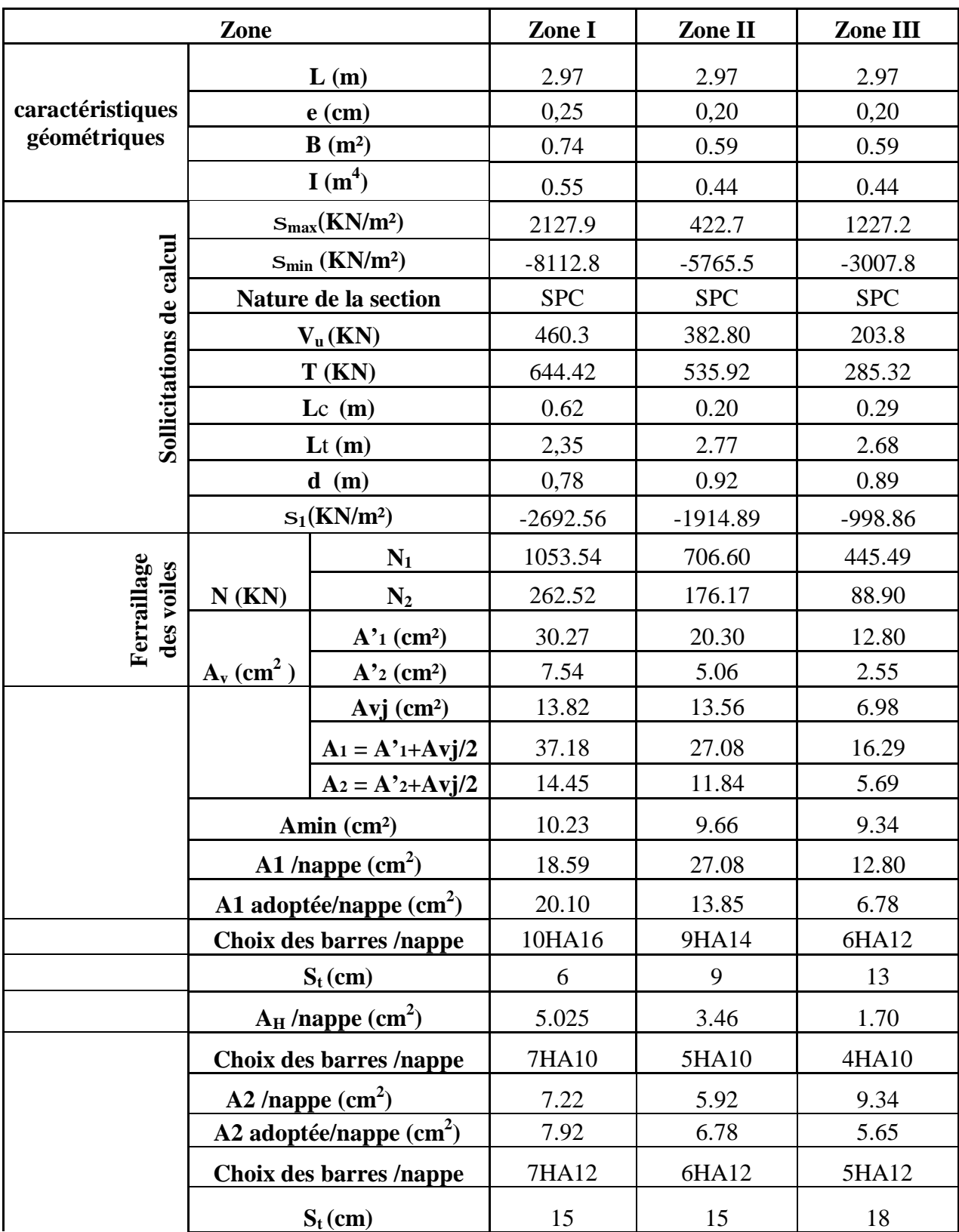

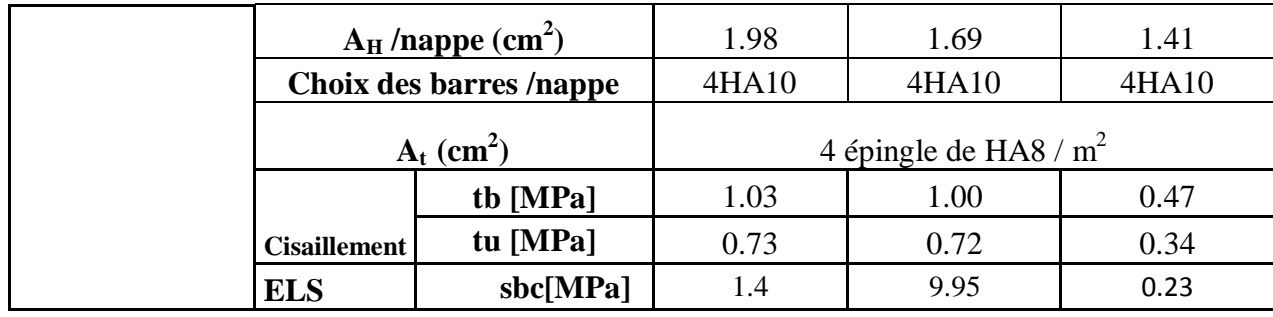

# **Ferraillage des voiles (VT1 ; VT3 ) :**

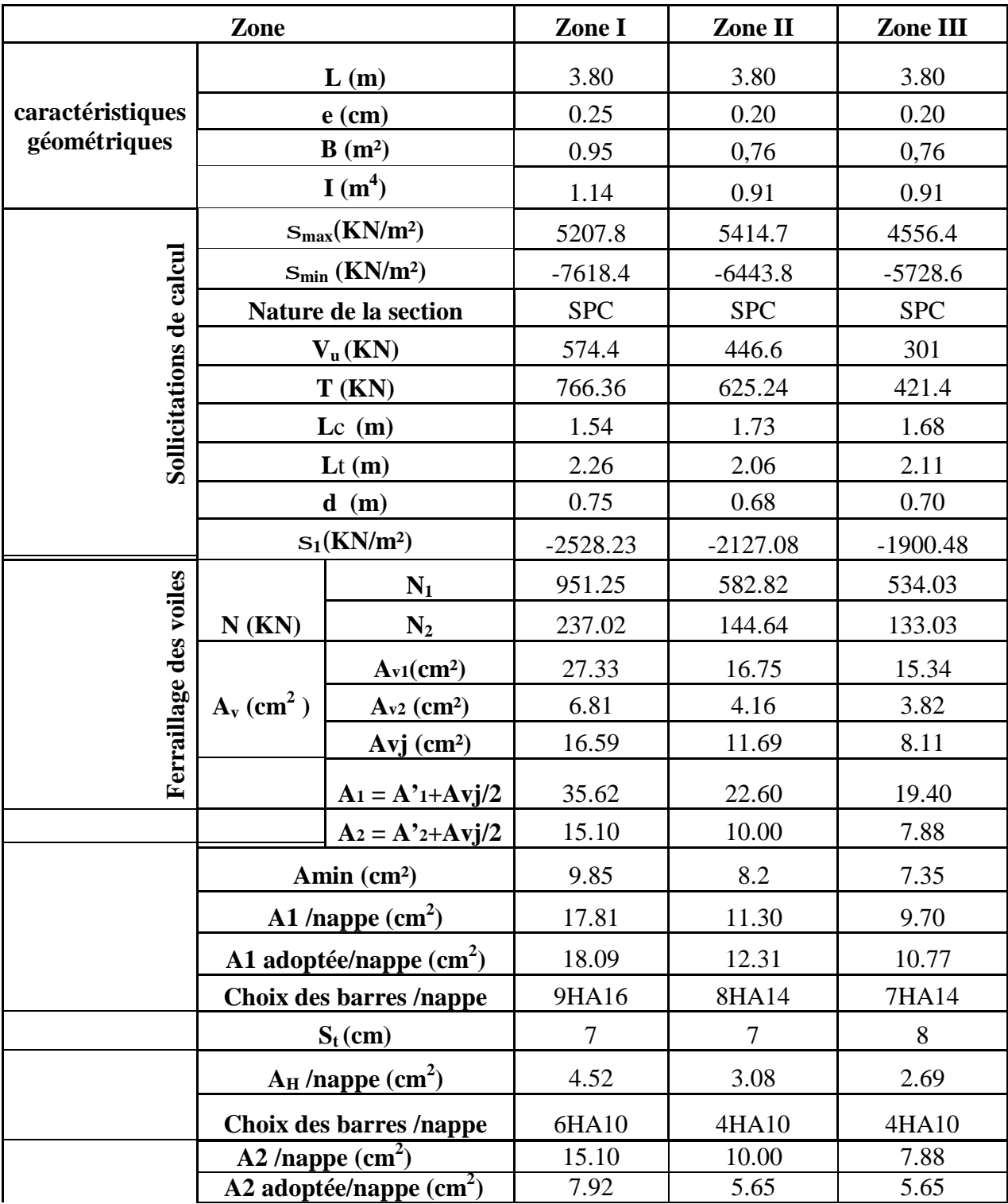

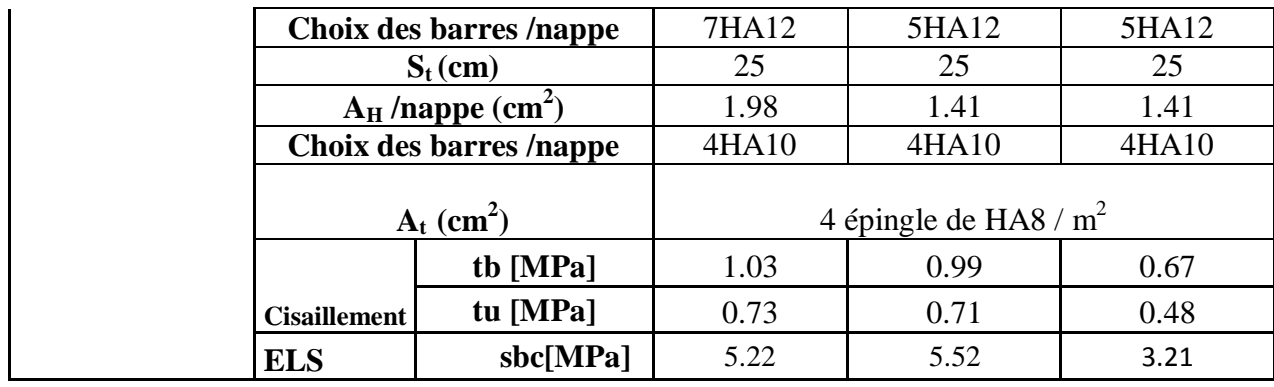

# **Ferraillage des voiles (VT2 ; VT4 ) :**

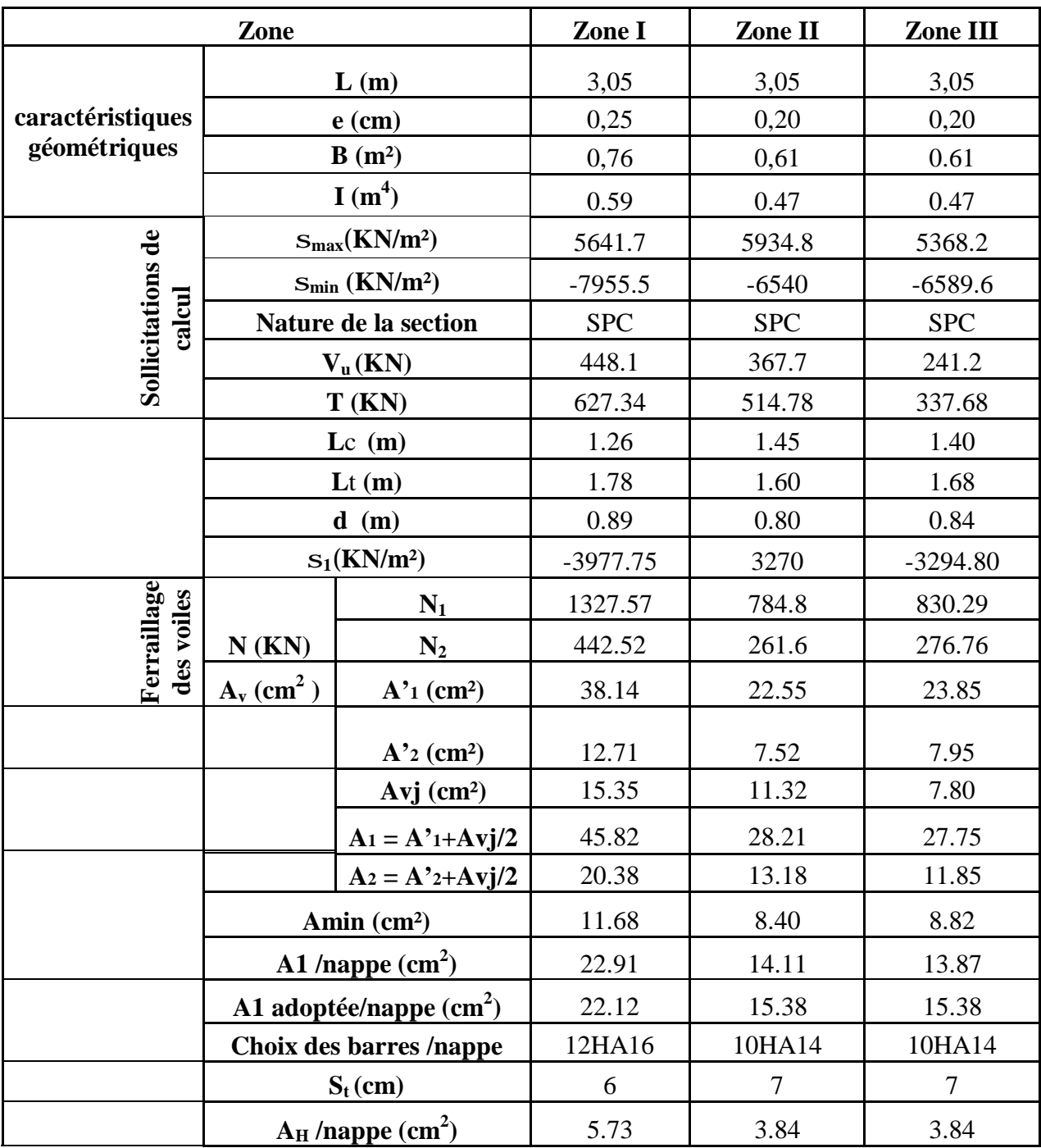

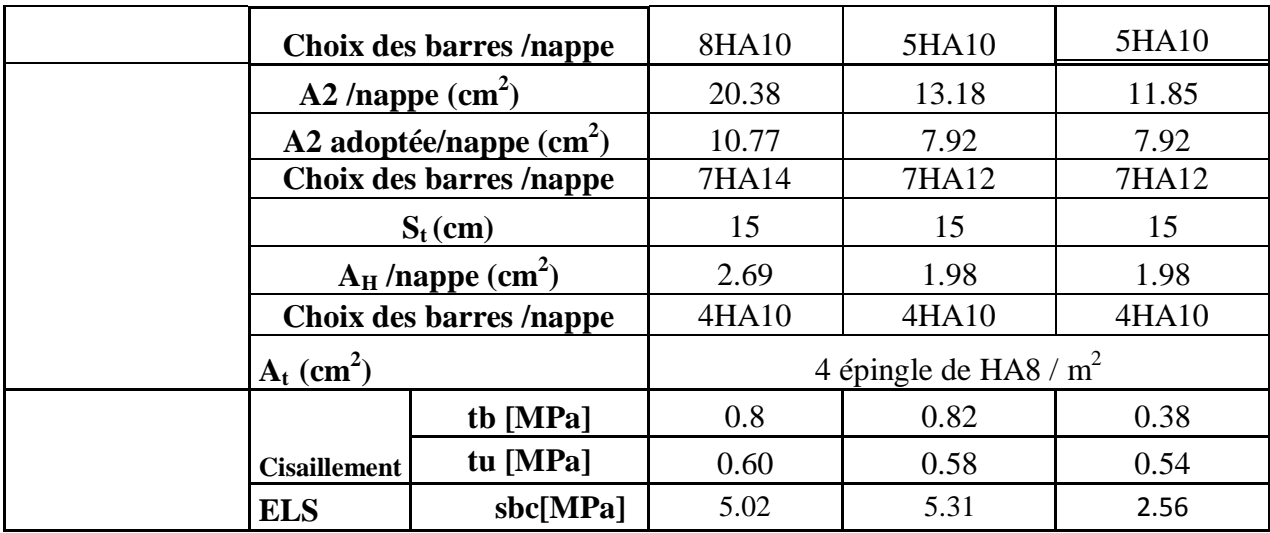

**Les schémas de ferraillages des voiles :** 

Ø **Ferraillage des voiles longitudinaux :** 

**Les voiles VL1 et VL2 :** 

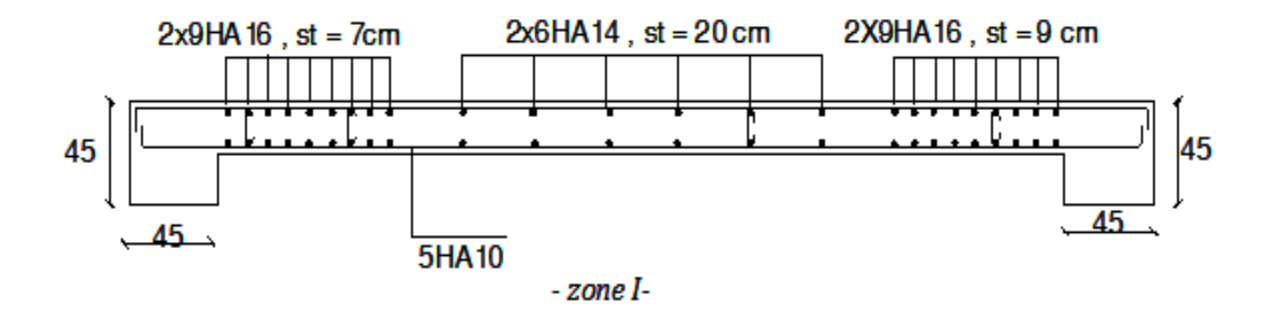

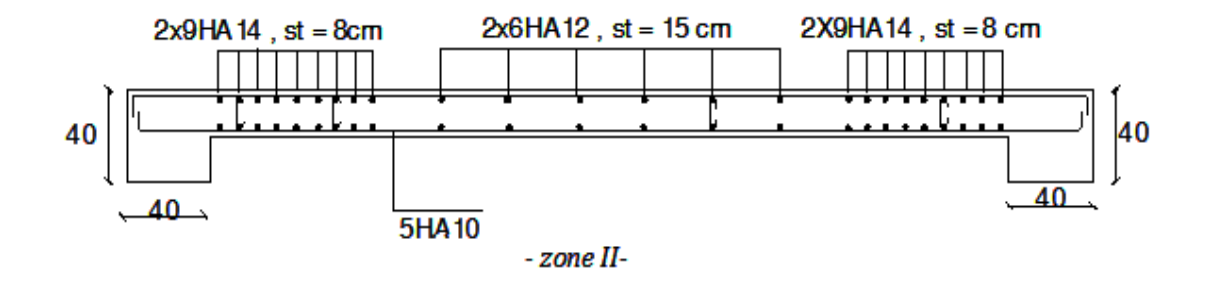

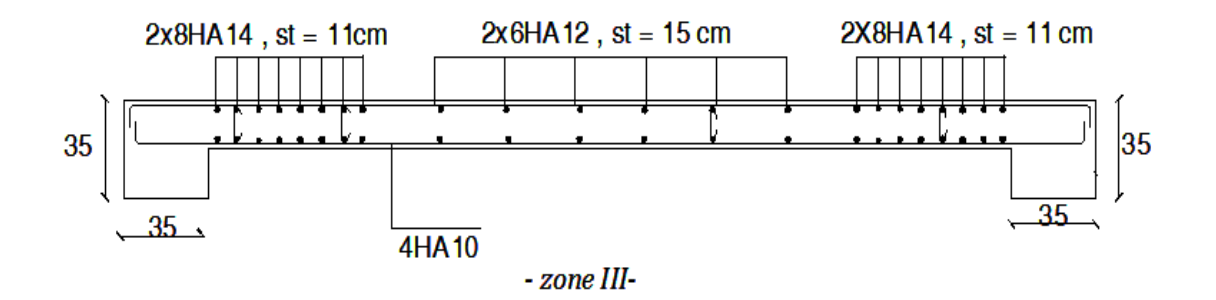

**Le voile VL3 :** 

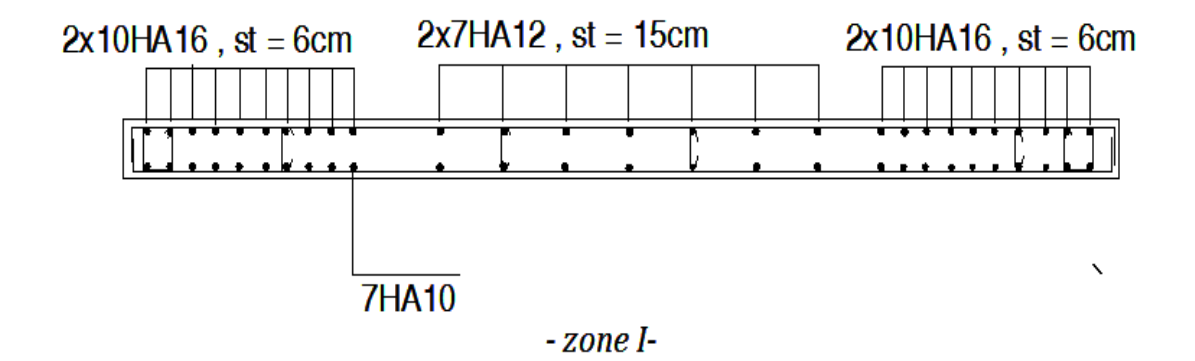

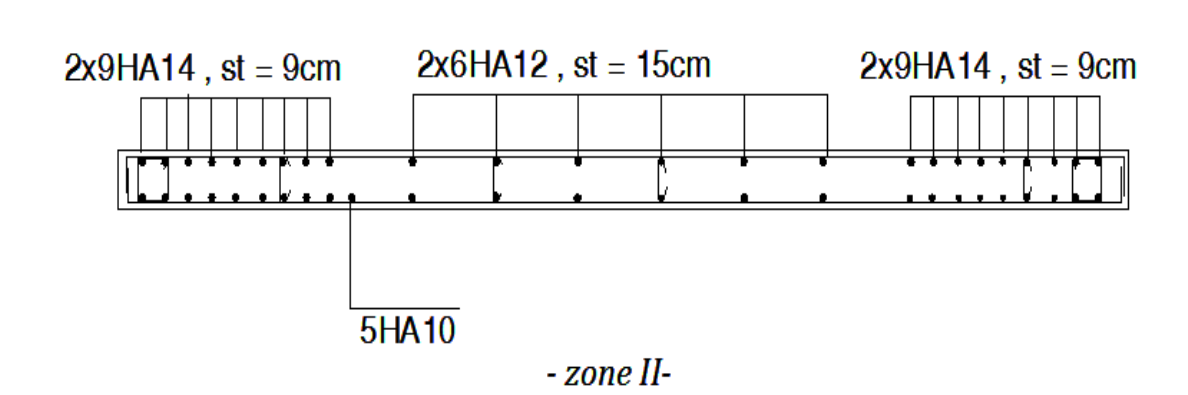

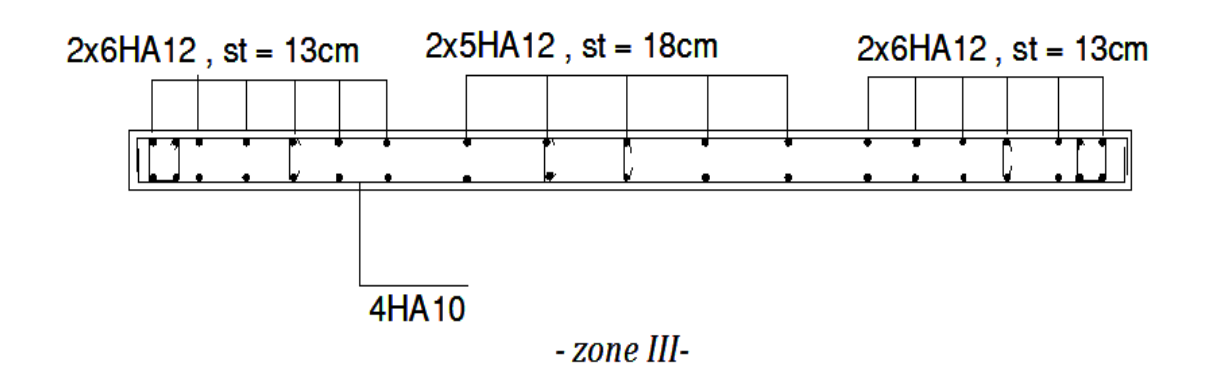

Ø **Ferraillage des voiles transversaux :** 

# **Les voiles VT2 et VT4 :**

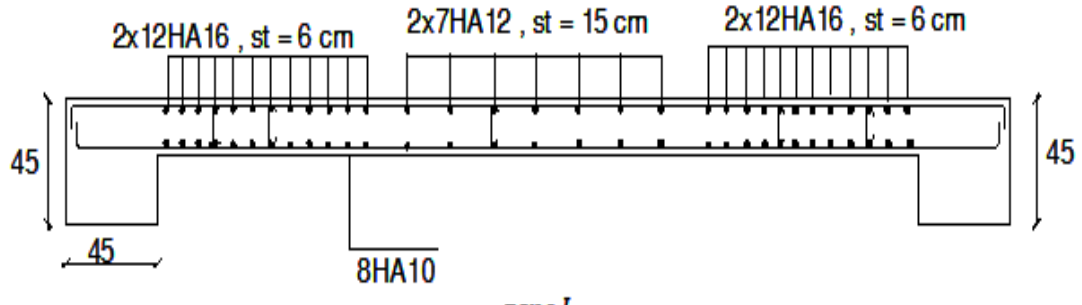

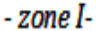

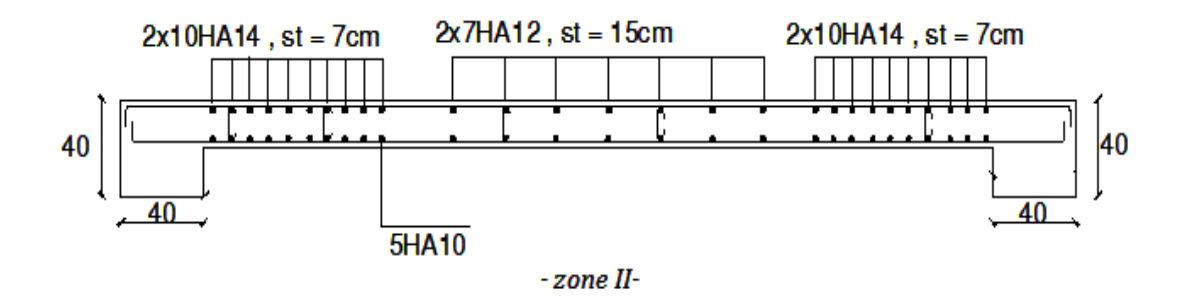

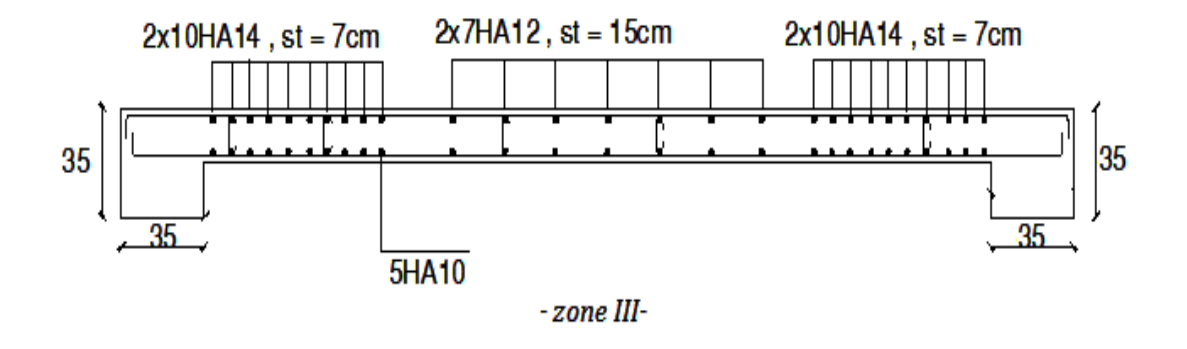

**Les voiles VT1 et VT3 :** 

 $35 -$ 

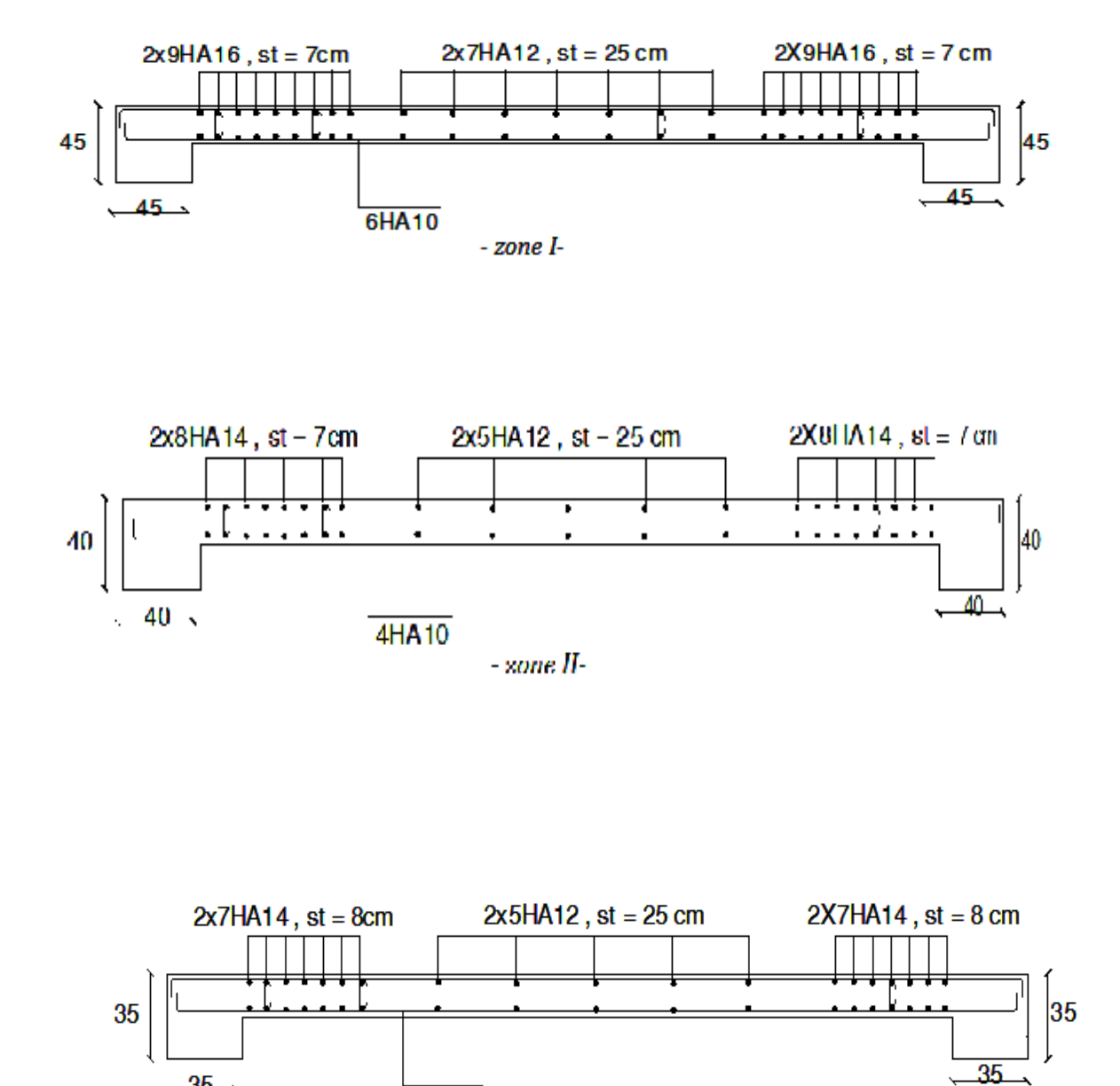

- zone III-

4HA10

211

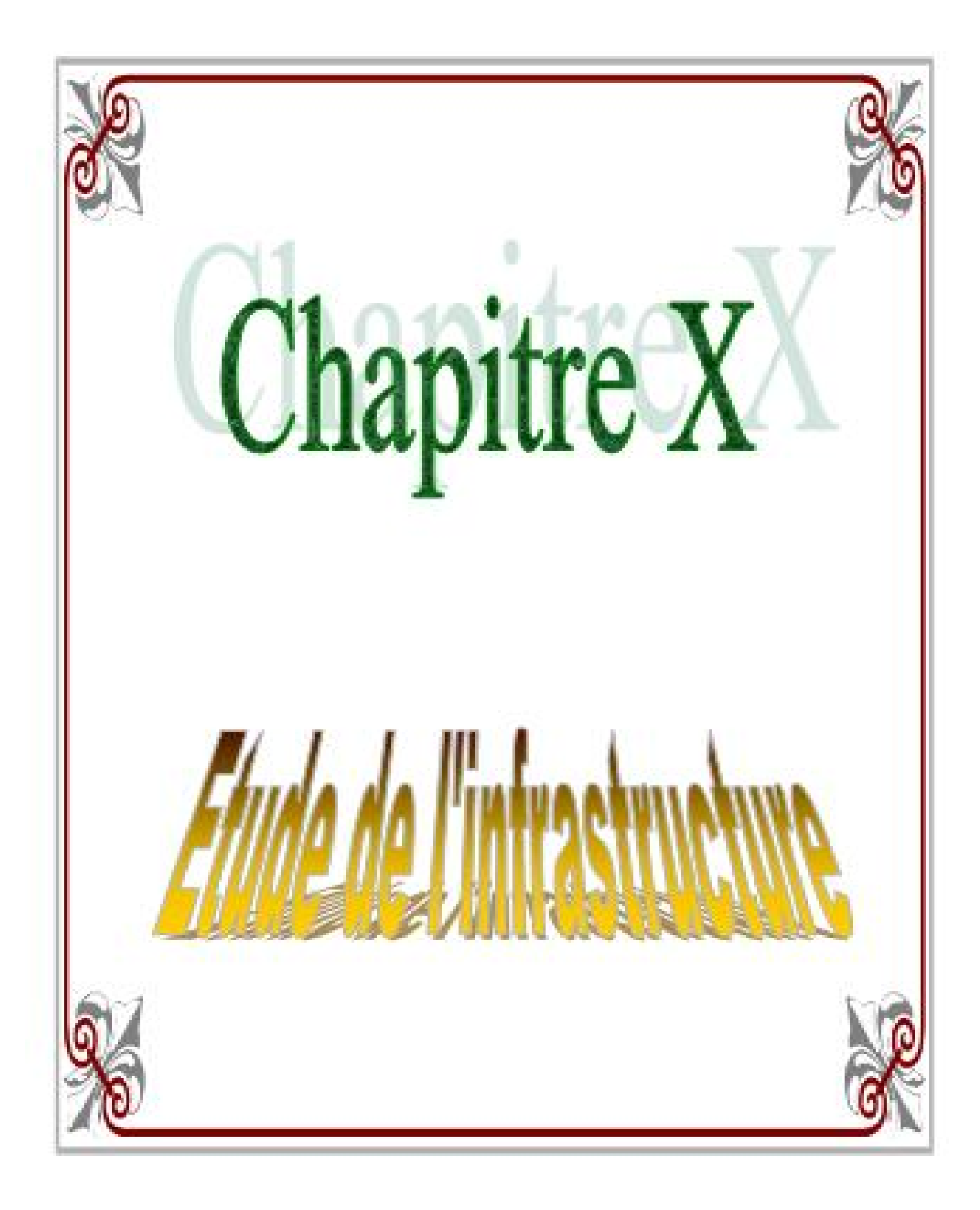

### **X.1.Introduction :**

 Les fondations sont les éléments de transition des charges entre les éléments porteurs de la structure et le sol. Cette transmission de charges au sol se fait, soit directement (cas des semelles reposant sur le sol ou des radiers), soit par l'intermédiaire d'autres élément (puits, pieux).

Ils doivent assurer deux fonctions essentielles :

- 1. reprendre les charges et surcharges supportées par la structure.
- 2. Transmettre ces charges et surcharges au sol dans des bonnes conditions, de façon à assurer la stabilité de l'ouvrage.

#### Ø **Type de fondation :**

#### **a. Fondations superficielles :**

 En général on dit qu'une fondation est superficielle lorsque sa plus petite dimension est plus grande que la profondeur minimale de son niveau, le rapport de ces dimensions doit vérifier

l'inégalité suivante : 
$$
\frac{profondeur}{largeur} < 4
$$

 Elles sont utilisées pour les sols de bonne capacité portante, lorsque les couches de terrain sont capables de supporter l'ouvrage. Elles permettent la transmission directe des efforts au sol ; c'est le cas des semelles filantes et les radiers.

#### **b. Fondations profondes :**

Ce type de fondation est généralement utilisé dans les cas des mauvais sols et qui ont une faible capacité portante, ou lorsque le bon sol est assez profond  $(2m)$ . Il s'agit de fondations sur puits ou sur pieux.

Les fondations sur pieux peuvent être préfabriquées ou coulées sur place. Les puits remplis de gros béton se distinguent des pieux forcés par leur plus grand diamètre (1m et plus)**.** 

Ainsi, suivant la profondeur de bon sol, on procède à la mise en place des fondations suivantes :

 $[0,8;1,5]$  m : fondations superficielles.

[1,5 ; 5] m : fondations profondes sur puits.

> 5 m : fondations profondes sur pieux.

# **X.2.Etude du sol :**

Le choix de types de fondation repose essentiellement sur une étude détaillée du sol qui nous renseigne sur la capacité portante de ce dernier. Les résultats de cette étude nous ont donné une contrainte admissible du sol  $S_{sol} = 2$  **bars.** 

L'absence de nappe phréatique, donc il n'y a pas de risque de la remontée des eaux.

### **X.3. Choix du type des fondations :**

Le type de fondation à adopter est choisi essentiellement selon les critères suivants :

- **F** La résistance du sol,
- **F** La profondeur des bonnes couches du sol,
- **F** Le tassement du sol,
- **F** Le mode de construction de la structure.

 En tenant compte des critères cités ci-dessus, Le choix se fera en premier lieu pour des semelles filantes, mais lorsque la surface occupée par celle-ci est supérieure à 50٪ de la surface totale de la structure  $(S_{\text{semelle}} > 50$ <sup>7</sup>.  $S_{\text{structure}}$ ) le choix se portera sur un radier général.

# **X.4. Semelles filantes sous voiles et sous poteaux :**

#### **X.4. 1- Semelles filantes sous voiles :**

### v **Etape de calcul :**

Le dimensionnement se fera à L'ELS avec la combinaison de charges suivante :

$$
N_s{=}G+Q\quad;\quad \frac{N_s}{B.L}{\leq}\, \mathcal{S}_{sol}
$$

Avec :

G et Q : Charge et surcharge à la base de voile considéré.

*s*<sub>*sol*</sub> : Contrainte admissible du sol.

B : largeur de la semelle sous voile considéré.

L : longueur de la semelle sous voile considéré.

$$
\mathbf{B} \geq \frac{G+Q}{L\mathbf{S}_{\mathit{Sol}}}
$$

Les charges permanentes et les charges d'exploitation revenant à chaque voile à sa base sont celles obtenues par la descente de charges (charges et surcharges cumulées au RDC).

On aura ainsi les résultats de dimensionnement des semelles filantes sous voiles résumés dans les tableaux suivant :

# **Surface des semelles filantes sous voiles :**

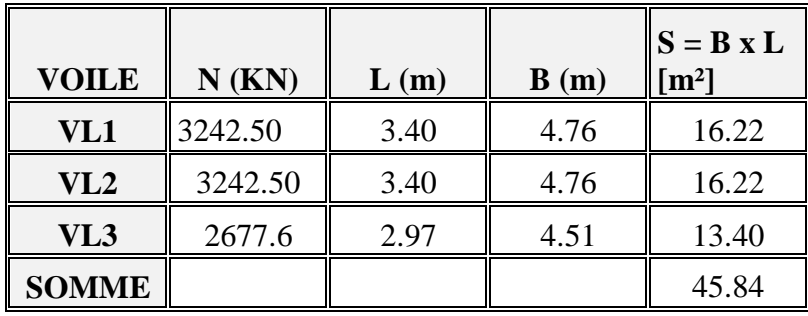

# Ø **Sens longitudinal :**

# Ø **Sens transversal :**

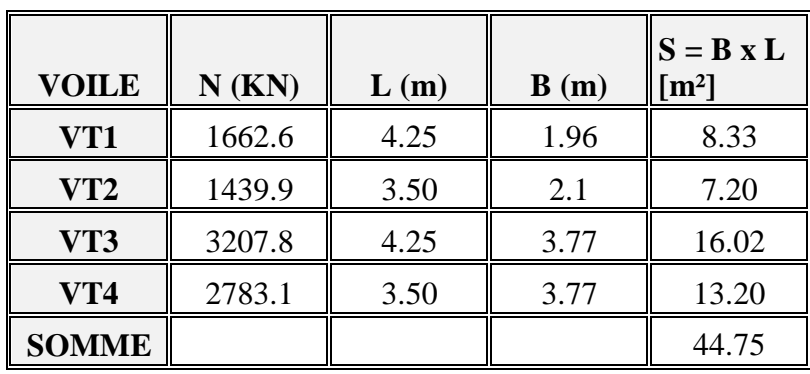

St sous voiles  $= 90.59$  m<sup>2</sup>

# **IX-4-2) Semelles filantes sous poteaux :**

# v **Etape de calcul :**

- **F** Déterminer la résultante des charges R=Σ*N<sup>i</sup>*
- **F** Déterminer les coordonnées de la résultante R ; e = *R*  $\sum N_i \cdot e_i + \sum M_i$
- **F** Déterminer la distribution par métré linéaire de la semelle.

Si e > 
$$
\frac{B}{6}
$$
 → Repartition triangularie.  
\nSi e ≤  $\frac{B}{6}$  → Reparation trapézoïdale.  
\n
$$
q_{max} = \frac{N}{L} \times \left(1 + \frac{6 \times e}{L}\right)
$$
\n
$$
q_{min} = \frac{N}{L} \times \left(1 - \frac{6 \times e}{L}\right)
$$

$$
q_{\left(\frac{B}{4}\right)} = \frac{N}{L} \times \left(1 + \frac{3 \times e}{L}\right)
$$

# v **Application :**

# Ø **Détermination de la résultante des charges :**

On fera les calculs sous le portique longitudinal (7-7) les résultats sont résumés dans le tableau suivants :

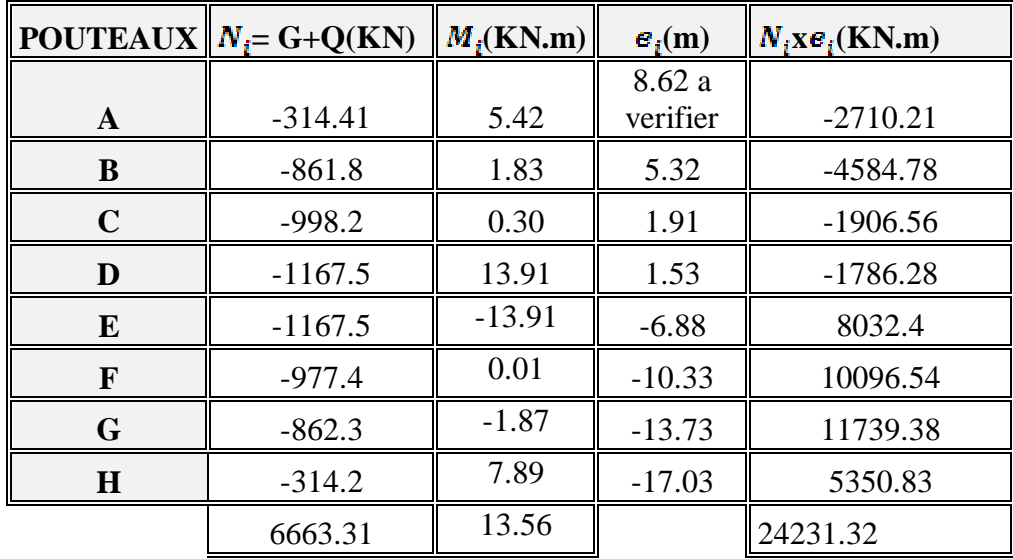

§ **Détermination des coordonnées de la résultante :** 

$$
e = \frac{\sum (N_s e_i) + \sum M_i}{\sum N_s} = 3.63m
$$

§ **Détermination de la distribution par mètre linéaire de la semelle :** 

$$
e = 3.63 < \frac{L}{6} = \frac{25.65}{6} = 4.28m
$$

*Répartition trapézoidale* ⇒

$$
q_{\left(\frac{B}{4}\right)} = \frac{N}{L} \times \left(1 + \frac{3 \times e}{L}\right) = \frac{6663.31}{25.65} \times \left(1 + \frac{3 \times 3.63}{25.65}\right) = 370.06 \text{ KN/m}
$$

§ **Détermination de la longueur de la semelle :** 

$$
B \ge \frac{q\left(\frac{L}{4}\right)}{S_{sol}} = \frac{370.06}{200} = 1.85 \ m \implies B = 1.85 \ m
$$

La surface de la semelle est :  $S = 25.65 \times 1.85 = 47.46 \text{ m}^2$ La surface totale des semelles sous poteaux des portiques est de ;

 $S_{\text{spoteaux}} = 47.46 \text{ x } 4 = 189.84 \text{ m}^2$  $S_T = 189.84 + 90.59 = 280.43$  m<sup>2</sup>

 $S_{bat}$  = 319.78 m<sup>2</sup>

Le rapport de la surface des semelles par rapport à la surface totale de la structure est de :

$$
\frac{S_{semelles}}{S_{batiment}} = \frac{280.43}{319.78} = 0,88
$$

La surface totale des semelles représente 88 % de la surface du bâtiment.

**Conclusion** : les semelles sont de largeurs importantes, impliquant le chevauchement entre elles, en occupant presque la totalité de l'assise du bâtiment. Pour cela, on se ramène au choix du radier général nervuré.

# **X.5. Etude du radier général :**

Un radier est défini comme étant une fondation travaillant comme un plancher renversé dont les appuis sont constitués par les poteaux de l'ossature et qui est soumis a la réaction du sol diminué du poids propre du radier. Il est :

- Ø Rigide dans son plan horizontal,
- Ø Permet une meilleure répartition de la charge sur le sol,
- Ø Semble mieux convenir face aux désordres ultérieurs qui peuvent provenir des tassements éventuels,
- Ø Facilité de coffrage et le ferraillage ;
- Ø Rapidité d'exécution.

# **X.5.1- Pré dimensionnement du radier :**

#### **a) selon la condition minimale :**

# La hauteur du radier doit avoir au minimum  $25 \text{ cm}$  ( $h_{min} \geq 25 \text{ cm}$ ).

# **b) Selon la condition forfaitaire :**

v **La dalle :**

**La dalle du radier doit satisfaire aux conditions suivantes :** 

 **Lmax : l'entraxe maximal des poteaux.** 

$$
h \ge \frac{L_{\text{max}}}{20}
$$
 Avec une hauteur minimale de 25 cm  

$$
h \ge \frac{535}{20} = 26.75 \text{ cm } ; \text{Soit } \mathbf{h}_{\text{t}} = 40 \text{ cm}
$$

v **La nervure :**

**La nervure du radier doit avoir une hauteur ht égale à :** 

$$
h \ge \frac{535}{10} = 53.5 \, \text{cm}
$$

217

**c) Condition de longueur d'élasticité :** 

$$
L_e = \sqrt[4]{\frac{4EI}{K.b}} \ge \frac{2}{\pi} \cdot L_{max}
$$

Avec :

Le: longueur élastique.

E : module élastique,  $E = 32164,20 \text{ MPa}$ .

b : largeur du radier présentant une bande de 1 m.

I : inertie de la section du radier,  $I = bh^3/12$ .

K : coefficient de raideur du sol.  $K = 40$  MPa (pour un sol moyen).

 $L_{\text{max}}$ : distance maximale entre nus des nervures ;  $L_{\text{max}}$  = 4,25 m

$$
L_e = \sqrt[4]{\frac{4EI}{K.b}} \ge \frac{2}{\pi} \cdot L_{max} \quad \text{, avec } I = \frac{bh^3}{12}
$$
\n
$$
\Rightarrow h \ge 3\sqrt{\frac{3K}{E} \left[\frac{2.L_{max}}{p}\right]^4} = 3\sqrt{\frac{3 \times 40}{32164.2} \left[\frac{2 \times 5.35}{3.14}\right]^4} = 0,80 \quad m
$$
\n
$$
\Rightarrow h \ge 0,8 \text{ m}
$$
\nOn prend h = 90 cm

### **Remarque :**

On adoptera une épaisseur constante sur toute l'étendue du radier :

$$
\begin{cases}\nh = 90 \text{cm} & \text{Nervure} \\
h = 40 \text{ cm} & \text{Dalle} \\
b \text{ hervure} = 45 \text{ cm}\n\end{cases}
$$

# **X.5.2-Détermination des efforts :**

On prend comme surface de radier celle de bâtiment.

**5.2.1-Charge permanente :** 

 $\text{-Poids du bâtiment}: G_{bat} = 30747.708 \text{ KN}$ 

-Poids du radier : G  $_{rad}$  = 362.15  $\times$  0,40  $\times$  25+ (0.9 - 0,40)  $\times$  0,45  $\times$  25  $\times$  182.2

G*rad* = **4646.375KN**

-Poids TVO : (0.9 - 0,40) × (319.78 – 0,45×182.2) × 17 = **2021.215 KN**

-Poids de la dalle flottante : (319.78 – 0,45×182.2) × 0,1 × 25 = **594.475 KN**

**F** Poids total:  $G_{\text{tot}} = 38009.77$  **KN** 

### **5.2.2-Charges d'exploitations :**

- Surcharge du bâtiment : Q*bat* = 5571.2 KN

- Surcharge du radier : Q<sub>rad</sub> = 5 × 319.78 = 1598.90 KN

 $-$ la surcharge totale  $\qquad$  : Q = Q<sub>*bat*</sub> + Q<sub>*rad*</sub>  $\Rightarrow$  Q<sub>tot</sub> = **7071.10** KN

**5.2.3- Combinaisons d'actions :**

- $\ddot{u}$  **ELU** : N<sub>u</sub>= 1,35G + 1,5Q = 61919.84 KN
- **ü ELS :**  $N_s = G + Q = 45080.87$  KN

 **Détermination de la surface nécessaire du radier :** 

**E L U:** 
$$
S_{\text{radier}} \ge \frac{N_u}{1.33x\bar{S}_{\text{sol}}} = \frac{61919.84}{1.33x200} = 232.78 \text{ m}^2
$$
  
**E L S:**  $S_{\text{radier}} \ge \frac{N_s}{\bar{S}_{\text{sol}}} = \frac{45080.87}{200} = 225.40 \text{ m}^2$ 

**La surface nécessaire du radier est :** S *nrad* = max (232.78 ; 225.40)

 $\Rightarrow$  S<sub>bat</sub> = 319.78 m<sup>2</sup> > Sn<sub>rad</sub> = 332.78 m<sup>2</sup>

**Calcul des débords :** le BAEL, nous impose un débord minimal qui sera calculé comme suit :

$$
L_{\text{deb}} \ge \max\left(\frac{h}{2}; 30cm\right) = \max\left(\frac{90}{2}; 30cm\right) = 45cm
$$

Soit un débord de 50 cm dans les 4sens de bâtiment.

**Þ Sradier = Sbatiment + Sdebord = 319.78 + 42.37 = 362.15 m²** 

# **X.5.3-Vérification de la contrainte de cisaillement :**

Sollicitation totale :

ü **ELU :** N*<sup>u</sup>* tot = N*u*+ 1.35 G*rad* = **68192.45** KN

$$
\dot{\mathbf{u}} \qquad \mathbf{ELS}: \mathbf{N}_{s_{tot}} = \mathbf{N}_{s} + \mathbf{G}_{rad} = 49727.245 \text{ KN}
$$

IL faut que: 
$$
t_u \le \overline{t_u} = \min \left\{ \frac{0,15 f_{c28}}{g_b}; 4MPa \right\} = 2.5 \text{ MPa}
$$

$$
t_u = \frac{T_u^{\max}}{bd}
$$

### **Avec :**

 $b = 1m$ ;  $d = 0$ , 9 x  $h_d = 0.9$  x  $0.40 = 0.36$ m.

$$
T_u^{\max} = q_u \frac{L_{\max}}{2} = \frac{N_u b L_{\max}}{2S_{rad}} = \frac{6819245 \times 1 \times 5.35}{2 \times 362.15} = 503.70 \text{ KN}
$$
  

$$
t_u = \frac{T_u^{\max}}{bd} = \frac{392.92}{1 \times 0.36} \times 10^{-3} = 1,40 MPa
$$
  

$$
t_u = 1,40 MPa \le \overline{t_u} = 2.5 MPa
$$
: Donc la condition est

219

vérifiée.

**X.5.4-Vérification de la stabilité du radier :** 

**a)Calcul du centre de gravité du radier:** 

$$
X_G = \frac{\sum S_i . X_i}{\sum S_i} = 13.32 \ m
$$
  
\n
$$
Y_G = \frac{\sum S_i . Y_i}{\sum S_i} = 8.66 \ m
$$
  
\n
$$
I_{xx} = \sum [I_x + S_i (Y_i - Y_G)^2] = 8297.54 m^4
$$
  
\n
$$
I_{yy} = \sum [I_y + S_i (X_i - X_G)^2] = 20169.79 m^4
$$

#### **c) La stabilité du radier :**

Elle consiste à vérifier la contrainte du sol sous le radier qui est sollicité par les efforts suivants :

- o Effort normal **N** du aux charges verticales ;
- o Moment de renversement **M** dû au séisme :  $M = M_0 + \tau_0 h$

Avec : M<sup>0</sup> : Moment sismique à la base du bâtiment ;

sol

- $\tau_0$ : effort tranchant à la base du bâtiment ;
- h : profondeur de l'infrastructure

I<sub>X</sub>, I<sub>Y</sub> : moments d'inertie du panneau considéré dans le sens considéré.

Le diagramme trapézoïdal nous donne :

$$
\sigma_{\rm M} = \frac{3\sigma_1 + \sigma_2}{4}
$$
  
 
$$
\dot{\mathbf{U}} \quad \mathbf{ELU}: \quad \sigma_{\rm M} = \frac{3\sigma_1 + \sigma_2}{4} \le 1,33 \, \sigma_{\rm sol}
$$

$$
\dot{\mathbf{u}} \quad \mathbf{ELS:} \qquad \sigma_M = \frac{3\sigma_1 + \sigma_2}{4} \le \sigma_{sol}
$$

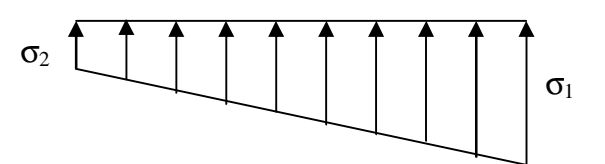

*Fig X.1: Diagramme des contraintes.*

 $M_i = M_{i(K=0)} + T_{i(K=0)}h$ Avec :

 $M_i$ <sub>(K=0)</sub>: Moment sismique à la base du bâtiment;

 $T_{i(K=0)}$  : Effort tranchant à la base du bâtiment ;

h : Profondeur de l'infrastructure.

### Ø **Sens longitudinal :**

 $M_X = 10303.92 + 1642.80 \times 0.9 = 11782.44$  KN.m

ü **ELU :** 

$$
\mathbf{S}_{1,2} = \frac{N_U}{S_{rad}} \pm \frac{M_X}{I_{YY}} X_G = \frac{68192.45}{362.15} \pm \frac{11782.44}{22348.92} \times 13.32
$$

 $\sigma_1 = 195.32$  KN/m<sup>2</sup>  $\sigma_2$  = 181.27 KN/m<sup>2</sup>  $\sigma_{M}$  = 191.81 KN/m<sup>2</sup> < 1,33  $\sigma_{sol}$  = 266 KN/m<sup>2</sup>

condition vérifiée.

**ELS :** 

$$
\mathbf{S}_{1,2} = \frac{N_s}{S_{rad}} \pm \frac{M_X}{I_{YY}} X_G = \frac{49727.245}{362.15} \pm \frac{11782.44}{22348.92} \times 13.32
$$

 $\sigma_1$ = 144.33 KN/m<sup>2</sup>  $\sigma_2 = 137.31 \text{ KN/m}^2$  $σ<sub>M</sub> = 142.575$  KN/m<sup>2</sup> <  $σ<sub>sol</sub> = 200$  KN/m<sup>2</sup> Ø **Sens transversal :** 

condition vérifiée.

 $M_Y$  = 12108.80 + 1756.80  $\times$  0.90 = 13689.92KN.

ü **ELU :** 

$$
S_{1,2} = \frac{N_U}{S_{rad}} \pm \frac{M_Y}{I_{XX}} Y_G = \frac{68192.45}{362.15} \pm \frac{13689.92}{8297.54} \times 8.66
$$

 $σ<sub>1</sub> = 202.59$  KN/m<sup>2</sup>  $\sigma_2$  = 174.01 KN/m<sup>2</sup>  $\sigma_{\rm M}$  = 195.45KN/m<sup>2</sup> < 1.33  $\sigma_{\rm sol}$  = 266 KN/m<sup>2</sup>

condition vérifiée.

# ü **ELS :**

$$
S_{1,2} = \frac{N_s}{S_{rad}} \pm \frac{M_Y}{I_{XX}} X_G = \frac{49727.245}{362.15} \pm \frac{13689.92}{8297.54} \times 8.66
$$
  
\n
$$
\sigma_1 = 151.61 \text{KN/m}^2
$$
  
\n
$$
\sigma_2 = 123.01 \text{ KN/m}^2
$$
  
\n
$$
\sigma_M = 144.46 \text{ KN/m}^2 < \sigma_{sol} = 200 \text{KN/m}^2
$$
 condition verify:

# **X.5.5-Vérification au poinçonnement :**

Aucune armature d'effort tranchant n'est nécessaire si la condition suivante est vérifiée :

- $N_{\scriptscriptstyle U} \leq 0.045$ **.m**<sub>*r*</sub> $h.f_{c28}$
- : Perimétredecontourcisailléprojetésurleplanmoyendu radier. *c m*
- : Hauteurdelanervure. *h*
- : Chargedecalculvisà visdel'E.L.U *u N*

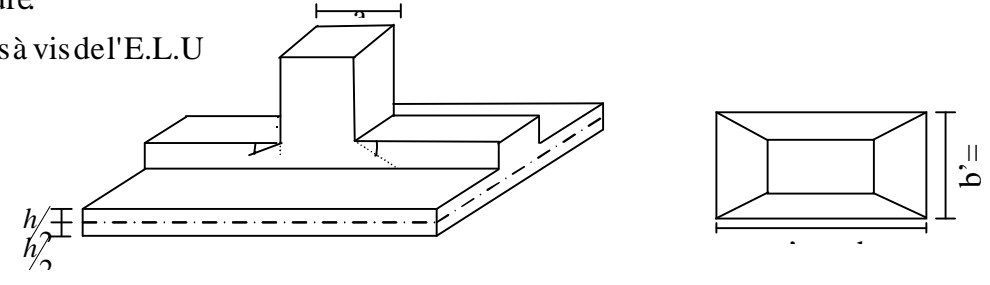

*Fig .X.2: Périmètre utile des voiles et des poteaux* 

**a) La vérification pour le poteau le plus sollicité :**   $N_U$  = 1892.90*KN* ≤ 0,045. $m_c$ .*h*. $f_{c28}$  = 5467.5*KN* …………. Condition vérifiée  $m_c = 2(a+b') = 2(a+b+2.h) = 2 \times (0,45+0,45+2 \times 0.9) = 5.40 \ m$  $N_u < 0.045 \times 6.2 \times 1.2 \times 25000 = 8370$  KN  $N_u = 1892.9$  *KN* 

#### **b)La vérification pour le voile le plus sollicité (VT6 ) :**

$$
N_u = 4563.70KN
$$
  
\n
$$
m_c = 2.(a'+b') = 2.(a+b+2.h) = 2 \times (0.25+3.5+2 \times 0.90) = 5.55 m
$$
  
\n
$$
N_u < 0.045 \times 5.55 \times 0.90 \times 25000 = 5619.375 KN
$$

 $N_U$  = 456370*KN* ≤ 0.045*mh*. $f_{c28}$  = 5619.375 *KN*…………… Condition vérifiée

#### **X.5.6-Ferraillage du radier :**

 Pour le calcul du ferraillage du radier, on utilise les méthodes exposées dans le BAEL 91, le radier sera étudier comme un plancher renversé soumis à une charge uniformément répartie prenant appuis sur les voiles et les poteaux.

#### **5.6.1- Ferraillage des panneaux encastrés sur 4 appuis :**

On distingue deux cas :

#### ü **1 er cas :**

Si  $a$  <0.4 la flexion longitudinale est négligeable.

$$
M_{ox} = q_u. \frac{L_x^2}{8} \quad \text{et} \quad M_{oy} = 0.
$$

# ü **2 eme cas:**

Si 0,4 ≤ *a* ≤ 1 : les deux flexions interviennent, les moments développés au centre de la dalle dans les deux bandes de largeur d'unité valent :

Dans le sens de la petite portée  $m_{x}$   $q_{u}$   $L_{x}^{2}$  .

Dans le sens de la grande portée  $L_y$ :  $M_{oy} = m_y M_{ox}$ .

Les coefficients  $m_x$ ,  $m_y$  sont donnés par les tables de PIGEAUD.

$$
\text{Avec}: \mathbf{r} = \frac{L_x}{L_y} \qquad \text{avec } (\text{L}_x < \text{L}_y).
$$

# **5.6.1.1- Identification du panneau le plus sollicité :**

On distingue 19 panneaux de dalle appuis sur 4 cotés. On choisira le panneau le plus défavorable. **5.6.1.2- Ferraillage du panneau :** 

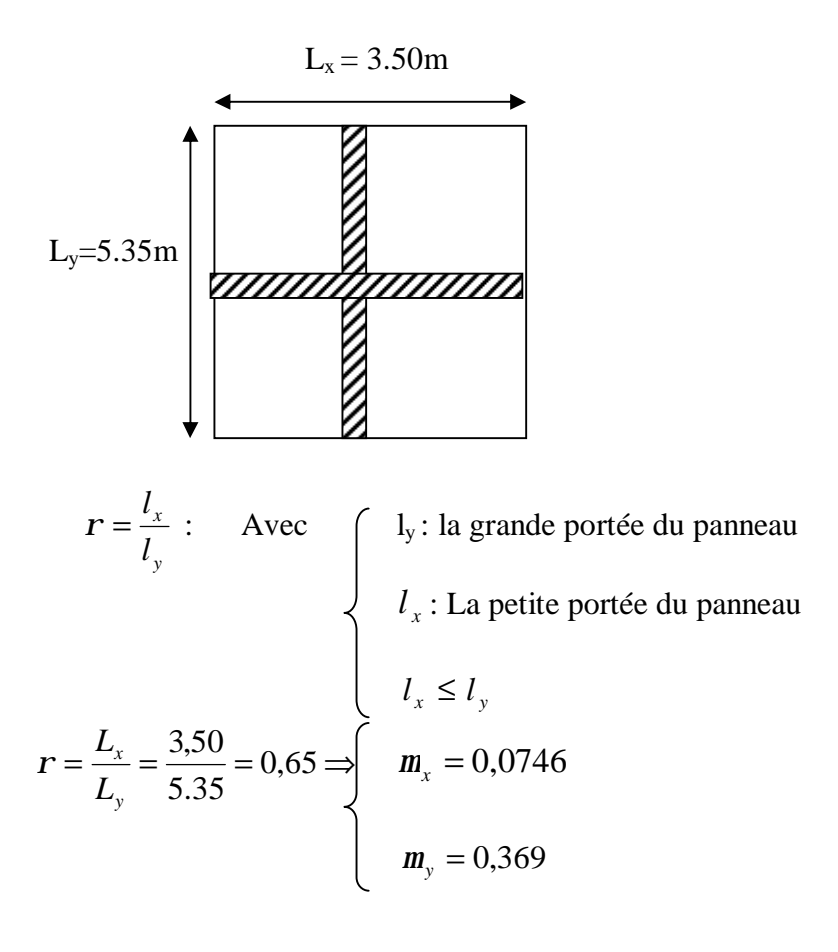

0,4 ≤  $r$  ≤ 1 ⇒La dalle travaille dans les deux (02) sens.

Pour le calcul de ferraillage, soustrairons de la contrainte maximale  $S_M^{\max}$ la contrainte due au poids propre de radier, ce dernier étant directement repris par le sol.

# ü **ELU :**

$$
q_{um} = S_m (ELU) - \frac{G_{rad}}{S_{rad}} = 195.45 - \frac{4646.375}{362.15} = 182.62 \text{ KN/m}^2
$$

ü **ELS:**

$$
q_{\rm sm} = S_{\rm m}(ELS) - \frac{G_{\rm rad}}{S_{\rm rad}} = 144.46 - \frac{4646.375}{362.15} = 131.63 \text{ KN/m}^2
$$

### **5.6.1.3-Calcul à l'ELU :**

a)Evaluation des moments  $M_x$ ,  $M_y$ :

$$
M_x = m_x \times q_x \times L_x^2 = 0.0746 \times 18262 \times 3.50^2 = 166.89
$$
 KN.m  

$$
M_y = m_y \times M_x = 0.369 \times 166.86 = 61.58
$$
KN.m

**Remarque :** Pour tenir compte de l'encastrement partiel de la dalle au niveau des appuis (nervures), les moments calculés seront minorés en leurs affectant un coefficient de :

0,3 moment sur appui de rive ;

0,5 moment sur appui intermédiaire ;

0,85 moment en travées.

# **b)Les moments aux appuis :**

# v **Petite portée :**

 $M_{ua}^{x} = (-0.5) \times M_{x} = (-0.5) \times 166,89 = -83.45$  *KNm* 

### v **Grande portée :**

 $M_{ua}^{y} = (-0.5) \times M_{y} = (-0.5) 61,58 = -30.79$  *KNm* 

#### **c) Les moments en travées :**

### v **Petite portée :**

 $M_{ut}^{x} = (0.85) \times M_{x} = (0.85) \times 166.89 = 141.86$  KNm

# v **Grande portée :**

$$
M_{ut}^{y} = (0.85) \times M_{y} = (0.85) \times 61.58 = 52.34
$$
 KNm

#### **5.6.1.4- Calcul des armatures :**

**a)Sens de la petite portée (X-X) :** 

#### ü **En travée :**

$$
\mathbf{m}_{u} = \frac{M_{ut}^{x}}{bd^{2} f_{bu}} = \frac{141,86 \times 10^{3}}{100 \times (37)^{2} \times 14,2} = 0,074 < \mathbf{m}_{l} = 0.392 \Rightarrow SSA
$$

Les armatures de compression ne sont pas nécessaires

$$
m_u = 0.074 \rightarrow b = 0.962
$$

$$
A_{\text{ut} =} = \frac{M_{ut}^{x}}{b_{u} d\mathbf{S}_{st}} = \frac{141.86 \times 10^{3}}{0.962 \times 37 \times 348} = 11.45 cm^{2} / ml
$$

Soit  $6H A16/ml = 12.06$  cm<sup>2</sup> avec un espacement de 20 cm

# ü **Aux appuis :**

Le signe (-) désigne que la fibre supérieure est tendue.

$$
\mathbf{m}_{u} = \frac{M_{ua}^{x}}{bd^{2} f_{bu}} = \frac{83.45 \times 10^{3}}{100 \times (37)^{2} \times 14.2} = 0,042 < \mathbf{m}_{l} = 0,392 \Rightarrow SSA
$$

Les armatures de compression ne sont pas nécessaires

$$
m_u = 0.042 \rightarrow b = 0.979
$$

$$
A_{ua} = \frac{M_{ua}^{x}}{b_{u} dS_{st}} = \frac{83.45 \times 10^{3}}{0.979 \times 37 \times 348} = 6.62 cm^{2} / ml
$$

Soit 5HA14/ml  $= 7.69$  cm<sup>2</sup> avec un espacement de 20 cm

**b) Sens de la grande portée (Y-Y) :** 

### ü **En travée :**

$$
\mathbf{m}_{u} = \frac{M_{ut}^{y}}{bd^{2} f_{bu}} = \frac{52.34 \times 10^{3}}{100 \times (37)^{2} \times 14.2} = 0,026 < \mathbf{m}_{l} = 0.392 \Rightarrow SSA
$$

Les armatures de compression ne sont pas nécessaires

$$
m_{u} = 0.026 \rightarrow b = 0.988
$$

$$
A_{\text{ut}=}\frac{M_{\text{ut}}^{\text{ y}}}{b_{\text{u}}d\mathbf{s}_{\text{st}}}=\frac{52.34\times10^3}{0,988\times37\times348}=4,11cm^2/\text{ml}
$$

Soit 4HA12/ml =  $4,52$  cm<sup>2</sup> avec un espacement de 25 cm

#### ü **Aux appuis :**

$$
\mathbf{m}_{u} = \frac{M_{ua}^{y}}{bd^{2} f_{bu}} = \frac{30.79 \times 10^{3}}{100 \times (37)^{2} \times 14.2} = 0,016 < \mathbf{m}_{l} = 0,392 \Rightarrow SSA
$$

Les armatures de compression ne sont pas nécessaires

$$
m_u = 0.016 \rightarrow b = 0.992
$$

$$
A_{ua} = \frac{M_{ua}^{y}}{b_u dS_{st}} = \frac{30.79 \times 10^3}{0.992 \times 37 \times 348} = 2.41 cm^2/ml
$$

Soit  $4H A12/ml = 4,52cm<sup>2</sup>$  avec un espacement de 25 cm

# **5.6.1.5-Vérification de la condition de non fragilité :**

$$
A_{\min} = r_0.b.h. \frac{3 - \frac{L_x}{L_y}}{2}
$$
;

#### **Avec :**

 $r_0$ =0,8‰ pour les HA FeE400.

$$
A_{\min} = 0.0008 \times 100 \times 40 \times \frac{3 - 0.65}{2} = 3.76 \, \text{cm}^2.
$$

# ü **En travée :**

A x ut = 12.06 cm² > Amin = 3,76 cm <sup>2</sup>….......................... Condition vérifiée.

A y ut = 4,52 cm² > Amin = 3,76 cm 2 ….......................... Condition vérifiée

# ü **Aux appuis** :

A x ua = 7.79 cm² > Amin = 3,76 cm 2 ….......................... Condition vérifiée.

 $A_{\text{ua}}^y = 4.52 \text{ cm}^2 > A_{\text{min}} = 3.76 \text{ cm}^2 \dots$  Condition vérifiée.

# **5.6.1.6-Calcul à L'ELS:**

**a)Evaluation des moments Mx, My:** 

$$
r = \frac{L_x}{L_y} = \frac{3,05}{3,90} = 0,65 \implies m_x = 0,0746
$$
  

$$
m_y = 0,369
$$
  

$$
M_x = m_x \times q_s \times L_x^2.
$$
  

$$
M_y = m_y \times M_x.
$$
  

$$
q_s = 140,73 \text{ KN/m}^2
$$

On obtient:  $M_x = 0.0746 \times 131.63 \times (3.50)^2 = 120.29 \text{KN.m}}$ 

$$
M_y = 0,369 \times 120.29 = 44.39 \text{ KN} \cdot \text{m}
$$

#### ü **Moments aux appuis :**

$$
M_{sa}^{x} = (-0.5) \times M_{x} = (-0.5) \times 120.29 = -60,145
$$
 KNm

 $M_{sa}^{y} = (-0.5) \times M_{y} = (-0.5) \times 44.39 = -22.20$  *KNm* 

### ü **Moment en travées :**

$$
M_{ut}^{x} = (0.85) \times M_{x} = (0.85) \times 120.29 = 102.25
$$
 KNm  

$$
M_{ut}^{y} = (0.85) \times \times M_{y} = (0.85) \times 44.39 = 37.73
$$
 KN.m

# **b) Vérification des contraintes dans le béton :**

On peut se disposer de cette vérification, si l'inégalité suivante est vérifiée :

$$
a = \frac{y}{d} < \frac{g-1}{2} + \frac{f_{c28}}{100}
$$
  
**Avec**: 
$$
g = \frac{M_u}{M_s}
$$

**F Sens de la petite portée (X-X):**  ü **Aux appuis :**  1,38 60.145  $g = \frac{83.45}{10.115}$  $m = 0,042 \implies a = 0,0536$  $= 0.0536 < \frac{1.38 - 1}{2} + \frac{25}{1.08} = 0.44$ 100 25 2  $a = 0.0536 < \frac{1.38 - 1}{2} + \frac{25}{1.08} = 0.44 \rightarrow$  Condition vérifiée

# ü **En travée :**

1,39 102,25  $g = \frac{141,86}{100.25}$  $m = 0.074 \implies a = 0.0962$  $= 0.0962 < \frac{1.39 - 1}{2} + \frac{25}{1.08} = 0.445$ 100 25 2  $a = 0.0962 < \frac{1.39 - 1}{2} + \frac{25}{1.38} = 0.445 \rightarrow$  Condition vérifiée **F Sens de la grande portée (y-y):** 

# ü **Aux appuis :**

1,39 22,20  $g = \frac{30,79}{20,00}$  $m = 0.016 \implies a = 0.0201$ 

 $= 0.0201 < \frac{1.39 - 1}{2} + \frac{25}{1.08} = 0.445 \rightarrow$ 100 25 2  $a = 0.0201 < \frac{1.39 - 1}{2} + \frac{25}{1.08} = 0.445 \rightarrow$  Condition vérifiée

# ü **En travée :**

$$
g = \frac{52.34}{37.73} = 1,38
$$

 $m = 0.026 \implies a = 0.0330$  $= 0.0330 < \frac{1.38 - 1}{2} + \frac{25}{1.08} = 0.44$   $\rightarrow$ 100 25 2  $a = 0.0330 < \frac{1,38 - 1}{2} + \frac{25}{100} = 0.44 \rightarrow$  Condition vérifiée

**Conclusion** Il n'est pas nécessaire de procéder à la vérification des contraintes dans le béton à l'ELS.

#### **5.6.1.7-Vérification de l'espacement des barres :**

Lorsque la fissuration est préjudiciable, l'écartement max des armatures d'une nappe est donnée par (A.8.2, 42/BAEL91 modifiées 99).

 $S_t \le \min \{2h; 25 \, cm\} = 25 \, cm \Rightarrow OK$ 

#### **5.6.1.8-Vérification de l'effort tranchant :**

$$
t_u = \frac{V_u}{bd} \le \overline{t_u}
$$

Avec :

$$
V_u = \frac{q_u L_y}{2} = \frac{18262 \times 5,35}{2} = 48851KN
$$
  

$$
t_u = \frac{48851 \times 10^{-3}}{1 \times 0.37} = 1.32 MPa
$$

$$
1 \times 0.37
$$
  
\n
$$
\overline{t_u} \le \min\left\{\frac{0.15f_{c28}}{1.5}; 4MPa\right\} = 2,5MPa
$$
  
\n
$$
t_u = 1.32MPa < \overline{t_u} = 2,5 \Rightarrow OK
$$

Les armatures transversales ne sont pas nécessaires

# **X.5.7-Ferraillage du débord :**

Le débord est assimilé à une console (console courte) soumise à une charge uniformément répartie ; le calcul se fera pour une bonde de 1m de largeur.

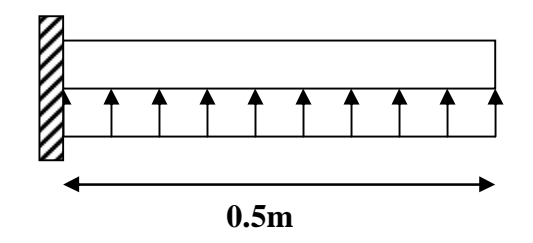

 *Fig .X.3: Schéma statique du débord.* 

# **5.7.1-Sollicitation de calcul :**

### ü **ELU :**

 $q_u = 182,62$  KN/m<sup>2</sup>.

$$
M_{u} = \frac{-q_{u} \times L^{2}}{2} = -\frac{182.62 \times (0.5)^{2}}{2} = -22.83 K N m
$$

# ü **ELS :**

 $q_s = 131.63$  KN/m<sup>2</sup>.

$$
Ms = \frac{-q_s xL^2}{2} = -\frac{131.63 \times (0.5)^2}{2} = -16.45 \text{ KNm}
$$

# **5.7.2-Calcul des armatures:**

B=100cm, d=37cm,  $f_{bc}$ =14.2MPa,  $S_s$  = 348*MPa* 

$$
\mathbf{m}_{u} = \frac{M_{u}}{b.d^{2} \cdot f_{bc}} = \frac{22.83 \times 10^{3}}{100 \times 37^{2} \times 14.2} = 0,01 < u_{1} = 0,392 \Rightarrow SSA \rightarrow b = 0,995
$$
\n
$$
M = 22.83 \times 10^{3}
$$

$$
A_{u} = \frac{M_{u}}{b_{u}.d.s_{s}} = \frac{22.83 \times 10^{3}}{0.995 \times 37 \times 348} = 1.78 cm^{2} / ml
$$

### **5.7.3-Vérification à l'ELU :**

$$
A_{\min} = \frac{0.23 \times b \times d \times f_{t28}}{f_e} = \frac{0.23 \times 100 \times 37 \times 2.1}{400} = 4.46 cm^2
$$

 $A<sub>u</sub> = 1.78$  cm<sup>2</sup> < A<sub>min</sub> = 4.46 cm<sup>2</sup> → Condition non vérifiée

Donc on opte pour  $5H A12 = 5.65$  cm<sup>2</sup>/ml avec un espacement de 25 cm

# **Conclusion :**

Les armatures du radier sont supérieures à celles du débord

 $A_{\text{radier}} > A_{\text{debord}} \Rightarrow$  Le ferraillage du débord sera la continuité de celui de radier

(le prolongement des barres des poutres et de la dalle au niveau des appuis).

# **5.7.4-Armatures de répartition :**

$$
A_r = \frac{A}{4} = \frac{5,65}{4} = 1,42 \, \text{cm}^2 \Rightarrow \text{on adopte } 4 \, \text{HA10} = 3,14 \, \text{cm}^2/\text{ml}.
$$

Avec un espacement de 15 cm.

# **5.7.5-Vérification à l'ELS :**

$$
g = \frac{M_u}{M_s} = \frac{22.83}{16.45} = 1,39 \qquad m_u = 0,01 \rightarrow a = 0,0126
$$
  

$$
\frac{g-1}{2} + \frac{f_{c28}}{100} = \frac{1,39-1}{2} + \frac{25}{100} = 0,44 > a = 0,0126 \implies \text{Condition verify the}
$$

Il n'y a pas lieu de faire la vérification des contraintes à L'ELS.

# **X.5.8-Ferraillage des nervures :**

# Ø **Sens longitudinal :**

Les nervures sont sollicitées par les charges uniformément réparties par mètre lineaire comme suit :

 $q_u = 182.62$ KN/ml

 $q_s$ = 131.65KN/ml

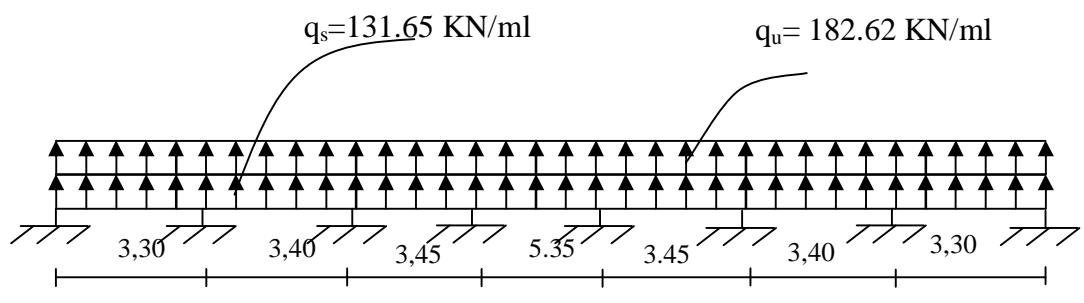

*Figure.X.4 Schéma statique de la nervure* 

# ü **ELU :**

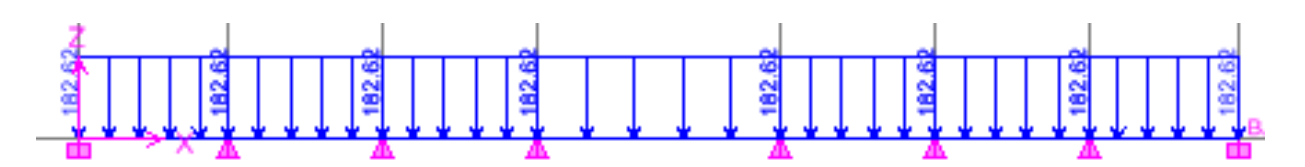

*Fig .X.4: Chargement de la nervure à l'ELU (sens XX).* 

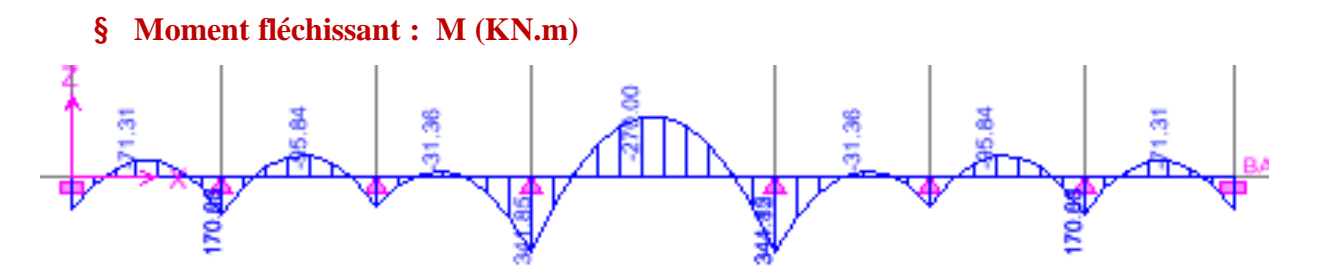

*Fig .X.5: Diagramme des moments fléchissants sur la nervure à l'ELU (sens XX).* 

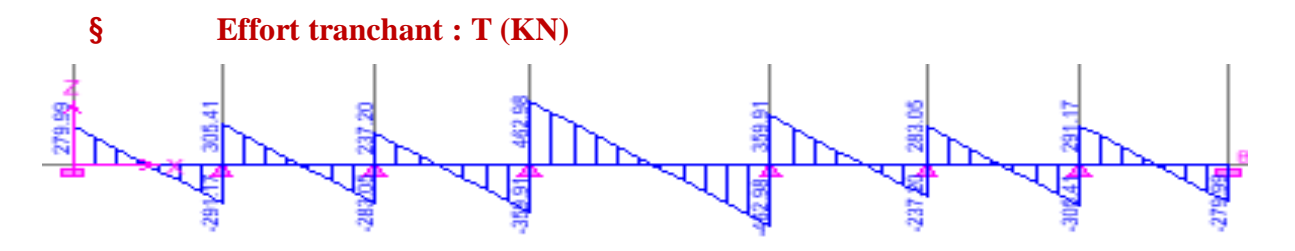

*Fig .X.6: Diagramme de l'effort tranchant sur la nervure à l'ELU (sens XX).* 

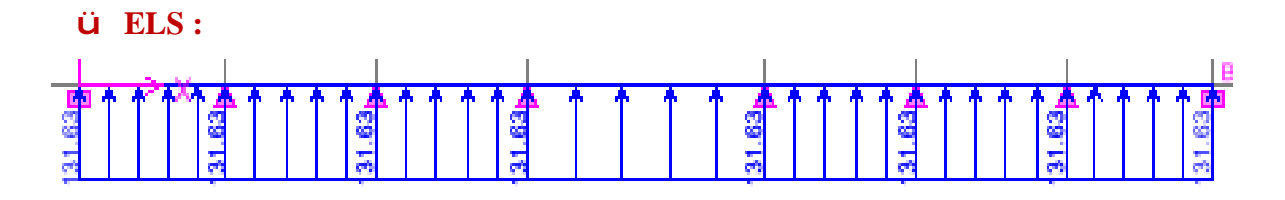

*Fig .X.7: Chargement de la nervure à l'ELS (sens XX).* 

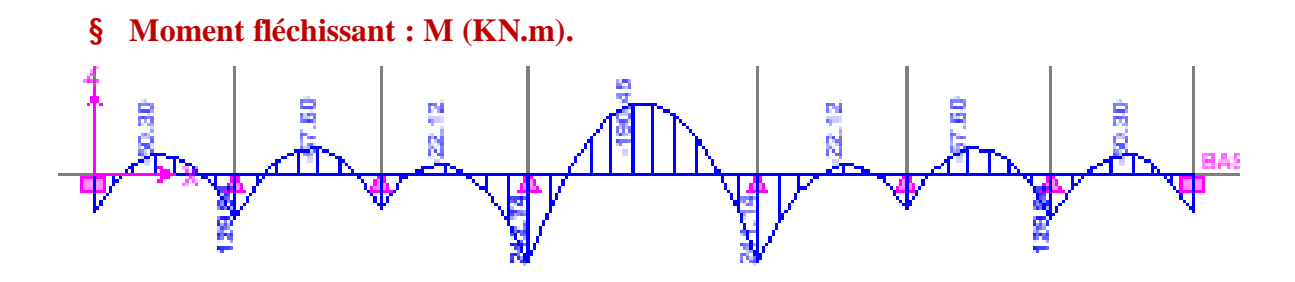

*Fig .X.8: Diagramme des moments fléchissants sur la nervure à l'ELS (sens XX).*

### Ø **Sens transversal:**

qu= 182.62KN/ml qs= 131.65KN/ml

ü **ELU :** 

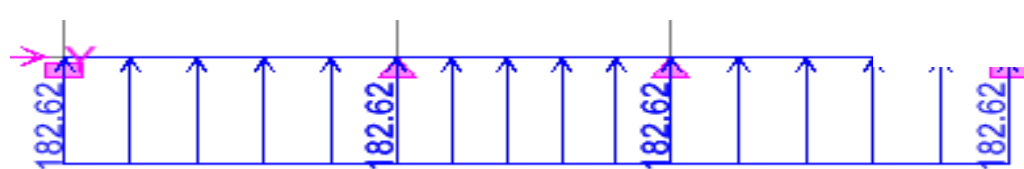

 *Fig .X.9: Chargement de la nervure à l'ELU (sens YY).* 

§ **Moment fléchissant :(KN.m)** 

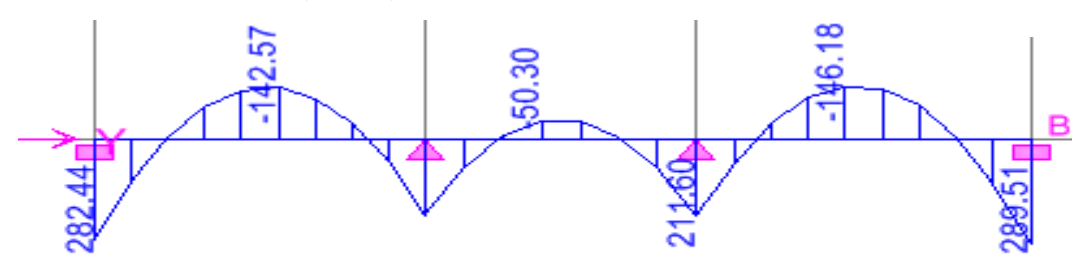

*Fig .X.10: Diagramme des moments fléchissants sur la nervure à l'ELU (sens YY).*

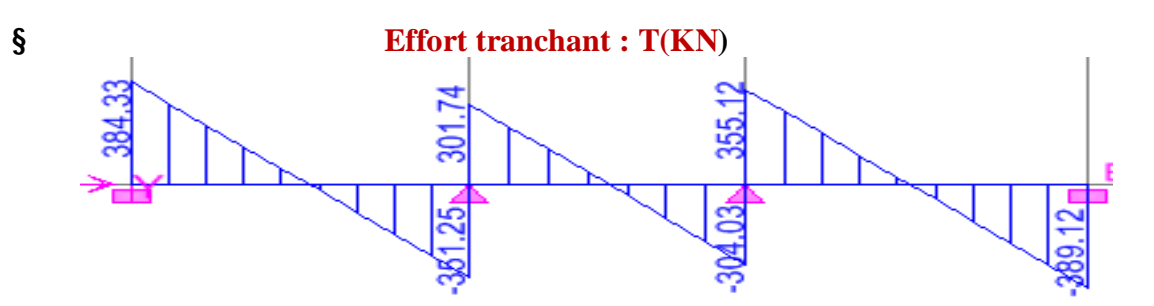

*Fig .X.11: Diagramme de l'effort tranchant sur la nervure à l'ELU (sens YY).*
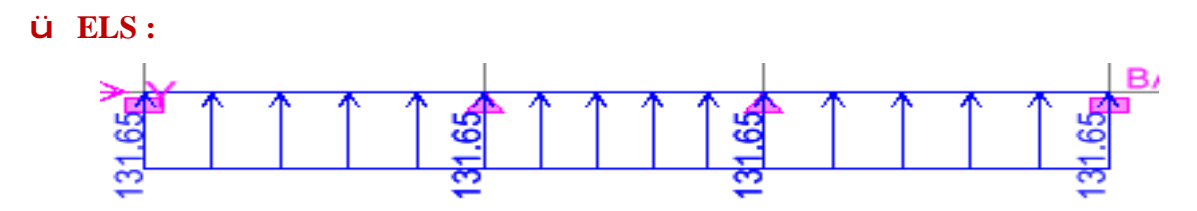

*Fig .X.12: Chargement de la nervure à l'ELS (sens YY).* 

# § **Moment fléchissant : M (KN.m)**

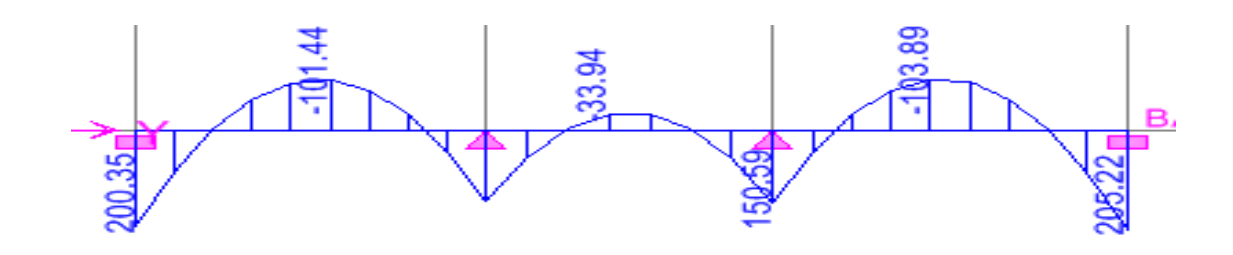

*Fig .X.13: Diagramme des moments fléchissants sur la nervure à l'ELU (sens YY).* 

§ **Effort tranchant : T(KN)**

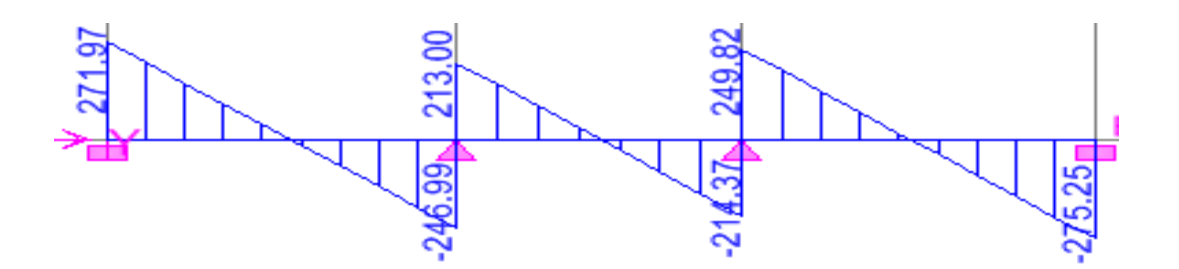

*Fig .X.14: Diagramme de l'effort tranchant sur la nervure à l'ELS (sens YY).* 

# **Le Ferraillage :**

Pour le ferraillage on prend le moment maximal en travées et sur appuis :

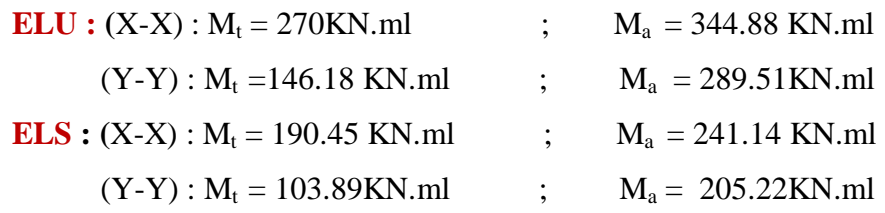

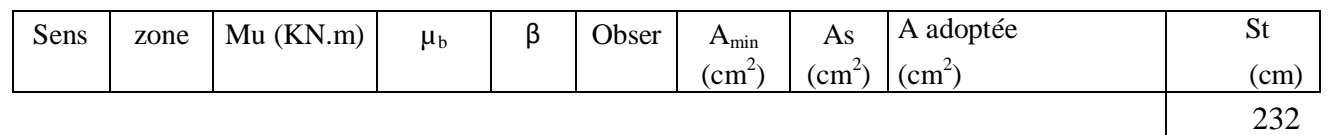

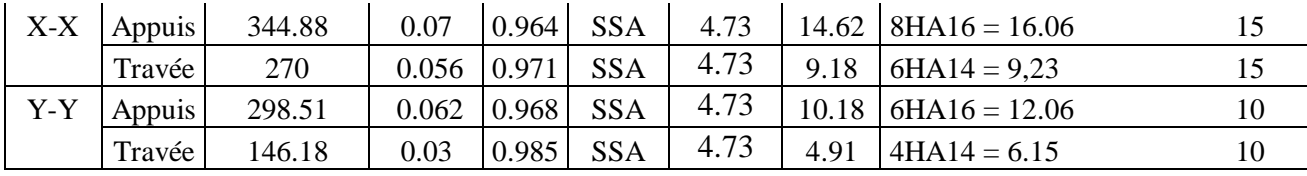

### **sens (x-x)**

### Ø **Vérification à l'ELU :**

$$
A_{\min} = \frac{0,23 \times b \times d \times f_{t28}}{f_e} = \frac{0,23 \times 45 \times 87 \times 2.1}{400} = 4.73 cm^2
$$

A<sup>a</sup> = 18,09 cm² > Amin = 4.73 cm²………………………………… Condition vérifiée.

At = 9,23 cm² > Amin = 4.73 cm²………………………………….Condition vérifiée.

# Ø **Armatures transversales :**

$$
f \ge \frac{f_i}{3} = \frac{16}{3} = 5{,}33mm.
$$

$$
Soit \t f = 8mm ,
$$

On prend un cadres et un étrier de *f* = 8*mm* .

# Ø **Espacement des armatures :**

**ii En zone nodale** 
$$
S_t \le \min\left(\frac{h}{4} : 12f_t\right) = \left(\frac{90}{4} : 12 \times 1, 6\right) = 22.5
$$
 cm

- $\ddot{\mathbf{u}}$  On opte pour S<sub>t</sub> =10cm
- ü **En zone courante :** S<sup>t</sup> 4  $\leq \frac{h}{i} = 22.5$  cm

On opte pour  $S_t = 15$ cm.

### v **Vérification de la contrainte de cisaillement :**

$$
t_u = \frac{T_{u \max}}{b.d} \le \overline{t_u} = \min \left\{ \frac{0.15 f_{c28}}{g_b}; 4MPa \right\} = 2,5MPa
$$

Avec :  $T_{\text{umax}} = 462.98 \text{ KN}$ 

$$
t_u = \frac{462.98 \times 10^{-3}}{0,45 \times 0,87} = 1,18 MPa
$$

*t <sup>u</sup>* = 1,18*MPa* < *t <sup>u</sup>* = 2,5*MPa* …………………………… Condition vérifiée.

#### Ø **Vérification à l'ELS :**

On se disposera de cette vérification si cette inéquation est vérifiée :

$$
a < \frac{g-1}{2} + \frac{f_{c28}}{100} \quad \text{Avec} \quad g = \frac{M_u}{M_s}
$$

### ü **Aux appuis :**

$$
g = \frac{M_u}{M_s} = \frac{344.88}{241.14} = 1,43 \Rightarrow m = 0,07 \rightarrow a = 0,0907
$$

0,465 100 25 2 1,43 1 0,0907 + = − *a* = < ………………………… Condition vérifiée.

# ü **En travée :**

$$
g = \frac{M_u}{M_s} = \frac{270}{190.45} = 1,41 \Rightarrow m = 0,056 \rightarrow a = 0,0721
$$
  

$$
a = 0,0721 < \frac{1,41-1}{2} + \frac{25}{100} = 0,465 \dots
$$
 Condition vérifiée.

# **Sens (y-y)**  Ø **Armatures transversales :**

$$
f \ge \frac{f_i}{3} = \frac{16}{3} = 5,33 \, mm \, .
$$

Soit  $f = 8$ *mm*,

On prend 2 cadres de*f* = 8*mm* .

## Ø **Espacement des armatures :**

$$
\textbf{\textit{u}} \quad \textbf{En zone nodale} \quad S_t \le \min\left(\frac{h}{4} \, ; \, 12f_t\right) = \left(\frac{80}{4} \, ; \, 12 \times 1, 6\right) = 22.5 \, \text{cm}
$$

- $\ddot{\mathbf{u}}$  On opte pour S<sub>t</sub>=10cm
- $\ddot{\mathbf{u}}$  **En** zone courante :  $S_t$ 4  $\leq \frac{h}{i} = 20$  cm

On opte pour  $S_t = 15$ cm

## Ø **Vérification à l'ELU :**

Amin= 4.73 ² 400 0,23 <sup>28</sup> 0,23 45 87 2.1 *cm f b d f e <sup>t</sup>* = × × × = × × × A<sup>a</sup> = 20,10 cm² > Amin = 3,25 cm²………………………………… Condition vérifiée. At = 9,23 cm² > Amin = 3,25 cm²………………………………….Condition vérifiée.

## v **Vérification de la contrainte de cisaillement :**

$$
t_u = \frac{T_{u_{\text{max}}}}{b.d} \le \overline{t_u} = \min\left\{\frac{0.15 f_{c28}}{g_b}; 4MPa\right\} = 2,5MPa
$$

Avec :  $T_{\text{umax}} = 389.12 \text{ KN}$ 

$$
t_u = \frac{389.12 \times 10^{-3}}{0,45 \times 0,87} = 0.99 MPa
$$

*t <sup>u</sup>* = 0.99*MPa* < *t <sup>u</sup>* = 2,5*MPa* ……………………………… Condition vérifiée.

### Ø **Vérification à l'ELS :**

On se disposera de cette vérification si cette inéquation est vérifiée :

$$
a < \frac{g-1}{2} + \frac{f_{c28}}{100} \quad \text{Avec} \quad g = \frac{M_u}{M_s}
$$

#### ü **Aux appuis :**

$$
g = \frac{M_u}{M_s} = \frac{289.51}{205.22} = 1,41 \Rightarrow m = 0,062 \rightarrow a = 0,0801
$$
  

$$
a = 0,0801 < \frac{1,41-1}{2} + \frac{25}{100} = 0,465 \dots
$$
 Condition verify:

### ü **En travée :**

$$
g = \frac{M_u}{M_s} = \frac{146.18}{103.89} = 1,41 \Rightarrow m = 0,03 \rightarrow a = 0,0381
$$
  

$$
a = 0,0381 < \frac{1,41-1}{2} + \frac{25}{100} = 0,465
$$
................. Condition verify

### **Conclusion :**

 La condition 2 100  $a < \frac{g-1}{g} + \frac{f_{c28}}{g}$  est vérifiée dans les deux sens, donc il n'est pas nécessaire de

procéder à la vérification des contraintes dans le béton à l'ELS.

En tenant compte du RPA, on utilise les armatures de peau suivantes :

**02** barres de **Ф12** avec des épingles **Ф8** comme le montre le schéma de ferraillage des nervures.

# **Conclusion :**

Les conclusions aux quelles a abouti le présent travail, sont résumées dans les points suivants : • Présentement, le séisme en tant que chargement dynamique reste l'une des plus importantes et

dangereuses actions à considérer dans le cadre de la conception et du calcul des structures.

• L'analyse tridimensionnelle d'une structure irrégulière est rendue possible grâce à l'outil informatique et au logiciel performant de calcul, à savoir ETABS.

• L'étude du comportement dynamique d'une structure, dont la forme en plan est irrégulière nous a permis de mieux visualiser la présence des modes de torsion.

• En Génie civil , on ne doit pas se baser seulement sur le calcul théorique (la résistance et la durabilité)mais il faut voir aussi l'aspect économique.

 Notre étude nous a beaucoup permis d'enrichir notre bagage scientifique et nos connaissances essentielles acquises durant notre cycle universitaire, surtout dans la conception et la mise en application des codes en vigueur.

En somme, nous espérons que ce modeste travail pourra offrir un plus aux promotions futures.

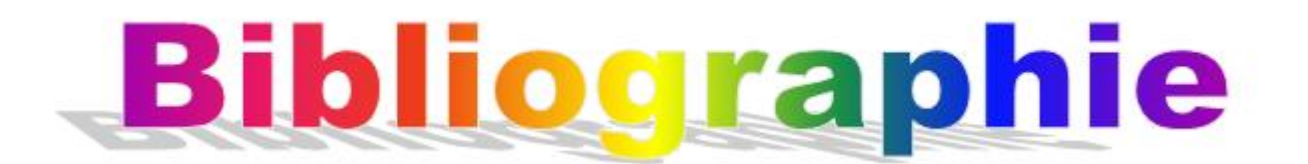

v Béton armé. BAEL 91 modifié 99 et DTU associés (JEAN- PIERRE MOUGIN, édition « BERTI » 1994).

- v DTR. BC. 22. Charges permanentes et surcharges d'exploitation.
- v Mémoires de fin d'études des promotions précédentes.
- v Règles BAEL 91 modifiés 99.
- v Règles Parasismique Algériennes (RPA99/version 2003).